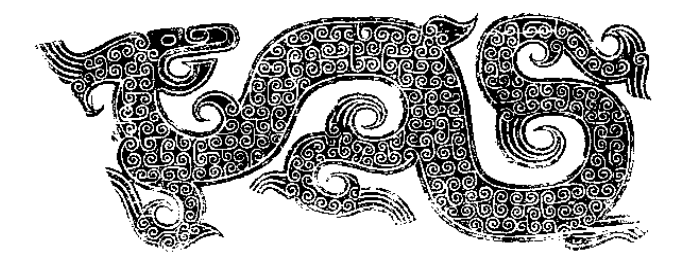

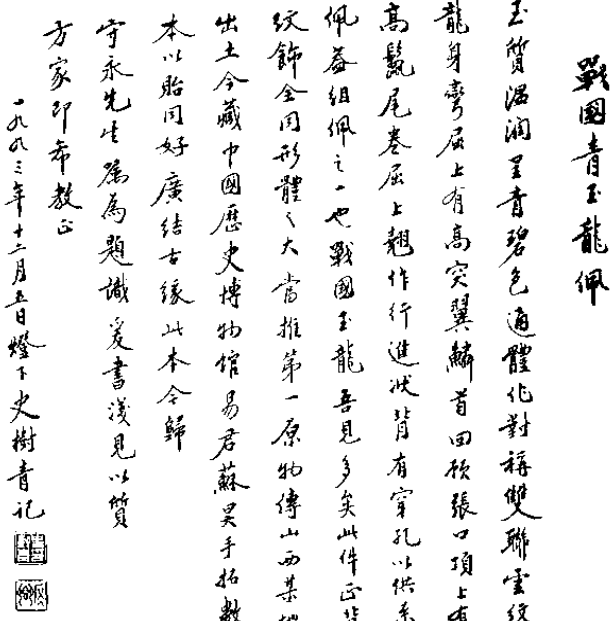

导 言

公元前第四个千年和第三个千年。这个被考古学家们称作新 石器时代中、晚期的历史时期、近年来越来越引起人们的注意。 考古工作者在属于这一时期的地层中,有一系列举世瞩目的发 现。其中最令人惊叹的,是无数精美的玉石制品。东起沿海,西 到甘青,北至内蒙,南达广东,古玉纷纷出土。特别是在大湖周 围的良渚文化遗址, 出土古玉少则数十, 多则数百; 往往一墓之 中,满目琳琅,令人叹为观止。良诸玉器形制奇特,纹饰神秘, 雕琢精美。色彩斑斓。向我们展示了一个遥远、陌生而丰富的世 界。在尚无文字体系的时代,先民们就用这些玉雕表现着他们的 信仰、激情和灵感。当考古工作者的小刷轻轻拂去掩在上面达 50个世纪之久的尘埃时,古玉上那些神秘的"大眼"、"小眼" 一齐疑惑地望着今人。今人看着古玉, 也瞪大了双眼 -- 要穿过 50个世纪互相了解, 的确不是一件简单的事情。

这个被考古家以"良诸"命名的文化曾一度十分繁荣。后 来。大约在公元前第三个千年之末。它忽然销声匿迹了。其中隐 秘很值得探讨。

随后,中国历史便进入阶级社会,经夏、商、周三个王朝, 诸侯林立的小国最终发展为一个统一的大帝国——秦。在大约两 千年的时间内,中原工匠继承了良渚古玉文化的基本风格,同时 吸取了山东龙山文化、燕辽红山文化等的艺术特色, 制作了像夏  $\mathbf{I}$ 

代的圭璋、殷代的圆雕动物、周代的玉佩等等无数精美绝伦的作 晶。

继秦而起的汉王朝, 延续了大约四个世纪。这400年间的玉 器, 就目前所见, 主要是随葬品、殓葬用玉, 其次是剑饰、带 钩、玉印等日常用器。汉玉在形制、风格上没有脱离新石器晚期 玉雕的基本特色。当然, 突破和创新是有的: 或精美华丽, 或简 洁明快、皆非新石器时代可比。但这些创新与它们的祖型之间的 骨肉联系。还是有脉络可寻的。

魏晋南北朝三个半世纪。玉作业凋零破败。不仅古老工艺濒 临天绝、而且列祖列宗在数千年间制作的数以千万计的玉器、也 在这期间不知去向——无数古玉失踪了! 这又是一个谜。我们格 试着解开这个谜。

隋唐以降, 玉作业重新兴起。但这些作品已经失去了失秦古 风, 而有了完全不同的韵味。可以作一个这样的比喻: 希腊雕塑 作为美的典范启发和激励了后来的罗马人。但罗马艺术在很多方 面永远无法超越希腊艺术。上古三代的古玉启发着唐宋以来的工 匠, 然而后者却不再有前者的古朴遒劲和神秘。作为古玉收藏家 的乾隆皇帝所谓"奇纹隐混茫"的感觉,我们在隋唐以来的玉器 上是找不到的。

由宋人开创的金石学,把汉代及其以前的玉器称做古玉。因 为在儒家经典如《周礼》、《礼记》中,有关玉器的记载谈的都是 秦汉以前的事情;举凡用玉的典章制度,言必称上古三代。金石 学的目的是"追三代之遗风","补经传之阙亡"。在金石学家们 心目中,魏晋以后的玉器与儒学经典无关,所以不在他们探讨研 究的范围之内, 因而也称不上"古玉"。金石学著作如北宋吕大 临《考古图》、元朱德润《古玉图》、清吴大澂《古玉图考》等。 尽管其中杂有晚出仿古玉。但作者探讨的都是儒学经典时代的玉 器。近人郭宝钧先生《古玉新诠》,日人滨田耕作《古玉概说》、

 $\mathbf{r}$ 

原田淑人《支那古玉图录》等。至迟谈到汉代为止。近年来的一 些论著将金石学中"古玉"的时间概念与《中国古代史》的时间 概念混为一谈、我们认为是不妥的。

本书所谓"古玉". 即专指魏晋以前的玉雕作品而言。

当今的鉴赏家们不满足于只是欣赏古玉那神秘古朴的美。他 们要进一步了解是什么样的创作冲动带来这辉煌灿烂的古玉文 化。这些硬度高干钢刀的玉雕是怎样制作出来的?在当时的社会 生活中,玉器充当着怎样的角色?人们还希望了解,曾经那么繁 荣的古玉文化, 是怎样走向衰落的? 当代人已经不满足于爱玉、 玩玉,他们希望从老古董中得到一些新启示。

### 日 쿴

### 导言/1

#### 上 编 古玉概说

- 一、"佳人遗我去中翮,何以赠之连城壁"——古玉的 价值/3
	- 二、"知其是玉疑非玉,谓此非真孰是真!"——玉石 的鉴别/10
	- 三、"而今我谓昆仑,不要这高,不要这多雪!"------中 国玉矿分布/24
	- 四、"黄帝之时,以玉为兵" -- 新石器时代玉器分布 及玉料来源问题/29

五、"他山之石,可以攻玉" -- 古玉器的制作/35

### 编 古玉鉴识 41 中

- 一、"犹见先王制,如逢君子儒"——古玉分类/43
- 二、"对之疑对鞠躬如"——圭璋类玉器/49
- 三、"岂连城之足云,喜遭遇于知己"——壁类玉器/61
- 四、"近经细绎钢头错" —— 琮类玉器/74
- 五、"夏后氏之璜,宝之至也"——璜类玉器/89
- 六、"将翱将翔,佩玉将将"——佩饰类玉器/102
- 七、"有匪君子,充耳琇莹"——首饰类玉器/119
- 八、"岂知泉下有猪龙,卧枕雷车踏阴轴" ----- 动物类 玉器/138
- 九、"君子至止, 鞞瑃有孙"——器用及剑饰类玉器/161

 $\mathbf{I}$ 

十、"辟邪哪有邪堪辟,阅古因之缅古初"——避邪、 **硷 塟 玉 器/174** 

下 编 古玉文化探讨 187

一、"千年遁迹一朝现、巢许宁称善隐沦?"——近年 考古重大发现/189

- 二、"天地鬼神,是食是飨"———玉文化兴盛的原因/203
- 三、"缘鹄饰玉,后帝是飨"——璧功能研究/210
- 四、神秘的"神徽"——琮功能研究/219
- 五、"奇纹隐混茫" —— 神秘纹饰再探/226
- 六、"防风氏后至"——良渚文化的消失/230
- 七、"登昆仑兮食玉英"——"玉石之路"初探/234
- 八、从享玉到餐玉——古玉文化的衰落/253
- 九、"自是佳城经出物,霸陵断絮竟犹然"——古玉辨 (内/259)
- 士、"天子失官,学在四夷"——古玉的流散和海外的 研究/266

## 结语/272

### 本书注释/274

### 本书主要参考资料日录/284

附录,邓淑赫(百年来古玉研究的问顾与展望)/293 后记/356

 $\overline{2}$ 

上编

# 古玉概说

"佳人遗我云中翮,

何以赠之连城壁"

## 一、古玉的价值

古代艺术品,其材料本身即具美质的,莫过于玉器。《说文》 说玉为"石之美者"。即使毫无雕饰,玉也以其质地显示其魅力。

古代艺术品、制作之认真者莫过于玉器。竹木漆器组帛陶瓷 等。其原料来源丰沛、好歹可再做:金银虽然来之不易。好歹可 熔化再铸:唯玉,原料来之不易,而一旦雕出拙笔,不可弥补。 故玉王对于美玉特别珍惜。琢玉王匠,自幼习作,非经数十年磨 练, 不能在美玉上动刀: 而每一件制品, 必今其尽善尽美。

古代艺术品,精美绝伦而能历久不坏者,莫过于玉器。地下 水浸润, 非但不能损其质地, 反而能以斑驳陆离的"沁色"更见 其古拙苍劲。

玉器有如此魅力,中国人之爱玉、惜玉、佩玉、玩玉、实在 不是偶然的事情。然而,不论上古、中古还是近代,古玉都遇到 了一次又一次的劫难,存留于世的美玉,实在寥若晨星了,这使 古玉的价格更加惊人。关于这些情况,留待后文详述,现在先就 古玉在古代的价值,举几个例证。

《尹文子》介绍,战国时期魏国有一个农夫,在野外得到一 件玉器、长一尺多、但不知这是玉器。邻居识货、骗他说,这块 怪石头、放在家里不吉利。农夫将信将疑、把玉器放到侧屋里。 晚上,看见这玉明光闪闪, 一家人都很害怕, 连忙把它扔到野地

3

里夫了。邻人偷偷拾回,献给魏王。魏王召玉王来鉴别。玉王望 玉、连忙下拜两次:站起来,又往后退,站定了,才对魏王说, "请允许我祝贺大王, 您得到了稀世之宝, 这是我从未见过的宝 玉。"魏王问其价值、玉工说:"这玉无价可当。谁愿意割五座城 池给你,也只能让他看上一眼。"魏王立即常赐献玉者千金,并 目让他享受上大夫的待遇。

《尹文子》中的描述不免有些夸张, 但一块美玉价值连城, 这是实有其事的。这里不妨重温一个大家都熟悉的故事、事见 《史记·廉颇蔺相如列传》,

战国后期,赵惠文王得到楚国的美玉"和氏壁"。秦昭王垂 涎欲滴,派人送信给赵王,说愿意以十五个城邑交换。赵王迫不 得已,只好派智勇双全的蔺相如出使秦国。相如见到秦王。递上 宝璧。秦王欣喜万分,递给左右观赏,却不提割城之事。相如趋 前, 对秦王说: "璧上有点小毛病, 让我指给你看。"秦王将璧递 给相如。相如接璧在手, 后退到柱旁, 突然变色, 怒发冲冠, 厉 声对秦王说:"赵王为送璧,斋戒五日,然后派我护送到此,是 何等郑重其事! 现在你得到了璧, 却随手交给旁边的美人, 嘻嘻 哈哈毫不庄重。我看你是无意把十五座城邑割交给赵王的。现在 我把璧取回来了。大王你要是想强迫我、我的头和这孽就一起碎 在这柱子上了!"说罢举璧,眼看柱子,要将璧撞碎。秦王爱璧 情切,连忙表示对不起。相如请秦王斋戒,另择吉日交劈:随后 却秘密遣使由小道将璧送回赵国。待秦王得知, 已无可奈何, 只 好放回相如。

由"完璧归赵"这脍炙人口的故事我们可以知道,美玉价值 连城,绝非夸张。

西汉贾谊《新书》载,某官员办案难断,请教陶朱公。朱公 以其家中所藏二白璧的价格为喻。二璧颜色、尺寸、光泽完全一 样,但是两者的价值相差一倍,一璧值千金,一璧五百金。原因  $\mathbf{A}$ 

何在呢? 从侧面看一看就明白了: 原来一璧比另一璧厚一倍。这 里讲的是判案, 但我们可以知道, 汉初(或"陶朱公"生活的战 国时代)一块较厚的白璧可值于金。同时又可以知道,璧的价格 与"肉"(即玉料)的多少关系甚大。

东汉桓谭(新论)载,检卫谒者史子伯素来卓好玉器,见洛 阳季某有块小玉、十分精美、便请桓谭以三万钱的价替他购买。 季某告诉桓谭、我跟一个爱抬杠的老汉打赌、已经用这块小玉抵 了十万钱,出三万钱的人怎么能得到它呢!桓谭感叹说,如果我 在市场上见到这玉, 一千个钱也不肯买的。这说明识货不识货相 去甚远。(按,东汉初年所谓"一钱"即一枚五铢钱。)精美小玉 可值十万钱, 实在惊人。此价出自《新论》, 应该不是寓言。即 便是季某编造故事来抬高其玉身价,但不止三万钱却是可以相信 的。

在古人心目中,光阴和廉政是最为难得最易丧失的事物。古 人在说明二者的极其宝贵时,常以宝玉为喻。

《淮南子·原道训》: "夫日回而月周, 时不与人游。故圣人不 贵尺之璧而重寸之阴。"这句话的意思是说,日月运行,不以人 的意志为转移。因此圣人把短暂的时间看得比直径一尺的大擘更 宝贵。这里是用璧与时间作比较来说明时间的宝贵。

《左传·襄公十五年》载. 宋国有人得到一块宝玉, 献给执政 官子罕。子罕不接受。献玉的人说:我已请玉工看过了,玉工说 这是块宝玉,我这才敢拿来献给您。子罕说:我以不贪为宝,尔 以玉为宝。若以与我、皆丧宝也。不若人有其宝。子罕认为、对 于执政者来说,"不贪"是最可宝贵的。如果别人把玉送给了自 己, 那么双方都丧失了最宝贵的东西。与其如此, 不如各人保持 自己的宝。这是借宝玉说明廉政的价值。

玉器的宝贵、使它成为男女之间表达爱情的最佳选择。《诗 经 卫凤 木瓜)

5

投我以木瓜、报之以琼琚。匪报也,永以为好也!

投我以木桃、报之以琼瑶。匪报也、永以为好也!

投我以木率、报之以琼玖。匪报也、永以为好也! 琼、"玉之美者":琚、"佩玉":瑶、"美玉也":玖、"亦玉名 也"。诗人以美玉酬答情人送给的小小礼物,情人惊讶何以有如 此珍贵的回报。诗人说,这不是为了报答,这是要用美玉来表达 永远友好的心意。

西晋学者张载拟张衡的《四愁诗》、诗中说。

佳人遭我云中翮。

何以贈之?连城壁!

只有琼琚、琼瑶、琼玖、连城璧、才能体现恋人之间感情的 价值。美玉也就因此而成为男女间馈赠的最好礼物。

对玉器的珍爱,作为中国人的传统心理、历数千年而不衰。 直到清代,上层社会中人物,仍然以佩玉、饰玉为风雅。近人赵 汝珍追忆:

昔日之玩旧玉者极为普遍。凡京中之中上等社会人物, 无不腰缠累累,叮叮当当者。居则以玉为消遣之品,行则以 玉为表示富厚之征。朋友相见、必以所得之玉相夸示;集会 读话,必以玉为主要论题。居家无玉,宛如非士夫之宅第: 服饰无玉。直同非完整之衣履:身上无玉。似不便与友朋相 会。无玉之知识、直不能插入友朋集会之谈话。玉之重要如 此。故社会人士无不竭力以求之者。

风气如此,故清代玉价仍有增无减。

因求之者众,遂致价值日高。遇有珍品,此争彼夺。焦 之者藉此居奇。千元之物,为多人所求,即万元亦有收留 者。此即所谓"无定价"也。<sup>①</sup>

鸦片战争之后,清廷逐渐衰败。士大夫阶层随之陷入困顿。玉器 的价值也渐渐跌落。及至民国, 即使是见于著录的名器, 也不过

6

数千元而已。上万元者,极为罕见。

中国的衰败,与洋人的强盛,形成鲜明对照。于是有富商大 贾, 将玉器携至西方求售。本世纪初, 著名的玉商卢芹斋曾在 1914年以320法郎(合64美元),将一件虎形玉饰(图1)卖给 法人吉斯拉氏 (G·Gieseler)。他感叹说: 古玉价钱章然不如瓷 異1の

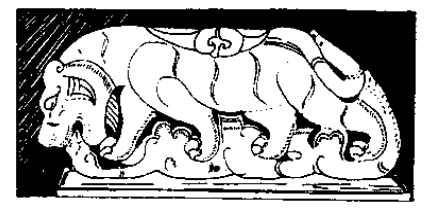

图1 西汉虎纹玉嵌饰 (巴黎言美博物馆藏) 长19、高7.1厘米。 青黄玉质,色泽甚美。)

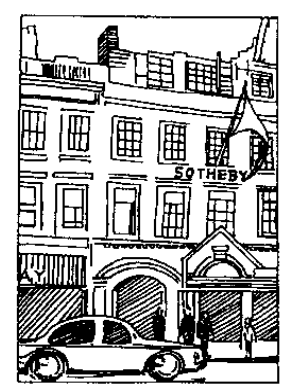

图 2 苏富比柏卖行 (伦敦新坡特街34号) 中国古玉是这里的枪手货)

然而、欧美艺术家、考古家很快就 发现了中国古玉的宝贵。除向商贾 购买之外,有人甚至亲来中国套购。 数十年间,欧美收藏家所收中国古 玉的数量,已超过国内藏家。

这些流落他乡的华夏文化瑰宝。 目前绝大多数已归于各艺术馆、博 物馆。其尚未进入博物馆者、目前 仍在流传。

让我们来到伦敦新波特街 34 号。这是一栋古老的楼房,上右 "SOTHEBY"招牌, 这便是闻名世 界的苏富比艺术品拍卖市场。(图 2) 它创于 1744 年, 在纽约、香港

 $\overline{7}$ 

设有分公司、每年定期举办艺术品拍卖。中国的玉器是这里的抢 手货。拍卖前一周,拍卖品陈列于公司两间房内,供人观常品 鉴。拍卖品目录标有每件物品底价,人们穿梭其间,仔细观看。 开卖的一天、顾客们提前坐定。管理人员手持物品站在一旁、主 持人站在台上, 以清晰的口音报出底价。室内寂静无声, 空气仿 佛凝结。主持人声音在空中回荡:五十、五十五、六十……或者 五百、一千、二千……人们举手示意,主持人立即注视到你。墙 上,电动价格表显示着数字:英镑、法郎、日元、美元、意大利 里拉、瑞士法郎、德国马克、七国比价同时显现。各国买主或其 代理人外表似乎安祥、情绪却紧张到极点;其中也不乏华裔富 商、希望以适当价格买得祖国文物……。1994年春、苏富比在 香港的拍卖会上, 几件清代玉器成交价格如下: 白玉雕松鹤笔筒 (高12厘米)、白玉圆盒 (径8厘米), 各92000 港元。碧玉玺印 (长6厘米), 149500 港元。白玉杯(高7.6厘米), 82000 港元。 其余 40 件玉器共拍得 133 万港元,平均每件约 33000 港元。

让我们再来看看美国马萨诸塞州亚尔德氏家中举行的亚尔德 公司东方艺术品拍卖会。时值盛夏、一年一度的拍卖会场设在亚 氏宅旁美丽的花园草坪。客人来自世界各地、拍卖品大多为中国 艺术品。一只白玉镶翠瓶, 高 12 英寸, 估价 2.5 万美元; 一只 白玉雕鸭盒, 高 6.75、长 10 英寸, 估价 4.5 万美元……这是清 代玉作、还不是我们所说的魏晋以前的古玉器。

近年来,拍卖市场已很少见到真正的中国古玉。1995年秋, 佳士得拍卖行一件长 4.2 厘米的战国白玉人形佩以 34500 港元成 交。1996年春, 该行一件高15.5 厘米的战国玉龙首璜, 拍得 134 万港元。

玉料以其质材之美丽和稀少而昂贵,玉器以其雕琢之精而更 加宝贵。上古玉器的艺术特色和古雅情趣又是后世玉器所无法比 拟的。这些,加上玉器质料的坚实,使它成为非常耐用的、价值 R.

永不消失的商品。

20世纪是拍卖业大发展的世纪。近30年来,中国文物价格 成数十倍上涨。中国古玉也以其特有的魅力不断增值。收藏中国 玉器成为一种可靠的投资,其价格已很难作具体的估计。奉劝手 中有中国古玉的人们, 不要急于"沾之哉, 沾之哉", 还是"韫 '棱而藏之"吧!

"知其是玉疑非玉,

谓此非真孰是真!"

## 二、玉石的鉴别

一场瑞雪、把湖光塔影装点成了玲珑剔透的玉雕山子。笔者 踏着湖畔小路积雪,穿过一条胡同,来到北京大学燕东园,专程 拜访他质学家杨教授。向他诸教玉石的鉴别。

叩开小门, 说明来意; 杨教授从书房抱过来一堆装潢极精的 外文书:翻开来,一幅幅色彩绚丽的宝石矿物图映入眼帘。笔者 读不懂。只好请杨教授口授指教。

杨教授访问记

笔者:想问问应该怎样区别宝石、玉石和一般石头。

10

数楞,近年来,人们对装饰品、艺术品,包括各种宝石首饰,兴 趣愈来愈大。这反映了改革开放和国内广大人民群众生活 水平的提高。镶嵌在首饰上的宝石和玲珑剔透的玉雕工艺 品不仅吸引着宝石和玉石专家们,吸引着地质矿物学家们 的研究兴趣。而且也吸引了广大群众、都希望对此有较多 的了解。

> 那么,我先从地质矿物学角度来谈谈什么是"宝石"。 所谓"宝石"、就是具有一定盾地。经过加工琢磨而 成的矿物单个晶体或部分晶体。

> 我们知道。自然界的"石头"可以总称为"岩石"。 岩石是由一种或几种矿物组成的集合体。例如,作为建筑 材料的花岗岩、主要是由石英、长石、云母等几种矿物组

成的。峨眉山的玄武岩是由辉石和斜长石等矿物组成的。 云南的大理岩和作为化工冶金材料的石灰岩。主要是方解 石汶一种矿物组成的。

一般矿物分子排列有一定规律、外表平面有一定角 度、这叫晶体。矿物的晶体有大有小。矿物晶体十分细小 的。要在显微镜下才能见其轮廓。由某种或几种细小的矿 物晶体组成的集合体、一般不能作为宝石。个体较大的矿 物单个晶体或晶体块。经过加工后才有可能成为宝石。概 括说,宝石就是经过加工的矿物晶体。

在中国古代人的观念里,玉就是"石之革者"。某种 或某几种细小矿物的集合体,经过加工雕琢可以观赏把玩 的岩石,都可称为"玉石"。不言而喻,宝石珍贵而价值 高、玉石价值远较宝石低。但玉石的一种——翡翠,却是 十分贵重的,有时质地极好的翡翠、其价值可以超过档次 很高的宝石。

有些色泽美丽而质地较软的岩石,虽不能作为宝石或 玉石,但可用来雕刻成为工艺品,这种石称"彩石"。近 年来,还有一种"欣赏石"的称谓。顾名思义,具有欣赏 价值的矿物或岩石,均可作为欣赏石。显然,这是相当宽 泛的概念了。

- 笔者: 听您刚才说, 彩石与玉石的区别, 就是彩石质地较软, 玉 石较硬?
- 数撄:不这么简单。前边说过,宝石或玉石必须是"具有一定质 地"。这就是说,宝石或玉石要有相当的标准。自然界的 矿物有三千余种,可作为宝石的矿物目前不过百余种,可 作为"玉石"的,数量也很有限。

笔者: 那么, 容章有哪些标准呢?

数授:第一,要美观漂亮。经过加工琢磨的宝石晶莹剔透,光彩 11

夺目,惹人喜爱。例如用金刚石琢磨成的钻石,其磨光面 透明闪亮,被誉为"宝石之王",价值最高。一般认为无 色微蓝的宝石是最佳品。其它透明又有较深的红、蓝、鲜 绿、紫、金黄色的,因为罕见,也属珍品。红宝石和蓝宝 石、矿物学家叫作刚玉、它们可以显红色、紫红色、或浅 蓝色、天蓝色、黑蓝色、绿色、粉红色、紫色、黄色。红 宝石在紫外线的照射下,可以发出鲜红色的荧光;在阳光 的照射下,更加鲜艳夺目。刚玉质的红宝石和蓝宝石,经 细心琢磨成半球形或椭圆半球形后,在强光照射下,表面 会出现一条像猫眼闪光似的亮带。或表面出现四射、六 射,其至十二射的星状闪光,这样的宝石叫"猫眼石"或 "星光宝石"。其价值就更高了。

第二,要质地坚硬、经磨耐用。这就是说,可作为宝 石、玉石的矿物或岩石必须具有一定的硬度。这样才不会 起毛变污,才能保持光洁和棱角。地质矿物学家把衡量矿 物坚硬程度的标准称作"硬度"。通常应用最广泛的是摩 氏硬度。摩氏硬度分为十级,均用相应的矿物作标准。座 氏十级硬度的标准依次是: 滑石-石膏--方解石--萤石--磷灰石--长石--石英--黄玉--刚玉--金刚石。这十级并不 是以等差级数排列的。也就是说,金刚石和刚玉的硬度很 大,但绝不仅仅比滑石的硬度大十倍。我们用指甲刻不动 方解石,但刻得动石膏,所以人指甲的摩氏硬度就是2.5 级。同样,小刀刻不动长石、但可以刻动磷灰石,小刀的 硬度就 5.5 级。对宝石而言,一般要求硬座不得低于 6. 也就是说,合乎标准的宝石,小刀是划不动的。个别色泽 特别美,硬度偏低的,如欧珀(矿物学称之为蛋白石), 其硬度低到 5.5—6,仍属宝石。而一般玉石硬度要求是 不低于 4。

12

第三,产地有限,产量稀少。俗话说,"物以稀为 贵",用于宝石就更显这个道理。宝石之所以有时能成为 一种"硬通货"。价格相当或超过黄金、绝不仅仅是因为 它漂亮和坚硬,还在于它产地有限,产量稀少。可作钻石 的金刚石和作蓝宝石、红宝石的刚玉,除具备上述品质 外,都因稀少而身价大增。有的矿物,比如紫水晶吧。透 明纯净,晶形完好、晶体个体可以很大,摩氏硬度为7. 紫红至深红的颜色很美丽。很惹人爱。但由于产量较高。 所以价格并不昂贵。

第四、传统的心理。一般认为、大自然产出的矿物。 其价值自然要高出人造的。事实上,某些人造的晶体在质 地方面并不比天然矿物差。比如无色水晶,透明清澈,可 以用它做较有价值的工艺品;同时,它又是制造电子仪器 和高级光学材料的原料。块状的人造水晶毫无杂质,又无 双晶、用于工业则大大优于天然水晶。然而,除工业上全 部用人造水晶外,工艺上用的仍然是天然水晶,这就是人 们传统心理这一因素的影响。有一个例子还可以说明宣传 在人们欣赏心理上的作用。60 年代,在坦桑尼亚发现一 种美丽的黝帘石晶体。这种矿物带紫色调的蓝色。颜色极 美。透明度也极好。但是因为不太为人知晓而销路不好。 价格很低。后来有人将它改名为"坦桑石",大肆宣传, 声称"坦桑石"的宝蓝色可以同天然蓝宝石媲美。这样一 来它声名大噪,价格飞涨,成了名贵的上等宝石。

由此可见,宝石之所以成为宝石,除本身所具备的透 明、色美、坚硬等条件外、还和社会需求、和大多欣赏 者、消费者的认可密切相关。

笔者: 宝石既然是一种昂贵的东西, 那么会不会有赝品假货企图 乱真呢?

13

觀櫻:这是显而易见的。

笔者: 那么, 又怎样才能鉴别真假呢?

对拇 鉴别宝石的方法,简言之,就是准确地判别上述标准,确 定真伪和质地。这大体有两种办法,一是由眼鉴定,二是 仪器测定。前者是凭经验观察、或用简单手段如放大镜来 观察、分析其颜色、光泽、透明度、纯净度、表面平滑度 等等。宝石的颜色和透明度对其价值有极其重要的影响。 比如,具微蓝的无色金刚石就极其珍贵。玉石中的佳品翡 翠,必须具备纯净的翠绿色,如果是白色或杂色的,那就 只能做些廉价的工艺品了。宝石的纯净度十分要紧。不少 宝石中含有杂质,这些十分细小的东西叫做"包裹体"。 大多情况下,有杂质就会降低质量。但少数情况下也可能 因含有杂质会使它产生星光,因而提高了它的价值。有时 肉眼能力不够,就藉助放大镣来看清宝石内部有无线纹。 裂隙和包裹体。

用仪器测定,最常用的有测定折光率的光率计,测定 多色性的二色镜,测定光性均质或非均质的偏光仪,测定 吸收光谱的分光镜,以及使宝石发出荧光或磷光的蓝紫 光、紫外线和 X 射线等光源装置。

笔者: 这有点不大懂了。能不能通俗一些?

教授:大家知道,玻璃、水等固态、液态物质都是能拆光的。 (气态物质也是如此,不过实在很小,可忽略不计。)所谓 折光,就是光从空气中射到某物质界面时,其传播方向发 生偏转的现象。为什么固、液态物质能折光呢?这是因为 光在真空中和在某物质中的传播速度不同所造成的。不同 的物质其折光的能力是不同的。于是,我们就用光在真空 中的传播速度和在某物盾中的传播速度的比值来量度物盾 的折光能力。其数值,称作该物质的折光率。宝石是某种

14

矿物的晶体。由于各种宝石的折光率是一定的数值。用折 光率测定了它的数值、就可以准确地判定它的种属和类 别。例如全刚石的折光率为2.42. 绿柱石、玻璃为1.52。 有的宝石的折光率因方向而异,有两个或三个折光率,例 如水晶的折光率一个是1.544、另一个是1.553。因此, 用光率计测出某宝石的折光率,就可以鉴别出是哪一种宝  $\overline{A}$ .

宝石在不同方位会出现不同的颜色,这叫多色性。二 色镜就是观察宝石多色性的不可少的仪器。有的宝石多色 性很强,比如红宝石的一个方向是深红色,另一个方向是 黄红色,在二色镜下呈现两种颜色。而玻璃就显同一种颜 色。

用偏光仪也可以观察宝石的多色性。但偏光仪主要是 测定宝石的光性均质还是非均质性质的。宝石的这种均质 或非均质是由其内部构造决定的,比如金刚石就是光性均 质体、因其组成的碳原子是均匀排布的。上述有二色性和 两个折光率的红宝石就是光性非均质体。

用分光镜可以准确地鉴别宝石的吸收光谱。我们知 道,宝石的显示某种颜色是它对白光吸收的结果。比如 说,祖母绿之所以显绿色,是由于它吸收了白光中的红色 而造成的 (红色和绿色是互补色)。对于颜色相近或相同 的宝石或其膺品,用分光镜测知其吸收光谱中的黑带就可 以加以区别。

还有,宝石发荧光或磷光是很常见的。所谓荧光就是 用某种光线照射宝石后,宝石随之发光的现象。如果撤掉 光源仍能维持一段时间继续发光,则称磷光。红宝石,祖 母绿、黄玉、钻石等宝石在蓝紫光、紫外线或 X 射线照 射下都可以发出荧光或磷光,因此可以以此鉴别它们。再

15

有, X 射线还有一个有力的鉴别方法: 全刚石制成的钻石 能透过 X 射线, 而与之相似的钻石就不能透过 X 射线。 我们根据底片的感光情况,就可以鉴别出真伪。宝石是名 贵的,因而准确地鉴别真伪就是十分重要的。

- 笔者: 您谈了宝石的鉴别, 这是我和读者都很感兴趣的问题。但 我现在主要想了解的还是如何把玉石与石头区别开来。
- 教授:啊,是这样。我们前面讲的,可以算是为玉与石的鉴别打 下了基础。广义说来,玉也算宝石。单晶矿物宝石与矿石 集合体的玉,是不同特色的两类宝石,前者多用作首饰, 后者多用作雕琢艺术品。请注意: 人们常说的"玉石" 应分为三类,即玉(包括软玉、硬玉)、玉石(包括绿松 石、青金石、水晶、碧玉石、玛瑙、蛇纹石、鸡血石、春 山石、青田石等)、彩石 (包括汉白玉、密玉、煤玉、东 陵石等)三类。区别它们的物理特性比鉴别宝石要简单。 我建议你到地质博物馆去仔细观察各种矿物标本、取得感 性经验。那里的服务部可能有一些通俗读物和中文专著出 售,比如《宝石通论》、《中国玉器概论》、《宝石学》、《怎 样识别珠宝》等,还有一本全面介绍宝石的英文小书《宝 石世界) (From the world of Gemstones), 图文并茂, 也 值得向大家推荐。你可以把各种玉石的名称、色泽、透明 度、比重、硬度等项列成一个表、我想可以满足鉴别玉石 的要求了。鉴别玉石、一般是观察质地、测比重、硬度、 这要靠实践经验。光纸上谈兵是不行的。

按照杨教授的指点、笔者到北京西四附近的羊毛胡同、找到 了中国地质博物馆。

今天的城市居民, 生活在水门汀(水泥)和白垩(石灰)之 间,与钢铁制品和塑料制品打交道。他们已很难领略石器时代原 16

始先民在大自然中、在各种晶质或非晶质矿体之间进行着频繁选 择的情趣。今天、石头的光泽、硬度、抛光后的色彩、就连建筑 工人也不十分关心了。在雨后的河滩,在崩塌的崖下,石头的天 然色泽或许还能唤起人们对自然之美的向往:然而能够享受这种 美的人是不多的, 尤其是十分需要领略这种美的孩子。作为弥补 的办法, 简直无法弥补的弥补, 是到地质博物馆夫看看(溃憾的 是,这里只准看,不能抚摩和掂量)。

这是一个色彩的世界: 艳绿的翡翠, 金黄的琥珀, 藕色的苗 石,粉红的桃花石,鲜艳明亮的红珊瑚,青绿层层的孔雀石,红 白相间的缠丝玛瑙、红绿不定的变石、五彩缤纷的欧珀、匀净透 明的祖母绿, 璀璨耀眼的金刚钻 ……

我们还是说玉吧。

玉被矿物学家们分为"硬玉"和"软玉"。

硬玉即翡翠。化学式: Na (A1, Fe) Si2O6, 为钠、铝硅酸 盐。主要成分理论值: SiO2, 59.45%; Al2O3 (氧化铝), 25.21%; Na2O (氧化钠), 15.34%。英文名称: ladeite。因杂 质多少而有纯翡翠、透辉石翡翠和暗绿玉之分。以翠绿色浓艳、 匀净、无杂质、质地细腻、无绺裂、诱明度好(诱明度能深到 3-6毫米)为高档。硬度: 6.5-7。比重: 3.20-3.32。折光 率: 1.700-1.721。一般赝品硬度、比重、折光率小于此。经三 项综合测试,不难鉴别。

翡翠主要产于缅甸, 在我国使用较晚, 唐宋以后才见于记 载. 清代逐渐上升到与软玉齐名, 近200 来得到士大夫珍爱, 其 价值超过了软玉。我们所研究的"古玉",如《导言》所说,是 魏以前的玉器: 因此, 可以说翡翠与古玉没有关系。

我们所说的"玉", 考古发现和传世品的所谓古玉器, 其质 材主要是"软玉"。

"软玉"化学式: Ca2 (Mg, Fe)<sub>5</sub> (Si4O<sub>11</sub>)<sub>2</sub> (OH)<sub>2</sub>, 为钙、

17

镁硅酸盐。主要成分理论值: SiO<sub>2</sub> (氧化硅), 59.169%; CaO (氧化钙), 13.805%; MgO (氧化镁), 24.808%; H2O (水), 2.218%。英文名称: Nephrite。矿物属透闪石——阳起石系列, 主要成分为透闪石、若铁含量超过 4%即过渡为阳起石。因含有 不同戒分而有不同的颜色,以质弛细腻、纯净、无瑕斑、无绺裂 纹者为上品。所谓"软玉",其实并不软,只是与翡翠相比较而 言较软而已。其硬度为 6-6.5; 比重为 2.90-3.02。偏光显微 镜下见到基晶体为纤维束状交织结构。因此,除坚硬外,软玉又 显示出极强的韧性。一般中高硬度的单晶宝石都远不及软玉坚 韧:在钢锤冲击下,刚玉、金刚钻会破碎面软玉不会破碎。因 此。软玉可以雕琢成玲珑剔透的、十分精致的工艺品。软玉的韧 性也大大超过翡翠。这就是为什么宝石、翡翠无法取代软玉的原 闲。

台湾地质学家谭立平建议将 jadeite 译为"辉玉". 将 nephrite 译为"闪玉",不要再用"硬玉"、"软玉"的名称,以 免混淆视听,造成误解。台北"故宫博物院"玉器专家邓淑蘋女 士也因不少人误认为小刀能刻动的似玉美石即"软玉"。而赞成 将"硬玉"、"软玉"改称"辉玉"、"闪玉"。<sup>@</sup>笔者愿借此机会, 推广此说,以利于人们正确认识玉器。

从地矿学角度看,白色"软玉"(闪玉),即所谓羊脂玉,透 闪石占99%,含杂质最少,白如凝脂,细腻滋润、典雅庄重, 不容污染,因而也最高贵。碧玉,透闪石占 96%;含有绿帘石, 以及铬铁矿、磁铁矿颗粒等; 有色杂不正者, 往往影响洁净感。 青玉, 含透闪石 93%, 另有磷灰石、绿帘石、黝帘石、石墨等 杂质;不如白玉惹人喜爱。此外还有黄玉、墨玉。黄玉极少, 因 而也很珍贵。屡玉视黑色深浅和分布决定贵贱。若黑白相间、能 作俏色玉器, 则可贵; 若黑点散漫, 不堪造就, 便成脏色。

由于结晶状况不同, 玉又给人不同的感觉, 人们用"干性"、 18

"冻性"、"片性"、"糠性"、"鸡皮性"、"爆性"等等来形容这些 感觉。除了温润细腻的感觉外,这些所谓"性",其实都是指质 地欠佳的玉的缺点。

玉中往往含有石质,叫做"瑕疵";如果切磋琢磨都难以除 去、就会降低价值。

玉中又常有裂纹,叫做"绺裂"。有的细如牛毛,有的散如 鳞片,制玉中要尽量去掉。

以上介绍的是"玉",下面再介绍"玉石"。

与中国古玉器有关的玉石、有绿松石、蛇纹石、晶石英、石 英岩、孔雀石、琥珀等。

绿松石, 化学式: CuAl (POc) (OH) 。SH2O. 为含水的铜、铝 磷酸盐。主要成分 Al2O3(氧化铝), P2O3(五氧化二磷), H2O(水), CuO(氧化铜)和 Fe2O3(三氧化二铁)。因铜、铁离子含量的差异. 颜色呈蓝--绿--黄色调的变化:以颜色天蓝鲜艳、质地坚硬光洁似 瓷者为上,松脆粗软者为下。硬度,"瓷松"可达5以上,"面松"则 软到 3. 甚至指甲也能划动。

蛇纹石, 化学式:  $Mg_6$  (Si4O10) (OH), 为含水的镁硅酸 盐。主要成分 MgO (氧化镁), SiO<sub>2</sub> (氧化硅) 和 H<sub>2</sub>O (水)。 以青、绿色斑纹为特征,有墨绿、蓝绿、黄绿等色调。含黑色斑 状磁铁矿者称"墨绿玉"; 含软玉成分者称软玉蛇纹石; 含大理 岩成分者称大理岩蛇纹石。硬度 4—6、含软玉者较硬、含大理 岩者较软。半透明或微透明, 折光率 1.55-1.56。抛光面呈油 脂——蜡状或丝绢光泽。

晶石英, 化学式: SiO,, 为二氧化硅晶体, 即形成晶体的石 英; 按结晶程度分为显晶质和隐晶质两类。显晶质石革按鱼泽分 为水晶、紫水晶、黄水晶、茶晶、芙蓉石等。水晶无色透明、中 国古代称"水玉"、"水精"。以透明、无瑕斑、无裂隙、大块晶 体为优;有色者较为难得,以色浓而纯为好。硬度 7. 比重 19

2.58--- 2.65. 细粒石英折光率 1.53。水晶与玻璃不易区分, 可 在制品边缘厚部观察、水晶无色调、玻璃显示各色色调。仿水晶 的石英玻璃、需要光学仪器测试才能鉴别。隐晶质石英分为玉石 髓、玛瑙和碧玉石。玉石髓呈蜡状光泽,白色、因有孔隙可用人 工染成鲜艳颜色。硬度稍低于石英,约6.5-7;比重2.60。玛 瑙为具有不同颜色层、带、条纹的玉石髓、因其花纹鲜明多彩。 线条流畅层叠而招人喜爱。碧玉石为高度不纯的玉石髓、因含氧 化铁而呈红或红褐色,玉作业中称"肝石",有"羊肝石"、"绿 肝石"、"黄肝石"、"虎皮肝石"之分。硬度高,比重大,不透 明, 一般视为低档玉石。

石英岩,主要成分为二氧化硅,偏光显微镜下呈细晶质鳞片花 岗变晶结构,因有色矿物小晶体杂质而有星点闪光。含铬云母或 铁锂云母者称绿石英岩或东陵石。质、色似玉,细腻匀实;有韧性, 但不及玉。硬度 6--7, 比重 2.63--2.69, 折光率 1.54-1.55。

孔雀石,化学式:Cu,(CO、) (OH)。 成分为碱式碳酸铜。 因其断面色泽似孔雀尾羽而得名,花纹美丽,富于变化,但性质 不够坚韧。硬度 4、比重 3.9 左右。

琥珀. 化学式: CmHLO, 是唯一一种有机矿物玉石, 为干 万年前松脂埋藏挥发固结而成。成份: C (碳), 79%; H (氢), 10.5%: O (氧), 10.5%。依色泽和透明度不同而有金珀 (金 黄色)、血珀(桃红色)和蜜腊(不透明)之分。以无瑕、透明 为高档,尤以含有完整昆虫或植物化石者为珍品。硬度 2.5-3 (蜜腊低到2-2.5), 比重1.05-1.09, 折光率1.54。

以上介绍的是现代科学对于宝石、玉、玉石的认识、下面我 们谈谈古人对于玉和玉石的认识。

软玉 (闪玉), 是中国古玉器的基本原料。其余各种玉石. 也因各具特色而赢得人们的喜爱。数千年来、人们寻找数不尽的 词汇来表达这种感觉, 作出各种各样的比喻来形容玉或玉石的色 20

彩和质地。《逸论语》:"嗟, 玉色鲜白也; 莹, 五色也; 瑛, 玉光 也; 琼, 赤玉也; 璿 (xuán)、瑾、瑜, 美玉也; 玩 (wǔ), 二采 玉也;玲、玱、玲、琼、瑝,玉声也。"又《杨慎外集》载: "琼,赤玉也; 韵, 碧玉也; 谐, 墨玉也; 瑿, 玄玉也; 跐, 紫玉 也; 儒, 玉半白半赤也; 璊, 玉赩色也; 璞, 青白玉琯也; 理, 玉肤也; 璞, 玉未理也; 琢, 玉始理也; 琈, 玉采也; 璘、瑞, 玉文也: 玲, 玉声也; 璋, 玉光也; 瑜, 玉中美也; 璪, 玉加瑑 饰也……"除了这些名词,古人又以"截肪"、"羊脂"、"象牙"、 "鱼肚"、"荔枝"、"梨花"、"捧雪"、"鸡骨"等形容玉的白色, "鸡冠"、"鹤顶"、"石榴"、"枣皮"、"朱砂"、"鸡血"等形容玉 的红色, "纯漆"、"陈墨"、"黑漆"、"膏药"等形容玉的黑色, "蒸栗"、"鸡油"、"小米"、"桂花"、"黄杨"、"黄花"等形容玉 的黄色, "苹果"、"鹦哥"、"松花"、"菜叶"等形容玉的绿色, "竹叶"、"皮蛋"、"熊胆"、"虾子"等形容玉的青色,"茄皮"、 "紫檀"、"酱瓣"、"玫瑰"、"灵芝"等形容玉的紫色。《夷门广 牍》对于玉色优劣的鉴别、认为"白玉、其色如酥者最贵、但冷 色(即饭汤色)、油色及有雪花者次之。黄玉, 如栗者最贵, 谓 之甘黄玉, 焦黄色者次之。碧玉, 其色青如蓝靛者为贵, 或有细 墨星者、色淡者、皆次之:盖碧、今深青色。黑玉、其色墨如 漆, 又谓之墨玉, 价低……赤玉, 其色红如鸡冠者好, 人间少 见。绿玉,深绿色为佳,色淡者次之,其中有饭糁者最佳。甘青 玉, 其色淡青而带黄。菜玉, 非青非绿, 如菜叶, 此玉色之最低 者"。其实,若单论颜色,便只能说是一时风尚。《墨庄漫录》载 李淳风论辨真玉,就超乎具体色泽之上,说"其色温润,常如肥 物所染"。便是真玉。同时,李氏还强调了玉的硬度与声音。关 于硬度, 他说: "今世真玉甚少。虽金铁不可近, 须沙碾而后成 者, 世以为真玉矣, 然犹未也, 特珉(按: 似玉之美石曰珉)之 精者。真玉, 须定州磁芒所不能伤者, 乃是。"关于声音, 他说:

21

"藏之,其声清引,若金磬之余响,绝而复起,残声远沉,徐徐 方尽、此真玉也。"古人所讲的这些感觉,只有在长期实践中才 能体会到。

玉的质地、色泽给人的感觉确实是非同一般的。人们又讲一 步用"白虹"、"青气"、"日月之光"等更抽象的词汇来比喻玉的 色泽, 以"神宝"、"帝瑞"、"天地之精"等等词汇来说明玉的本 质。美玉被人们赋予了神性。《韩诗外传》说"良玉度尺,虽有 十仞之上不能掩其光"、就是说,长度不过一尺的美玉,哪怕是 土厚十仞, 也掩不住它的光彩。《大戴礼》说"玉在山而木润", 《文选》说"石韫玉而山辉"、山中有玉、则树木畅茂、山石生 辉。古人还进一步想像美玉可化为赤鸟、美女之类。《录异传》 载, 有人名邴浪, 在松滋县九田山"见一鸟, 形如雉而色正赤, 集山岩上,鸣声如吹笙"。浪拔箭射鸟,鸟消失在石穴中:浪凿 开岩石、得一赤玉、状如鸟形。又有一个名叫江岩者,在富春县 清泉山"遥见一美女,衣紫,独踞石,而歌声有碣石之音"。岩 想接近她,但一走近便不见了,唯见所踞之石。一连数日如此。 岩乃击破石,得到一紫玉,不用说,这紫玉定是拳女所化了。

唐人仲之元作《玉赋》,认为关于玉色的种种比喻都不足以 喻玉、玉乃是山林川泽孕育的精华。

五色相宣。千名竞出。振鹤羽以益鲜。耸鸡冠而增焕。 匪蒸栗之足侔,何纯漆之能乱!乃坚以守正,妙以逋薇;烘 炉不能易其色,厚地不能瘗其辉。乍腾虹于白气,或见女以 青衣。山林孕之而含郁,川渎育之而涟漪。

古人不惜用各种词句形容美玉, 然正如仲之元所说, 玉的美 质、确实不是一般比喻所能说明的。

我们肯定,射猎的邴浪、采药的江岩,不是地矿学家,更不 懂化学分子式和比重,然而他们都有鉴别玉石的眼力,为什么? 因为他们生活在大自然中,接触频繁,烂熟于心;美恶优劣,皎 22

然分明。

我们试想,一种石头,在没有任何手段可以夫化验分析它的 成分的时代, 竟然让人们挖空心思地去形容、赞美它, 它必定不 是一般的石头, 它肯定就是"玉"了! 乾隆皇帝面对宫中一件玉 丰吟道: "知其是玉疑非玉, 谓此非真孰是真!"那玉已经令他到 了神魂颠倒的地步了,还怎么能不是真的呢!

如果要说玉石的鉴别。这也就是鉴别。

当代地矿学家用现代科学仪器证明、原始人制作玉器的原 料、绝大多数都是真玉(软玉)。其原因、我们在(下编·古玉文 化探讨》还将涉及。

杨教授说:"什么是宝石?能令你爱不释手,就是宝石。"

设想秋高气爽,水落石出,漫步河滩,在那成千上万砾石 中. 有那么几枚, 能令你不忍丢弃, 令你带回家中. 置诸案头: 累了,偏过头看看它;烦了,拿过来抚摩一阵。这不是宝石是什 么? 这就是宝石了!

玉和玉石就是这样,在成千上万年间,被原始人挑选出来。 切磋琢磨。做成理想的形状、赋予理想的属性、佩在理想的位 置。爱玉、成为中国传统文化中历久不衰的风尚。

玉的魅力 ---美的魅力, 实在是惊人的。

"而今我谓昆仑.

不要这高。不要这多雪!"

## 三、中国玉矿分布。

那么,中国的玉、玉石、产在什么地方?是不是任何一条河 边,都能拣到玉石?

似乎是上帝的安排,大自然赐给了中国人美丽温润无与伦比 而又取之不尽的美玉,却把它放在最难到达的地方,年复一年, 由"上帝的使者"带到人间。

据地质部门勘察,软玉(闪玉)矿蕴藏在新疆昆仑山之颠, 巍峨的雪峰之上,绵延八百里,海拔 4000--5000 米高处。那里 终年积雪、空气稀薄、仅登山队员可以到达。这无异于说:玉在 天上!

每年夏月、冰消雪融时、高山玉璞随湍流款款而下、徙出二 三百里,来到塔克拉玛干大沙漠南沿。从远古至今,人们就在昆 仑山北麓河水中捞取那已被碰掉玉皮璞块的"子儿玉"(亦名 "籽玉")。除"子玉"外,还有所谓"山流水",即冲出不远,不 呈卵形、但已磨去棱角者。再高一些的地方,人们穴坑采料,称 "山料"。因矿脉皆高。仅个别地点出露在海拔3500米处,加上 交通困难、山料的开采是很不容易的。今日尚且如此、古代采玉 之难就可想而知了。

产玉点、以和田最为著名。该处玉龙喀什河、喀拉喀什河、 即文献所谓白玉河、乌玉河,玉多而美。此外于田县有阿拉玛斯 玉矿: 莎车附近的叶尔羌河, 古称玉河; 且末县以东, 也有几个

 $24$ 

矿点。此外、在新疆。天山北麓的玛纳斯还有质地较次的碧玉产 出。

据有关资料。四川汶川出有白玉、河南淅川有黑碧玉、辽宁 **宽甸有青黄玉: 台湾玉山也产玉, 但档次较低、产量也少。俄罗** 斯境内、贝加尔湖以西的萨彦岭有优质软玉、但产量不多。

在河南南阳市北十公里有座"独山", 此山产玉石, 称"独 玉"。其主要成分为钙铝硅酸盐,但其显微结构不同于闪玉;主 要矿物为斜长石和黝帘石。不过由于矿物替换交代,其中又含闪 石——阳起石、透辉石成分。使它具有近似于闪玉和翡翠的质 地,硬度达 6.5--7、抛光面呈油脂光泽、微透明或不透明、溃 憾的是由于杂质较多,不如闪玉和翡翠洁净美观。

另据最近报道,辽宁岫岩县细玉沟,于1974年发现"老玉" 矿: 虽矿脉小而分散, 但主要成分为透闪石, 质地细腻, 硬度 6-6.5. 可以说是真正的玉了。据介绍,过去常在此沟中发现河 水磨出的"老玉",但不知矿源,故县志称老玉"出产茫无根 据"。现在细玉沟发现矿脉,果真如是,则上古透闪石质玉器, 也有可能来自此沟。

那么。辽阔中原、再没有软玉(闪玉)矿了?可以说没有  $T_{\circ}$ 

绿松石质地细腻,颜色娇艳,特别是天蓝色绿松石,硬度 高,光泽美,是名副其实的"出污泥而不染"。然而要找到它也 十分不容易。中国松石矿分布在湖北西北、陕西东南、云雾缭绕 的武当山中。矿点有湖北竹山具溢水喻家岩、喇叭山、隔具鲍峡 云盖寺。陨西县澜池马家沟、五顶偏头山。陕西白河县月儿潭等 处。

绿松石存在于早寨武世和早志留世碳质、硅质板岩裂隙破碎 带,呈小块结核状,与其它矿岩黑泥伴生。产量较大的云盖寺,平 均每立方米黑山石泥中能找到二两松石。云盖寺座落在群山环抱

25

的山顶, 矿洞在寺东山头, 粒粒松石包藏在黑泥中, 工人费尽心力 掏出、硫净、人背畜驮、走数百里山路。才能运到交通方便的地方。

蛇纹石产地颇多。其中的优良品种为蛇纹石玉石。我国最著 名的蛇纹石玉石产地, 在辽宁岫岩县城西北 40 公里的瓦沟, 总储 量有上百万吨,为我国目前最大玉石产地。颜色以豆绿色为主,被 称为"岫玉"。岫玉与和田玉的鉴别, 在于硬度较低(5.5以下), 诱 明度较高,以及颜色不同等。

除岫岩外.辽宁的宽甸、海城也有蛇纹石玉石产出,因为相距 不远, 人们统以"岫玉"称之。

蛇纹石玉石的另一产地在广东信宜, 人称"南方玉", 其玉石绿 色闪黄。

墨绿玉蛇纹石产于河南淅川、西峡具、及甘肃、查海的祁连山 脉。与玉的区别一是色绿而暗,二是黑色斑点较多,三是硬度较 低。四川西部岷山山脉的"墨玉",大略与此相类。

大理岩蛇纹石质地细腻,微透明,有的通体一色,如黄色,白 色、有的色彩斑斓。产于新疆的为蜜腊黄色、称蜜黄玉。陕西蓝田 所产称蓝田玉,因硬度低,又有方解石晶面闪现,易干区别。

水晶,各地多产,以海南岛最有名。紫水晶,山西、广东、山东、 河南都有出产,但量少,不能批量生产,以山西五台山较有名。茶 晶,各地陆续有发现,以山东即墨崂山较著名。

玛瑙产于火山熔岩气孔和其它岩石次生裂隙洞穴。我国玛瑙 主产于东北。黑龙江、嫩江流域产红色、无色玛瑙,辽宁凌源以红 白两色为多,阜新多黑花玛瑙、紫玛瑙。此外,内蒙、宁夏、广西等 地也产。南京雨花台的玛瑙为卵石状,小块,常有缠丝,清丽可爱。

绿石英岩主产于河南密具 称"河南玉"或"密玉", 质地细腻均 匀。目测其与闪玉的区别,主要在颜色:其色以绿为主,兼有灰绿、 紫灰,色不鲜亮;含3--5%铁锂云母,抛光面有强反光。

白色石英岩,发现于北京昌平县者,称"京白玉", 其中晶粒 26

### (中国玉矿及新石器时代玉器分布图)

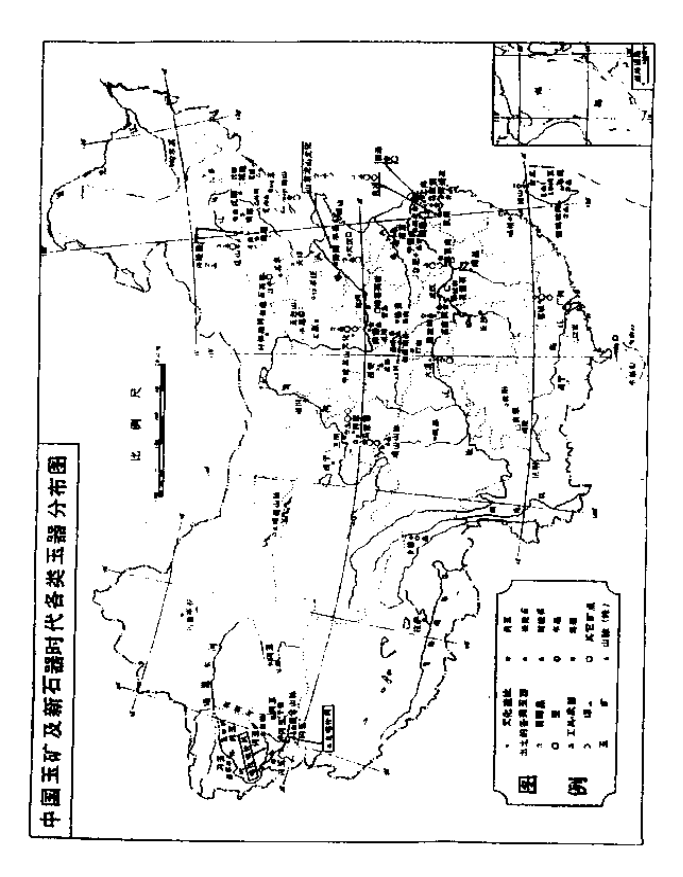

27

细小者细腻如羊脂玉, 但不如白玉滋润, 呈玻璃光泽, 硬度高, 但性脆。

一种天蓝色淡绿色石英岩产于贵州晴隆。除二氧化硅外还含 三氧化二铝、水及极少的氧化钠等。其成分近似翡翠、因而被称 为"贵翠", "贵州玉", 又称松石蓝石英岩。硬度 6, 微透明、 玻璃光泽,色泽美。但质地不匀,多有鬃眼。

孔雀石产于铜矿中。湖北大冶铜绿山发现古铜矿坑遗址, 殷 墟发现的孔雀石工艺品源料、很可能即取自此处。

琥珀,我国以抚顺煤矿煤层中所出最好。其色金黄,内常含 昆虫草芥化石、甚为珍贵。

28

# 四、新石器时代玉器分布及 玉料来源间题

玉矿分布是这样不普遍。那么原始时代中国人使用玉器的情 况如何呢?

从考古发现来看,中国先民旧石器时代末期已开始用玉。新 石器时代、自东向西、玉器逐渐普及。到新石器时代末、玉器的 使用遍及全国各地。

目前所知最早用玉制作的器具、要数辽宁海城小孤山旧石器 时代末期洞穴遗址中的石制砍斫器,其年代距今近万年。据晚近 报道, 小孤山砍斫器原料为透闪石质"真玉", 应来自与其一岭 之隔的岫岩县细玉沟"老玉"矿。<sup>5</sup>人们曾认为世界上最早的 "软玉"器, 出自西伯利亚贝加尔湖附近, 其年代距今约近五千 年。现在看来,我国的用玉史是遥遥领先干世界各国的。

但有的学者指出, 偶然性地以玉为工具, 与认识玉的特质, 有意识地选择玉来制作玉器还不一样。笔者赞同此论。众所周 知, 旧石器为打制石器, 新石器则是磨制石器。只有"磨"才能 发现玉的韧性和美质。"玉不磨,不成器",人们概念中的"玉 器",是磨制而成的工艺作品。打制出来的手斧,是称不上"玉 器"的。

在分布于杭州湾南岸宁绍平原、距今约 7000 年的河姆渡文

29

化遗址中, 出土了玉石制作的耳坠(考古家们称之为"玦")、项 链(管、珠串饰)和佩饰件(弧形玉片)。不过河姆渡文化玉石 器经鉴定,不是闪玉。稍迟的马家浜文化(距今约6000年)也 流行耳饰"玦"等玉石佩饰器,经鉴定多为石英。再稍后,分布 于太湖周围、距今约5100--4200年的良渚文化、出土大批玉器。 人们先后选择二十多件进行科学鉴定,确知其中多为透闪石—— 阳起石系列的玉器、极少数为蛇纹石和石英岩玉髓制作的玉石 器。<sup>@</sup>安徽含山凌家滩墓葬,距今约 5000 年,从地理位置看,应 归于以南京北阴阳营遗址为代表的宁镇地区新石器文化。这里出 土的玉器有9件经 X 射线衍射物相分析或极图衍射装置测试. 以及透射电镜分析、显微镜岩相观察、原子吸收光谱分析等。证 明其中4件为闪玉, 件为阳起石 (亦可属闪玉), 两件玉髓, 一件水晶, 一件叶蛇纹石。<sup>⑦</sup>

据最近报道,地质学家对距今约 5000--6000 年的辽宁红山 文化 49 件玉器作取样分析, 证实其中 31 件为闪玉, 对早于红山 文化的沈阳新乐文化 (距今约 7000年) 4 件工具取样研究, 证 实全属闪玉。阜新查海出土兴隆洼文化玉器8件、经验证全属闪 玉,其时代距今近8000年。如果小孤山打制砍斫器不算"玉 器"、那么查海玉器就是全世界已知最早的真玉器。<sup>®</sup>

经鉴定或经专家目测的新石器时代玉器、玉石器、几乎各地 都有出土, 现综合概述如下:

东北地区: 兴隆洼文化, 分布于辽宁西部、内蒙东部, 距今 约 7000-8000年, 出土耳饰件和工具等。红山文化, 分布范围 同前、出土佩饰件、近圆雕的小动物等。小珠山遗址、辽东半 岛,距今约4000-6000年,出土饰件和圆环状玉片(璧类)。

黄河下游:大汶口文化,分布于山东、苏北、距今约 4400-6300年, 出土装饰品、工具、璧类。山东龙山文化、分 布于河北南部、山东、苏北、距今约 4000-4400 年, 出土装饰 30
品、工具和呈外方、内圆、柱状的"琮"类玉器。

黄河中游: 仰韶文化, 分布于关中、河南大部、山西南部、 河北西南、甘肃东南、距今约 4700-6800 年,出土珠、坠、管、 璜等佩饰件。中原龙山文化,分布于陜西、河南、山西南部、河 北南部、安徽北部、距今约 4000- 4800 年、出土佩饰件、壁类。

黄河上游:马家窑文化、分布干甘肃东南、青海东北、四川 西北、距今约 4000--5100 年, 出土佩饰件、壁类。齐家文化, 分布同上, 北达甘肃中部及内蒙西部, 距今约 3900-4100 年, 出土佩饰件、璧等。

长江下游:河姆渡文化、马家浜文化已如前述。良渚文化、 出土各种佩饰、工具、壁类、琮类、种类多、数量大、质量高。 宁镇地区新石器文化,年代约略早于良渚,下限则到约4000年 前, 出土佩饰件、工具等。

长江中游: 大溪文化, 分布于湖北西部、中部、湖南北部、 四川巫山县,距今约5400-6000年,出土佩饰件、璧等。屈家 岭文化, 分布同上, 北达河南西南部, 距今约 4600-4900 年, 出土佩饰件及工具。薛家岗文化、分布于安徽中西部、距今约近 4000--5000年, 出土佩饰件, 玉龟、玉片等以及一枚尚有争议 的似琮小管。石家河文化,分布于湖北中部,距今约4400-4700年,出上工具、装饰品,以及似红山的近圆雕小动物等: 其晚期, 近年发现有似夏商玉器源头的动物形饰件, 值得注意。

西南地区:卡若遗址, 西藏昌都, 距今约四五千年, 出土有 佩饰件。

东南地区: 石峡文化, 分布于广东地区, 出土佩饰件、璧、 与良渚风格一致的琮等。台湾的卑南文化、细绳纹陶文化和圆山 文化, 也出土有各种形状的玉佩饰件。<sup>®</sup>

东汉袁康《越绝书》中有一段话、说"轩辕、神农、赫胥之 时, 以石为兵……至黄帝之时, 以玉为兵"。这里所谓"兵", 指 31

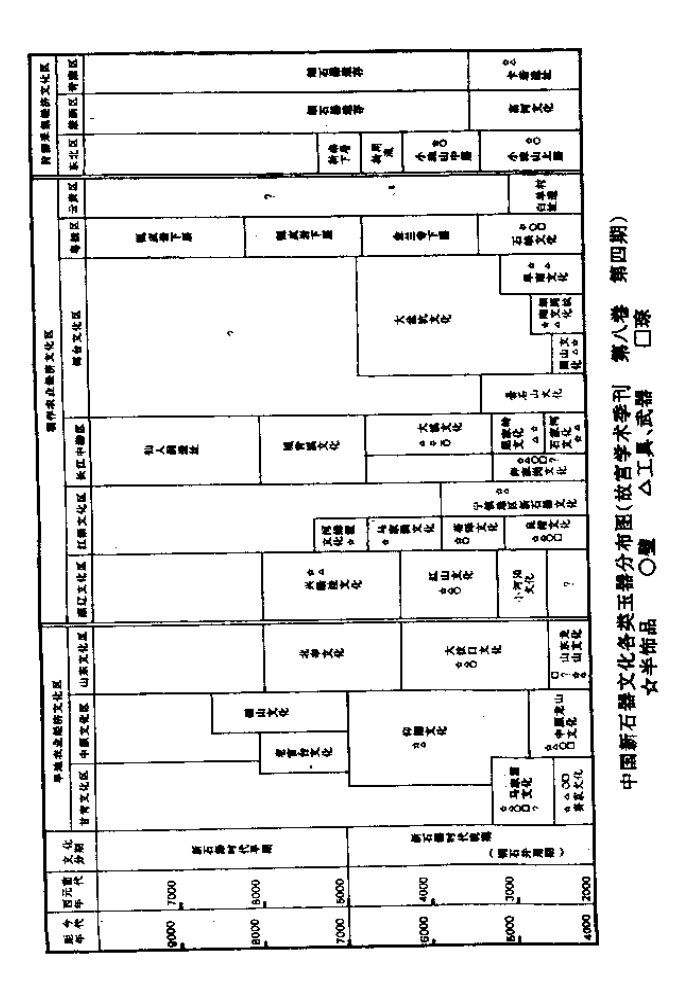

32

兵器. 即戈、矛、斧等; 黄帝之时, 距今约 5000 年。考古工作 者的科学发掘。证明这段话是大体可信的。

北京大学考古系严文明教授曾将新石器时代文化谱系绘成图 表、台北邓淑藏女士利用此表。配以出土玉器资料、略加修改。 制成中国新石器文化各类玉器分布表。现转载于此、以利读者全 面了解玉文化背景。®

诸多文化中,出土玉器量大质精者首推良渚,次则红山和山 东龙山文化。以良渚为中心、北及苏北、山东、辽宁、南达广 东, 沿海岸线形成一条玉文化带。长江中游、黄河中游和上游. 真玉(闪玉)器出现的时间则较晚,且不如沿海发达。据此,大 体上可以认为, 玉器制作始于东方, 渐及于西部。

5000年前, 良渚等文化的先民们从哪里取得这些玉器原料 呢?

一种意见认为, 这些玉材应是"就近取材", 很可能来自太 湖周围的宜溧山地、天目山脉和宁镇山脉。遗憾的是这一地区目 前为止尚未发现闪玉矿。有报告说曾在宁镇山脉安基山铜矿钻空 岩芯中发现有白色致密透闪石化大理岩。这说明就地取材是可能 的,只是古玉矿已枯竭,被人溃忘。 10

另一种意见认为, 太湖流域玉料可能来自远方, 来自辽宁, 来自贝加尔湖以西的萨彦岭、甚至来自新疆和出。

有人认为、这种说法有点近乎天方夜谭了! 5000年前, 既 无文字,又无国家,更谈不到交通工具,从万里之遥运来,又成 批地随葬墓中,简直不可思议。况且,良渚闪玉的色泽、显微结 构,不同于我国目前已知的各种闪玉,似乎应该属于已被遗忘的 古矿床。

不同的意见则认为, 闪玉生成过程情况复杂, 即使同一矿 体、也会有不同质色的闪玉。仅就个别标本的颜色成分,很难确 指其具体产地。同时,对于原始时代的物质交换和运输能力,特 33

别是原始人的执着和吃苦精神,也不宜估计过低。

笔者认为,玉料来自远方的观点较为可信。在旧石器时代, 人们在数十万年间几乎敲遍了所有人迹能到的山崖。对于各种岩 石软硬的了解,应不亚于今日的地质工作者。新石器时代,人们 在对各种石器进行旷日持久的琢磨加工的过程中,又熟悉了岩石 的韧性以及抛光后的色泽。玉石的宝贵、自然而然被人们认识。 这反过来又激发了人们找寻美玉的热情。他们登高山绝顶、入峡 谷深渊、涉穷阻之区。荒原旷野、雪峰冰河、无所不至。其艰辛 卓绝, 今人是难以想像的: 其足迹所至之广, 今人是难以想像 的;其对于石质优劣的判断能力、也是今人难以想像的。石头是 他们的主要工具, 是他们世世代代与之打交道的主要对象, 其熟 悉程度,甚于今人对于铁器工具的了解。如果我们对这些情况有 了是够的估计,再加上对于原始宗教中的那种狂热和献身精神有 所了解, 那么, 我们对于先民将"北海"(贝尔加湖)或昆山之 玉采集运输到中原、就不会感到难以想像了。在本书《下编·古 玉文化探讨》中将对此进行详细探讨。

34

#### "他山之石, 可以攻玉"

#### 五、古玉器的制作

5000年前, 既无铜器、更无铁器, 坚硬的玉石, 是怎样被 先民制作成各种器物的?

其实, 即使有了一般的钢铁工具, 也雕不动闪玉。 然而一件件似乎是被先民随心所欲地刻成的古玉器摆在我们

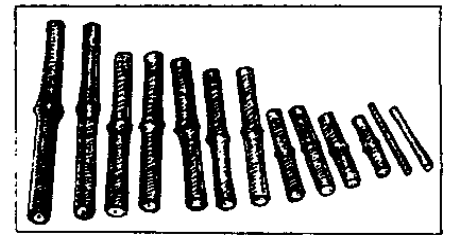

图 3 绍兴 306 董出土玛瑙管

面前。我们看红山 玉龙那流畅的躯 体、飘逸的鬣毛, 我们看良渚琮上细 如毫发的纹饰。玉 饰件上浅浮雕的兽 面: 我们再看看属 干战国初年越国的 一座墓葬——绍兴

306号墓中出土的玛瑙管, 一般长5厘米, 直径仅0.8厘米, 中 段略鼓如竹节,两面对穿一孔,孔径 0.5 厘米左右;最长的一件 达12厘米;最小的一件长3.6厘米,直径仅0.3厘米。孔径略 大于0.1厘米。(图3)玛瑙的硬度是很高的,那中孔是怎么钻 出来的?<sup>®</sup>

真可谓鬼斧神工!

35

无法起古人而问之,还是让我们到今天的玉器厂夫了解一下 吧。

直到半个世纪前,琢玉工艺还基本沿用数千年来的传统工具 和传统方法、近几十年来的改进、也只是工具的改良和效率的提 高。其基本原理和工艺流程并没有变化。因此,了解今日治玉讨 程、可以约略推知往古。

玉石的坚硬决定了雕刻的不能奏效。即使硬度最大的金刚 钻. 也只可用作在平面刻划阴线. 要想用它切割玉料或作浮雕是 不行的。所以,玉器只能琢磨而不能雕刻。玉器工艺,也正是在 新石器时代磨制石器的过程中诞生的。

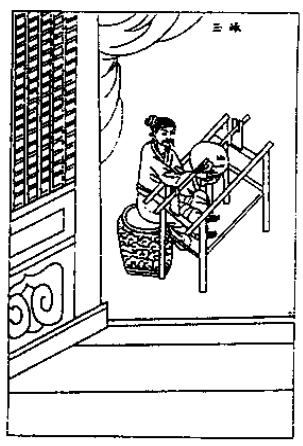

图 4 《天工开物》1637年初刻本 第123图 (此图甚简略。砣 4.125 有接水和砂的槽, 砣<br>具下应有接水和砂的槽, 砣

琢玉的基本工具叫木登。人 坐在凳上, 双脚上下踩动踏板, 踏板连着皮带、带动一根直径约 五六厘米的圆轴。轴端连一片垂 直的圆盘,可称磨盘。用作切料 的盘叫"铡砣"。盘被带动来回转 动,其边沿的速度是很快的。玉 工左手拿三、将需要切割的线对 准砣具边刃,向上托起,同时右 手攥一把和有水的解玉砂、接触 砣盘、并用掌外侧靠紧左手中的 料。砣带上砂粒通过玉料、便在 玉上划出痕迹。(图4)

切割开料也有用丝条锯的。 其形制为: 上下两个大轮带动金 属丝。将玉料上划好的线对准锯 条,锯条带入磨料砂,把玉石锯 开。由于锯条为细丝 可以柺弯

36

抹角。按较复杂的形状切料。

线切割与砣切割、在玉料上留下的痕迹是两种不同的弧线。 线切割的作用力方向是指向圆心的,砣切割作用力方向是指向圆 外的: 前者留下的弧线不规整, 往往两头弧度较大, 中间较直, 砣切割留下的是直径相同的圆弧。这两种痕迹,在良渚玉器上都 能找到。这说明良渚时代切玉已经积累了丰富的经验。<sup>®</sup>

钻孔,是玉器生产十分重要的工序。我们看新石器时代的石 斧、石刀,为了能牢固地固定在木柄上,都钻有一个或数个孔。 制作玲珑剔透的玉工艺品。当然更少不了要钻孔。钻孔的工具一 是钻杆, 二是弓弦, 三是固定玉器的支撑架。玉料卡在支撑架 中。钻头对准孔眼部位。玉工以弓弦套住钻杆、来回拉动、同时 在孔眼部位放入和有水的解玉砂、砂被钻头带动在玉件上转动琢 磨。水既起降温作用。又起聚集砂粒的作用。钻头有两种、一种 实心。一种管状。实心钻出的孔呈喇叭状,这是因为钻头本身也 在磨损。管状钻孔则较平直,上下粗细差不多。钻法有单面钻和 双面对钻两种。从良渚琮上的钻孔和考古发现钻孔后留下的钻芯

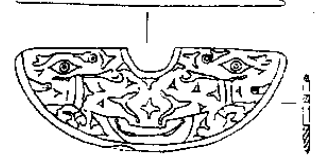

浙江余杭瑶山出土 88. S 半壁形主猎

来看。良渚人可能已经发明了两 头同时钻进的工具。这从钻下的 a 钻芯两头长度相等的现象可以推 知。

需要镂空花纹的玉片,则先 钻出孔来, 然后用丝锯穿过孔隙。 绷紧弓弦, 然后向一定方向"馊 空"。余杭瑶山良渚文化遗址出土

一件白玉璜、整器清晰地保留着镂孔的琢治痕迹。凡镂空部位, 先用阴线勾出部位。这是一件研究良渚琢玉工艺的十分难得的标 本。<sup>19</sup> (图5)

解玉砂的硬度、形状、韧性、决定着琢玉工效的高低。目前 37

玉器厂多用人工合成的碳化硅 (硬度9), 碳化硼和钻石粉 (硬 度10)等。古代当然用天然砂。能解开玉料的硬质矿砂、其硬 度不得低于玉料。据《天工开物》、"中国解玉沙、出顺天玉田与 真定邢台两邑"。顺天指明代顺天府,今北京;玉田,北京东 300里, 今河北玉田县。邢台, 河北南部。其实中国北方出解玉 砂者尚有滹沱河上游的灵寿、平山、忻具等地。色赤褐者为石榴 子石砂, 硬度 7: 色青暗者为刚玉砂, 硬度 9。此外石英砂, 分 布甚广,硬度也大于闪玉。河床中的砂是取之不尽的,但质地很 硬的砂还要靠长期寻找和试验。考古工作者在良渚墓中曾发现有 璧上铺着砂粒, 经化验含石英 30-40%, 这说明良渚人的确掌 握并使用石英砂。<sup>10</sup>

《诗经·小雅·鹤鸣》说,"他山之石,可以为错","他山之 石,可以攻玉"。"错"指磨玉的砺石、大约指一种含有石英砂或 更硬的矿砂的岩石。据《尚书·禹贡》、豫州(今河南西部)"锡 贡磬错",则所谓"他山之石",应是来自河南西部山地的砺石。 如此看来,华东沿海地区琢玉的磨石、砣具甚至解玉砂,都有可 能来自华北、华西。

琢与磨是制作玉器的头两道工序。琢是用锯、切法夫掉多余 部分。磨是进一步造型。磨分冲磨和碾轧两种。冲是较大面积的 磨,轧是深入边角磨。琢磨之后,基本成型。还须要用几种小工 具勾线、撤去小余料、清理底部、平整地纹,玉作业的术语叫 勾、撤、掖、而撺。

最后两道工序,是抛光和装潢。

抛光指将表面磨平, 使光线在射到器面后不发生散射现象, 能向一定的方向反射、给人以光滑明亮的感觉。抛光也分两道工 序,一是磨细、二是罩亮。磨细又叫去糙,用皮革、竹木或布带 子揉磨,使器表达到细腻光滑;罩亮则是加上抛光粉,用力摩 擦。抛光粉硬度高于玉石,但极细腻,微粒直径不足一微米,通 38

當田金属氫化物,如氫化锡、氧化锑等。抛光之后将产品洗净, 再经"过蜡"、"喝油"。使表面更显滋润、光洁。最后是配以丝 涤丝穗、或镶以金银、安装底座、玻璃罩或特制木匣等。

一块璞玉、带着万里风尘来到华东、首先由专家观察玉材、 划定等级, 分清要利用和剔除的部位, 由工人初步去皮, 挖脏, 去绺、追色。然后由富有经验的设计人员决定制作哪类器物。制 作过程中还要不断根据脏、绺走向更新设计、做到充分利用玉 料, 让最美的部分呈现在最显眼的位置; 同时又不能损伤造型 美。玉器的制作过程决定了它不是定型产品,它不能机械化地批 量生产。每一件玉器都凝聚着设计师和工匠的智慧。每件产品都 是大量劳动的结晶,都是精美的艺术品,这也就决定了它高昂的 价值。同时,由于原料稀少、耐久和很高的观赏价值,使玉器成 为一种特殊的商品。它的价值与劳动量不成正比。它可能因不美 而无人问津,也可能因特羡而价值连城。它的价值永不消失,因 而可以作为珍宝收藏。目前国内购买玉器的行家不多。只有在众 多艺术品的见识比较中熟悉了它的各种特点,才能具有识别精品 的眼力、从而把玉器作为贮藏手段、逐渐积累。

这里讲的是当代玉作业生产的玉器、还不是我们所要认识的 古玉。2000--6000 或 7000 年前古玉文化灿烂辉煌时代制作的古 玉精品,其价值在今玉之上多少倍?笔者实在难以估量. 只好用 "无价"三字概括它了。

39

PDF 文件使用 "pdfFactory Pro" 试用版本创建 www.fineprint

ø

# 古玉鉴识

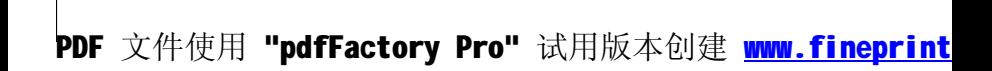

"犹见先王制,

如逢君子儒"

## 一、古玉分类

考古家讲究"类型学", 或曰"标型学"。因为分类是认识复 杂事物的前提。只有科学地分类、才能进而了解具体对象的特 征。宏观上把握了全貌,才能进而深入细部明察秋毫,也才谈得 到鉴别。

清代以前的古器物著录,多把所有玉器都归入"礼玉",不 再分类。如《古玉图》、《三礼图》、《古玉考》等无不如此。第一 个对古玉进行分类的、严格说来是晚清学者吴大澂。他在名著 《古玉图考》中, 结合儒家经典《礼》书, 对玉器作了较为详细 的分类, 缜密予以定名, 逐一阐述其性质、差别, 叙述出一套完 整的礼玉制度。由于吴氏的工作,我们可以见玉即知其名,即可 想见古人佩带此玉行走或面对此玉顶礼膜拜的情景: 此即清高宗 乾隆所谓"犹见先王制, 如逢君子儒"了。

但吴大瀚仍然把所有古玉都当作"礼玉"。这显然是不妥的。 随着考古发现和科学研究的进展、学者们普遍感到必须依据考古 资料、结合文献记载、对古玉进行更为科学的分类。

目前对古玉作最为详尽的分类的、要数那志良先生的《中国 古玉辞典》。

那先生的分类有两法。一是在对古玉作综合说明时, 分为两 大类:甲、动物形器;乙、几何形器。动物形器包括人、龙、 43

牛、羊、马等等计25 类。几何形器包括方柱形、方形、长方形 等34 类。每类中又含数种器形,如方柱形包括琮、方瑜、刚卯 等。这种分法考虑到不知玉器名称的读者,可以根据器形查对说 明。但是, 有的器形往往一言难尽, 如称梳为"多齿形", 人们 可能会误解为指一种似璧而有齿的"璇玑"; 称笄为"一端尖锐 形",人们又可能误以为指尖首圭。尽管有这些问题,这种分类 仍不失为一种科学的尝试。

那先生的第二种分类法是在对图片进行分类时,因有了前面 对古玉作综合说明的基础、照顾到许多确定的或约定俗成的名 称、按用涂将玉器分为十一类.

一、礼器,二、符节器,三、服御器,四、镶嵌器,五、丧 葬器、六、兵器、七、乐器、八、印玺及简册、九、肖生器。 十、玩常、十一、使用器物。

礼器类包括13属:圭、笏、瑁、璧、环、瑗、璋、琮、璜、 琥、珑、方圆合制、礼器之物。其中"方圆合制"指一种后世依 《礼》书加上想像制作成的圭璧合体、所谓"圭有砥"。应不在我 们所说汉代以前的"古玉"之列。"礼器之物"指以玉制作而用 于祭祀仪式的容器,如簋、豆、尊、觚等;目前发现的仅殷墟妇 好墓中的玉簋、汉代的玉杯等数件。

符节器包括圭属的琬、琰、谷圭和牙璋、符属的虎、鱼、鹤 符、环属的环、玦、联环等。

服御器分服用、佩饰、成套佩玉三小类。服用类有键、镁形 佩、觿、带钩、笄、梳等。佩饰类包括了古人佩带在身的四五十 种玉件,如琐子、腕饰、板指、刚卯、翁仲、系璧、玦、璜形 佩、冲牙、子辰佩、鸡心佩、管、珠等等。

镶嵌器分剑饰、杖饰、弓饰、冠饰、带饰、动物纹器饰、几 何形器饰、其他(柄、镦、泡、玉花等)八种。

丧葬器分尸身葬玉和墓中葬玉两部分、前者有琀、握、九窍 44

塞、玉衣等、后者有玉券、枕、镜、动物等。

兵器分戈、矛、斧、其他(匕首、镞等)四种。

乐器有磬 詩调种。

印玺简册即印章、玉简册。

肖生器分人、鸟兽、水族、昆虫四种。

玩赏分文玩(连环、辘轳环、玉钱)、果菜两种。其中大多 不在我们所谓"古玉"之列。

使用器物分日晷、书房用具(笔筒、水滴、色盘、洗、香囊 炉、雕刀)、陈色(插屏、山子、花插、瓶、奁形器等) 日用品 (碗、盘、盒、杯、匕、铲、镜、杵臼、尺、耳勺、烟壶、钩、 刀等)、馈赠器(如意)、杂器等六种。其中绝大多数都是唐宋以 来的玉器。

那先生这一庞大体系,可以说已包罗万象。其中包括隋唐以 来实用化、世俗化的各种玉器、与汉代以前的古玉关系不大。古 慕葬、古遗址所见玉器、则以一、三、四、五、九几类为主。为 了叙述方便, 我们在下文各节中没有采取那先生的分类法, 而是 大致采用夏鼐先生关于商代玉器分类的意见,即将古玉分为"社 玉",武器与工具(包括日用器)、装饰品三大类。®

下面, 我们结合自己的意见, 对三大类古玉的内容作一简要 说明。

一、"礼玉" 据《周礼》,礼玉以"六瑞"最为重要。《春 官·大宗伯): "以玉作六瑞, 以等邦国。王执镇圭, 公执桓圭, 侯执信圭,伯执躬圭,子执谷璧,男执蒲壁。"所谓"六瑞"就 是四种圭和二种璧。考古发掘证明,谷、蒲璧是战国时才有的。 有人因此指出,"六瑞"是后儒编造的,并不真是周代礼制。四 种圭。人们至今尚无法确认其形制、是考古尚未发现。还是发现 了但不能确指,还是根本不存在?很难说。

"六瑞"之外,《春官·大宗伯》又有"六器"。"以玉作六器.

45

以礼天地四方。以苍璧礼天,以黄琮礼地,以青圭礼东方,以赤 璋礼南方, 以白琥礼西方, 以玄璜礼北方。""六器"就是苍璧、 苗琮、青圭、赤魔、白瑭、玄璜。一般省夫颜色、直称璧、琮、 圭、璋、琥、璜。(图6)

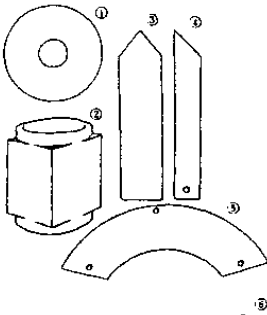

图 6 "六罢" ①璧、②琮、③圭、④璋、 ⑤璜、⑥琥

按照《礼》书记载, "六 瑞"是作为分封邦国之用。王 和公、侯、伯、子、男五等爵 位各有凭证, 因此, "六瑞" 反映的是诸侯国君的身分等 级、类似于"委任状"或"身 份证"。"六器"是用来祭祀天 地四方之神的, 因此"六器" 反映的是祭祀对象的差别。

学者们一般认为、对《恩 礼》等书所载各种玉器要认真 分析、并非所记的玉器都能在 考古中找到实物。亦非所有考 古发现都能在礼书中找到名 称;史前期的玉器,更不能用 礼书名称硬套。关于"礼玉"

的识别和分类是一个复杂的问题。看来不是一朝一夕可以解决 的。我们根据考古发现,参照文献记载,将"礼玉"分为圭璋、 璧、琮、分三节加以叙述。璜类、就目前发现来看、多是古人的 佩饰器, 故置于"礼器"三节之后, 佩饰器之前。琥, 目前尚不 能确指,只好统置于动物类中予以介绍。

二、武器与工具 新石器时代,由于玉材的硬度与韧性,先 民多以其制作工具或武器。这些工具或武器在器形上多源于石 46

器。武器刃部锐利: 而有锋刃的王具, 在形状上又常与武器相似 或相同。有时同一器物可兼作武器和工具。这是玉器发展初期形 态的一种表现。新石器时代晚期,玉工具少见,武器增多,并出 现似乎专门用于礼仪或随葬而非实用器的玉质武器。如良渚文化 大墓中的钺。此后,作为仪仗用的玉武器发展起来。这些玉器完 全不能实用、纯粹是精神生活领域的用品。严格说来、它们已不 属武器与工具、而转化为礼器了。

由于圭、璋等"礼器"是由武器或工具发展而来的,而考古 发现的玉质武器、王县与礼器往往难以确定界限、我们将武器与 工具依其形状分别放到圭璋和璧两节中附带叙述。斧、凿、刀等 归入圭类。戚、钺等归入璧类。

三、装饰类 此类玉器发现甚丰, 内容也比较广泛。凡具有 装饰意义的玉器都可称为装饰器。主要的装饰器可以分为佩饰和 服用饰两个大类。佩饰指用于佩、戴的装饰品、如像现代仍然流 行的東发器、耳环、项链、胸饰、戒指、手镯等等。古人与今人 佩饰风格、意向以及物品形状、质地、当然很不相同、但由今人 佩饰情况来推测古人佩饰, 还是可行的。常见的佩饰类古玉有动 物形玉佩、觿、謀、耳饰玦、鸡心佩等,小件有玉管、珠、珊 等,良渚文化还有各类冠饰和冠状饰出土。我们将这些玉器统归 入佩饰类中。由于数量众多,又分为佩饰类与首饰类两节。汉代 以后。又流行玉翁仲、佩带玉刚卯、小玉人等。这些玉器多是为 避邪用,我们将其放到殓葬玉之后附带介绍。

服用类玉饰有玉带钩、玉具剑饰等, 还有射箭用的扳指等, 一并放到器用及剑饰类一节介绍。

除上述已介绍的三类玉器外,还有…类玉器即殓葬用玉。把 它们归入装饰器中多有不妥,归入"礼玉"也不妥。殓葬用玉有 特定含义。主要指琀、握、九窍塞、玉衣等。流行于春秋至两汉 的墓葬中。考古发现较多、故专用一节介绍。

47

玉器形制多样、内容丰富、要想将所有玉器都在这里介绍是 有困难的。在以下各节、我们将择要叙述、以便对古玉有一个概 貌性的认识,并在此基础上,进一步进入对于古玉文化诸多问题 的探讨。

48

### 二、圭璋类玉器

文献中圭、璋常常并称。《说文》:"剡上为圭,半圭为璋。" (周礼·大宗伯), "以青圭礼东方"。郑玄注, "圭锐, 象春物初 生。"按照传统说法, 圭上端作等腰三角形, 下端平直, 为长方 形。璋的上端是一道斜边,故称"半圭"。(见图634)但《说 文》又说:"圭上圜下方"。若"圜"字不是误字,那么上部作弧 形的长条形玉器也应当是圭。(见图7琬圭、大圭)

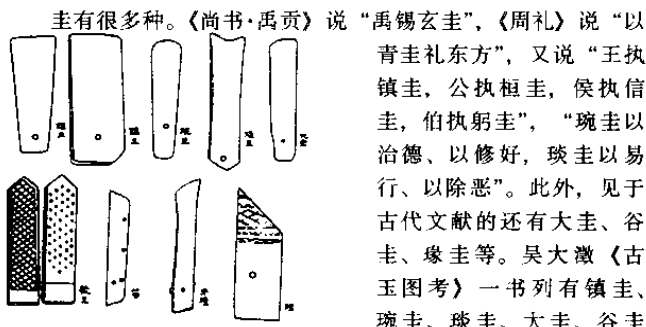

吴大澂《古玉图考》中的 图 7 丰璋拳王器

青圭礼东方", 又说"王执 镇圭、公执桓圭, 侯执信 圭. 伯执躬圭". "琬圭以 治德、以修好, 琰圭以易 行、以除恶"。此外. 见于 古代文献的还有大圭、谷 **圭、瑑圭等。吴大澂《古** 玉图考》一书列有镇圭、 琬圭、琰圭、大圭、谷圭 等。(图7)

49

现代考古学者认为。这些名称各异的圭。或是依照大小、颜 色、刻纹等而指称、或是《周礼》编写者的臆造。汉儒的诸多解

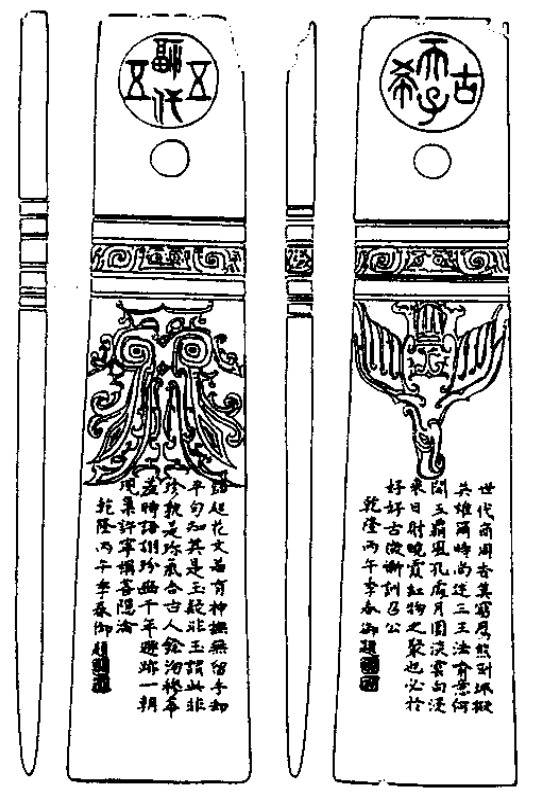

《故宫古玉图录》第一号圭 (台北故宫博物院藏) 图 8

50

释、则多属望文生义。今人不宜套用。有人认为吴氏《古玉图 考》中的六种圭, 除谷圭可称为圭外, 余皆属有锋刃的武器类。 这种看法又未免太绝对,这是由于不了解圭的渊源造成的。如果 了解了玉圭由石斧发展而来(也有人认为源于医疗器具——砭 石). 就不会将有刃者统归于武器。越早的圭越带有明显的斧的 特征。考古发现的圭的刃部多无用痕。其体薄而不宜实用。因 此、有的学者将长条形端刃器通称为圭、不论其上端微隆起还是 较平直等等。<sup>@</sup>本书亦采此说。

台北"故宫博物院"藏一件"商代玉圭"(《故宫古玉图录》 著录第一号)(图8),长30.5、宽7.2、厚1.05厘米,重60克, 硬度 6. 比重 2.92, 一面为牙黄泛灰, 一面上呈牙黄泛灰, 下半 赭红,刃部则近灰黑。细腻温润,应为闪玉。柄端一圆孔,钻孔

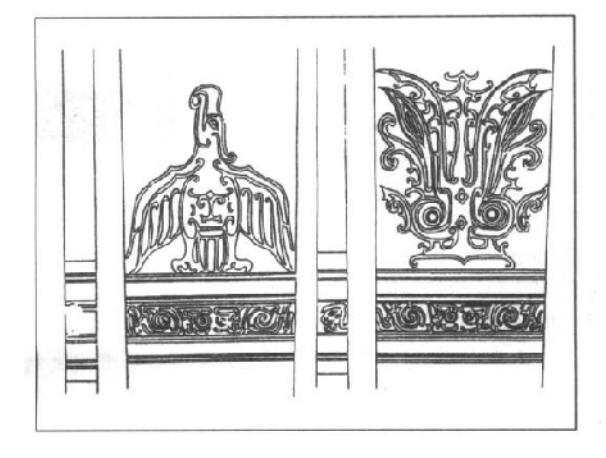

图 9 《故宫古玉图录》第一号圭中段花纹线绘图

51

周正光滑。穿孔以下, 器中段两面浅浮雕图案: 一面为有两大眼 的抽象面纹(有人认为是蝉纹). 一面为一昂首蛰鹰。图案与穿 孔之间饰以平行弦纹, 其间夹一装饰带, 以勾连弧纹琢抽象面 纹。另在一个侧边上还琢出一侧面人头,面积仅一平方厘米,头

戴船形帽,蓄长发。(图9) 根据纹饰、我们知道这种圭 刃端应该向上。此圭又曾被 定为"汉玉", 深得清高宗 乾隆皇帝的喜爱,题以御制 诗两首。从诗中可以看出高 宗将花纹解为以應和能诺音 英雄。高宗又称其"细起花 纹若有神。抚无留手却平 匀"。赞扬一种古老的浅浮 雕技法。即浅浅琢去主线两 旁部分、今人感到主线为突 起阳文、但用手抚摩却是平 的。高宗除今人在两面琢诗 外, 又琢上他的大印, 一面 为"古希天子", 一面为

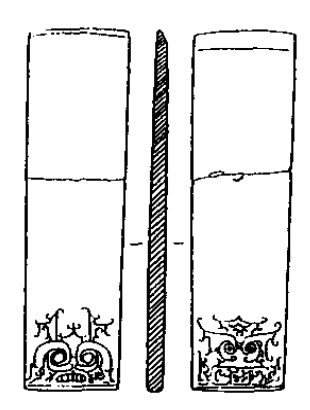

#### 图 10 山东龙山文化, 日照两城镇"玉钵"

"五福五代"。诗末钤以阳文"比德"、阴文"朗润"二印。由于 当时对此类玉圭尚不认识,因此诗、印都颠倒了。<sup>@</sup>现代学者或 据此认识将"面纹"说成是男性性器官、认为"双眼"即睾丸, "花冠"即"阳具",殊谬。

山东日照两城镇发现一件属新石器时代山东龙山文化晚期的 "玉锛"(实为玉圭,图10)。其形制、纹饰、雕琢技术与上述 "商代玉圭"颇为一致。因此, 人们认识到上述所谓"汉玉"、 "商圭"皆不妥, 应当提前到 4000 年前山东龙山文化晚期。

52

殷墟妇好墓出土的玉器编号 15、462、552、553、583 等五 件. 才真是"商圭"。器分二式: 462 为Ⅱ式, 其余为Ⅰ式。另 有 579、950 两器, 亦可归入圭类, 为Ⅲ式Ⅳ式。(图 11)

标本 15. 色灰白, 质似石, 高 22.2、下端宽 5.2、穿径 1、 厚 0.6 厘米。端刃呈圆弧形。

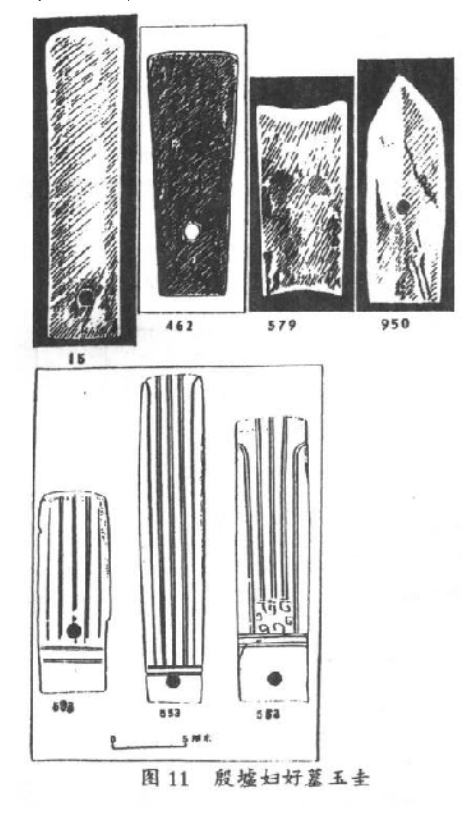

标本 552 黄 褐色玉质, 髙 19.6、上端宽 4.7、穿径 1.1、 厚0.8厘米。上端 平、磨出厚刃、

标本 553. 深 绿色玉质、高  $22.7$ 、  $\pi$  3.8-4、 穿径 0.9、厚 0.9 厘米。上端转角略 圆、磨出厚刃。上 两件刻有双钩竖直 阴线数道,穿孔上 又有双沟横线两道 作为纹饰。

标本 583. 一 面深绿、一面黄褐 色, 高 13.9、下宽 4.5、穿径 0.9、厚 0.4厘米。上端厚 刃。纹饰与上两件

53

同,但横线在穿孔下。

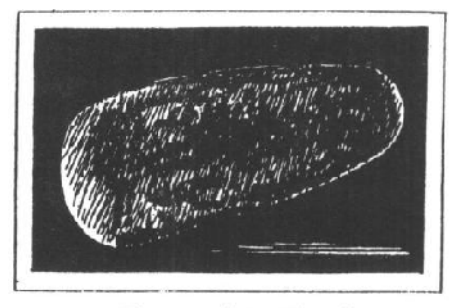

标本 462. 深 绿色,有褐色斑, 高 16.1、下宽 4.2. 厚0.4 厘米. 两面抛光、形近吴 大澂《古玉图考》 所谓"镇圭"。

标本 579. 墨 绿色玉质,高(残 长)12.5、上宽6、

图 12 小珠山下层 玉斧

厚 0.3 厘米。上端呈凹弧形刃,似吴大激所谓"琰圭"。

标本 950、青白色玉质、高 17.1、下宽 5.5、穿径 1、厚 0.4

厘米。上端尖锐有刃、中部起脊、 应属玉戈。但柄部不明显、故归 入圭举。

上端作三角形而无刃的玉石 圭(如图7谷圭)到战国时才流 行,汉代遗迹也有较多发现。东 汉以后至元代的文献中虽有用圭 的记载, 实物却很难找到。清代 的各种圭多为"仿古"品, 虽然 种类不少、但都是根据汉儒文字 记载"创造"出来,不足以证明 古玉形制。

考古发现新石器时代玉斧、 玉铲、玉刀, 应是圭的祖型。<sup>9</sup>选 择有代表性者介绍如下。

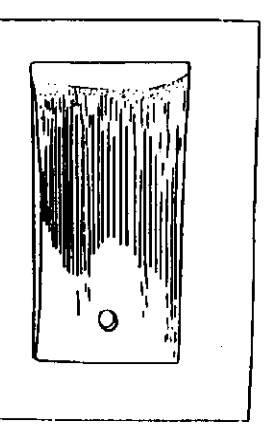

图 13 大汶口第10号 莫由上玉铲

54

图 12. 玉斧, 辽宁长海小珠山下层文化出土, 距今 6000-7000年, 斧身厚实, 长13.8、宽 6.1、厚 3.3 厘米, 圆弧正刃, 刃部有崩伤痕, 证明实际用过。 无穿, 系手执生产工具。

图 13. 玉铲, 山东泰安大汶口第十号墓出土, 长 19. 厚 0.7 厘米、平直刃、无用痕、质地墨绿玉。墓主为一老年女性、

此铲佩腰 际,似已成 为礼仪性玉 器。此器为 迄今大汶口 文化所出最 精美的玉 器。

图 14. 玉 石刀 ①南京 北阴阳营出  $\pm$ ,  $\pm$  22.6. 宽 6.25. 厚 1.2 厘米. 下 边刃微凸.七 孔、花岗岩 质。②安徽 潜山薛家岗 出土,长33、 宽 7-11 厘 米、五孔。 ③薛家岗出 土. 长 43.2.

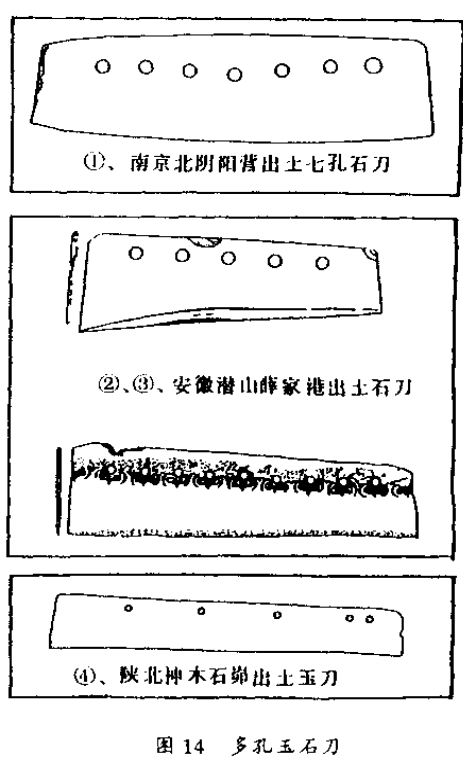

55

宽 9--12 厘米。九孔。孔外绘红色花果形图案,意义不明。以上 三器距今约5000年。薛家岗出土的多孔石刀,尚有多达十三孔 者。40陕北神木石峁出土、长54.6、宽9、厚0.4厘米、五孔、 为墨玉质, 器甚薄而长。假已不作实用而为"礼器"。石峁出十 此类刀甚多。长20厘米以上而见于著录者有十余件。一般认为 属陕西龙山文化,距今约4000年前。

璋也是古代玉礼器之一。关于璋的形制颇多争议。<sup>@</sup>现在考 古界一般将上端为一道斜边的长条形器称作璋,即所谓"半圭"。 《礼》书中记载的璋、有"牙璋"、"边璋"、"大璋"、"中璋"、 "赤璋"等名称。

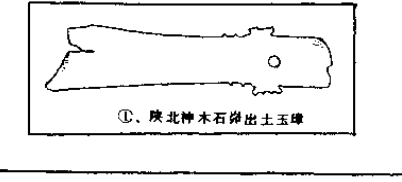

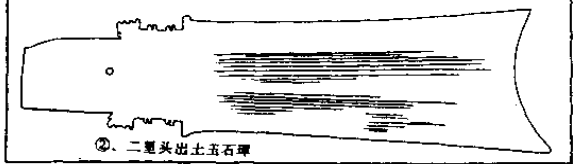

图 15 牙障 ①石峁出土牙障②二里头出土牙障

图 15①, 发现于陕北神木石峁, 一般认为属陕西龙山文 化, <sup>@</sup>距今约 4000 年。器长 30、宽 7、厚 0.4 厘米、墨玉质、下 部穿孔附近两侧的"阑",有比较复杂的齿棱。呈大覆正是根据 这些齿棱,认定此类器物为"牙璋"。<sup>2</sup>石峁发现此类"牙璋"见 于著录者计 28件, 皆用墨玉制成, 温润品莹, 刃口薄处呈深茶 色,光泽美观。器厚大多不到 0.5 厘米,薄小者厚仅 0.15 厘米。 56

显然不宜实用,只官随葬或在祭祀仪节中使用。

1980年河南偃师二里头夏文化遗址出土类似牙璋二件。图 15②一件. 长54、中宽11.4厘米.青灰色玉质.与另一琉方向相 反、置于墓内正中。有学者据此认为石峁遗址与夏文化关系密 切 颇有道理。

殷墟未见玉璋、但西区小墓中出土石璋上百件。这些石璋有 的在较短一侧磨薄似刃, 有的则没有刃部, <sup>@</sup>看来也可能基随葬 专用。

时代相当于殷商末年的四川广汉三星堆二号祭祀坑出上琉 15件,其中牙璋12件,另外3件,报告者称为"边璋"。标本 K2. 3: 201 附 4. 通长 54.4、上宽 8.8、下宽 6.8 厘米, 柄射 之间侧缘没有齿棱, 上端为一斜边, 大概应是文献中的"大璋"。 纹饰甚奇, 似是祭祀山岳的场面。(图16①) 发掘报告称此类器 为"边璋",似不妥,说详后。

本世纪20年代,广汉中兴乡还曾发现"牙璋",四川现存三 件。最长的一件长 51.6、厚 0.4-0.5 厘米, 紫灰褐色玉质, 表 面有白色浸斑,形制与石峁、二里头一脉相承。窖藏时代约在西 周春秋之间,为古蜀国遗物。(图16②)

有学者指出,"牙璋"柄侧突起物是"齿"而不是"牙"; 牙 含有尖锐、攻击、示威的意义,它指的是牙遮射部刻出成叉形的 刃端、而不是吴大澂所说的柄部的"锃牙"。此说很有道理。近 年又有学者认为,"牙璋"其实是一种以玉为柄的钩形器,起源 于大汶口文化的獐牙器。<sup>3</sup>看来, 关于"牙璋"的形制还有待讲 一步讨论。

所谓"边璋", 夏鼐先生认为, 实际上是大型长方形多孔玉 石刀。<sup>@</sup>像本节图14 所列四件,即可归入"边璋"之列。这类刀 一般长达四五十厘米,孔多为单数、以七孔常见。二里头出土一 件,七孔,长65.2厘米,似是已见边璋中最长者。那志良先生则 57

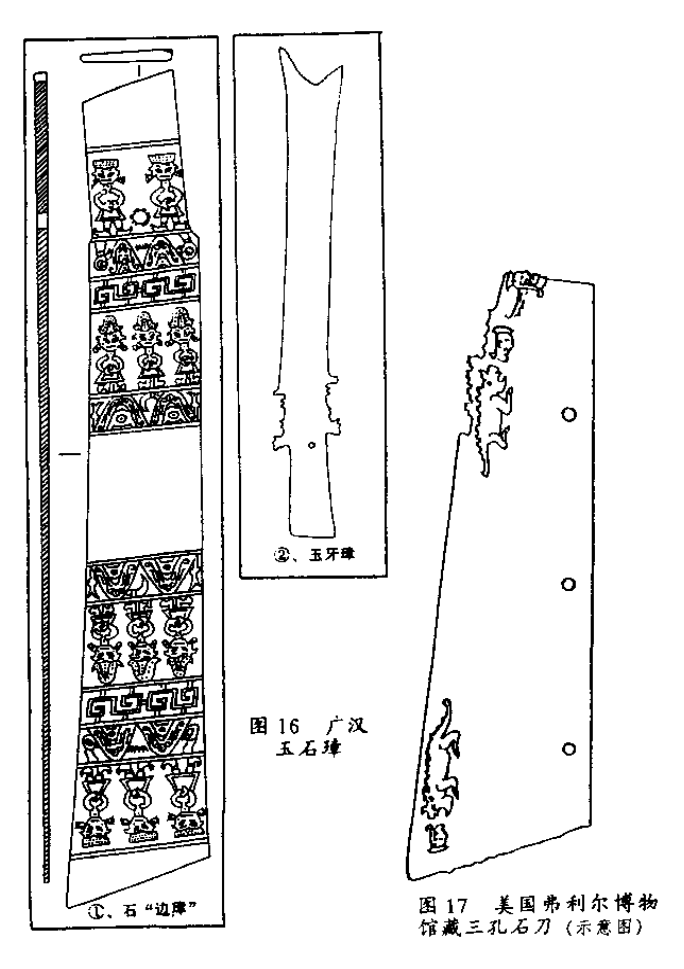

58

将这类石刀称为"笏"。并依背与端边相接处的角度,区分为挺、 茶、芴、大圭等几类。<sup>②</sup>其依据文献、见《礼记·玉藻》。不少学 者赞成此说。如此看来,关于这类多孔玉石刀究竟是边璋,是 笏、还是圭或刀、一时尚难定论。

美国弗利尔博物馆藏一件三孔"玉笏形器",长37.5、宽 18.6 厘米, 玉质赭红, 两端侧缘有齿状突起, 较窄一端以浅浮 雕表现一侧面人头,戴船形帽,耳环,长发,发梢外卷,与我们 在图 9 主侧所见人头类似。头后方, 据介绍有以勾连弧线琢成的 飞檐式图形(照片上无法看清), 这图形又与图 9 右抽象大眼面 纹上方中部图案、图 10 面纹上部图案大致相同。此侧面头像琢 于扁平器端两面, 合在一起便算是一个完整人头, 而侧缘的突起 正好表现了人头的额、鼻梁、口和下巴。此头后还插有数根鸟 羽、羽梢作杏仁状、与图 9 右抽象纹上部鸟羽相似。再稍后、又 有以短而不连续的阴线刻成的一个人头和一头犀牛: 牛张大口, 似要咬食人头。(有学者认为此图为后世伪刻,可存一说)在刀 的另一端也刻有与此相同的图形。加上背面, 此刀上有四组犀牛 人头图和两幅侧缘人头像。®(图17) 刀虽有破损, 却甚精美,

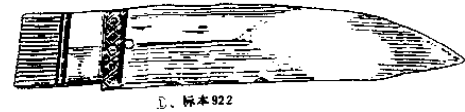

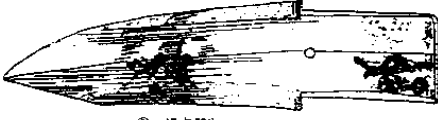

 $37.730$ 

图 18 妇好墓出土商戈

尤其是刀上奇异 纹饰, 引起海内 外学者极大兴趣。

值得放在丰 璋类长条状玉器 之后一说的。是 商代的玉戈。其 器形往往甚薄面 长、显然不是实 用器。妇好墓出 七王戈 39件,长

59

二三十、四五十厘米不等,厚 0.3-0.6 厘米, 雕琢甚精。图 18 (f). 通长 43.5、援宽 9.5、厚 0.6 厘米, 黄褐色玉质。②通长 38.6. 接宽 10.1. 厚 0.6 厘米, 黄褐色玉质, 有黑色浸斑, 琢 右中脊和边刃。在安秘的"内"部末端刻有"卢方鹊入戈五" 六字。此外,在湖北黄陂盘龙城出土一件商代玉戈,长达92.5 厘米, 是目前所见古玉器中最长者。<sup>39</sup>

《仪礼·聘礼》说:"凡四器者,唯其所宝,以聘可也。""四 器"指主璋琮璧。《聘礼》又说:"执圭入门,鞠躬焉,如恐失 之"。一旦执主, 便有举轻若重之态, 感觉到使命的重大。《论 语》说孔子"执圭、鞠躬如也,如不胜"、孔子手捧国君之圭, 便谨慎之至, 好像拿不动的样子。由《论语》可知, 至少在春秋 时期。圭璋的确曾作为礼器。起过作为聘用使节的凭证的作用。 今天我们眼前的这些圭璋, 很可能也曾被国君使节们捧持, 往来 于诸侯之间。清高宗面对宫中陈设的玉圭, 便吟出了"对之疑对 鞠躬如"的诗句。

60

"胃裤藏之足壳, 嘉 逋 遇 于 知 己"

#### 三、璧类玉器

壁是一种扁体、圆形、中间有孔的玉器。《尔雅·释器》说: "肉倍好,谓之璧;好倍肉,谓之瑗;肉好若一,谓之环。""肉" 指扁圆形的实体部分:"好"指中央的孔。

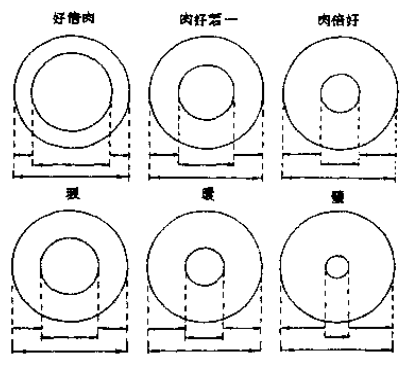

图 19 对《尔雅》中的壁、环、瑗 的不同理解

。<br>原意:下为那志良说,从实物上较分近是。)<br>原意:下为那志良说,从实物上较为近是。) 之器,能严格地合乎上述标准的,实在不多",因此,他主张还 是用一种简单办法,"孔最小的、直径小于肉的,叫做璧;孔最

同样依据《尔 雅》, 却有了两种示同 的理解: 一派学者认 为"肉倍好"指的是 边一孔一边的比例为 2:2:2. 另一派学者 则认为比例为 2:1: 2. 这是璧: 对环、 暖的量法也如此,图 示如左。(图19)

那志良先生虽主 张后一种量法。但指 出, "好肉的比例, 并不如此严格。存世

61

大的, 直径大于肉的, 叫做瑷; 孔径与肉径差不多是一样, 叫做 环". 4

1983年, 夏爾先生主张把璧、环、瑷三者总称为"璧环 拳" 或者简称为壁。其中"器身作细条圆圈而孔径大于全器二 分之一者, 或可特称为环"。<sup>@</sup>夏先生的主张照顾到器身作细条圆 圈者。是很好的建议。但古玉中还有器身作椭圆、多角等形状 的。1987年。邓淑嘉女十赞成将吴大澄《古玉图考》中的 "环"、"瑗"均称为璧、而将实体断面为圆、多角等形者都称为

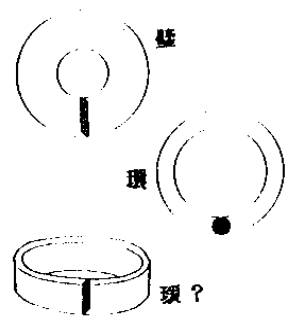

图 20 对壁、环、瑗的 新命名 (邓氏)

环。还有一类圆筒形手镯。邓女士 认为可能即《尔雅》中所谓 "瑗"。<sup>2</sup> (图 20) 这样的命名比金 石学家们原先的定名科学多了。

新石器时代诸遗址出土的玉器 中不乏圆形中央有孔者。较早的遗 址中出的玉璧尺寸较小、断面常为 不甚平整的扁长方形。单独或成组 地作为佩饰,报告中一般称为 "环": 其中戴于手臂上的, 报告中 一般称为"臂环"。如山东诸城呈 子第二十号墓死者胸前左右各出一 件"臂环"。目前所见大型的玉璧

是新石器时代晚期出现的, 这种璧 5000年间连续不断, 至清代 仍有制作,只是纹饰有所变化。

人们一般认为, 先秦时期玉璧的主要用途有二。其一为礼 器, 如《周礼》将玉璧列为"六器"之一, 所谓"以苍璧礼天" 即是。又"子执谷璧、男执蒲璧",说子爵、男爵把谷、蒲纹璧 作为等级身份的标志。其二为佩饰。其中小型的又称"系璧"。 新石器时代很多小型玉璧都是用作佩饰的, 如上文已提到的所谓 62

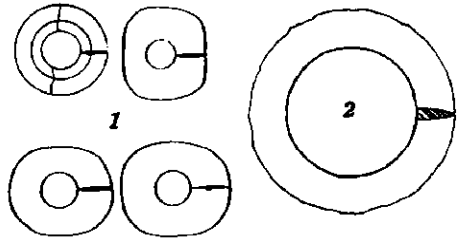

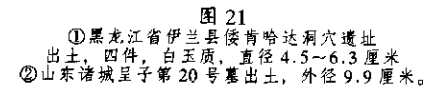

无纹。大多叠放在腿脚部位,十余件堆放成一叠;少量在头部和 身下。璧的大小并不相等,大者直径20多厘米,小者亦在10厘 米以上。仅23号墓就随葬54件之多。(图22)

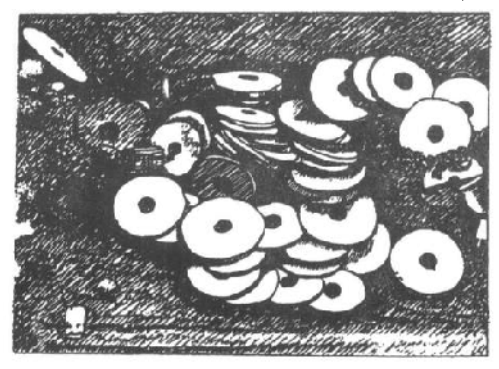

图 22 反山墓 23. 北端玉壁叠放情况

"臂环"即是。 (图 21)

大型的玉璧 在良渚文化中大 量地用于随葬, 似已成为祭祀中 的礼器。如浙江 余杭反山墓地的 11 座墓中出 125 件玉璧。其中以 青玉居多, 少量 为黄玉、皆光素

> 美国弗 利尔美术馆 藏属于良法 文化的玉壁。 有三件有阴 线刻纹饰 颇引人注目。 三者刻纹大 同小异. 由 三部分组成 上部为一侧 身立鸟,中 为由大到小 63

的连珠纹、下为一台阶式盾牌形、内有圆圈和涡纹等。<sup>3</sup>(图23 ①②③》这些图形的含义。是研究原始观念和文字起源的学者们 十分感兴趣的。

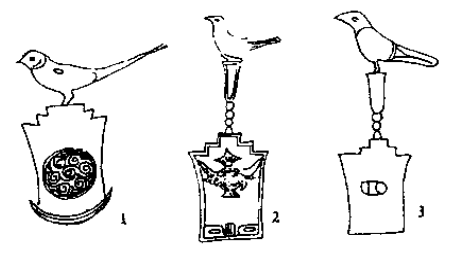

红山文化 造址中出土有 素面的二联、 一联壁 (图 24) 这种类型 的玉璧在战国 和汉代也有制 作、但多有了 纹饰。红山文 化还有一种略 带方形面有边

刃的璧, 出土于人骨腰部。 考古报告认为是由生产工 具演变而来的一种象征性 武器。(图25)

商、西周时期玉璧发 现不多。从已知情况看, 器形与新石器时代大体一 致、多光素无纹。殷墟妇 好墓出土多件带有弦纹的 璧,颇具特色。其孔周两

面均凸起,有学者称其为"凸缘璧",譬面常琢有同心圆刻线。 标本 1015、墨绿色有黄斑, 两面饰同心圆线三组, 每组由二~ 四条阴线构成、线条极为规整流畅。孔壁留有管钻形成的台阶 痕。直径11.4、孔径5.7、孔璧高1.4、边厚0.2厘米。(图26) 64

图 23 弗利尔美术馆藏良渚文化受上的纹饰

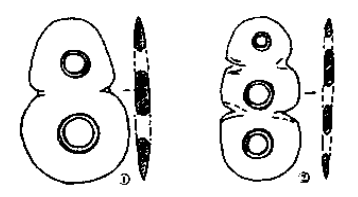

图 24 红山文化二联、三联壁

①牛河梁出土 ②胡头沟出土

四川广汉地区。约当西周后期的蜀国遗址中出土有灰黑色沉 积岩制成的璧。有一组大小配套的石璧, 最大者外径 70.5、孔 径19、厚 6.8 厘米、重达百斤以上。其小者外径 11、孔径 4、

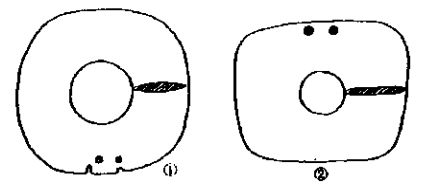

图 25 红山文化方圆形壁 ①牛河梁出土 ②三官甸子出土

厚1厘米。有人认为 这是一套砝码、但证 据似不足。<sup>3</sup>玉璧的 功能尚待进一步研 究, 这样成套的石 璧、其用途似不宜急 于定论。

春秋早期的壁

可以河南光山县黄君孟夫妇墓出土的璧为代表。该璧黑色玉质、 外径11.6、孔径6、厚0.2-0.3 厘米, 发掘报告称为瑷。颇具 特色的是其正面刻繁密的"蟠虺纹",代表着这一时期玉器 表面流行的纹饰。(图27)细审所谓"蟠虺",其中又有鸟十余

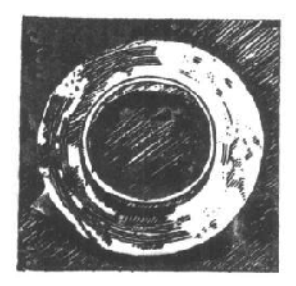

图 26 妇好某凸缘受 (标本 1015)

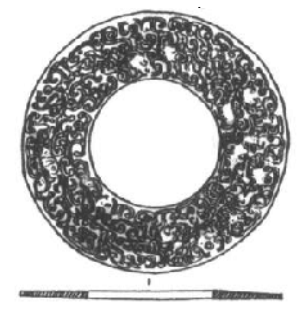

困27 河南光山县 黄君孟夫妇墓墙虺蚊母

65

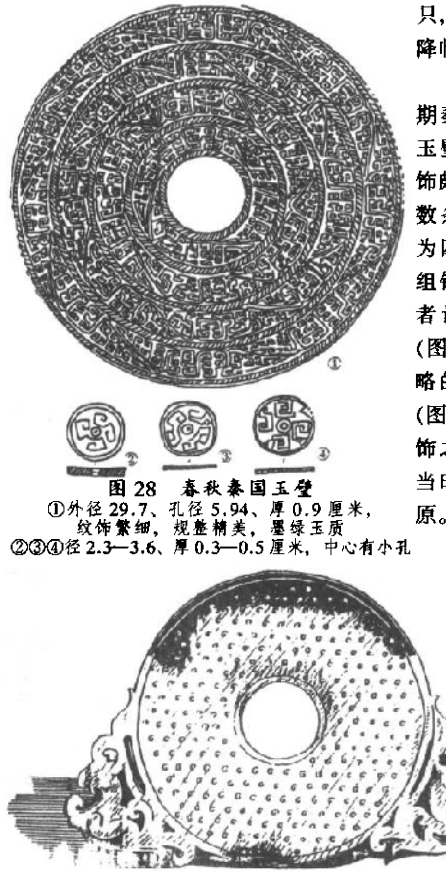

图 29 白玉双凤涡纹壁

只, 能否理解为群鸟 降临于食物之间呢?

陕西地区春秋时 期秦国的壁, 有大型 玉璧与系璧两种。纹 饰颇具特色。<sup>8</sup>大者由 数条绳索纹将壁面分 为四圈、圈内饰若干 组钩连云雷纹, 有学 者认为是"龙纹"。● (图 28①) 小者饰极简 略的雷纹或曰 S纹。 (图 2823343) 小璧纹 饰之粗率, 可以反映 当时秦文化落后干中 原。

> 春秋后期和战国 时期。繁密的 蟠虺或云雷纹 逐渐演变为 "谷"、"蒲" 纹。"谷", 等 指带有成排小 乳凸纹的璧: 图凸上又常琢 有旋涡纹, 似 新出的谷芽。 "藩"壁指带

66
有很浅的六角形格纹的劈: 这种纹饰像编织的蒲席。

这一时期的玉璧非常糟美、有的谷、蒲璧的孔内或外缘还附 有缕刻的龙、凤、虎等形象的纹饰。廊外附有动物的璧、俗称 "出廊玉璧"、一直到东汉仍很流行。故宫博物院藏白玉双凤涡纹 璧, (图 29) 直径 12.8、孔径 2.3、厚 0.4 厘米. 器两侧各雕一 长尾凤, 布局疏密得体, 精美异常。美国纳尔逊美术馆藏碧玉螭

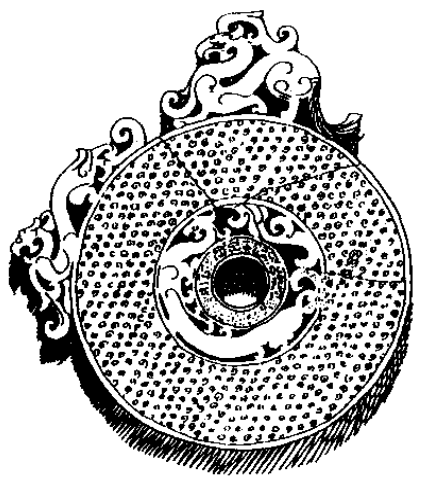

图 30 美国纳乐逊美术馆藏 碧玉螭虎双瑶复合壁

虎 双 瑷 复 合 璧 (图 30) 也是战国 时期的作品。其最 宽处 21.6 厘米, 壁外侧两处非对 称各有一镂刻螭 虎、廊内由两个 瑷形部分构成. 其间由镂刻的呈 多弯曲状的螭虎 相连接。构思设 计极为巧妙。雕 琢颇具匠心, 可 谓巧夺天工。<sup>@</sup>

两汉时的出 廊壁 一般在一 侧凸出一块近似

三角形的镂雕装饰、其高度有超过璧直径者、通常雕以螭龙对 拱, 螭龙间或有"益寿"、"长乐"、"宜子孙"等字样。山东青州 市 1986年征集到一件东汉大型出廓白玉璧, 高 30、直径 20.7、 厚0.6厘米。壁肉内圈饰谷纹,外圈饰蟠螭纹,出廓部分透雕 "宜子孙"三字及螭龙对拱形。温润精美,十分珍贵。<sup>3</sup>(图31

67

①)河北满城西汉中山靖王刘胜墓出土的透雕双龙卷云纹出廊玉 壁, 则代表了汉代玉壁艺术的最高水平(图31②)。壁外径 13.4、内径 4.2、通高 25.9、厚 0.6 厘米。玉质莹白, 温润可 爱。壁肉两面琢谷纹: 上端出廊附饰透雕双龙、昂首挺胸、巨口

獠牙,其身尾上卷,合为一尖, 仿佛腾云驾雾, 从天而降, 停 于下民贡献的璧肉之上。面对 这绝世佳构、可以想象它寄托 了古人对神灵的诸多期望。

汉代玉璧很流行分区的现 象,即璧体常分为内外两圈, 外圈琢鸟兽纹、内圈琢谷、蒲 纹,设计颇为巧妙。图32①. 双身夔龙纹汉璧,藏台北"故! 宫博物院", 直径 20.6 厘米, 甚薄,外圈刻两头双龙纹,内 圈为谷纹。图 32 ②, 侧身凤

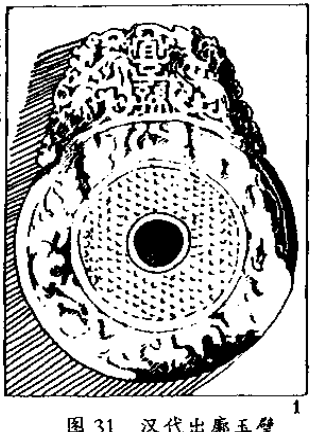

纹璧,北京故宫博物院藏,外 ①青州汉墓出土"宜子孙"出廊白玉壁 圈刻侧身卷尾凤三只,内圈浅琢蒲纹。此类汉璧传世品较多。

唐宋以后。玉璧成为达官贵人的玩赏。清代宫廷的玉器作坊 制造的"仿古器"虽型制繁多、但与两汉及其以前的古玉不可同 日而语。其中有些出廊玉璧与两汉璧颇相似,见多识广心细者方 能鉴别。

较大的璧与新石器时代石钺、戚或环状石斧之类工具可能存 在渊源关系。如红山文化出土一种有刃的方圆形壁。(见图 25) 报告者就径称为"钺"。<sup>3</sup>我们把这类工具放在礼器壁之后附带介 绍。

图 33①, 50年代山东省五莲县丹土村出土石戚, 属山东龙 68

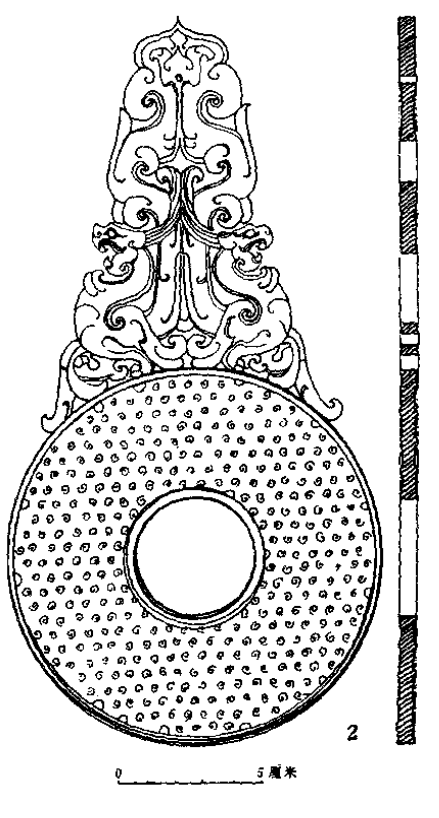

(图 31) ②满城汉墓出土谈雕 双龙卷云纹出雕台玉壁

山文化, 长 16.7 厘米。两侧有浅面 不规则的齿棱。图 33②玉威. 70年 代出土于陕北神木 石峁, 长 14.2、 宽 9.7、厚 0.6 厘 米 黄玉质, 两侧 各六齿、造型规 整

图 34 (0). 南 京北阴阳营出土花 岗岩环形石斧。长 14、宽 12.5、厚 1.2、孔径 3.5 厘 米 器形泽圆厚 重。②、浙江余杭 反山良渚文化墓地 12号墓出土玉钺. 高 17.9、树端宽 14.4、 刃 端 宽 16.8、厚 0.8 厘 米、青玉质、精致 光亮、值得注意的 是靠刃端两角,上 琢一"神徽",下 琢一"神鸟"。神 秘含义。有待研究。钺柄上下还附有玉质"冠饰"和"端饰"各

69

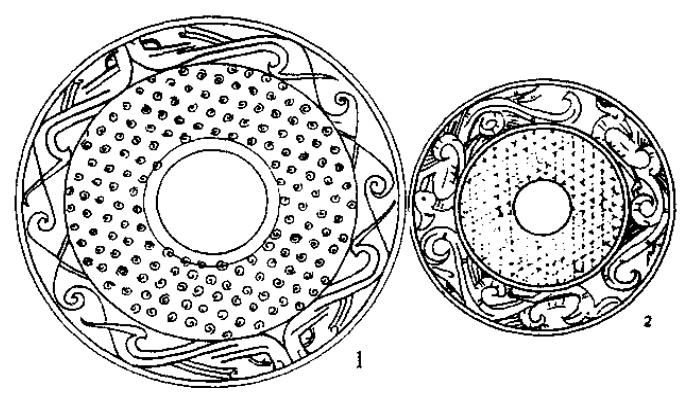

一件, 由其出土时的位置可知钺柄长约80厘米: 手棍柄端、钺 正好处于肩部。《尚书·牧誓》说周武王"左杖黄钺", 钺大约是

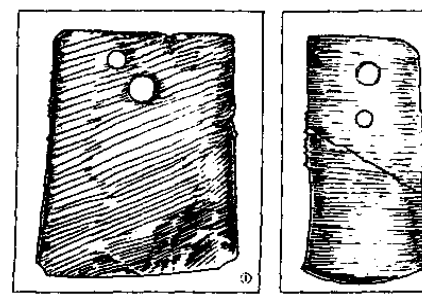

图 33 新石器时代玉石威 ①山东五莲丹土村出土石城 ②陕北神木石峁出土玉戚

部族首领权力的象 征。图 34 ③是反 山 14号墓出土玉 钺、冠饰、端饰及 柄部镶嵌玉粒分布 图、可以想见玉钺 当年的形状。

吴大澂(古玉 图考》中,将一种似 璧而有齿牙的玉器 的异体)玑",认为

ъi

70

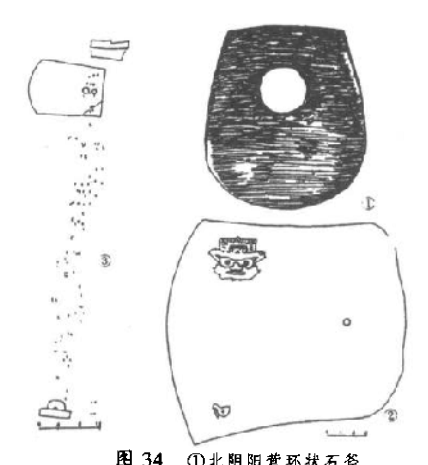

就是《尚书 舜典》中 "遵玑玉衡"的遵玑, 是上古的一种天文仪 器。此说盛行近百 年。十数年前,中外 学者著文指出所谓"王 都!"不是天文仪器, 应可命名为"牙壁": 亦有学者称其为"冏 形玉",或仍从俗称为 "璇玑", 40

这类器物在考古 中多出于山东半岛、 辽东半岛新石器时代

图 34 ①北阴阳营环状石斧<br>②反山 12 号墓出土玉钺<br>③反山 14 号墓钺、冠饰、端饰、玉粒分布图 晚期遗址。陕北神木 石峁亦出土两件, 有可能为交换得来。图 35①, 出土于山东胶

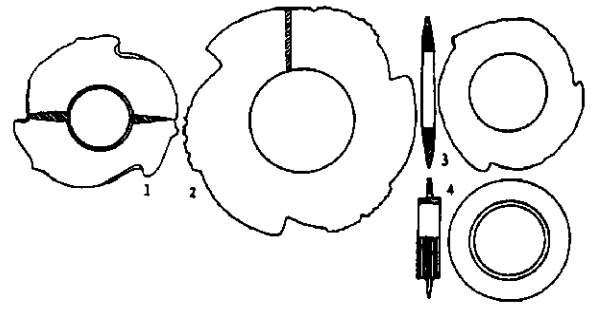

图 35 牙壁 (建玑)<br>①山东胶县三里河 ②山东滕县庄里 ③、④山东海阳司马台

71

具三里河, 直径约5、6 厘米, 属大汶口文化, 为目前考古所见 时代最早者。出土时位于死者胸部。其用途,原报告者提出可能 是一种衣饰或装饰品。图 35②, 山东滕县庄里龙山文化遗址出 王。外径8厘米。三牙外缘各有一组突起,每组又分四个单位, 每单位各有三齿。图 35③、4)、山东海阳司马台龙山文化遗址 出土,为外内二件,可套合旋转。外轮浅黄玉质,其外径14.4、 内径约 8、厚 1.05 厘米, 内轮墨玉质, 琢有弦纹, 略似殷墟 "凸缘壁",内孔径 6.6、缘高 2.1 厘米。

"牙璧"的用途, 除天文仪器、衣饰或装饰品诸说之外, 还 有纺织机件、医用砭石、日晕形佩等说法,似皆未妥。<sup>40</sup>究作何 用?至今仍是一个谜。我们在《下编》对图 147 和图 220 的解说 中、将给出答案。妥当与否、读者自有见地。

在秦汉儒生整理的《礼》书中、璧是用来祭祀上天的。据说 璧圆象天,玉璧体现了天的刚健的精神。璧又是最宝贵,最美好 事物的代表,《韩非子》说:"和氏之璧不饰以五彩,随侯之珠不 饰以黄金 -- 其质至美, 物无以饰之也。"彩丝、黄金都难以用 来衬托宝玉。据《韩非子·和氏》。说楚人下和得玉璞于荆山之 中、献给楚厉王。王令玉王察看,玉王认为是石:王以卞和欺 君, 刖断其左足。厉王死, 和又献给武王, 武王令玉工察看, 玉 工又认为是石、武王又刖其右足。武王死、文王即位、和抱其璞 哭于荆山下,三日三夜,泪尽而继之以血。文王派人问讯:天下 被刖足的人甚多, 你为何如此伤心? 和答: 我不是伤心足, 是伤 心宝玉被当作石, 忠贞被诬为欺骗。文王派人理其璞, 果得宝 玉,于是命名为"和氏之璧"。两千年来,中国文人便以玉璧借 喻人才。晋人傅咸《玉赋》说:

万物资生,玉秉其精;体乾之刚,配天之清。故珍嘉在 昔、宝用罔极。夫岂君子之是比。盖乃王度之所式:其为姜 也若此!当其潜光荆野,抱璞未理,众视之以为石,独见知 72

于卞子。旷千载以遐弃。款一朝而见齿。为有国之伟宝。荐 神祇于明祀,岂连城之足云,喜遭遇于知己!知己之不可 遇, 譬河清之难俟。既已若此, 谁亦泣血而刖趾!

一咏三叹, 感人肺腑。玉璧在中国文化中的意味, 因有下和的故 事而变得隽永无比。

"诉经细经钢头错"

## 四、琮类玉器

《周礼·春官·大宗伯》说:"以苍璧礼天,以黄琮礼地。"汉 儒郑玄注:"礼神者,必象其类。璧圜象天,琮八方象地". 说琮 是"八方"的形状。 《说文解字》说琮"大八寸、似车钉 (gōng)"。车红指车轮中心车"毂(gǔ)"的部位的中孔, 这孔以 金属制作, 耐摩擦, 以容纳车轴。"车钉"大约便是外方内圆的 形状。那么"似车缸"、"八方"的"琮"是什么样子呢?不清 楚。

嗜古成癖的乾隆皇帝在位 60年, 广搏前朝古董置于宫中各 处。其中有一类被乾隆称为"瓶"、"笔筒"、"钢头"的玉器。在 吟咏这类玉器的诗注中他说:"钢头,盖古之舁辇饰也。本应素, 乃宜舆者肩。刻为文。然亦秦汉以上物矣。"乾隆很有眼力。知 道这种玉器来历久远、但他开始认为是抬轿子的抬竿头上的装饰 品,后来又感到不妥:竿头官 光素无纹,此器刻上花纹,不是 今抬者肩部难受吗? 在另一首诗的注中他又说, "按'打头'为 辇辂舁竿之饰无疑……辇辂既重,加以玉石之坚硬,舁者之肩�� 航惰窳有必然耳。""辇辂"即轿,"舁者"即抬轿子的轿夫;"航 硫 (aò iiāo)", 不安的样子: "懵窳"指偷懒。至于"钢"字, 乾隆考证了一番,说:"今查钢字不载字典。类其韵,盖扛字之 讹,字典音冈,去声,亦作平声。"御制诗《再题旧玉扛头瓶》 说:"虽曰饰竿琳与琅,置肩就秔孰能当?近经细绎钢头错,遂

74

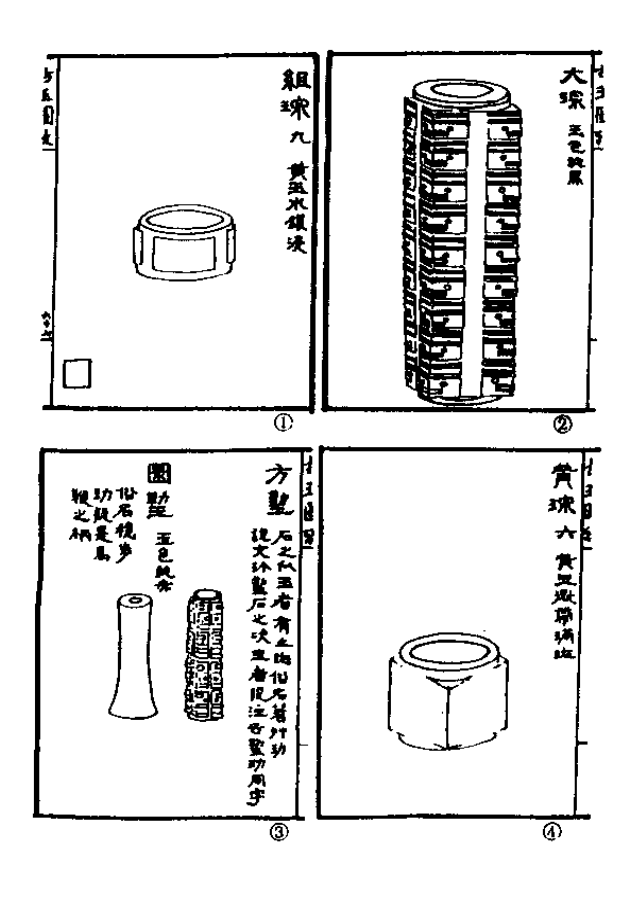

图 36 吴大溦《古玉图考》玉琮选

75

以成吟一再详。""乾隆爷"对抬竿者表示了些许同情,并一再宣 传他老证的结果, 不是"钢头"。而是"打头"。这代表了18世 纪末吐大们对玉琮的认识。\$P

100年之后,光绪十八年(1889年),吴大澂在《古玉图考》 中。引述嘉庆年间文字学家钱坫的说法,指出:"今世所传古玉扛 头,其大者皆琮也。"琮之名称与实物,算是结合在一起了。<sup>@</sup>

《古玉图考》录有三十多件琮,大体上可分为四类,宽短型 (图 36①)、高长型(图 36②)、细小型(图 36③)、方柱素面型 (图 364)。

又过了近百年,本世纪七八十年代,人们在新石器时代文化 遗址和商代遗址中发现了成批的琮、对琮的认识也进入了一个崭 新的时期。由于科学的考古发掘和遗物的丰富。人们对玉琮形制 源流有了比较清楚的认识。

现据海内外学者研究的新成果,主要依据邓淑病女士的文 章.<sup>@</sup>对玉琮的类型、源流和分布作一简要介绍。

如上述,琮可分为宽短、高长、细小、素面方柱状四种类 型。宽短型由圆筒型镯发展而来。高长型由宽短型经层累地加高 而来。细小型,俗名"方勒"或"勒子",道光年间曾被学者瞿 中溶认为是"马口中之嚼铁"。古人牧马所用。考古发现其作为 成串饰品出土于死者胸颈部、或者系在玉钺柄上下作为装饰、勒 子与宽短型琮有不同的源头, 但也有相同之处: 它们都以玉制 作,出于相同的观念被琢出了相同的纹饰、因此也可以推断它们 的功能应具有共性、称勒子为"细小型琮"未尝不可。素面方柱 型、是宽短型琮在良渚文化区之外和良渚文化之后的衍生类型、 商周时期仍流行并有新的发展。

圆筒式镯,在山东大汶口、苏南浙北良渚、安徽薛家岗、广 东石峡、甘肃马家窑以及山西龙山文化陶寺类型等文化遗址中都 有出土。例如良渚文化出土者、图 37①, 吴县张陵山出土, 高 76

3.6. 外径 7.7、孔径 6.2 厘米, 外壁略内凹。②余杭瑶山出土, 高3.3、外径6.6、孔径5.7厘米, 外壁略凸弧。③常熟黄土山 遗址出土, 高2.9、孔径5.4 厘米, 内壁略凸弧。此镯上端直径 7、下端 6.8 厘米。报告者认为这与玉琮上端略大、下端略小类 似,"可能为原始的镯型琮"。

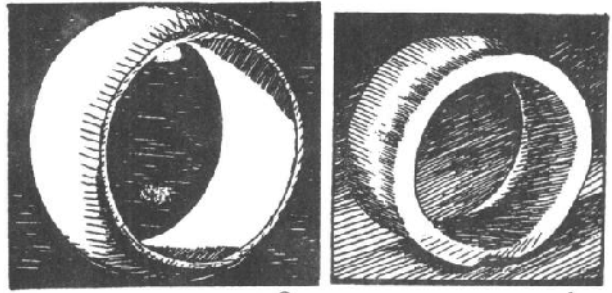

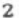

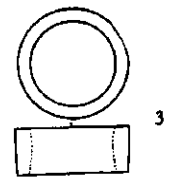

图 37 良渚文化圆筒式铺 ①张陵山出土②瑶山出土③黄土山出土

宽短型琮、依其形制和纹饰的演化序列(不是出土遗址的时 代早晚), 介绍八件如下:

图 38, 良渚文化, 张陵山 M4:2, 高 3.4、外径 10、孔径 8.2 厘米。圆筒式镯侧面有略微凸起的四个长方形饰片, 片上以 阴线琢双圈形眼, 外围为眼睑, 眼间以弧线饰鼻梁, 大口, 上唇 旱上尖状。强调了伸出口外的两组獠牙。

77

PDF 文件使用 "pdfFactory Pro" 试用版本创建 www.fineprint

 $\mathbf{r}$ 

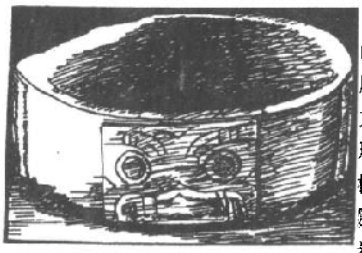

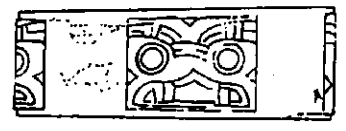

图 38 张陵山 M4:2

图 40, 瑶山 M12:1 琮, 高约 5.8、宽约 7、孔径约 5.8 厘米。长 方形饰片中部突起,以显示兽面的 鼻梁、鼻头并使兽面略具立体感。 大眼琢浅浮雕蛋圆形。眼睑被短线 分为三段, 鼻梁与鼻头间凹下, 鼻 头以卷云纹饰鼻孔。其下短线刻示 獠牙, 面颊刻卷云纹。兽面上以一 槽将长方饰片分为上下两段。上段 又分三层, 下层中部凹下, 琢成一, 倒梯形平面,两旁为平行横线。中 层中部有放射状斜线。似由图 39 兽 面额上羽毛状物演化而来。上段上 层则琢平行槽线。

图 39、良渚文化余杭瑶 山 M9:4. 高 4.5、外径 7.9 厘米。器形较前者规整,长 方形饰片上琢出浅浮雕椭圆 形大眼、象征鼻头的短槽 棱、大口、再以阴线刻绘眼 圈、眼睑、鼻孔、獠牙、长 卷毛的面颊。值得注意的 是, 额中央有三片似羽毛状

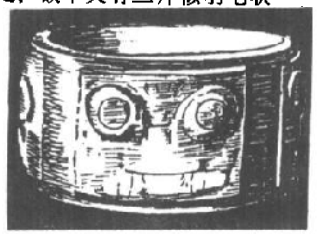

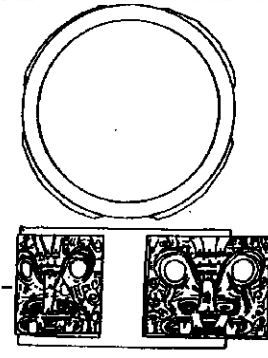

图 39 瑶山 M9:4 琮

78

物。

图 41. 瑶山 M7:34, 高 4.4、外径 7.5 厘米。长方饰片上段 简化为两条横棱, 梭上琢平行横线, 下段浅浮雕大眼、鼻梁、鼻 头。而颊部无卷云纹、仅在左右下角以弧线示腮。

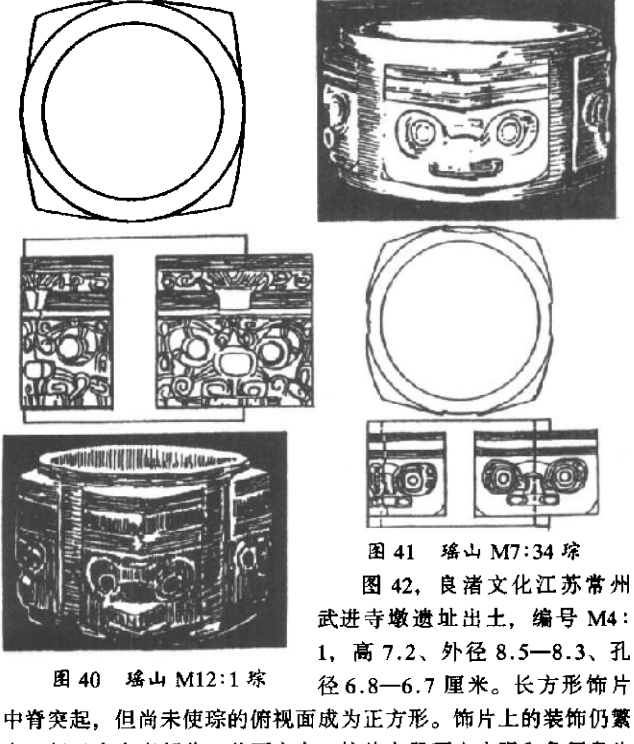

密。但已有光素部分、兽面之上、饰片上段琢出小眼和象征鼻头 的短横棱。上下两段的左右两边及下边的两侧,用细密的卷云纹

79

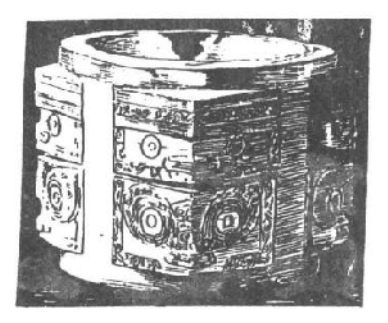

图 42 武进寺墩 M4:1

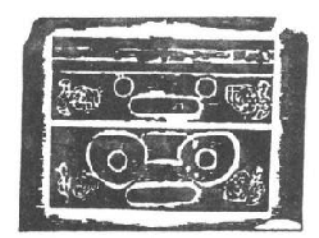

图 43 上海福泉山 M6 21 琮 (拓片)

刻成边框、抽象地表现 出前肢屈曲于头下的形 象。此件为寺墩墓地所出 数十件玉琮中最精美者。

图 43. 良渚文化上 海福泉山 M6:21. 高 5. 孔内径 6.7-6.9、厚  $0.3 - 0.6$  厘米。此件亦 属良渚文化中罕见的精 品。其特殊之处。在饰片 上下段面纹两旁各有一只

小鸟。以极细的阴线琢出、十 分清晰. 如图 43 拓片所示。

图 44, 良渚文化余杭反山 M12: 98 琮, 高 8.8、外径 17.1-17.6、孔径 4.9 厘米. 重6.5公斤;其型制之大,在 宽短型玉琮中首屈一指、人们 称其为"琮王"。在侧面的长 方形饰片上,琢成上下两节,

每节又分两段,上段为小眼和短横棱,下段为大眼兽面纹。在兽 面纹两侧,各琢一小鸟。此琮侧面饰片之间的直槽上,琢有被人 们称之为"神徽"的图像 (图 44②),每面上下各一,四面共琢 "神徽"八幅。

"琮王"和"神徽"的发现,在古玉研究界掀起一股新的热 潮。人们纷纷对"神徽"的含义和玉器在新石器时代晚期人们社 会生活中的地位作出自己的解释。"神徽"有助于理解良渚琮上 神秘纹饰的含义:"神徽"给人们带来的启示将不仅仅是对良渚

80

玉器的理解、而且将是对夏商周三代无数文化遗存的新认识。我 们相信、它将会对中国古代社会史、文化史、艺术史的研究产生

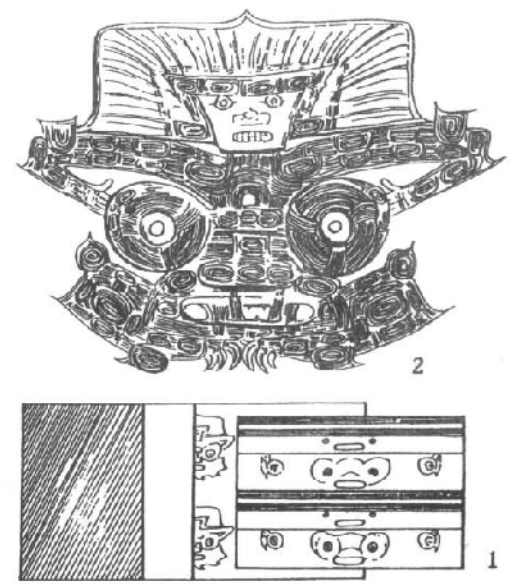

图 44 反山 M12:98 "琮王" ①侧面 ②神徹

深远的影响。

图 45, 瑶山 M12:6, 高约 7.5、宽约 8.55 厘米。外侧饰片 分两节、均琢小眼面纹、而省略了大眼兽面纹。

宽短型琮经历了在圆筒式镯的侧面由表现长有大眼睑和獠牙 的兽面、到在兽面上部降临一长有小眼、头饰羽毛的神人、到神 人与小鸟同时出现于兽面上部和侧面, 到省略兽面单琢小眼的过

81

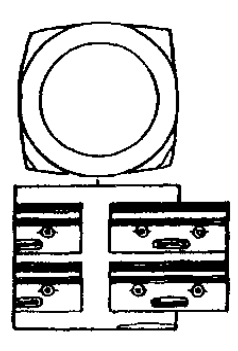

程。这里介绍的八件全出于良渚文化。 此类琮在广东的石峡文化和山东龙山文 化遗址也有发现、应是良渚影响之下的 产物。

高长型琮可以说是图 45 式琮层累 加高的产物。这里由短到长,介绍七 件。

图 46、福泉山 T15M3:26, 高 8.1、 宽 5.9-6.1、下宽 6.1-5.9 厘米。分 三节, 第一节上只有一道长横棱, 二三 节上有两道长横棱。据此可知原件更

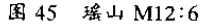

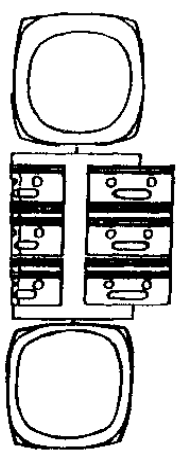

 $\overline{2}$ 3

图 46 福泉山 T15M3:26

图 47 寺墩三号墓出土玉琼<br>①M3:72 ②M3:35 ③M3:26

82

高, 拆断后改作时琢去第一节的第一道长樯棱。单圈为眼, 短樯 棱代表鼻头。但未琢鼻翼或鼻孔。图形已十分简化。

图 47①②③、均出自寺墩 3 号幕。①高 15.4、上宽 6.8-6.9、下宽 6.3-6.5 厘米。分五节、短横棱光素, 小眼也被省 略。编号 M3:72。

②高16.7、上宽 7.1-7.3、下宽 6.8-7.1 厘米。分六节. 短横棱上琢有一道横线,似乎表示闭着的嘴,小眼琢在横棱两侧 靠下处,已失去神人小眼意味。编号 M3:35。

③高 36.1、上宽 6.8-7、下宽 6.2-6.3、孔径 4.5 厘米. 孔由两头对钻, 在中部留有突出的阶面(图中用虚线表示)。器 分十三节,为目前考古出土良渚高长型琮最高的一件。中段三节 短横棱上琢有单圈小眼,其余各节则省略。

琮越作越高、出于怎样的心理?这是考古学、历史学、民俗 学、思想史学家们很感兴趣的问题。在寺墩三号墓,高长琮在墓 主周围围绕一周、似乎给了人们不少启示。然而解开玉琮功能之 谜、还不是一件轻而易举的事情。

在博物馆收藏的传世品中, 还有比寺墩 M3:26 更高的。台 北"故宫博物院"藏一件. 高 47.2、上宽 7.7-7.8、下宽 6.8

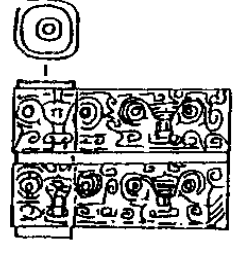

图 48 瑶山 M12:8

厘米,孔径 4.3-4.2 厘米. 重 5854.6 克, 器分十七节, 琢两长横 一短横式最简化的小眼面纹,器深 碧绿,光润美观。北京中国历史博 物馆藏一件, 高 49.2 厘米; 而大 英博物馆藏一件,则高49.5厘米, 应是这类玉琮之最高者了。<sup>©</sup>

细小型琮——勒子, 其纹饰与 宽短、高长琮相同。有自己由繁到 简的演变系列。这里以纹饰繁简为

83

序、介绍八件。

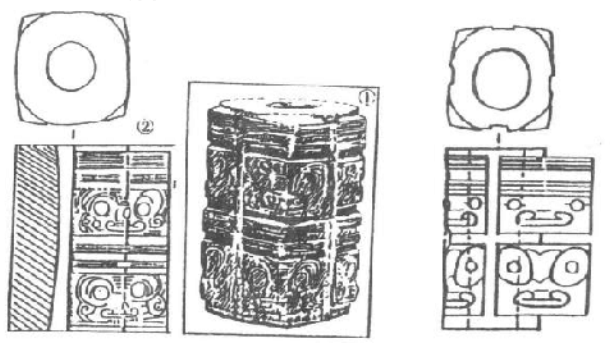

图 49 草鞋山 M199:1

图 50 瑶山 M7:43

图 48, 瑶山 M12:8, 高约 2.5、外径约 1 厘米, 分两节; 因

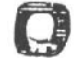

图 51 福泉山 M6:23

器小,两个侧面为一组图形,每节 各有两个面纹。纹琢大眼兽面,以 平行横线为鼻梁, 以卷云纹为鼻 孔,面部刻卷云纹,似在表现毛 发。可与图 39 对照。

图 49, 良渚文化江苏吴县草 鞋山出土, 编号 M199:1。在方勒

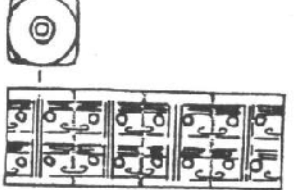

图 52 草鞋山 M1981:16

84

中属形体较大者, 高 5.1、宽 3.2、孔径上 1.3、下 1.2 厘米。 ①为实体图, ②为线绘图。在大眼面纹上方琢出了两道长横棱, 棱上有四五道平行弦纹。可与图 40.41 对照。

图 50. 瑶山 M7:43. 高 2.7、宽 1.5 厘米。上段琢以两道长 横棱为"冠"(?)的小眼面纹,下段琢大眼面纹。可与图 42、 43 对照。

图 51. 福泉山 M6:23. 高 6.5、孔径 0.6 厘米。图形与图 50 同, 但因细, 每节只琢两图 (图 50 为四角各一图)。器较长, 分为两节 (图 50 为一节)。可与图 44 对照。

图 52. 草鞋山 M198 I:16, 高 1.8, 宽 1.2, 孔径 0.4 厘 米,只琢小眼面纹。可与图 45 对照。

图 53. 瑶山 M12:24, 高约 4.5、宽约 1.5 厘米。琢五节小 眼面纹。可与高长型琮对照。

图 54, 反山 M20:107, 高 3.1、宽 1 厘米。琢两节小眼面

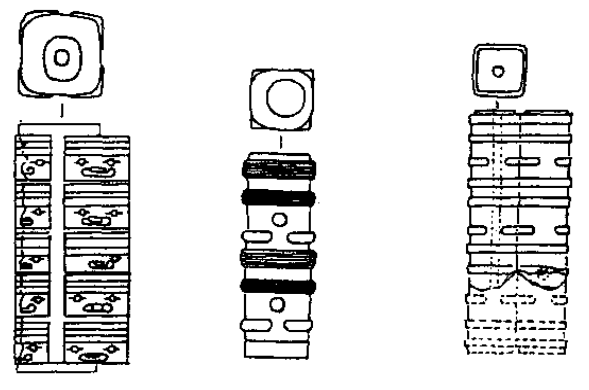

图 53 瑶山 M12:24 图 54 反山 M20:107 图 55 张陵山东山 M1:6

85

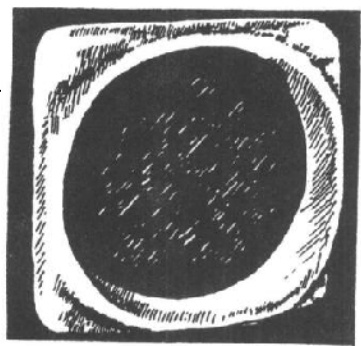

纹,节间无凹槽分隔,长横棱绕柱一周,每面琢一个单圈示眼,

与四条短横棱组成小眼面 纹。纹饰十分简略、一个 小眼可供两面采用。

在勒子中, 还有不琢 小眼者, 也不分节, 两长 <u>横域与一短端壕</u>城坪了团

琢伏蝉纹, 四面琢竖直阴线八九条, 射上有一周凸弦纹。

西周琮偶见于陕西关中和甘肃东部等地。几乎全是素面、而 且数量稀少。与良渚相比。可谓凤毛麟角了。其形制、概如图  $36\textcircled{4}$ .

30年代, 四川广汉曾出土数件玉琮。有学者认为时代属西 周末春秋初。其中一件琢数道阴线和圆圈,如图 60。<sup>@</sup>在浏览了

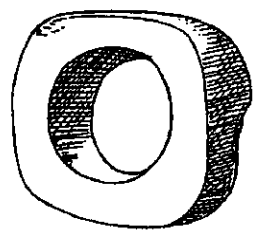

图 57 半山瓦罐嘴出土玉"琮"

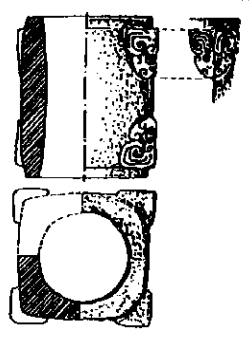

图 58 侯家庄 1002 号墓府琮

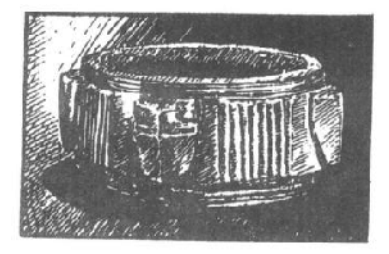

图 59 妇好墓 1051 号"组琮"

87

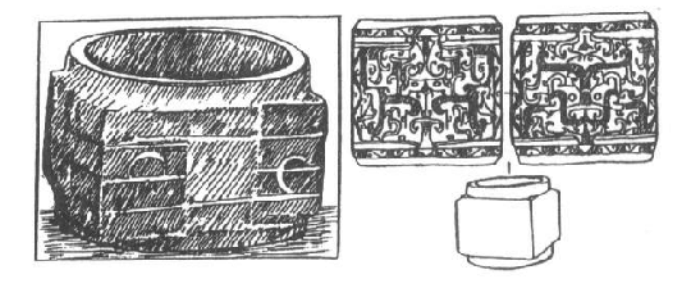

图 60 广汉出土玉琮 图 61 曹侯乙墓出土玉琮

良渚琮纹饰演变之后,我们已有眼力看出这是良渚余波溯江而上 产生的绝响。

春秋战国遗址偶见玉琮,且有纹饰繁密者,如湖北随县曾侯 乙墓出一琮、在光素的周琮侧面以阴线琢出龙纹、与良渚遗风已 毫不相干了。(图61)

在数以千计的汉墓考古发掘中, 也曾发现一两件琮, 但已属 当时的传世品。从历史文献看,汉人对于琮的功能,已经弄不清 楚了。<sup>6</sup>

88

## "夏后氏之黄。 宝之至也"

## 五、璜类玉器

在儒家整理的礼书中, 璜与圭璧琮璋并列称为"五玉"。《周 礼·春官·大宗伯》说,"以玄璜礼北方"。按五行思想分配, 璜位 在北方。璜被当做祭祀北方神灵的礼玉。这是战国时代的事情。 以璜为镇国之宝, 则有更久远的历史。《左传》定公四年说, "周 公相王室以尹天下,于周为睦,分鲁公以大路、大旂、夏后氏之 璜……"。周公把璜与车、旗,以及弓矢、被征服的殷民、军事 要塞、广阔土地、神职人员、文书礼器等,同时封赐给当时最重 要的诸侯 ---鲁公, 作为鲁国立国的依据。由此可见璜在当时的 地位。不过这璜不是一般的璜, 而是"夏后氏之璜"。夏后氏的 璜有什么特点呢?我们看《淮南子》中四次提到的"夏后氏之 蒲"

夫有夏后氏之璜者,匣匮而藏之,宝之至也。(《精神训》)

夫夏后氏之璜不能无考,明月之珠不能无类。然而天下 宝之者何也?其小恶不足以妨大美也。(《泛论训》)

呙(和)氏之壁、夏后之璜。揖让而进之,以合欢;夜 以投人,则为怨。时与不时。(《说山训》)

曹氏之裂布, 蚁者贵之, 然非夏后氏之璜。(《说林训》) 第一句说夏后氏之璜是"宝之至"。第二句,"考"、"类"指瑕、 绺之类毛病,然而不妨碍夏后氏之璜为"大美"。第三句以夏后 氏之璜与和氏之璧并举,代表最好的礼物。第四句说,"曹布"

89

可以治疮、生了疮的人把曹布视作宝贵的东西、但曹布并不真是 贵重的物品 这句以夏后氏之璜作为贵重物品的同义词。由此可 见,先秦两汉时代,"夏后氏之璜"是"大美"、"至宝"、"真 贵"、"最好"的代词。《左传》哀公十四年还记载着,卫国的一 个贵族为了一件夏后氏之璜挑起一场战斗。那么,这"夏后氏之 璜" 究竟什么样子? 今人能否见到呢?

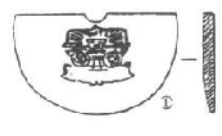

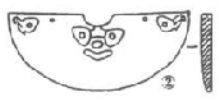

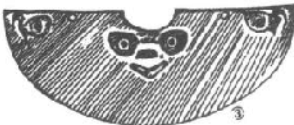

图 62 玉璜 ①反山 M22:20 ②反山 M23:67 3M23:67 拓片

图 6210. 浅青玉. 有粉白色 沁斑,中部琢浅浮雕阴文细刻"神 徽",背面有一对隧孔,可系挂。 长12.1、高7.6、厚0.8厘米。图 622. 黄玉, 有茶褐色沁斑, 中部 琢浅浮雕兽面纹、两角琢一对"神 鸟"。长13.8、高5.6、厚0.7厘 米.

据考, "夏后氏之璜"与此大 同小异, 这样说, 有什么根据呢? (说文解字): "璜、半璧也。" 璜是一种"半璧"形玉器。目前考 古工作者把弧形的玉器都称作璜。 有的学者认为, 最初的璜可能是由 折断的璧、环、瑷改制而成,后来

便有了专门的制作。<sup>3</sup>璜大体上可以分为两种:宽体和窄体。宽 体似半璧,窄体为半环或半瑷,似桥形。一般来说,其两端各有 …孔.可以穿系。

璜流行时间长——从新石器时代中期到两汉,分布广——新 石器时代遗址在辽宁、山东、江苏、浙江、安徽、河南、四川、 陕西、甘肃以及西藏都有出土。目前所见最早的璜当推河姆渡文 化第四层(距今约7000年)出土的四件残璜。标本 T1840:62.

90

长3.5、厚0.9厘米。(图63①)

下面依所属文化时代早晚选择有代表性者介绍新石器时代各 地所见玉、石璜。

位于黄河流域的仰韶文化很早就有璜的制作。图 63②出土 于西安半坡、距今约6000多年。

长江中游大溪文化,制作一种折角形璜,如图 63③,重庆

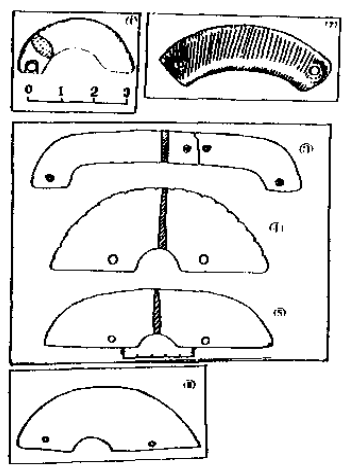

图 63 各式瑞 1 河姆渡第四层出+ ②西安半坡出土 ③④⑤⑥巫山大溪出土

市巫山大溪出土, 编号 M123 :11. 浅黄玉质, 中间折断后 又钻孔二孔连缀,可见玉料 之珍贵。一种半璧形璜、外 缘刻锯齿纹、甚奇特、如图 6340、编号 M140:17. 乳白 色,玉质。一种呈半椭圆形, 如图 635, 编号 123:8. 乳 白色、玉质。此类璜还有两 侧不对称者, 如图 6360。

长江下游、继河姆渡之 后的马家浜文化, 除弧形璜 外也有折角璜。图 64 ①. 1972年常州圩墩出土、编号 M8: 1. 出土时位于人骨颈 部、可证璜确是佩饰器。到 崧泽文化时期, 璜数量增多. 似己成为主要佩饰件。而且 形制多样、色彩缤纷。如上

海青蒲县崧泽遗址 70年代中期进行的第二次发掘、在中层出上 玉石佩饰器 21 件. 其中璜占 16 件。图 64②, M60:6, 黄绿色,

91

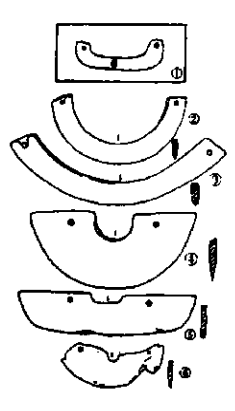

图 64 名式猎 1<br>①常州圩墩出土<br>②--⑥青浦崧泽出土 长8.5厘米, 似为残瑷改制。③, M59 :13. 墨绿色, 长 12.7 厘米, 两头稍 宽, 应是专门制作。40, M97: 11, 翠 绿色,长10.6厘米,半璧形。⑤, M92:5. 墨绿色, 长 11.2 厘米, 折角 形。6, M64:5, 湖绿色, 长6.6 厘 米、原报告认为似鸟。

辽宁红山文化喀左东山嘴遗址出土 一件两头琢龙首的玉璜、长4厘米、一 面雕出龙首,另一面无纹。器虽小而简 略、但却是研究北方先民原始观念的实 物。(图 65)人们认为, 璜的造型似与 虹有联系。《太平御览》卷14引《搜神 记》: "孔子修春秋, 制孝经, 既成, 孔 子斋戒,向北斗星而拜,告备于天。乃

有赤气若虹、自上而下, 化为玉璜。"这段话自然是后人的附会, 但仿虹制璜却有实物为证。甲骨文中,虹字作两头龙形<sup>®</sup>。宋沈

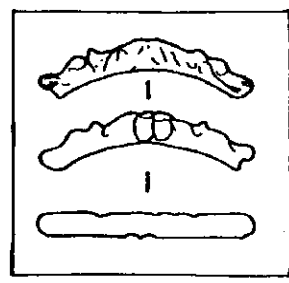

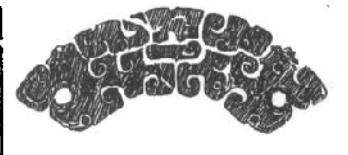

图 66 辉县琉璃阁战国墓出 土玉瑞 (拓片) 括《梦溪笔谈》说:"世传虹能入 溪涧饮水……虹两头皆垂涧中"。 我们看河南辉县战国墓所出的璜 (图 66) 就作两头龙形。过去人们

图 65 红山文化双龙首玉璜

92

多将这类双龙首璜断在东周至汉代、现在红山文化出土双龙首

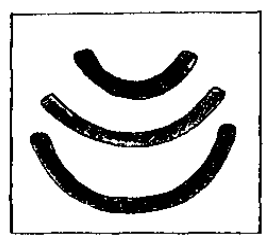

图 67 南京北阴阳 营出土弧形璜

璜, 证明这种观念由来久远。《山海 经·海外东经》"五玉在其北, 各有两 首",也可证这种观念源自上古。

南京北阴阳营溃址出土玉石和玛 瑙质的弧形墙。坚硬的玛瑙被琢成细 长条弧形、色泽美丽、形制规范。 (图 67)

甘肃马家窑文化半山类型瓦罐嘴 遗址采集到一件由三个扇形璜组成的 璧。台北"故宫博物院"也有一件由

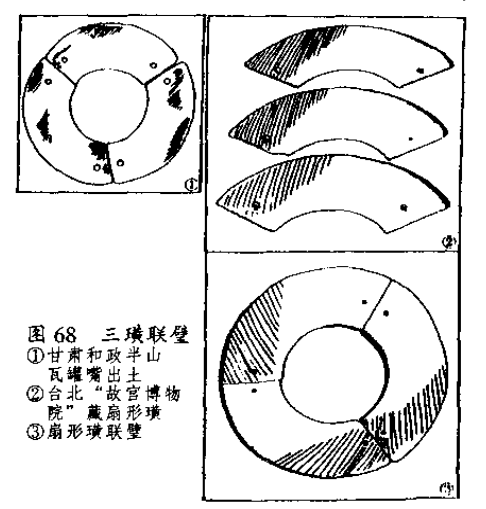

三个扇形璜组 成的"三璜联 壁"。从玉色和 断面上判断,应 是先琢成一个 较厚的扇形璜 再剖成三片. 联级成璧。(图  $68$  ① ② ③ )先 民这样作的原 因,大约是玉 料较小、而又 需要圆形的璧。 在 璜 上 琢

出精美神奇的

纹饰。使璜带上浓郁的巫术、宗教或礼仪色彩,这应是良渚文化 先民的创造。这种有纹饰璜多是半璧形,除本书《上编》图5介 93

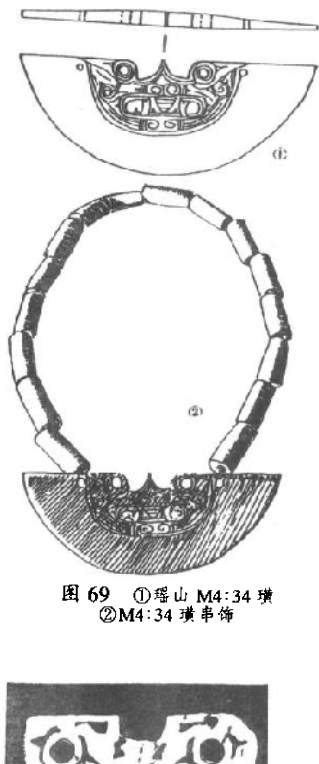

图 70 台北"故宫博物院"藏 良渚式璜 (台购8360)

绍的一件外, 图 62 介绍的两 件、均出于良渚文化反山遗 址。这里再介绍三件良渚"异 形" 璜.

图 69①, 1987年浙江余 杭瑶山良渚文化遗址出土、编 号 M4:34, 黄玉, 背面平素. 正面线刻大眼獠牙兽面纹。这 是我们在良渚琮上已见过的图 像. 与图 62① "神黴"下部、 图 62②中部图像,表现的是同 一对象。器高 5.7、宽 14.3 厘 米,出土时与16件玉管组成 的串饰相连。似为胸颈部装饰 品。(图 692)

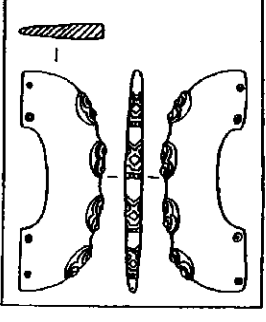

图 71 玉龙首璜 (瑶山出土 M11:94)

94

传世品中,有可确证为出于良渚文化的玉璜,如图 70. 台 北"故宫博物院"藏。高 4.3、宽 8.54、最厚 0.5 厘米. 牙白 色。镂雕三圆孔, 似在表现双眼与口. 其对象. 是"神徽"上半 的"神人"还是下半的"兽面"?因太抽象,尚难判断。可与图 5一件相参照。

良渚文化玉璜. 北京故宫博物院藏, 纹饰极精。(图 62②)

除了与"神徽"有关的图像之外,瑶山还出土一件浩型奇特 的折角形璜。在璜体外缘用浅浮雕法琢出四个突起的"龙首"。 图形突出方形嘴, 露出上列门牙四枚, 下牙及下唇似被口内所含 物遮掩。眼球及背部稍突起。眼眶用阴线刻成。这是一种什么动 物?为何刻在璜体边缘?这是很值得研究的问题,这里暂不详 论。(图 71)

在传世玉器中, 曾偶见饰有类似突起"龙首"形的璜和环。 古董商行话称这种环为"蚩尤环",在元代朱德润编《古玉图》

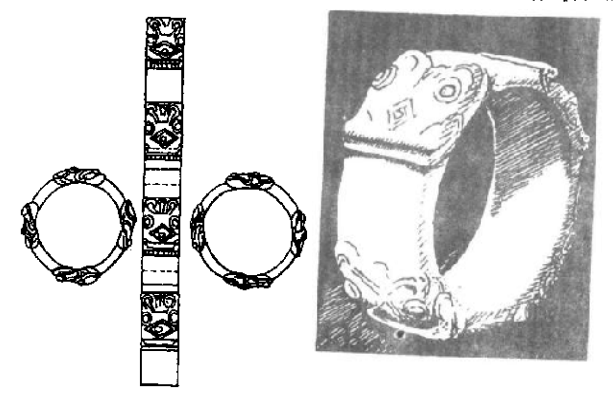

图 72 瑶山出土"蚩尤环"

95

中有著录。朱德润很有眼力,认为"蚩尤环"是"真三代前物也", 说是苗帝平蚩尤后,做了以蚩尤头为纹饰的玉环装饰舆服。现在 在瑶山良渚文化遗址发现饰有"蚩尤"或"龙首"的璜。证实 "蚩尤环"确实由来久远。这里顺便一提, 瑶山也有一件"蚩尤 环", 编号 M1:30, 外径 8.2、内径 6、宽 2.6 厘米。(图 72)

新石器时代玉璜发展到良渚文化、达到了最高水平。其纹饰 的神秘含义和不同于一般装饰意义的功能。是很值得探讨的课 题。

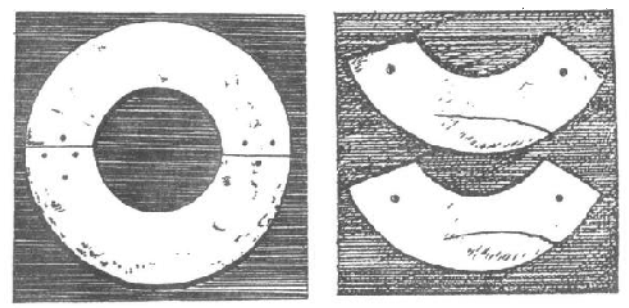

图 73 殷墟玉璜 图 74 妇好墓出土玉璜 (标本 896、1019)

公元前 3000 纪末, 辉煌的良渚玉器文化忽然中断, 而同 时 在中原兴起的夏王朝, 却以其有"夏后氏之璜"而闻名后世。这 里有什么关系呢?我们说图 62 两件以及图 69、70、71 三件良渚 文化玉璜。与历史上所谓"至宝"、"大美"、"最好"、"真贵"的 "夏后氏之璜"是同类器物、根据就是二者在时代上相衔接,而 此起彼灭也启示了我们注意二者的承传关系。我们不赞成"良诸 文化北移"说、更难以苟同把夏人看作良渚人后裔的观点。本书 《下编》第六节将对此详为叙述。

96

殷周时期, 璜仍是重要的佩饰件和礼仪用品。殷墟妇好墓出 十璜 73件,报告者将其分为五式。两面抛光、两头平齐,似可 合为壁、环者为 I式、计 28 件。断面近椭圆形、表面抛光、弧 度为圆周四分之一。2件,为Ⅱ式。器身琢为龙形的片状璜12

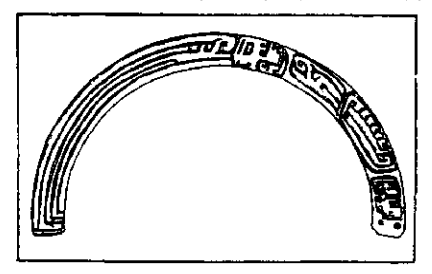

图 75 殷墟妇好墓出土玉璜 (标本871)

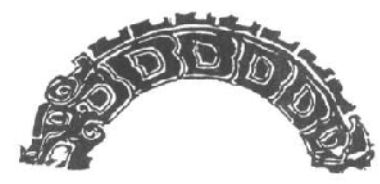

图 76 妇好墓龙形璜 (标本 917)

件、为Ⅲ式。琢为 鱼形 胸 腹鳍向 两侧展开者五件。 为Ⅳ式。约略看出 鱼形. 鱼尾分 人, 鱼头式样不一, 体 弯曲 呈 弧 形 26 件,为V式。现摘 其要者介绍九件

图 73. 标 本 877、894. 墨绿色, 两件 可合成一环。长 12 9. 宽 3.4、厚 0.4 厘米。

图 74. 标本 8%. 1019. 乳白色. 有褐色 线状斑, 由两件纹理可 知由一璜剖成, 弧度 勺 120 度、估计原应有三

件. 情况与图 68 3相同。长 9.4-9.5、宽 2.9、厚 0.4 厘米。

图 75. 标本 871. 原报告归入 I式, 但两面琢有精致纹饰, 似应单列为一式。此件长达18.4厘米,宽仅1.6、厚0.3厘米, 弧近半圆,黄褐色玉,晶莹光泽。中部琢一侧身人面,上肢弯曲 于头下,身有翅似鸟,长尾,一足(?),似昆虫腹部又似鸟身。 两面纹饰相同, 合起来看就是立体人首鸟身像。人头上戴由变形

97

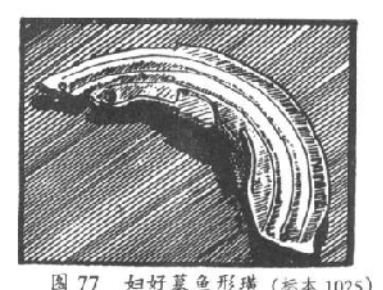

妇好墓鱼形璜 (标本 1025)

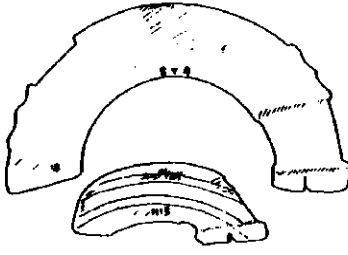

图 78 妇好菓V式瑞 璜显然更加高超。器长10.5、宽2.4、厚0.3厘米。

云纹延长为鸟羽的高冠。 尾下又刻有一人头。亦 侧面、高冠。此件纹饰 对我们了解先民对薄体 象征意义的理解颇有帮 助。

图 76. 标本 917. 浅绿色、龙首张口露齿。 龙身琢鳞纹兼节状纹,

尾尖上卷,背脊成扉棱形。 长 11.7、宽 2.2、厚 0.2 厘米.

图 77, 标本 1025. 米 黄色,琢鱼形、小孔位干口 部和尾鳍间、脊呈弧形、胸 鳍、腹鳍向两侧展开,体侧 琢弦纹三条。这种造型今人 想到图 26 介绍的妇好基凸 缘璧。在雕琢技艺上、鱼形

图 78 上、标本 874、深绿色有黄斑、弧度约半圆、一端齐 平、一端琢鱼尾形, 外侧以小凸起象征鱼鳍、两面抛光, 长 11.2、宽2.6、厚0.5 厘米。图 78 下, 标本 1115, 黄绿色, 前 端呈三角形,后琢鱼尾形,表面有弧形阴线四条。由此阴线推测 此类鱼形璜多由残断璧片琢成。器长 6.1、宽 1.8、厚 0.3 厘米。

西周玉璜发现较少,且形制简单,多光素无纹。1981年陕 西扶风强家一号西周墓出土玉石器五百多件、大多为串珠、仅有 四件璜。一式通体抛光, 一式有阴线刻双头鸟纹。标本 M1:

98

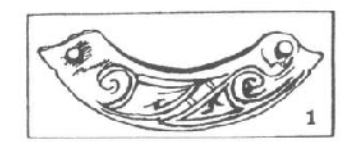

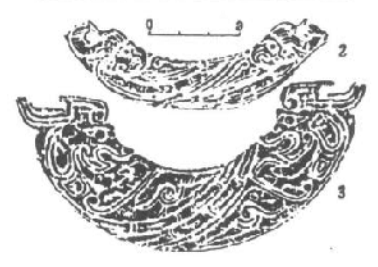

图79 双头璜 ①扶风强家一号墓出土 ②、③山东滕县姜中庄里西村出+

春秋以后、璜多作为成! 组佩饰中的一件出现。单独 的璜则多琢为图案化的动物 形象,尤以龙、虎居多。 1983年河南光山县黄君孟夫 妇墓出土玉璜可代表春秋早 期的风格。图80①,单面琢 虎纹,虎尾卷曲,琢为鸟 首。长 7.9、宽 2.3、厚约 0.2厘米。黄黑玉质,阴线 双钩、纹饰繁密。图 802.

116. 青白玉. 长 5.1. 宽1、厚0.4厘米。(图 79<sup>(1)</sup>

强家一号墓位于周 原 应为周宗室或亲族 墓。我们再看诸侯墓中 出土的璜、也有类似风 格的装饰。图 792、3. 1982年出土于山东滕县 姜屯庄里西村、约为西 周早期腠侯墓。②. 纹 似双头鸟形, 青玉, 半 透明 从比例尺看,长 约88厘米。3. 雕双 头龙形、白玉质、长 11.5、厚 0.5--1 厘米。

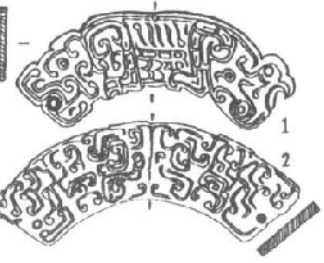

图 80 黄君孟夫妇墓出土玉璜 1)虎鸟合纹璜 ②蟠虺纹璜

单面琢蟠虺纹,长11、宽2.5、厚0.2厘米,青玉质。

QQ

战国墓中出土璜、有与春秋近似者、如图 66、河南辉县琉 璃阁出土双龙首璜、其风格约略与图 80 者相近。1951 年初、辉 具固围村一号墓墓室上口东南隅距地 6 米深处发现瘘玉祭祀坑两 座。大约是慕主后人以玉致祭后埋入。其中二号坑出玉简册 50 片, 玉圭 6件, 大玉璜一组, 小玉璜 3件, 及各种环璧玉佩料珠 等。大玉璜由七块美玉、两个鎏金铜饕餮头组成。玉质温润、色 白微绿。中央一玉微曲若扇面;上琢一虎(?)回首蜷卧;下侧 一鼻穿:面琢卷云纹。两边两玉长方形、略呈扇面、纹饰同前。 再外两边为玉雕龙头形、回首相对。此五玉中间琢空、以铜片贯 串为一体。铜片在两端透出处。饰作小饕餮头、鎏金、口衔一椭 圆形透雕卷云纹玉片。全长 20.2 厘米、窗, 中央一块连马、鼻 3.8、两侧两块1.8、两龙头2.1、两端椭圆片4.1 厘米, 厚0.5 厘米。在目前所见古玉璜中、此件长度、玉质、琢工、都可独占 罄头。(图81)

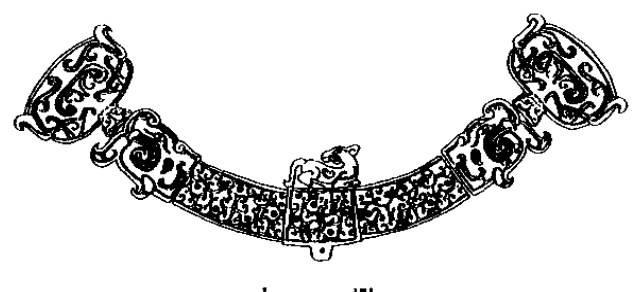

图 81 辉县固围村理祭坑出土大玉璜

战国时期的璜。镂空透雕成为流行技法,且多与其它玉件组 合成佩饰。下节"佩饰类玉器"中还将附带涉及。

两汉时期玉璜减少,也不注重雕饰。大约与礼制废弃、佩玉

100

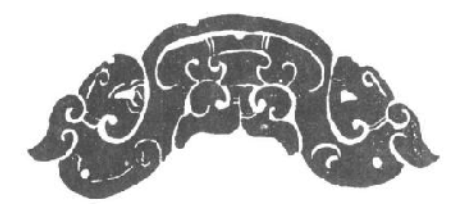

之风衰落相关。现 择汉初两座重要墓 **越出十者介绍一** 二、以示两汉概 况。

图 82. 1983 年广州象岗南越王 墓出土。长约11、

图 82 南越王墓出土双兽纹玉璜

宽约3.2厘米。纹饰简约、与图1虎形饰有相似处、时代亦相 同。可以认为南越王室玉器来自北方。<sup>3</sup>

图 83、1968年河北满城西汉中山靖王刘胜墓出土, 一式两 件, 分别出于玉衣的左右手套内。应为殓葬的"握", 系由一条 可能残破了的蒲纹璧改琢而成。长 22.6、宽 4.2、厚 0.8 厘米。 者色玉质。

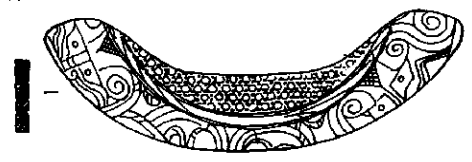

图 83 满城汉墓出土玉璜

魏晋时期偶见玉璜、饰有动物、花草或琢成云头形。再以 后、玉璜趋于消失。

有意思的是,古玉不以植物纹样为纹饰。因为在上古观念 中、玉总是与动物体相关。这可以说是占玉与魏晋以后玉器的一 个关键区别。有人认为"谷"、"蒲"纹便是植物纹,其实不然。 本书《下编》将予详说。

101

"将翱将翔。

佩玉将将"

## 六、佩饰类玉器

古人佩玉、多见于文献记载。这里仅选《诗经》描写西周至 春秋时期人们佩玉的诗句, 或许可以把我们带回到那个盛行佩带 玉器的时代。《卫凤·竹竿》,

淇水在右, 泉源在左; 巧笑之瑾, 佩玉之傩。 费、玉色鲜白之貌。傩、行有节度、举止优雅。诗以鲜嫩的白玉 形容女子的笑容。又因其身上的佩玉感到她举止优雅。《秦风·终 南》写男子的形象:

君子至止, 黻衣绣裳; 佩玉将将, 寿考不忘。 将将、佩玉互相撞击、发出铿锵悦耳的声音。玉声的悦耳、今人 感到君子生命力的旺盛。《郑风·有女同车》:

有女同行、颜如舜英:将翱将翔、佩玉将将。 这里,佩玉的铿锵就不仅今大感到生命的活力,那颜色如木横花 一般鲜艳的妇人, 似乎就要随着这悦耳的鸣佩翩翩起舞了。(郑 凤·子衿》:

青青子佩,悠悠我思。纵我不往,子宁不来?挑兮达 兮,在城阙兮;一日不见,如三月兮! 诗人以青色绶带组串的佩玉指代所思之人。见其玉佩、如见其 人。《礼记·玉藻》说"古之君子必佩玉"、"君子无故玉不去身"。 由此可见,玉佩确实是不可缺少的装饰,我们完全可以相信了。 因此、佩玉也就成为人们表达感情、相互馈赠的最好礼品。《秦 102
风 · 潛阳》.

我送舅氏,悠悠我思。何以赠之?琼瑰玉佩。 又《王风·丘中有麻》.

丘中有车,彼留之子。彼留之子,贻我佩玖。 前者讲将以佩玉表达自己对舅氏的思念,后者讲留氏之子送我佩 玉. 成为我思念时的寄托。《郑风·女曰鸡鸣》则是夫妻将要分 别,以佩玉相赠:

知子之来之, 杂佩以赠之: 知子之顺之, 杂佩以问之: 知干之好之,杂佩以报之。

佩玉在周人生活中,确实有举足轻重的地位。

后世学者倾其心力想要弄清周人佩玉的形式。

《礼记·玉藻》说佩玉"左微角、右宫羽",微、角、宫、羽 是音调名称。这里说佩玉左右音调高低不同, 铿锵悦耳。"佩玉 有冲牙",东汉经师郑玄注:"居中央以前后触也",大意是说 "冲"玉居中,"牙"在前后,相触发声。

唐儒孔颖达说:"凡佩玉必上系于衡,下垂三道,穿以蜈珠, 下端前后以悬于璜、中央下端悬以冲牙。动则冲牙前后触璜而为 声。"孔氏认为中间所悬玉为"冲牙",不同意冲、牙为二物。

《诗经·女曰鸡鸣》郑玄注:"杂佩者, 珩璜琚瑶冲牙之类。" 又《玉藻》注引《诗传》(疑为《韩诗内传》佚文) "佩玉 上 有葱衡,下有双璜、冲牙, 螟珠以纳其间。""葱衡", 指以葱色 玉为横梁。"衡"即"珩",其实就是璜。

清儒孙诒让指出,天子之佩不是葱色,而是"白玉之珩"。

有的古书说玉佩"上有双衡",又引起争议。任大椿认为. "盖以一衡为上端,下属三组,中组以贯通、冲牙,旁组以贯两 据及双璜也"。"嫔珠"、"琚瑶", 显然都是小珠类, 充填在大玉 衡、璜之间。琚与瑀有什么区别呢?一说"赤者口琚、白者曰 璃",一说"璃,美玉;琚石,次玉"。近人章鸿钊认为"琚"即今 103

之"玛瑙"。郭宝钧先生则认为,"圆者为珠,圆面上下扁平者为 '玑',不圆而纵扁且较大者,无论方、椭、多角,皆'琚瑶'也",认为 据俄为"大珠"类。至于"蟾珠"、唐人贾公彦说即是蚌珠。郭宝钧 先生据考古发掘,认为不是珍珠,而是蚌壳磨成的珠。

佩玉的组合, 究竟是什么样子? 传说为宋人龙大渊所著《古玉图 谱》中想像玉佩如图 84 所示。郭沫若先生《金文余释》所拟佩玉如… "黄"字,如图 85 所示。郭宝钧先生则认为,战国时期佩玉之标准式应 如图 86 正例所示, 又有各种变体, 如图 86 变例所示。

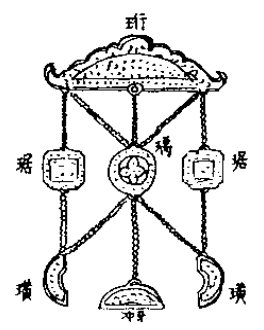

图 84 《古玉图谱》所拟古玉佩

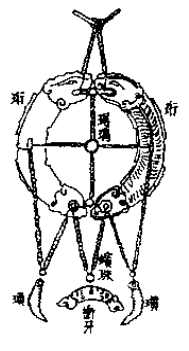

图 85 郭沫若氏所拟玉佩

郭宝钧先生又拟出佩玉演变程序,大约如下述。①以一绳系 ·环, 这是最初的佩王: ②上裰下绶, 各加缀残环( 瑞) · 段为复怖, ③下绶缀以蛇珠,即甲骨文中的穗字形(束): ④下悬方玉者, 易两 旁为牙、即为战国时之完整佩玉,形如金文中黄字(灸、鼻); 5易冲 牙为玉管,再易为连珠,则为"流苏",苏就是须,5

七古玉佩究竟是什么样子?让我们来看考古出土的佩饰件和 组合佩玉。

104

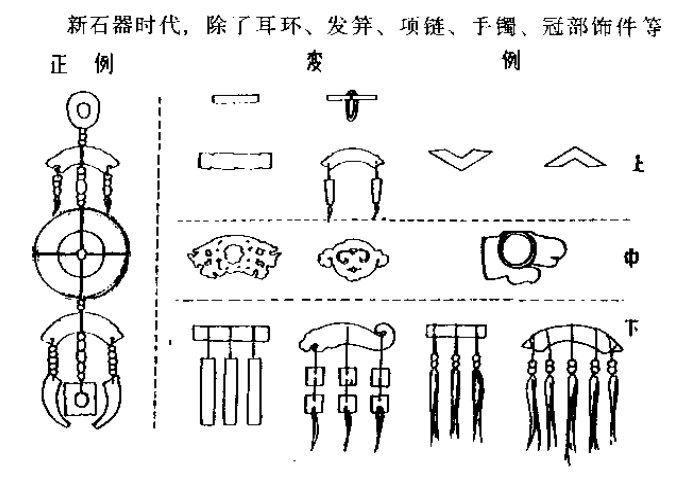

图 86 郭宝钧拟战国玉佩图

"首饰"(见下节)之外,原始人似乎不另外串饰组佩悬于胸前或

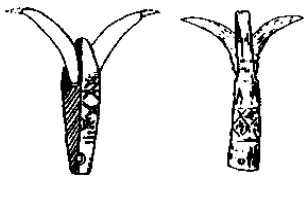

图 87 大汶口文化 獐牙钓形器

腰际。但有一些玉器、似乎从 随身携带的工具变为具有装饰 或某种巫术意义的佩饰件, 如 觽、謀、小型璜、璧、勾云形 饰、柄形饰件等。(此外还有 一些圆雕小动物,有孔,或背 琢象鼻式隊孔、可供穿系、似 也应属佩饰件, 我们将其归入 动物类中介绍。)

觽,《说文解字》说它是用于"解结"的角形器。这或许是 汉代的用途。字从角, 或许是汉代人以为觿仿自角形; 其实, 从

105

考古材料看。玉觿的源头是野兽的犬齿。人们在大汶口、山东龙 山、良渚等文化遗存中、就发现有以獐牙制作的钩形器或以野猪 獠牙、猪犬齿随葬的现象。獐牙钩形器(图87)常见于大汶口 文化男子手中。山东龙山文化遗址,死者手中往往握一二个猪的 犬齿。江苏海安青墩良渚文化早期遗址、发现剖为薄片并磨光的

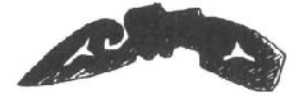

野猪獠牙八件, 出自五墓: 三件置 头端、五件见于胸腹部。我们还记 得良渚文化"神徽". (图 44②) 其下部善面的形象,特别强调刻划 了獠牙和爪甲。我们设想,古人手 握獠牙或佩带獠牙、有显示威武、

图 88 张陵山上层出土玉罐

避邪等作用,或有更深层的形而上的含义。新石器时代晚期,玉 器流行;以玉制成獠牙,随身携带,称之为篇。

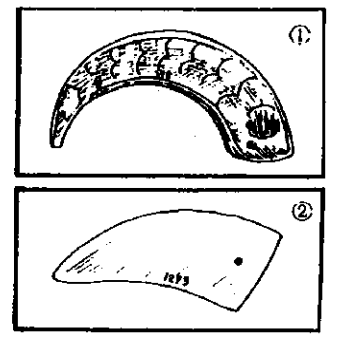

图 89 妇好菜出土玉龋 ①标本 398 ②标本 1293

图 88. 良渚文化玉觿, 出 土于吴县张陵山遗址上层。长 6、 宽 1.2 厘米。一端镂雕纹 饰,一端尖锐,整体弯曲,象 征獠牙。

图 89, 商代玉觿, 殷墟妇 好墓出土。①, 标本 398, 深 绿色, 两面琢节状纹, 长8.5、 厚 0.3 厘米。②, 标本 1293, 乳白色、玉质较好、两面抛 光,长6.4、厚0.4厘米。

图 90①, 出土于河南辉县

琉璃阁区殷代墓葬。一端琢鸟形,一端尖锐。白色半透明玉质。 长5.1、宽1.9、厚0.35 厘米。与此同出一鱼形玉佩(图90 ②)。发掘报告据该墓一层台上殉人腰际出一鱼形石饰件,与被 106

盗坑扰乱了的墓主墓中所出鱼形玉佩形式相近。由此推断墓主之 鸟形觿、鱼形佩应同出于腰际。果如此、则至迟在殷代、已有 "组佩"佩在 腰间了。 由 《诗 经》可以知 道,在周代, 罐成为未成年 图 90 辉县琉璃阁殷墓 (150墓)出土 ①鸟形珮 ②鱼形玉佩 的孩童的佩 饰。(芄兰): 荒兰之支,童子佩觞。虽则佩麟,能不我知。容兮遂 兮,垂带悸兮。

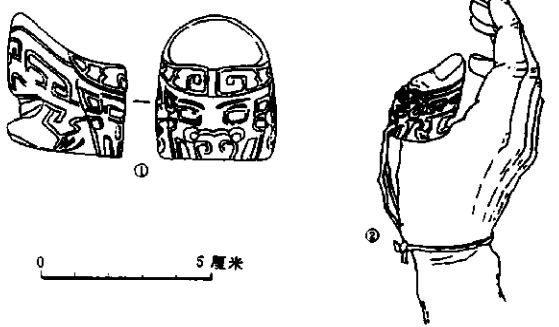

图 91 妇好墓出土玉麟 及佩带法示意图

童子佩觿,大约是为成年后佩带成组佩玉作心理上的准备。诗说 童子虽然佩了觽,还是不如大人懂事,应该谨慎从事才对。诗中 接着又谈到佩"耧"。

107

荒兰之叶、童子佩鞣。虽则佩鞣、能不我甲。容兮遂 兮、垂带悸兮。

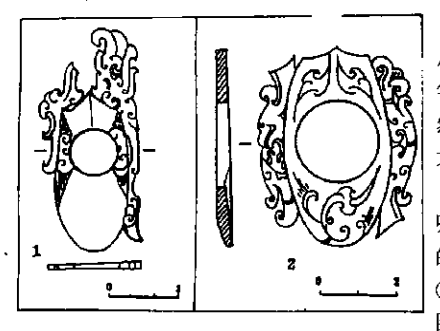

图 92 满城汉墓鸡心佩 **①刘胜墓出土②零绾墓出土** 

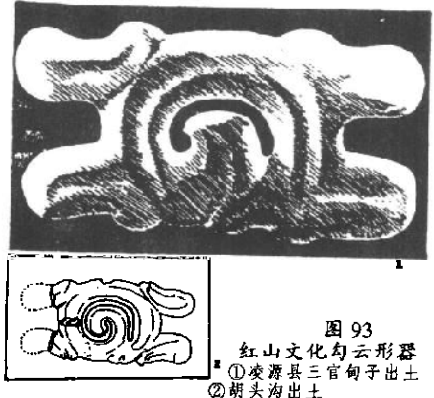

佩带射箭时引弦 用的"镊",表示少 年已可习射。童子虽 然佩了镰。还是不如 大人孰习世事。

謀是什么样子 呢? 殷墟妇好墓出土 的一件玉镊, 如图 91 ①。其佩带方法, 如 图 9122。深绿色、中 空可套入成年人拇 指。凹槽可纳入弓

弦、双孔可系细绳 于腕。这是一件实 用器。

供童子佩带于 腰际、则不必皆能 实战。后世逐渐将 諜雕琢得玲珑剔 透. 精美至极; 因 其形如鸡心。便又 被称为"鸡心佩"。 图 92. 满城汉墓 出土. 图 92 ①编 号 1:5100。片状。

中孔径 2、通长 10、宽 4.1、厚 0.3 厘米。白玉质, 饰细线及卷 108

云纹. 一端附饰透雕流云纹。图 92②, 编号 2:4154, 长 5.2、 宽 4.1、厚 0.3 厘米, 两侧附饰透雕鸟兽纹, 白色玉质。两器线 条流畅、洁白光润、是鸡心佩的代表作。传世及出土鸡心佩不 少. 其形制大率如此, 皆完全失去射御功能。

據在先奉文献中又称玦、楚辞《天向》中"冯珧利玦,封豨 是射"。就说良弓满弦、射杀了大野猪。玦在后世又称"扳指"。 因玦用干发射。引申出"决断"之义。楚汉相争时, 在著名的 "鸿门宴"上, 项羽谋士范增就以所佩之玦, 示意项羽当机立断。 大约在东汉, 人们已把一种有缺口的环状古玉误称作"玦"。吴 大激《古玉图考》承袭其说,今人则相沿成习。然现代考古发现 已充分证明,那种有缺口的环状古玉,多出于死者耳部下方. 应 为耳饰。若说范增以腰佩耳饰示意项羽杀刘邦。下理难通。耳饰 玉件别有名称,说详下节"首饰类玉器"。

在辽宁红山文化遗址中、除动物形饰件外、还有两种玉器也 可能基随身佩饰玉件。一是一种"勾云形玉佩"。已知发现有十

图 94 红山文 化(?) "弦纹 兽面圭形玉饰" 余件,片状,约略呈长方形,中心镂空, 似勾云状盘卷, 佩面磨出与纹饰对应的浅凹 槽,有穿可供绳系。图 93①. 三官甸子出 土,淡绿玉质、长 22.4 厘米,背面有穿。 图 932, 阜新县胡头沟出土。乳白色. 一 端残。长 7.9、宽 4.8、厚 0.6 厘米。"勾 云形"象征什么?颇耐人寻味。

二是"柄形器"。原报告称"弦纹兽面 圭形玉饰",由阜新县福兴地收集得来,如 图 94 所示。长 12.1、厚 0.3 厘米。柄端 方形, 有一孔; 另一端琢兽面双眼、眼周 多道皱纹、略有良渚琮上大眼面纹的味道。

因系从群众手中征集得来,时代欠准确。若果系红山文化遗物,

109

则勾云形器与此柄形器,可算得上后世两类佩饰玉件的鼻祖了。

所谓后世两类佩饰件。后者指见于二里头文化和殷周墓葬中 的"柄形饰"。前者指发达于战国时期的镂雕玉饰件。试各举数 例,

图 95. 柄形器。图 95①, 河南偃师二里头遗址三期地层中 出土, 时代约当夏末商初。长 17.1、宽 1.8、厚 1.5-1.8 厘米。 其中两节琢大口人面纹。末端琢兽头。图 95②③④, 妇好墓出 土。②. 标本 565 号、灰色, 上有孔, 下有短榫, 琢与图 95①

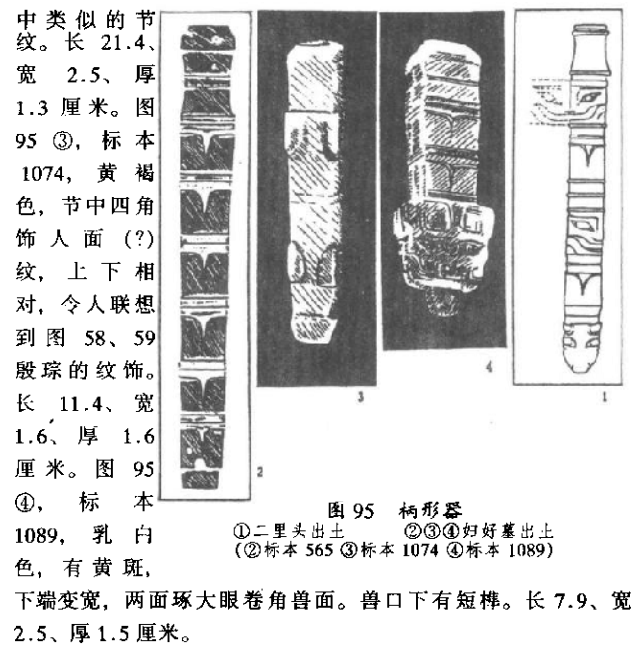

110

妇好墓出柄形器甚多,有的可能是悬干腰际的装饰品,有的 则可能是用具把柄。因有机质部分朽没、难干弄清全貌和用涂。

西周时期, 这种长条形柄形玉器不琢兽面或羊头, 而是琢风 或龙凤纹。其纹饰精美。超越了商玉。图 96①, 宝鸡茹家庄西 周墓出土。在柄形器下方, 还发现若干小玉片, 原应捆扎在一 起,因绳索朽没而散乱。通长 22.2 厘米。图 96②为柄形器上部 凤鸟纹。据此凤特征、我们可以将一些缺乏地层依据的传世器或 收集品定位于西周。

图 97、山东济南刘台子采集, 长 13.6 厘米。上下琢两只凤 鸟。柄旁出棱齿、十分精致。

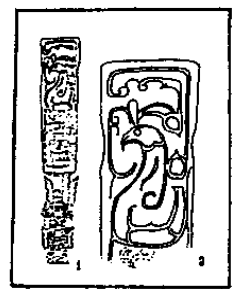

回 96

图 98①②③ 30年代流落国外。 图 98①高 10.16 厘 米、不透明牙黄 色。中部二凤鸟, 头顶有一侧面人 头、鸟下一卷尾龙 形。现藏美国水牛 城科学馆。图 98 ②. 略高于图① 茹家庄出土柄形器<br>若家庄出土柄形器 者, 凤立于龙鼻头 上。现藏美国萨克

勒博物馆。图 983. 高 16、宽 10 厘米, 泛 赭红色青绿玉质。下端被朽没的有机质沁为 灰白色。柄部琢双凤对立,环部琢双龙相 接, 榫部琢双羽。巴黎吉美博物馆收藏。

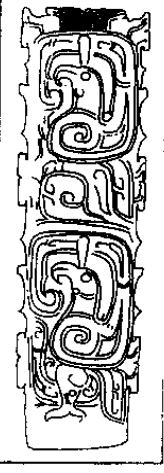

97 济南刘台子 收集西周柄形器

此类柄形器出于墓葬者。大多在死者腰部、或置于身旁、或 握于手中。有的学者认为可能源于獐牙钩形器, 是某种"牙璋"

111

的器柄。如茹家庄那件,柄下若干小玉片,应是起加固结合部作 用的构件。<sup>3</sup>有的学者则认为,可能即是文献中所谓"圭瓒"的 柄部。<sup>69</sup>其功能虽暂不明了,但纹饰却引人注目。联系到山东龙 山文化晚期一些雕作人面形的玉器(将在"动物类"节中一并介 绍),以及良渚琮上的神秘纹饰。研究这些纹饰的意义可能有助 于我们全面弄清中国古玉文化的意识形态背景。

可以认为渊源于红山文化"勾云形器", 而发达于战国时期 的镂雕玉佩饰件,向我们展示了古玉艺术的最辉煌的一页。

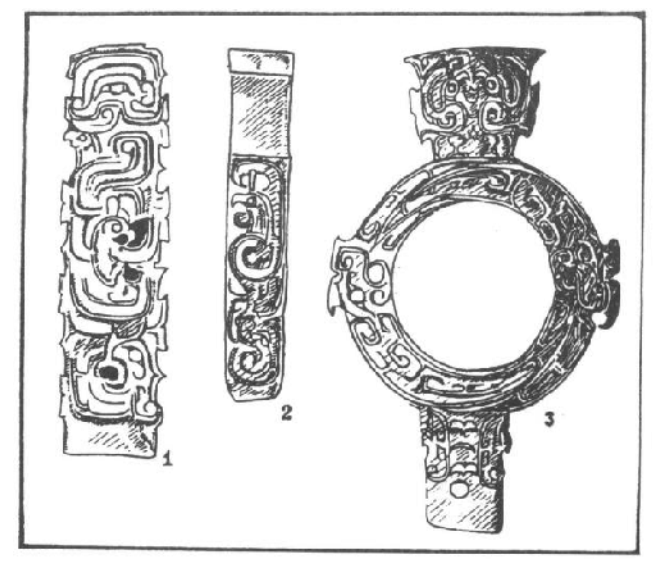

图 98 西周柄形器<br>①水牛坡科学信藏 ②萨克勒博物馆藏 ③吉美博物馆藏 1928年, 一场大雨使洛阳城东10公里处金村附近一段地面 112

下陷。两列八座大墓暴露出来。墓中无数青铜器、漆器、玉器、 精美无比,"非人间所有"!这里的墓主,非东周时期的周王莫属 了! 古董商人闻迅赶来, "高价"收购。30年代, 这些无价之宝 大部流落到了海外。

金村古墓的艺术品,也就是辉煌的战国玉文化的代表。这里 介绍两件<sup>®</sup>, 裨让读者大致领略"金村风格"。

图 99. 龙凤玉佩, 高 5.6、宽 6.7 厘米。赭黄色玉质。上琢 双凤相对、下有双龙相连:展翅凌空、如翔云中。线条细腻流 畅、造形疏密得体、仿佛一朵盛开的鲜花。

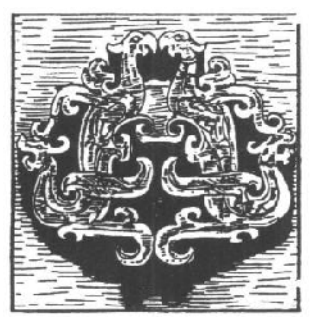

图 100、龙凤连环佩、高 8.7、宽 3.2、中央玉环径 0.9、器

图 99 龙凤玉佩 美国堪萨斯城纳尔逊博物馆藏 最厚处 0.4 厘米。赭黄玉质, 多 处受沁成灰白色。器由一块玉琢 成、中央为一圆环、上下各一长 方形活扣, 扣上下联一龙 (因身) 短亦称螭虎)、一凤。龙头向上 昂起、四肢伏干扣上。凤足立于

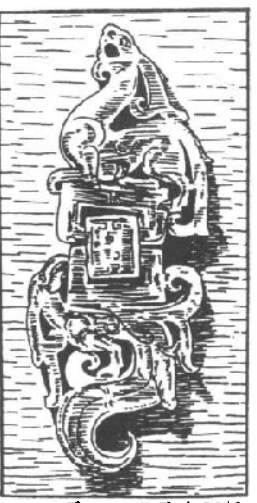

图 100 龙凤连环佩 哈佛大学福格博物馆藏

尾上、头向活扣回首。鸣凤啸龙、上下呼应。虽为片状玉雕、但

113

以微凸浅浮雕表现关节肌肉、显示出生命力。

古玉艺术珍品令人想到种子,深藏地下数千年,一旦出土, 犹如得到话官温度、空气和水、立即生根发芽。善于学习的艺术 家们,正从这些珍品中吸取灵感,创造典雅庄重、脱俗超凡、令 人神往的新时代艺术品。

下面介绍周人的组合佩玉。

1981年,陕西扶风具强家村西发现西周墓一座,墓主为一老年 男性。死者头部周围和手中,发现玉组串六串,玉器组五堆。除颈 部一组(以三百多枚玛瑙珠为主,另有玉兽、璜、条形、圆形玉饰数十 件组成)为项链外,其余各组似皆为组佩。现介绍四组:

图 101、组佩 I 串、由玉人、玉蚕、玛瑙珠、料珠、管共 12

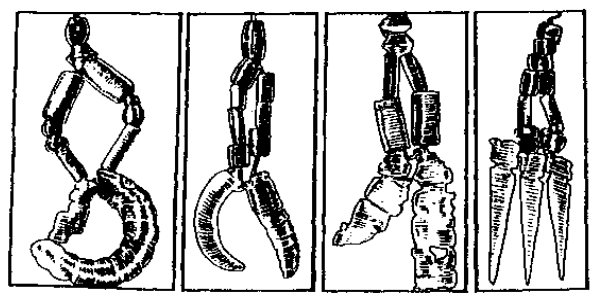

图 101-104 强家1号墓出土玉组串 T、 II、 IV、 V 件组成。玉人棕黄色, 半透明, 圆雕为蹲踞状, 高2.8 厘米。玉 蚕黄绿色半透明, 弯曲成半环状, 长75厘米。

图 102. 组佩丽串. 由玉蚕蛹、玉觿、料管、玛瑙管等 10 件组成。蚕蛹青白色、长3.7、厚0.5厘米。玉觿白玛瑙质、较 透明,上端束一圈金箔,长3.8厘米。

图 103, 组佩Ⅳ串, 由玉人二、玉管、料珠组成。玉人淡黄 色半透明,片状。一人蹲于一兽头上,高5.5、厚0.5厘米。一 114

人蹲于鱼尾状物上, 高4.4、厚0.6厘米。

图 104. 组佩V串. 由三角形饰片(人形?)及玛瑙、料珠管等组成。

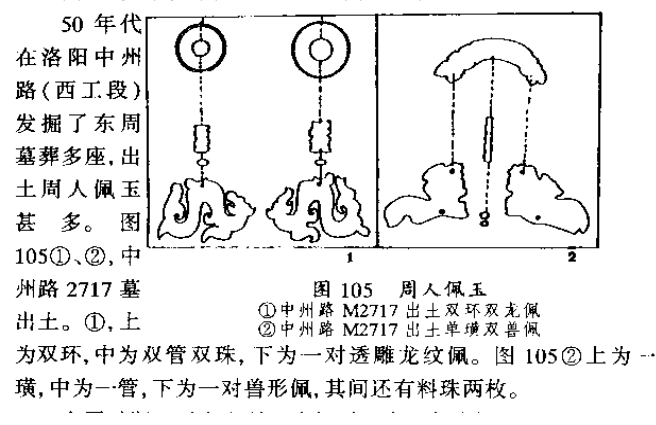

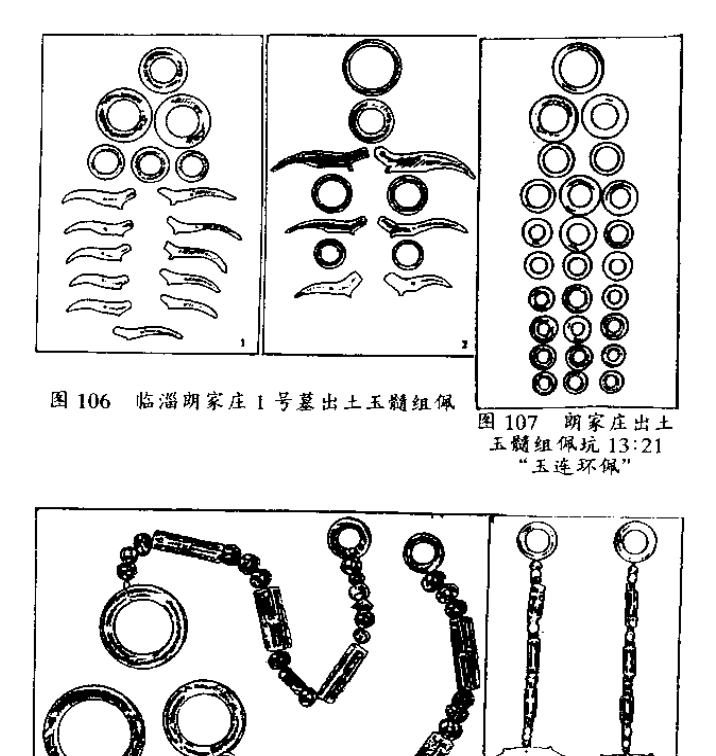

图 108 朗家庄一号墓出 图 109 朗家庄 土水晶组佩 (坑10:17) 出土水晶组佩 (坑8:24)

116

能是项链、现介绍三件。

图 108. 以环为挈领和尾饰, 中间串以各种水晶、紫晶珠, 或加少数肉红、桔红玛瑙珠、石珠。珠串晶莹明亮,光彩夺目图 109. 上为水晶环, 下为玉髓璜, 中串以水晶、紫晶珠。出上时

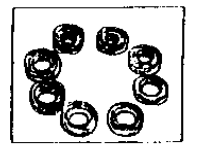

位于胸部。

图 110. 由数枚水晶环组成, 出土 时位于腿旁。

50年代发掘的安徽寿县蔡侯墓, 是春秋晚期小诸侯墓葬。墓坑西侧漆器 上,发现玉佩两组。其一如图 111。器 物的组合品种较多, 环、管、珠、 片、璜、璧、龙等计21件。

用 110 朗家庄由土 水晶环组佩 (抗1:56)

1978年,湖北随县发掘战国早期曾国曾侯乙墓,出土玉器

三百多件。其中一件多节玉佩 最为精美。玉佩由五块白玉, 分别雕琢成双龙、凤鸟等镂空 玉佩饰件,其间有活套圆环相 互勾连. 一共 26 件连接成长 48 厘米的大型佩饰。在目前 发现的战国玉佩中, 此件之精 美华贵,可称第一。(图112)

浏览了周人的玉佩,我们 知道玉佩的组合、形制是多样 的。虽囿于礼玉制度的制约, 但亦更见古人之巧思。其实, 玉佩既然深深地寄托着个人的 情感,有情人见佩玉如见其 人,那佩玉又怎么可能按照固

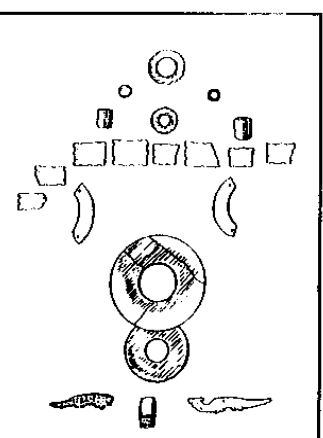

图 111 寿县慈侯蓑出土玉佩

117

定的式样串缀呢! 每个人都可以根 据自己的财力、自己的爱好组串自 己喜爱的佩玉。从考古发现可以知 道、佩玉的组合充分地展现着先民 的想象力、色彩缤纷、姿态万千。 秦汉年间儒家的"礼"没有也不可 能束缚到周人寄托他们情思的玉佩  $E_{\alpha}$ 

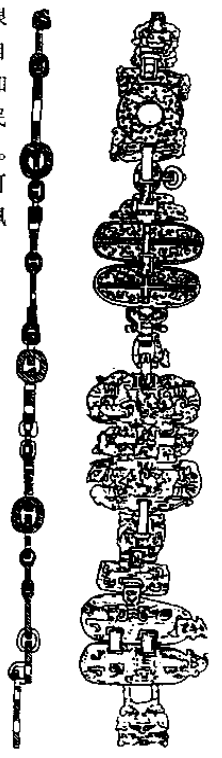

图 112 曾侯乙墓<br>出土多节佩

118

## "有匪君子。 充耳琇莹"

## 七、首饰类玉器

这里所谓首饰、句括耳环、项链、手镯和发冠部位的饰件。

我们把首饰与佩饰分为二节、并不是说二者在功能上有什么 本质区别,而是因为佩带在先民身上的玉器,在古玉中占了很大 成分,形制多,数量大,制作精美,令人不忍割爱。归入一节太 长、故分为二节。从时间上、形制渊源上看、玉佩是首饰的发展 形态,主要流行于周代,而首饰流行的时间要长得多。自从人们 发现。首饰对人体某些部位的修饰装点会给人带来美的感受。首 饰便与人类有了不解之缘。从旧石器时代晚期算起, 直到现代, 首饰的流行有上万年的历史了。

还是让我们先看看《诗经》中有关首饰的描述吧。(卫风·淇奥)。

瞻彼淇奥、绿竹青青。有匪君子、充耳琇莹、会弁如 星。瑟兮侧兮、赫兮呾兮。有匪君子,终不可谖兮。

匪, 借用作"斐"字, 指才华。会弁, 東发器, 或谓皮帽。 瑟、端庄。侗、英武。赫、威仪鲜明。晅,风度显眼。谖,忘 记。诗可今译作:

你看那淇水弯曲的地方,翠绿的竹丛多么茂盛。那才华 焕发的君子,耳垂上悬着晶莹的玉坠,皮帽上的缀玉如同闪 烁的星星。端庄啊,英俊啊,威武啊,光彩照人啊! 那才华焕发的君子,实在令人难以忘却!我们难以设想,如

119

果"君子"没有晶莹的耳坠和闪亮的玉冠饰。诗人如何描写她所 爱慕的君子。《齐风·著》写一个妇人见到前来迎亲的丈夫:

俟我于著乎而,充耳以素乎而,尚之以琼华乎而。俟我 于庭平而,充耳以青平而,尚之以琼莹平而。俟我于堂乎 而,充耳以黄乎而,尚之以琼英乎而。

著即仁、指门内屏风前。素、青、黄指系饰耳坠的丝绦。琼指美 玉、华、莹、英指玉色光华。尚是尊尚的意思。这首诗中,在等 待丈夫的妇人眼里。耳饰的色彩光华简直成了丈夫的代表。我们 再看《诗经》对佩带首饰的妇人的描写。《鄘风·君子偕老》:

班兮玭兮、其之翟也。鬓发如云、不屑髦也。玉之瑱 也。象之神也。扬且之皙也。胡然而天也?胡然而帝也? 玼,鲜明的色泽。翟,指衣服上描绘的鸟羽。鬓发,黑发。髢, 假发。玉瑱即前诗所谓"充耳"。象摘,象牙制作的发笄。扬指 前额宽广, 哲指肤色白净。诗说:

看她那绘着鸟羽的衣裳、色彩多么鲜艳!她那浓黑的长 发,好象涌起的乌云,何必还要什么假发!耳垂下坠着玉 环、发卡用象牙制成、宽广的前额又是那么白净。天老爷怎 么今地生得这样美?上帝怎么造成这样的美人?

既然古人这样看重耳饰、就让我们先认识首饰中的耳饰吧。

上节曾经提到,人们把一种有缺口的环形古玉称作"玦", 这是一种误称。玦又可称镖,用于射箭。而那种有缺口的环形古 玉,正确的名称应该叫做"玉瑱"。有学者为照顾习惯, 从俗折 衷,暂称其为"耳饰玦"。因为考古已确证环形有缺口者为耳饰, 我们就径称其为玉瑱。但有一点需要说明,耳饰不只这一种形 状,其它形状的耳饰是否包括在玉瑾之内,还有待进一步研究。

我们来看考古发现的玉瑾。

河姆渡遗址第四层出土三件玉石瑱。一件莹石瑱,肉较厚, 断面呈椭圆形。标本 T140:86, 直径 2.2 厘米, 缺口处甚窄, 尚

120

未完全分离,可能是没有完成的作品。另一件直径约3.5厘米.

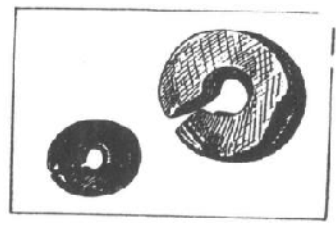

图 113 河姆渡出土 玉石耳 (耳饰玦)

较扁平。(图113)

辽宁阜新杏海出十玉碹 一种作柱状有缺口。另一种 肉窄细而厚。属兴隆洼文化, 距今约7000年。(图114)

江苏常州戚墅堰圩墩溃 址1974年发掘出土六件。一 种扁平环形. 较大. 直径 5.5 厘米。一种较小。直径 2.5

厘米。一种柱体上下缩小,略呈圆珠形。(图115)圩墩中层似 应属马家浜文化遗存。

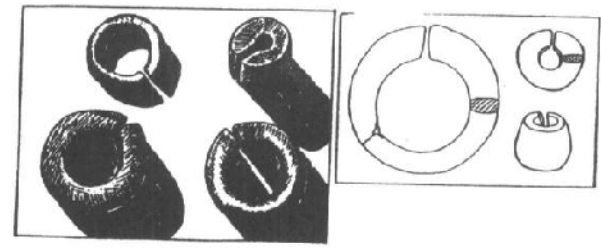

图 114 阜新查海出土 玉琪 (耳怖玦)

图 115 常州圩墩 出土玉石琪 (耳饰玦)

殷墟妇好墓出土玉瑱分三式。I式、两面琢蟠龙纹、龙头尾 相接、背脊作扉棱形。标本 469、黄褐色、直径 7.8、孔径 2.5、 厚0.5厘米。(图116①) Ⅱ式, 雕作虺形, 有耳、无角, 背脊 光圆。标本 413、绿色、有褐斑、身琢鳞纹,颈部有一左右对钻 的孔。直径 5.8、孔径 1.5—1.7、厚 1.8 厘米。(图 116②) Ⅲ 式,无刻纹,与新石器时代出土者类似。标本 1011, 褐色, 器

121

大但薄、孔大似瑗、有缺口。直径 11.3、孔径 6.8、厚.0.2 厘 米。(图 1163)

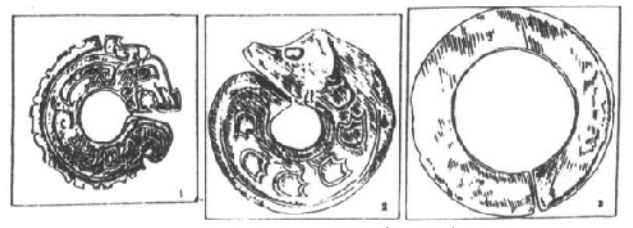

图 116 妇好墓出土玉瑱 (耳饰玦) ①标本 469 ②标本 413 ③标本 1011

扶风强家一号墓出土西周中期玉瑱、与新石器时代者类似。 M1:57、58、黄绿色, 两面抛光, 边缘较薄, 近孔处较厚, 直径 3.1、孔径 0.7、厚 0.2 厘米。(图 117①) 另有一对煤精质黑色 耳瑾, 孔径较大, 直径 5、孔径 2.8 厘米。(图 1172)

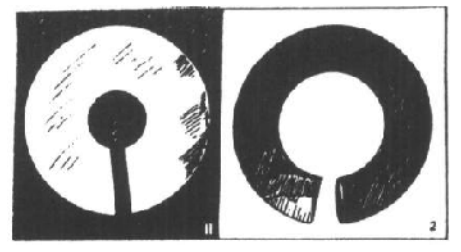

图 117 扶风强家一号墓出土镇(平饰玦) 纹饰。(图 118②) ①M1:57 (玉盾) ②M1:54 (煤精)

河南三门峡市 上村岭出土西周末 春秋初年虢国玉 瑾,表面琢有较为 简略的云纹。(图 118 ①) 辉县琉璃 阁出土战国玉瑱, 则琢有十分精致的 这种带缺口的

环形耳饰,广泛流行于古代东亚、东南亚、东北亚。各地出现的 时间有早晚,形状大体一致。东南亚东山文化、台湾卑南文化有 圆周拉长或斜出, 甚至突出有角的装饰。(图 119①②) 重庆市 巫山大溪出土有缺口拉长的道、云南江川李家山汉墓则又有缺口 122

缩短者(图119344)。不过并非所有文化都流行耳饰。例如出

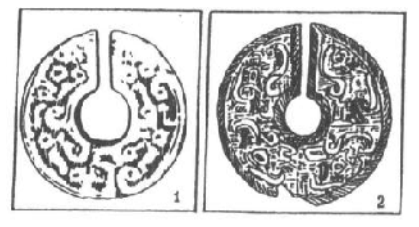

图 118 玉瑱 (耳饰玦) ①上村岭出土 ②琉璃阁出+

土大批精美玉器的良 渚文化遗址、却未见 有这种环形有缺口的 耳饰出土。这是十分 值得注意的现象。在 对古代玉器纹饰的研 究中、我们还将涉及 到这点。

项链、大概是最

早伴随人类的装饰品了。人们在距今约 18000 年前的北京周口店

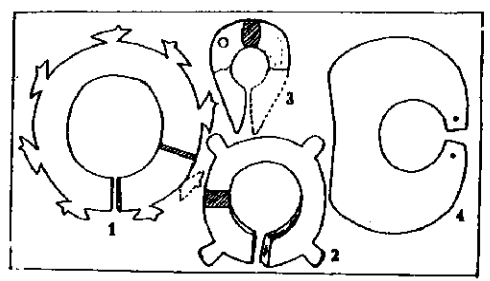

图119 异形瑱 (耳饰玦) ①②台湾史前文化出土 ③大溪文化出土 4云南江川汉墓出土

龙骨山山顶洞 遗址,发现穿 孔的兽牙、海 蚶亮、小石 珠、小石坠、 鲩鱼眼上骨和 刻有横沟的鸟 骨 管 等 (图 120)。穿孔兽 牙多达 125 枚、除一枚虚

门齿外,均为兽类犬齿,在牙根部位挖钻出小孔以利串挂佩带。 小石珠七颗、白色石灰岩质、最大者直径 0.65 厘米、并被染成 红色。石坠用小砾石制成,黄绿色岩浆岩质,孔由两面对钻。这 些穿孔珠、管、坠散布于头骨附近、其中有些呈半圆形排列。认 为它们是项链饰件、大致不错的。

新石器时代,黄河、长江流域广大范围内诸多文化遗址都有

123

玉石管、珠、坠、璜等可供串饰佩带的器件出土。(可参看《上 编》第四节中新石器时代各类玉器分布图)项饰似乎比耳饰更为 普遍。属新石器早期的河姆渡遗址第四层,有了形制多样。磨制 比较规整的串饰件。如第一期发掘所得玉石管,器形似腰鼓,两 端平面尚不平齐,钻孔多有偏斜,长约 1-2 厘米,孔径 0.4 厘 米左右。玉石珠、器形不一、有的仅中部钻一小孔、余部保留原

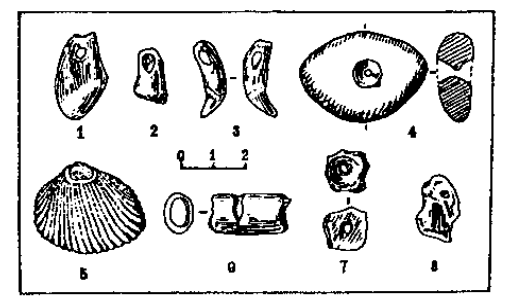

图 120 山项洞出土穿孔饰件 1、2、3 穿孔兽牙 4、穿孔小砾石<br>5、海蚶壳 6、鸟骨管 7、石珠 8、鲩鱼眼上骨

形、直径约 1-2 厘米. 孔 径 0.5厘米左 右。在稍后的 马家浜文化、 崧 泽 文 化 中, 管、珠、坠、 璜等串饰件已 磨制得十分规 整。在良渚文 化中,串饰件 就更加精美和

丰富。由于年代久远、先民串饰多朽断散乱,这里选择考古发现 串缀方式比较明确的七件予以介绍。

图 121. 1987年江苏新沂花厅出土。图 121①, M16:5, 白 色玉质。由二枚方動、二件冠状饰、23枚弹头形管、18枚鼓形 珠组成。方邇(见图1213)分二节、每节分上下两段、上为短 横棱,下为大眼面纹。方動上为一琢成"冠状饰"的"神徽", (图1214) 两面纹饰相同。其中又横钻一孔, 串以更小的串饰。 弹头形管串在上部、鼓形珠串在下部。制作之小巧精美,在良渚 玉器中十分少见。"神徽"琢为单件串在项饰之中, 其神秘含义 更耐人寻味。图 1212. M18:20, 白色带浅棕沁斑, 由方瑞二

124

枚, 钟形珠二枚, 22 枚弹头形管, 57 枚鼓形珠组串而成。方撒 为三节短横棱纹 (图 1216)。钟形珠长 2.4、径 2.2 厘米、串干 方珊上方。蝉头形管长 1.9-2.1 厘米: 鼓形珠长 0.5-0.6 厘 米、其中有两枚长3.1、径2.4厘米、作为玉坠串于串饰下方正 中。此串周长114厘米、是迄今所见良渚文化串饰中最长的。

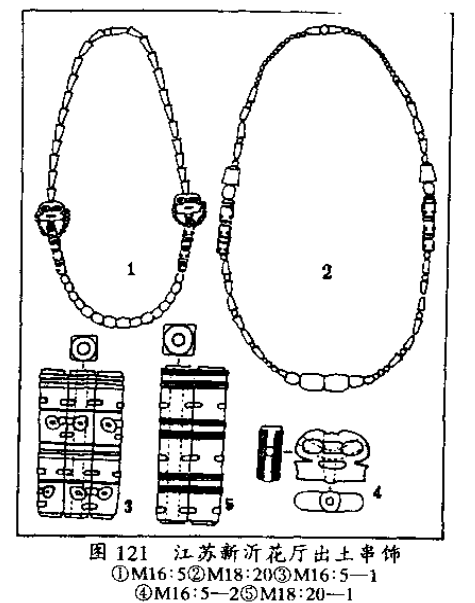

新沂位于苏 北、应属大汶口文 化、然花厅文化特 征却具浓厚的良渚 风格。它反映了海 岱和太湖两个文化 区之间的密切关 系, 也或许是良渚 人在北方的一个支 裔。

图 122、1984 年上海福泉山良渚 文化遗址 T27M2 出土。该墓随葬品 十分丰富、除陶器 外还有玉器 130 多 件。玉项饰发现于 胸部、包括玉珠 47 粒. 玉锥形饰 6

件和玉管2件。

关于锥形饰的形制和用途、本节后面还将详述、这里先只谈 项饰。

图 123、1978年底发现于江苏武进寺墩,良渚文化一号墓出 125

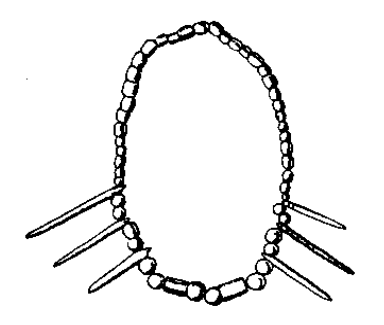

土。这是一座较小的墓葬, 除项饰外,有五件璧、二件 琮, 一件佩饰和一件残陶器 改制的小杯。因此,项饰仅 由玉珠 13、玉管 4、玉坠 1 计18件组成。在玉件之间, 可能还串有易于朽坏的骨、 木饰件、年代久远、墓主尸 骨已朽没无存, 这些杂件也 同样消逝尽净。

图 122 福泉山 T27M2 出土玉硕饰

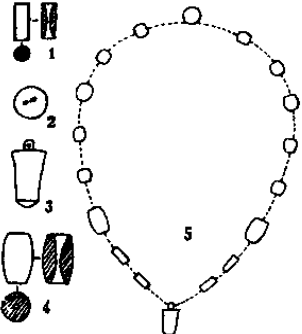

1986年浙江余杭反山的 发掘,发现良渚文化墓葬11座。 编号 M12、M14-23。其中由各 种管、珠、坠等串连而成的串挂 饰数量极多: 一件串饰由数十、 上百件组成。因绳朽没。管珠散 乱,复原成串十分困难。考古工 作者只能依据出土位置、器形大 小、质料、色泽、大致复原一部 分。现据发掘报告介绍三串。

图 124, M16:97, 35 件玉 管。青玉,晶莹透光,有灰白沁 图 123 寺墩一号麓出土项饰 斑、玉质甚佳。每件玉管长约 1作、②珠、③坠 4鼓形珠、⑤项饰复原示意图 2、盲径 0.8 厘米。紧接相详的 数根玉管往往是由一根长玉条分段切割后,再逐一双面钻孔而 成、其切割茬口犹能对合。

图 125, M12:132, 68 枚玉管。白玉, 有茶褐色沁斑。每枚 玉管长1、直径0.5厘米, 出土时呈并列状串连。

126

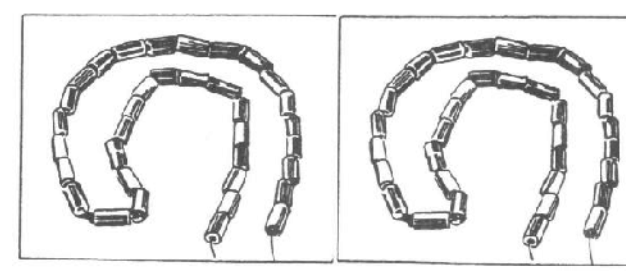

图 124 反山 M16:97 串饰

图 126. M22:8. 12 枚玉管 串连,下串挂一件半圆形玉饰。 管为白玉,有茶褐色沁斑,长 2.7-3、直径 1-1.1 厘米。半 圆形小玉饰高 4.2、宽 0.3 厘 米, 白玉质, 正面微弧凸, 琢有 简化的"神徽",背面平整,两 角各钻一小孔。此串饰周长似不 足以成为项饰, 原报告认为可能 挂于"神像"的颈项上。此件可 与图 69②相参照。

图 125 反山 M12:132. 串饰品部

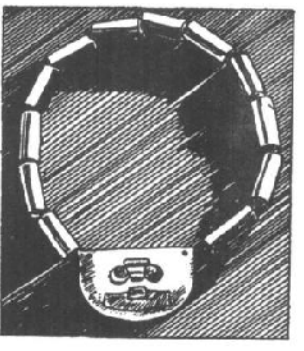

图 126 反山 M22:8 串饰 1987年在余杭瑶山又发现—— 处重要的良渚文化遗址。11座墓中成串的玉管饰有46组,其中有一 串多达 201 件玉管:成串的玉珠饰有 13 组。此外,还有零散的管珠三 百多件。串饰多出于胸腹部,亦有放置在头顶或脚端者。

新石器时代的项饰,与周人的佩玉一样,也是多姿多彩。然 而促使他们佩带项饰的动因,未必全同于周人。我们可以看出, 周人的佩饰注重的是精美与铿锵; 而良渚先民的项饰, 神秘色彩 127

多干美的追求。

爵人对于项饰似乎不十分重视,而且也是神秘色彩超过对美 的追求。妇好墓中出土的坠饰件、在造形的规整和纹饰的雕琢 上。似乎还不及良渚。这里各选三例。

图 1270、标本 940, 淡绿色, 一端上侧雕突起简化蝉纹两 个、蝉头向上;另一端雕简化蝉纹一个。蝉旁有平行的弦纹阳线 四条。长3.7、径2.5、孔径0.8厘米。

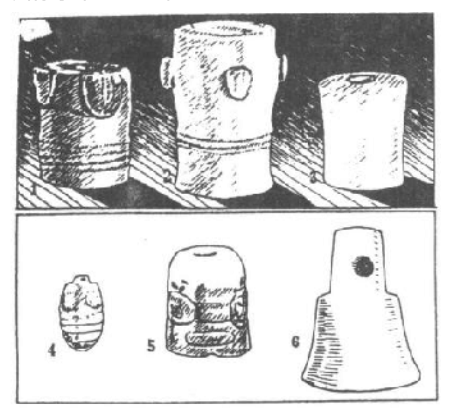

图 127 妇好复与福泉山 T4M6 出土玉坠比较 ①②③妇好墓出土 ④⑤⑥福泉山出土

图 127 ②. 标 本 593 淡绿色有 褐色斑、表面饰 "花瓣形"纹饰四、 在"花瓣"正中各 雕一蝉,下端饰凸 弦纹两周。长4.7、 径 2.4-2.8、孔径  $1.7  $\overline{\mathbb{H}}$  米。$ 

图 127 3. 标 本 1200. 白色. 有 黄色沁斑。孔一端 较大,一端极小。 长 3.5、径 2.7-3、孔径 0.2-0.8 厘米。

图 12740、60、60三件, 1982年出自上海福泉山第4号探方 发现图 127 的良渚文化墓中(编号 T4M6)。

图 12740, M6:27, 玉色湖绿, 两面以侧边为中线琢凸起的大 眼纹,下有三道弦纹,似在表现鼻、口.上有短柄,柄上有穿。

图 1276)、原报告称"玉管"、未编号、形似柱础。与妇好 128

墓坠比较、此件亦应为坠饰、玉色黄白、器表刻有大眼面纹及鼻 梁、鼻头。此鼻头易误认作口。若与良渚琮纹饰比较。即知应为 鼻头。器长2厘米。

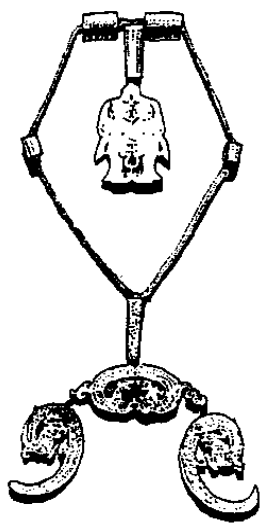

图 128 全串玉佩项链 (华盛顿弗利尔博物馆藏) 黄两种,经鉴定为红玛瑙。

图 12760M6:33. 形似铃. 有柄及穿孔,玉色乳白、素面。 器长 3.7 厘米。

大眼面纹在良渚琮上的地 位。与"蝉"纹在殷代琮上的 地位是一样的, 因此可以认为, 串饰中部的"坠",具有某种类 似琮的功能。

周人注重的,不是串饰的 形制而是串件的色彩和质地。 例如强家一号墓出土的串珠。 管、主要是玛瑙质和料珠。管 形玛瑙珠一式四十件。有殷红 和桔黄两种、色泽鲜润表面光 滑。球形玛瑙珠 31件, 青白色 居多, 浅绿、浅紫次之。俯窃 形玛瑙珠 11件, 黄色、晶莹。 扁平小珠 246件, 有殷红、桔

春秋早期的黄君孟夫妇墓。串饰的质地也是玛瑙。色泽鲜 红、光洁透明。

对于东周王室来说,大串的玛瑙珠不足以显示他们的高贵。 于是我们看到、金村墓中所出的项饰、完全是另一种风格。

图 128. 20年代末出于洛阳金村。器上有十件玉器: 一件双 人舞佩,佩戴时似应位于背部;三件龙纹佩,悬于胸前;六件玉 129

管,以金链串组。清爽高雅、超尘脱俗、这就是金村风格。

手是人体最灵活的部位,一招一式都引人注目,因此手腕成 为原始人注意装饰的对象。

我们已在四处涉及到古玉中的腕饰。一是讲壁的形制。涉及 到"臂环"(可参看图 21②);二是妇好墓中的凸缘璧(参看图 26): 三是讲琮的起源 (参见图 38), 应该说实际是一只手镯: 四 是讲龙首璜, 附带介绍了一件"蚩尤环"(图72), 此环亦是 手镯。

考古发现新石器时代玉镯 甚多. 一般形制如图 20 ② ③ 所示。这里再介绍两种形制特 异者。

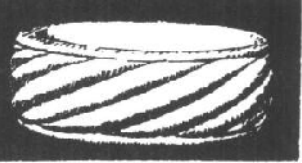

图 129. 瑶山出土斜向凸 图 129 瑶山出土玉镐, M11:68 棱镯, 编号 M11:68, 白玉质.

内壁略直, 外壁琢出十三道斜向凸棱纹, 颇似拧紧的粗绳, 即后 世所谓的"纽丝纹"。外径 6.9、内径 5.7、高 2.2 厘米。

红山文化中屡见一种马蹄形箭形器。亦称马蹄形玉箍。图 130①, 凌源县三官甸子城子山遗址出土, 编号 M2:4. 通长 14.2. 粗端直径 6.8-9.5. 细端直径 6.2-6.7 厘米, 青色玉 质、随葬于腰部。图1302,凌源、建平两县交界处牛河梁遗址 出土. 编号 M4:1, 通长 18.6, 粗端斜口最大径 10.7, 细端平口 长径 7.4, 厚 0.3-0.7 厘米, 深绿色玉。出土时位于头下。

这种箍形器的用途目前尚有争议。牛河梁出土在三官甸子之 前,有学者据出土位置认为是一种发箍。后来,三官甸子一件出 于腰部. 则似与发箍无缘。又有学者认为可能是一种撮东西(如 谷物之类)的用具,其形制源于骨器,玉制者用于祭祀。<sup>39</sup>但此 类器成筒状而无底,用来"撮东西"似乎也不妥当。笔者将其归 入镯类,因其可套于手腕,但也是一种暂时的处置。

130

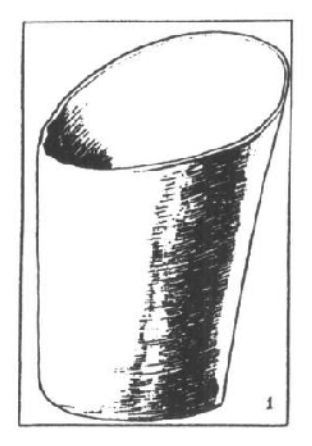

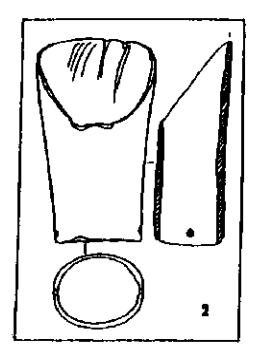

图 130 马蹄形筒形器 1 三官句子 M2:4 2 牛河梁 M4:1

考古工作者在良渚文化中还发现三类十分重要的玉器。这就是锥 形器、冠饰和冠状器。这些器物制作精美,纹饰神奇;它们不是 一般人的装饰品、而是显贵者或者高级巫师之类人物的用品。最 初. 人们对这些器物的用途十分不解。例如锥形器, 长者二三十 厘米、短者二三厘米、它有时单独一件、有时两三件出于良渚及 周围一些文化的墓葬中, 有人曾猜测它是古代的医疗器具——砭 石。近年来,特别由于反山、瑶山遗址的发掘,人们弄清了它们 在大墓中的准确位置。因而对它们的用途有了较为明确的认识。 现在可以这样说,把它们归入"首饰"一类,是大致可以的。其 神秘法力, 则有待进一步研究。

我们就以反山、瑶山墓中的发现,对这几种器物作简单的介 绍。

反山良渚文化墓地第一期发掘 (1986年), 十一座墓中发现

131

锥形器 73 件。关于它们的放置,原报告说:"大多以集束状放置 在头骨的上方, 少者3件一束, 也有6件、7件, 最多9件成一 束。集束中往往有一件为方锥形。除散乱不明原位者外,尖端多 指向上方。集束中各件的长短、粗细不一。""单件放置的多出自 墓内中段的一侧"。<sup>@</sup>据此可知, 锥形器或立在头上, 或执于手 中。

锥形器分两式,圆锥形和方锥形。凡圆锥形皆光素无纹、凡 方锥形均在下段琢有简化的"神徽"。反山出土圆者64件。方者 9件。现各介绍3件。

图131①, M15:64. 长 16.4 厘米, 青玉, 有深绿色斑。

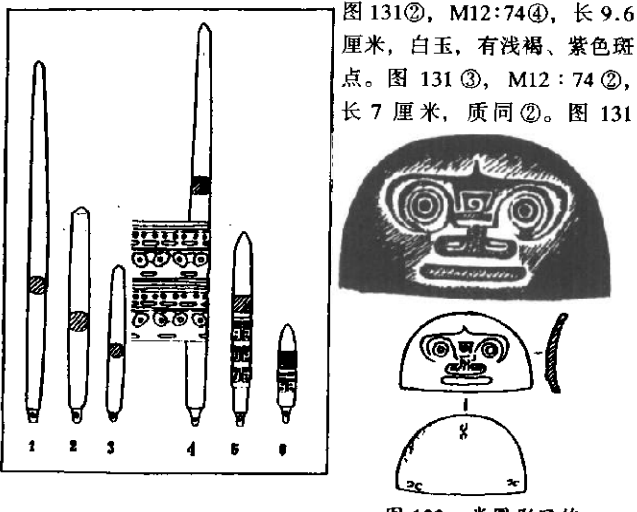

图 131 反山出土锥形器 ①②③圆锥形器 ④⑤⑥方锥形器

图 132 半圆形冠饰 反山 M12:85 (上)拓片 (下)线图

132

40. M20: 7 3. 长 18.4 厘米, 白玉, 有浅灰和青灰色结晶块. 下段琢两节纹饰、每节分上下段、上段琢小眼短横棱、下段琢大 眼与鼻头。小眼上有数道横线代表神人羽冠(详见琮类玉器)。 图 1316). M16:112. 长 8.7 厘米, 青玉。有灰白色块斑, 下 段琢三节"神人"小眼纹。图 1316, M15:39, 长 4.5 厘米, 浅黄玉、下刻一节小眼面纹。

附带一说: 目前所见最长的锥形器, 是新沂花厅出土, 编号 M18:1 者,长 35.5 厘米,饰有八节与图 47②琮相同的纹饰。

冠饰可分半圆形和三叉形两类。反山出半脚形冠饰 4 套 16 件。同套 4 件大小、玉料相同。M12、14、20、23 各出一套. 均位于头骨上方。M12 的 4 件正面琢兽面纹, 其余三套为素面。 M12:85, 宽 5.8, 厚 0.3 厘米; 浅青玉, 有深绿色斑点; 正面 浅浮雕兽面纹, 重圈为眼, 鼻孔向前。眼上中部有一尖顶, 应为 "神徽"上部"神人"羽冠之顶;眼旁隐起弧形,示神人平张的 双臂抱住兽面 (参看图 442)), 正面微凸, 背面内凹, 有斜向对 钻的隧孔三对以利穿缀。(图132)

三叉形冠饰、反山5件、出自5墓;瑶山6件、出自南列6 墓,出土时与成组锥形器邻近或叠压,由此可推断三叉形器与锥 形器共同组成冠饰。反山5件,有3件无纹饰,两面平整光素。 有纹饰者,正面微凸,背面在三叉上端和中部下端有凸块,块上 钻有上下贯通的孔, 用于固定。M14:135, 宽 5.9, 高 3.65 厘 米; 白玉, 有灰白条状沁斑; 正面正中刻简化"神徽"(即眉心 带尖端的兽形), 两边叉上各刻一"神鸟"; 背面四个凸块上也用 阴线细刻面纹;纹饰繁细、制作精美(图133)。

瑶山出土6件, 2件素面无纹, 四件刻琢"神徽"的各种变 体。M10:6, 宽 7.4、高 5.2、厚 1.3 厘米, 青白玉, 质精, 有 褐色沁斑。三叉平齐,中叉上钻竖孔。三叉上各饰三组羽纹,下 用浅浮雕琢兽面。(图134)

133

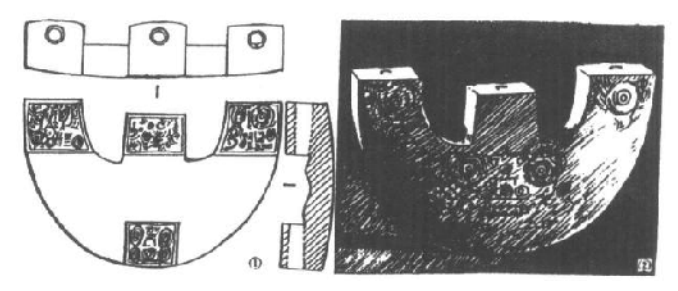

图 133 反山出土三叉形器 M14:135 ①线图(背面、侧面)②实物(正面)

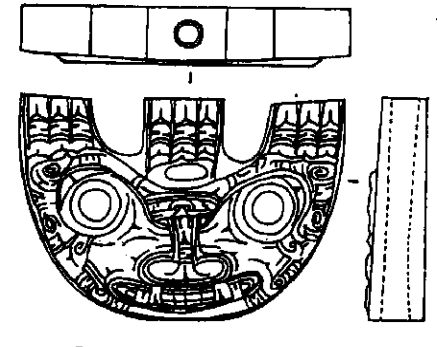

M7 26. 宽 8.5、高 4.8、厚  $0.8$  厘米. 白玉. 有黄色沁斑。左右 两叉略向外展、各 琢一侧面羽冠神 人,中叉较低,琢 五组羽纹以象征神 人驾临。下饰兽面 的双眼、鼻孔、巨 口、獠牙。 (图 135) 此器出土时.

图 134 瑞山出土三叉形器 M10:6

中叉上孔与一长玉管相连。其它三叉形器出土时也有类似情况。

瑶山十一墓分南北两列。三叉形器出自南列。南列六墓又各 出精美玉钺一件,以及总共八件玉琮。北列墓五座,无钺及三叉 形器, 而有龙首璜、蚩尤环及玉纺轮等, 又为南列所无。考古工 作者据此推测,三叉形冠饰及钺为男性显贵(或巫师)所专用, 而"龙首"或"蚩尤"形象,则是来自外族的女性显贵(或女 134

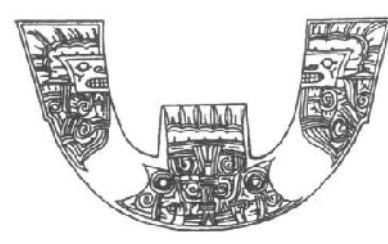

巫)宗教观念中的"神 兽"。

"冠状器", 因其轮 廓与图 442 "神徽"上 部"神人"头上的羽冠 相似、考古工作者称之 为"冠状饰"或"冠状 图 135 瑶山出土 三叉形器 M7:26 器"。反山出土 9件 (九 墓中各出一件 其余一

墓被扰,不知原来是否随葬,另一墓未见)。瑶山出 11 件,每墓 一件。器皆位于头部一侧,在其下方往往发现成片朱砂和用于镶 嵌的小玉粒。显然,冠状器是与另一种可嵌玉粒的木质实体非同 组成一件器物。冠状器的下部琢有扁短榫头,上有数孔,可确证 其嵌插于另一器物之上,随葬于死者头侧,具有某种神秘的意 义。考古王作者推测这是巫觋所用的一种法器。因其置于头侧。 我们姑且将其归入"首饰类"中附带介绍。

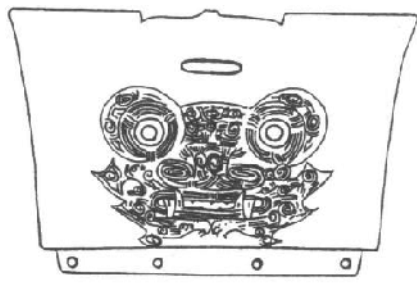

7.5、高 6、厚 0.35 图 136 反山出土 T 式冠状器 M17:8 厘米,黄色玉质。冠 顶弧线下方有一扁孔,正面琢"神徽",下部"神兽"形象, 突 出其大眼、鼻梁、鼻孔、巨口、獠牙、以及曲伏于头前的前肢。

135

反山冠状器可分 形、冠状弧线与梯形 上边平齐。有的光 素. 有的以浅浮雕和 细阴线在正面琢"神 徽"的变体。M17: 8. 上宽 9.15. 下宽

下侧短榫上钻有四孔。(图136)

Ⅱ式, 神人羽冠顶部突出于倒梯形上边, 以透雕的阴线刻手 法在器面上构成"神徽"的变体。M15:7, 上宽 6.8, 下宽 6.2, 高3.9、厚0.3厘米;黄玉,有茶褐色沁斑。阴线细刻神人像, 羽冠、倒梯形脸、双臂平张。其余部分则较抽象。短榫上钻三 孔。(图 137)

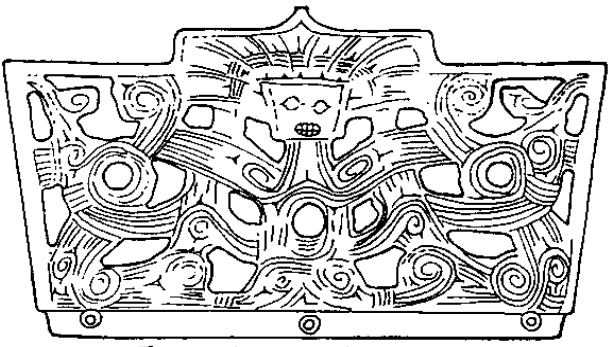

图 137 反山出土日式冠状器 M15:7

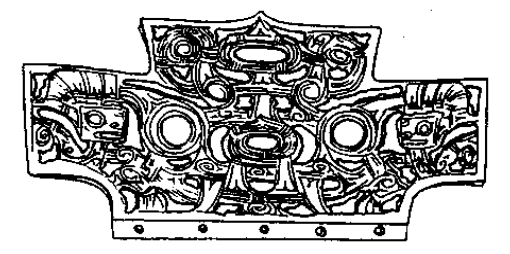

图 138 反山出土非式冠状器 M16:4

 $M16 : 4.$ 上宽 10.4、下 宽 6.4、高 5.2、厚 0.3 厘 米;黄玉,有 粉白色和浅灰 色条状沁斑。 中部为尊面

136

透雕圆眼,扁圆鼻,巨口獠牙。两侧各琢一侧面羽冠神人。短榫 上钻五孔、(图 138)

瑶山冠状器九件为素面. M2 和 M11 所出两件有精细的线刻 纹饰。M2:1. 宽 7.7、高 5.8、厚 0.3-0.4 厘米: 乳白色美玉。 正中上部刻"神徽"变体,表现出神人凌驾于兽面之上。左右两

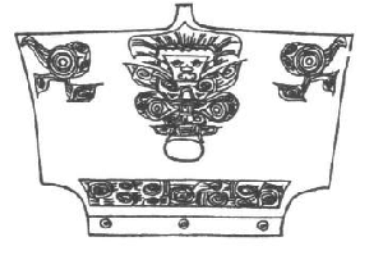

图 139 瑶山出土冠状器 M2:1 古研究所牟永抗先生这样勾画道,

侧各刻"神鸟"一只 下部 饰一卷云纹带。短榫上钻三 孔。(图 139)

虽然冠状器所嵌插的木 质实体已朽没无存 虽然莫 主尸骨也化为乌有。但这些 排组有序的玉石制品,却让 我们仿佛看到了当年显贵入 殓时的形象。浙江省文物考

死者头戴缀着三叉形饰的冠冕,众多的锥形饰立插在冠 上的羽毛之间。头的上端束一副缀有四枚半圆额饰的额带。 嵌有冠状饰的"神像"放置在头的侧边,有的"神像"上还 装嵌有玉柱、并有项链状的串饰或佩有玉璜。死者颈项及脚 前缀满珠串,有的还佩以圆牌或璜。两臂除环镯之外,还有 串珠组成的腕饰。左手时常握有柄端嵌玉的钺,钺身大约位 干死者的肩部。右手则握以其它形式的权杖或神物。琮往往 放置在胸腹部,似可理解为手捧之物。玉璧除一、二块较精 致的放于胸腹部以外。多叠置于下肢附近。另外一些穿缀玉 件常散于脚端附近,可能是缀饰于长襟衣衫下摆的缀件。@ 显贵们消逝了,而美玉则将永存。

137

"岂知泉下有猪龙,

卧枕雷车踏阴轴"

## 八、动物类玉器

原始时代。生活条件极其艰难的先民。把那坚硬的玉石。经 过艰苦的琢磨。今其极肖动物、是否如人们所说、纯为供玩常之 用?笔者以为,极重实际的先民,恐怕还没有那么多的闲情逸 致; 纯欣赏的艺术, 纯审美的雕琢, 在原始人那里恐怕是找不到 的。或曰、奴隶主可以利用奴隶的廉价劳动力。笔者认为、没有 匠心, 没有主动性, 没有极大的耐性, 是琢磨不出玉石艺术品 的。上古玉匠以惊人的毅力,经千万欢琢磨切磋,才能制成玉 器。这种浓烈的艺术情绪一定来自对于生命现象的某种特殊理 解。这玉雕动物上,必定凝聚了他们执着的信仰,寄托着他们极 高的希望。千万不要以为曾经摆在先民面前的这些玉雕动物是可 有可无的"玩好"。我们认定,这些古玉象生器是必定具有某种 神性的。古玉的迷人,也正是在这点上。

古玉中的动物,值得首先称道的,自然是红山文化中出土的 玉龙: 时代早 (距今五六千年), 器型大 (高 26 厘米), 琢制精 美,造形奇特,意味深长,其魅力无疑是永恒的。(图 140①)

红山文化还出有十余件"兽形玉",有学者认为与猪最为近 似, <sup>む</sup>可称之为"玉猪龙"。图 140②, 辽宁建平出土, 白玉质, 高15厘米;吻部前突、獠牙外露、面多皱纹、这是猪的特征。 图 1403、内蒙敖汉旗大洼出土、淡绿色玉、高 7.1 厘米; 琢出 138
比较明显的一对鼻孔。

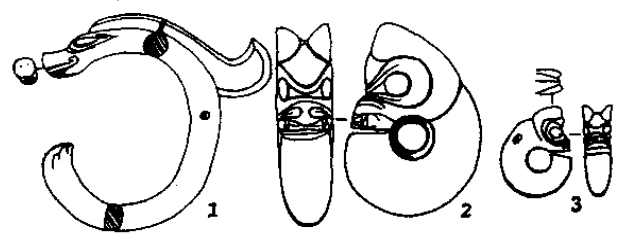

图 140 红山文化出土玉龙、兽形玉<br>①三星他拉出土 ②建平出土 ③教汉旗大洼出土

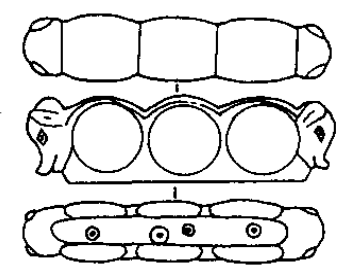

图 141 红山文化猪头形玉饰 (三官甸子出土)

红山文化先民对猪确 实是十分熟悉的。1979年 凌源县三官甸子城子山红 山文化遗址出土一件猪头 形玉饰, 对于猪头特征把 握得十分准确。(图 141) 器中钻三个直径 1.9 厘米 的圆孔, 器下有四个漏斗 状小孔、豆青色玉质。长 8.9、宽2.6厘米。

两头为猪头,中琢有

圆圈, 这意味着什么? 联系到"兽形玉"弯成圆弧的躯体, 联想 到东山嘴出土的一件双龙首形玉璜(见图 65),看来,先民们这 类制作,绝非随心所欲。

从图 141 到图 1403、2、1, 以及图 65, 猪的形象演变为 龙的形象、确实有脉络可寻。龙又有两头,再联想到古人对虹的 理解,其间包含着红山先民怎样的观念?够人们琢磨很一阵子 130

的。

笔者面对在三星他拉原野下沉睡 5000 年的玉龙,久久沉思。 苏东坡关于祈雨的一首诗回荡在脑际:

……岂知泉下有猪龙。卧枕雷车踏阴轴:前年太守为旱 请。雨点随人如撇袋。

这埋入地下的"猪龙"与红山文化玉猪龙有没有关系?又《山海经· 海外西经》:巫咸国之东,有"并封","其状如彘,前后皆有首"。三 宫甸子的双头猪,是否就是"并封"?巫咸之南有"女丑",为求雨, 坐在山顶, "以右手障其面, 十日居上", "十日多杀之"。巫戚之南 又有"女祭、女蔑",在殷墟甲骨文中,还见到这两位的后裔。◎这 "巫咸之国"与红山文化先民有什么关系? ……

遐思再三,未得其解。谨记于此,以供参考。

红山先民着意雕琢的动物还有鳖和鸟。现以阜新具胡头沟出 土者为例予以介绍。图 142①,标本 M1:6,琢出瞥轮廊,无细 部表现:腹部正中一脊、脊中横穿一孔。淡绿玉质,长4.8厘

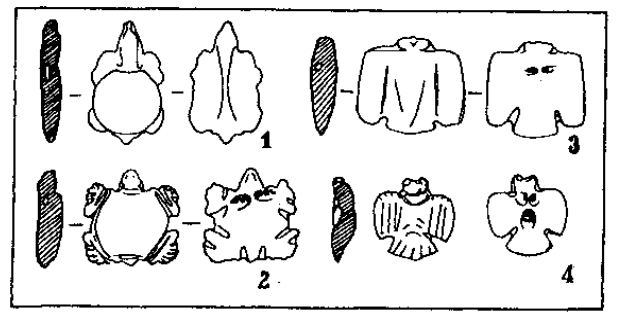

图 142 胡头沟出土鳖、鸟  $\textcircled{1}$ M1:6 ②MI:7 ③白玉鸟 4M1:9

140

米。图 142②,标本 M1:7. 头微缩, 琢有口、目、爪等细部。淡 绿玉质,长3.9厘米。图142③,白色玉质,琢出鸟形轮廓,背 后钻一隧孔, 长3.8厘米。图1424, 标本 M1:9, 琢出耳、口、 翅、尾羽: 淡绿玉质, 长3.1 厘米。

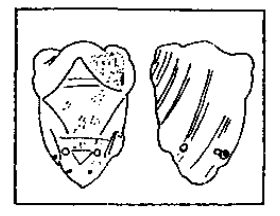

起石边角料制成。平底、凸 面,阴线刻出头、翅,尾部 穿有三小孔, 似可佩戴。长 4.8、宽 3.3、厚 0.7 厘米。 (图 143)

浙江余杭反山溃址出土 玉鸟四只, 分别出自 M14、 M16、M17 的脚端和 M15 的 头端上方。随葬品十分丰富 的 M12、M20、M23 等. 反 而没有玉鸟, 这可以说明这 类小鸟可有可无。图 144①, M14:259. 黄玉, 有茶褐色 沁斑; 重圈为眼, 尖嘴向前, 作振翅奋飞状,腹部一隧孔, 可佩戴。高 4.3、宽 5.3 厘

笔者曾在陕北山乡亲眼目睹. 每当雷雨将至、涧中之鳖纷纷向高 处岩穴间爬去。红山先民以玉琢 鳖。是否又与祈雨相关?

与成批的琮、璧相比、良渚文 化先民所琢动物形玉器就太少了。

江苏吴县张陵山遗址上层良渚 图 143 张陵山出土玉蝉 文化早期墓, 出土一只玉蝉, 用阳

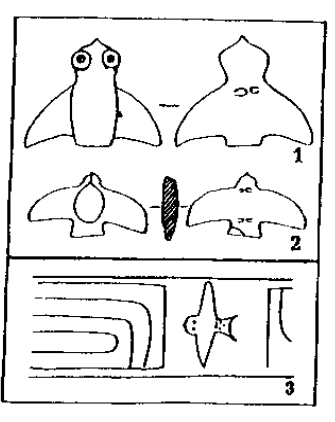

图 144 反山出土玉鸟 10M14:259 2M17:60 3弗利尔 博物馆藏良渚壁侧面所琢鸟纹

141

米。图 1442, M17:60, 白玉, 右翼有茶褐色沁斑, 左翼沁斑 为浅青色;尖嘴向前,双翼展开,颈、背部微凸起,腹部两隊 孔。高2.6、宽4.7厘米。

如果说红山鸟似鸮,那么反山鸟则似燕。

我们记起图 23、弗利尔博物馆藏良渚式璧上所琢鸟纹, 又 似鸦、鹊。在图 23①鸟纹璧的边缘上, 还琢有二小鸟纹 (如图 1443)。此鸟又酷似反山出土的玉鸟。这刻在璧上的小鸟、随葬 墓中的小玉鸟。还有个别琮、冠状器上刻的小鸟。与众多的琮、 璧是什么关系?这是我们想要弄清的。鸟很小,在随葬品中又可 有可无,但对于我们了解原始观念却是宝贵的材料。详见《下编》。

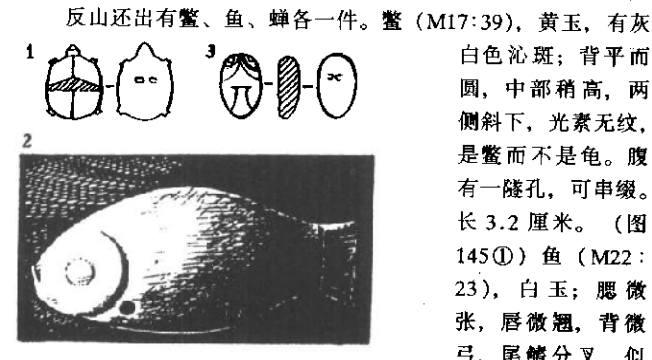

图 145 反山出土动物形玉器 ①鳖 (M17:39) ②鱼 (M22:23)  $③$   $#$   $(M14.187)$ 

白色沁斑:背平而 圆、中部稍高、两 侧斜下, 光素无纹。 是鳖而不是鱼。腹 有一隧孔、可串缀。 长 3.2 厘米。(图 145①) 鱼 (M22: 23). 白玉: 腮微 张、唇微翘、背微 弓、尾鳍分叉、似 正游于水中:腹下 有两小孔。长 4.9 厘米。(图 1452)

蝉 (M14:187), 黄玉; 以弧线刻画出眼、翼; 腹下有一隧孔。 长 2.2 厘米。(图 145③)

在红山与良渚之间, 山东地区先民似也着意刻划着鸟的形 象。让我们再看一下图 9. 那神情高傲, 雄强有力的魔, 它出自 142

何时何地先民之手呢?过去是不清楚的。60年代,考古工作者 在山东日昭两城镇发现龙山文化时期遗留的玉圭(图 10) 其下 部两面的纹饰为人们弄清图9雄鹰的身世提供了线索。两城镇圭 上图案已很抽象, 但与图 9 背面图案却是一脉相承。同样的大 眼,同样的麵间"介"字形装饰,以及飞檐式的冠饰,说明它们 属于同一部族。由于这一线索, 人们为一系列古玉找到了归属。 这些古玉或许属山东龙山文化。或许稍迟,在中原已建立夏王朝 之后,东夷部族还保持着他们传统的发达的古玉文化。可以暂将 其归为山东龙山文化晚期。

图 146. 老鹰人头合纹饰件。赭黄玉质。镂空雕一魔, 昂

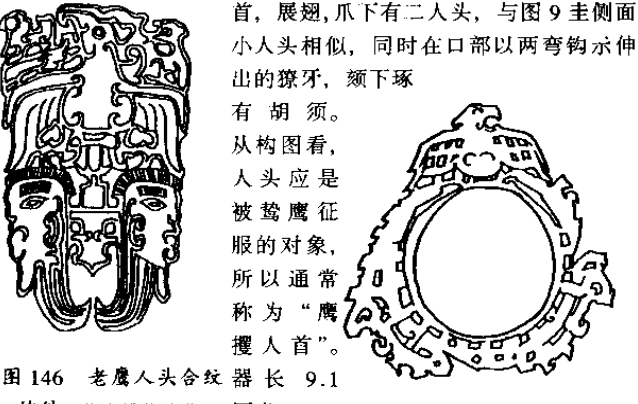

饰件(故宫博物院藏) 厘米。

图 147、鸷鹰与镂空牙璧合纹 饰件。器高13厘米。鹰立于牙壁 之上。牙璧与图 146 的人头是否有 可以相互替代的关系?待考。

图 147 鸷鹰与镂空 牙壁合纹饰件 (巴黎西努齐博物馆藏)

以船形帽、蒜头鼻、以及獠牙和飞檐式冠饰等为特征的人

143

头,我们已经见到好几例了(包括图9、图17、图146等)。我 们可以大致推断、在玉上琢出此举人头的风韵流行于山东龙山文 化及其溃裔之中。在较晚时期和其它地区发现的这类玉器。很可 能是来自东方的战利品,或东夷后裔的传世品。

1985年, 在西安丰镐遗址西周早期墓中发现一件玉饰, 杏 眼, 獠牙、蒜头鼻、飞檐式冠饰、耳环, 是典型的"山东龙山晚 期"的玉人头。器高 5.2、宽 4.1、厚 0.6 厘米。(图 148)<sup>69</sup>

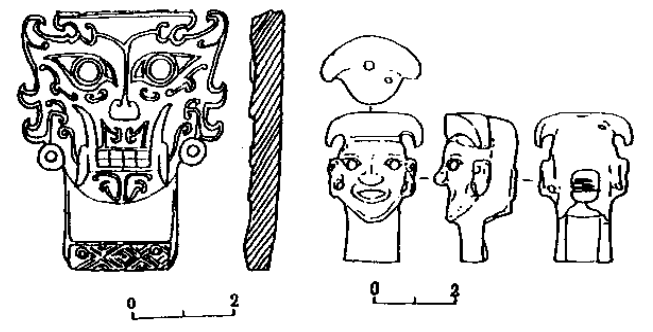

图 148 沣西出土人头玉饰 图 149 黄君孟夫妇墓玉雕人头

1983年, 河南光山县春秋早期黄君孟夫妇墓发现一玉雕人 头: 船形帽、杏眼、蒜头鼻, 耳环。器高 3.8、宽 2.5、厚 1.8 厘米。值得注意的是, 玉人后颈处琢出三道痕迹, 迹平行而深, 琢在一微凸的方形面上。这意味着什么?耐人寻味。还有一点啊 便提及: 黄为周代嬴姓国, 正是东夷后裔。(图149)

类似风格的玉雕人头在国外公私收藏中还有不少。

图150①,大英博物馆藏, 高 4.13、宽 5.6 厘米, 浅绿玉 质。背面有数穿,可缀饰,顶有一圆窝可供嵌插它物。大眼,蒜 头鼻、獠牙、飞檐式帽饰、耳环。

图 150②,旧金山亚洲美术馆藏,高 3.8 厘米,浅绿玉质。 144

## 风格同前。大口中琢出门齿。

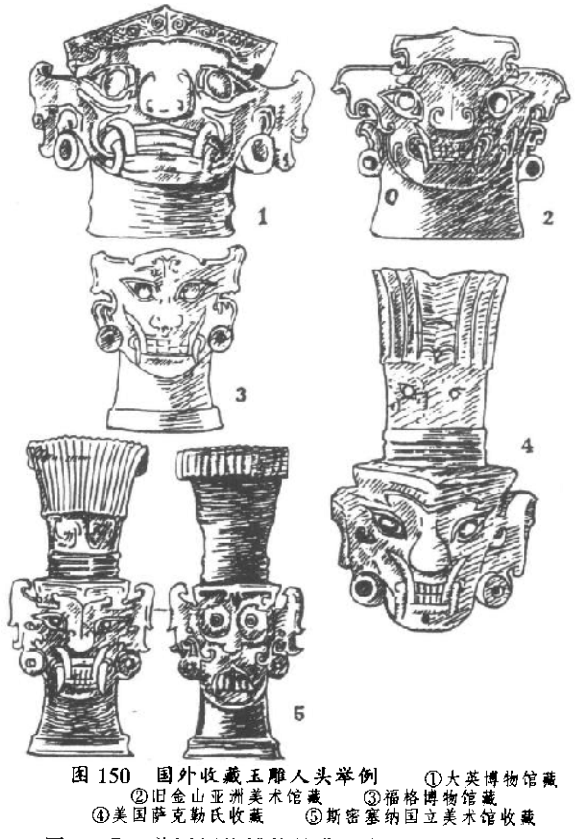

图 1503, 美国福格博物馆藏, 高 5.1、宽 4.1、厚 0.4 厘 米、浅绿玉质。

145

图 150④,美国萨克勒氏藏,高 6.9 厘米,绿色玉质。头上 有一羽毛束状突起,中段隐约琢有面纹。此器今人想到良渚"神 徽"。羽状突起部分相当于神人羽冠。而下部獠牙人面恰当"神 徽"下部"神尊"。

图 150⑤, 美国斯密塞纳国立美术馆收藏, 高 7.3 厘米, 浅 绿玉质。正面大体与④同,背面琢出无獠牙但门齿暴露的人面。 在野兽中,正有雄性有獠牙而雌性无獠牙的,如野猪、大象等。 那么, 这玉雕人头是否是以野猪之类为图腾的部族的形象呢?

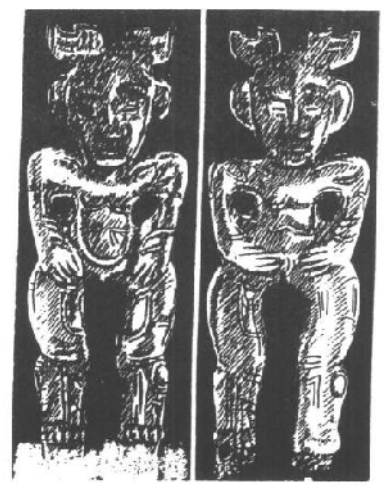

图 151 妇好墓出土玉阴阳人 (标本 373)

从图 144 到图 150 提 出的一系列同题、我们将 在《下编》第五节中加以 解说。

正、反两面琢成不同 性别人形的手法为殷人所 吸收。殷墟妇好墓出十一 件玉人, 裸体站立, 一面 男性, 双手置胯部: 一面 女性、双手肾腹部。头上 饰有一对鹿角(?)。浅灰 色, 高 12.5、肩宽 4.4、 厚1厘米。(图151)

妇好墓出土玉人 13 件。其中圆雕5件、浮雕 7件. 人兽合体头像 1 件。此外还有石人2件。

图 152、标本 371、黄褐色玉、高 7 厘米。跪坐, 双手抚膝, 辫盘头顶,额前戴卷筒形饰,与包头布相连。左侧衣下摆似被硬 物支起扬于身后, 呈一上下分卷尾状物; 其上饰卷尾蛇纹。这一 146

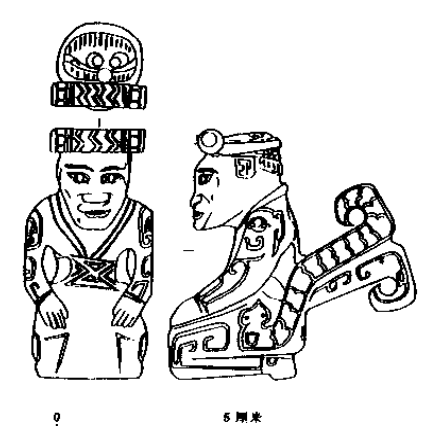

图 152 妇好墓出土玉人 (标本371) 饰蛇形。"仆人"说很

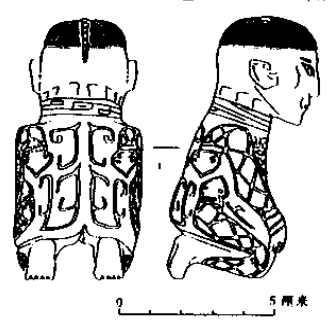

图 153 妇好墓出土玉人 (标本 372)

虏作奴隶的"奚族人"的形象。

造形奇特的玉人引起 人们讨论, 有人认为 这可能是墓主妇好造 像,有人认为"插尾" 玉人与其他几个玉人 都"状似仆役",都是 陪葬的侍从,并且这 人与甲骨文中仆字有 关。<sup>59</sup>"妇好像"证据 是不足的。妇好为武 丁配偶, 应为商王族 子姓. 以"玄鸟"为 图腾、似不应在衣上

有道理、但在商代、似应理解 为"仆族人",与周代所谓仆 人还略有区别。

图 153, 标本 372, 褐色, 面部绿色, 额顶淡黄, 高 8.5 厘米。赤脚跪坐,略前倾。小 辫从头顶拖到脑后。身饰蛇 纹、不见衣饰、似文身。头顶 有隊孔,可穿缀。此"辫发文 身"的人物, 文字学家于省吾 先生曾引以证甲骨文中"奚" 字。<sup>6</sup>笔者认为, 此即殷时常被

图 154, 标本 376, 白色、石质, 高 9.5 厘米。高颧骨, 厚 147

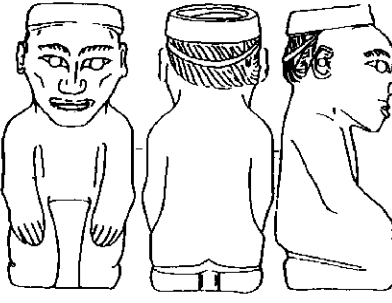

嘴唇,发辫上盘 以 带系之,再加一圈箍 形头饰。裸体跪坐, 神情呆滞。腹部似有 一"蔽前"垂带。

值得注意的是 所有圆雕玉人. 都是 心事重重,神情呆滞, 绝无高贵神圣气象。 笔者认为,这不是玉 匠技拙、而是着意刻

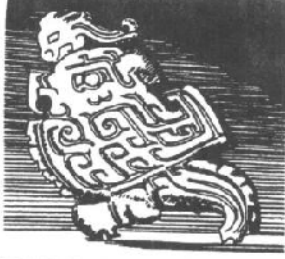

图 155 妇好墓出土 人形玉饰 (标本 518) 划, 正显出匠技高明。这为研究

玉人身分提供了可贵线索。

图 156 妇好菜出土 图 155, 标本 518, 黄绿色 龙鸟组合纹玉饰 (标本993) 玉质, 高 11.5、厚 0.4 厘米。

侧身曲肢, 姿态局促。细看玉人手脚都被雕作鸟爪形。头上高

148

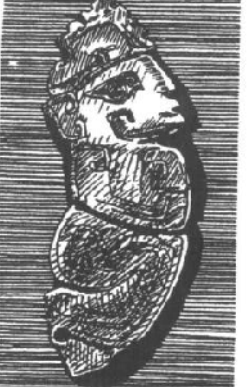

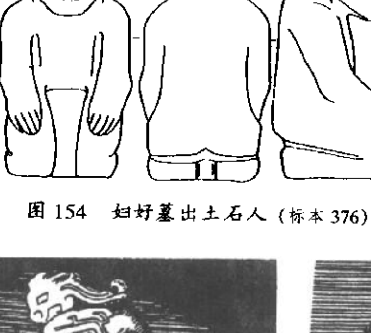

冠、看不清象征何物。我们猜测,这应是一只小龙。

图 156. 标本 993. 浅绿、有黄斑: 高 12.5、厚 0.4 厘米。 鸟是鹦鹉,还是鸱鸮,或是其它猛禽?难以定论。联想到《诗 经》中《豳风·鹍鸮》、《大雅·瞻仰》等西周诗歌以枭鸟喻恶人, 我们倾向干认此鸟作枭。或许,多次与东夷作战的妇好,正把以 枭鸟为图腾的某些东夷部落视作敌人? 鸟头上一龙, 凌驾其上,

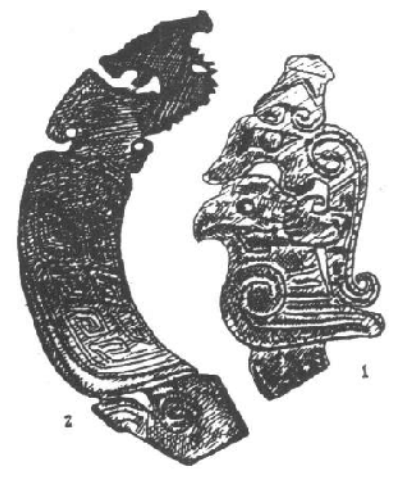

颇有征服竟昧。

国外收藏的古玉,有 表现得更为清楚的。如图 157①. 美国萨克勒氏收 藏、青绿玉质、高 7.8 厘 米,鸟背一龙,大口咬住鸟 头。图 1572. 青玉, 局部 沁为灰黄,枭鸟头上一龙, 亦张开大口。高 10、宽 2.2.厚0.6厘米. 美国水 牛城科学馆收藏。

有的鸟头上。则以带 齿棱的羽状高冠代替龙 形。如图 158. 大英博物

图 157 国外收藏龙鸟合纹玉饰举例 馆藏,牙黄色不透明玉 ①萨克勒收藏 ②水牛城科学馆收藏 质, 高 12.7 厘米。器表 琢双钩阳纹表现翅、尾、刀法挺劲清晰、是典型殷商期作品。枭 鸟头上羽冠硕大、显然不是本身所长。而是另有含义。此件可与 图 155②玉人头上羽冠参照, 人与枭鸟似都处于被征服地位。

如果说这种片状浮雕鸟形不太似鸮,那么圆雕鸱鸮就可谓维 妙维肖。不过也只是注重神似而不重写实。如漫画像,恰到好处 的夸张更增强了表现力。

149

图159①,标本507,深褐色,有黑色沁斑,高7.7厘米。 鸮昂首而立,勾喙前举,神气十足。然而巨大的勾喙和肥短的身 材又显得可笑。这或许正是妇好眼中的东夷部落的形象。

图 159②, 标本 508, 发掘报告称之为"怪鸟"。怪就怪在角

鸮的毛角被琢成了羊角。我们只要 知道头饰羊角的羌人在殷代的地 位, 就能明白将角鸮的角变成羊角 的意味。器高 5.5 厘米, 圆雕, 深 褐色玉质。

图 1593. 标本 464, 报告称 之为鹰、实在与①、②同类。形象 更为夸张、生动有趣。同属蛰鸟猛 禽、在山东龙山文化那里是何等威 风。在殷人手里却变得这等可笑。 但我们不愿一笑置之,而要探讨产 生这迷人的艺术品的文化背景。器 高 6.8 厘米, 绿色玉质, 中钻一 孔、可供嵌插。

妇好墓出土玉鸟,还有鹰、 鸽、鹦鹉、鸬鹚、鹤、鹅等四五十 件。现择造形别致者介绍3件。

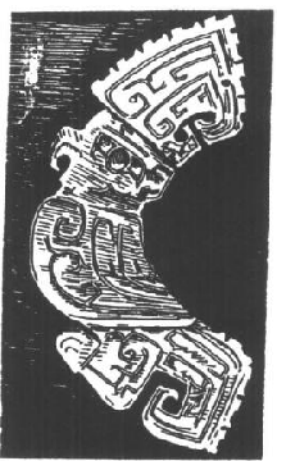

图 158 羽冠玉鸟 (大英博物馆藏)

图 160①, 标本 390. 鹰, 双翅展开, 头侧面, 片状, 双面 浮雕。虽与山东龙山文化同属正面鹰形,却毫无威武之态。器高 6、厚0.2厘米、深绿玉质。

图 160②,标本 416,鹤,曲颈、展翅、垂尾。浅褐玉质. 高9.8、厚0.2厘米。

图 1603, 标本 517. 鹩, 巨喙、曲颈、短身, 企立。浅灰 玉,有褐斑。器高10.1、厚0.6厘米。

150

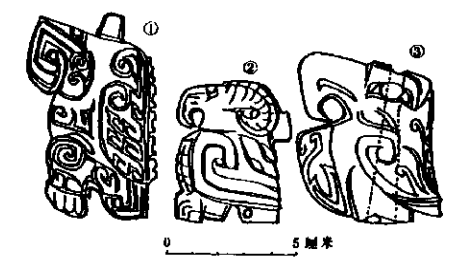

图 159 妇好墓出土玉鸮、怪鸟及鹰 ①鸮 (标本 507) ②怪鸟 (标本 508) ③鹰 (标本 464)

值得研究。器高13.6、厚0.7厘米。

众多玉鸟,俱 有局促、肥圆之态。 唯有一件玉凤,飘 逸潇洒,舒展自然, 纹饰也不类于群鸟 (图 161)。文献中 殷人被视为玄鸟 ——凤鸟后裔。以 玉琢凤 只此一件. 且精美绝伦:它与 众鸟兽是何关系.

除鸟类外、妇好墓中还出土众多兽类、鱼类、两栖类、爬行 类、昆虫类动物,加上玉人、龙凤、怪兽等共一百八十多件。现 择有代表性者介绍十一件。

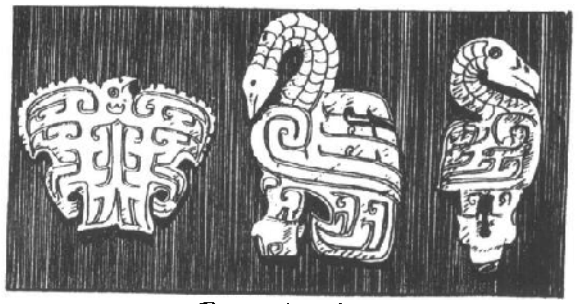

图 160 妇好篆出土玉鸟 ①鹰 (标本 390) ②鹤 (标本 416) ③鹤 (标本 517) 图 162①, 标本 408, 龙, 大头, 茸角, 卷身; 中脊琢棱齿, 身、尾琢菱形纹。墨绿色,背面沁蚀,微呈褐色。高 5.6、长

151

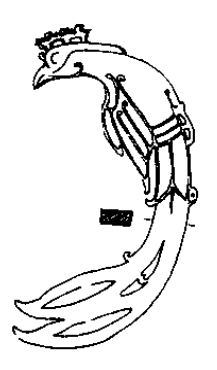

8.1 厘米。

图 1622, 标本 409, 虎, 口微张. 作匍匐前进状、垂尾、尾尖上卷。深 绿、有褐斑。高 4.3、长 11.7 厘米。

图 1623. 标本 597. 熊, 抬头蹲 坐、前肢抱膝。颈下有小孔、臀下有深 1.6厘米的圆孔,可供穿缀插嵌。背浅 绿. 腹前褐色, 高4厘米。

图 16240, 标本 511, 象, 口微张, 鼻上 卷,强健有力,可印证殷人"服象"之说。 深褐玉质, 高 3.3、长 6.5 厘米。

图 163 1. 兔, 张口露舌, 蹲式。 尾略显长,上翘。黄褐色玉质,高

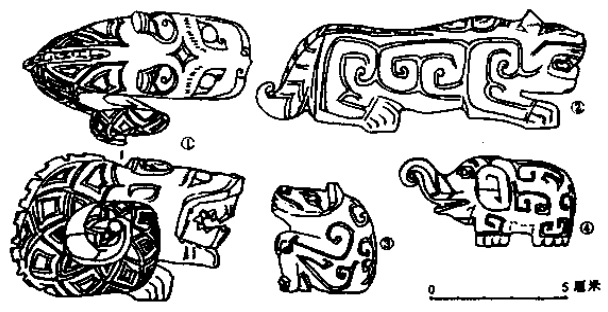

图 162 妇好墓出土动物 (圆雕)

①龙(标本 408) ②虎(标本 409) ③熊(标本 597) ④象(标本 511)  $5.8$ 、长10、厚0.5厘米。

图 163②, 小鹿, 伏卧, 回首状。形象生动。墨绿色, 头部 沁有黄斑。高 4.9、长 6、厚 0.5 厘米。

152

PDF 文件使用 "pdfFactory Pro" 试用版本创建 www.fineprint

图 161 妇好篡出土 (标本 350) 玉凤

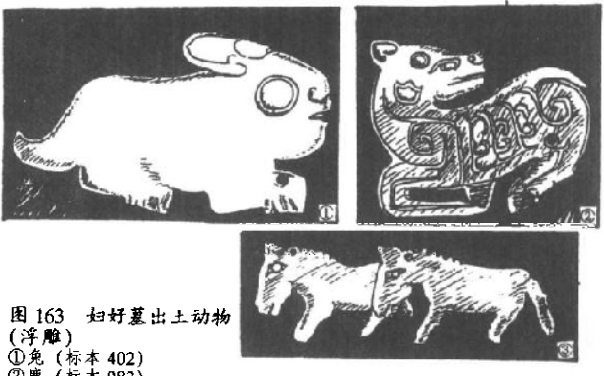

②鹿 (标本 983)<br>③鹿 (标本 983)<br>③马 (标本 362、370)

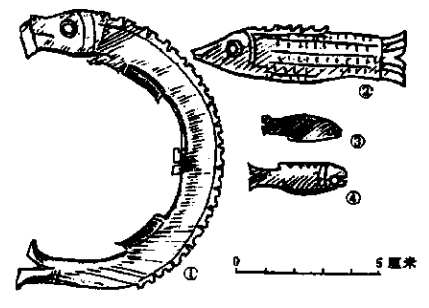

图 163 ③. 马, 标本 362. 与 标本 370 成对。口 微张, 似吃食, 体 微后倾、貌驯顺。 灰色玉质,高 2.9、长 6.3、厚  $0.2$ 米。

妇好墓玉鱼 75 件,大者十三 件, 制作较精; 小 鱼 62 件,纹饰简

图 164 妇好墓出土玉鱼 ①标本 418 ②标本 1111 ③标本 1390 ④标本 1368 单。现各举二例。

图 164①, 标本 418, 浅绿色, 有褐斑。高 10.6、厚 0.2 厘 米。②. 标本 1111, 黄褐色; 长 8、厚 0.5 厘米。③标本 1390,

153

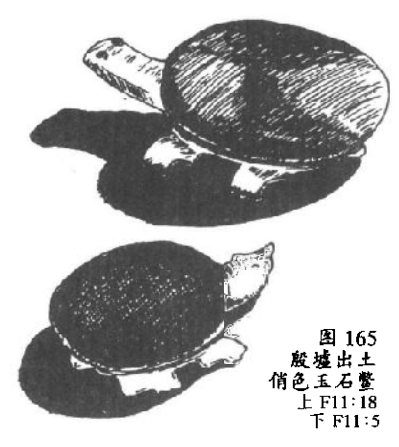

40标本 1368, 据比例 尺估计长约分别为 2.7 和 3.5 厘米。

值得一提的是, 殷 代玉匠已有了杰出的俏 色技巧。殷墟小屯村北 11 号房屋遗迹出土两 只玉石鳖(F11:18、F11 :5)利用玉石天然色泽. 巧琢出不同色泽的瞥甲 与鳖身。图 165 上, F11 :18.石质.瞥甲深绿色, 四肢与脖颈肉红色,爪

甲、双目又呈深绿。长 5.8 厘米。下, F11:5, 玉质, 鳖甲呈黑褐

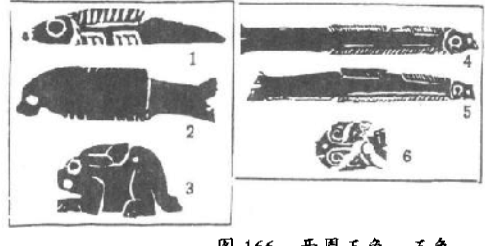

图 166 西周玉鱼、玉兔 123多凌县辛村出土 ④⑤⑥昌平白浮出土

色、头、颈、 腹部为灰白 色。长4厘 米。

西周时 期、作为串 饰零件的玉 蚕、玉人 等, 前面佩 饰类中已有

介绍。其制作多较草率。这里再介绍6件、可见一斑。

图 166①、②、③、浚县辛村西周卫国墓葬出土。图 1664)、 ⑤、⑥,北京昌平西周燕国墓葬出土,其中, ④为黑色, 长 10.8 厘米. 6为灰绿色. 长3.3 厘米。

154

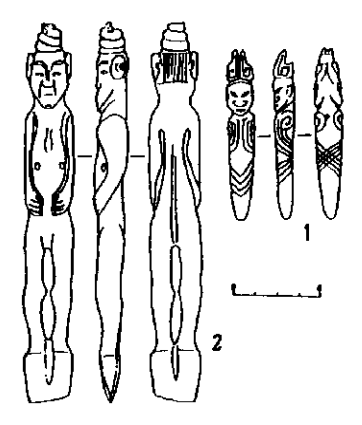

图 167 西周随葬玉人。 灵台白草坡出土  $(DM1:99)$ 2M2 59

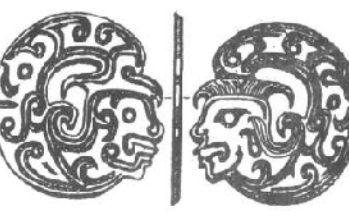

图 168 黄君孟墓出土人首玉饰  $(G1:B8)$ 

1967年和1972年. 甘 肃灵台白草坡发掘一处西周 墓地。在两座墓主人身下腰 坑口部各发现玉人一件。 M1:99. 白玉: 裸身直立. 发髻高盘头顶, 饰有虎头。 两手置于腹部。双足并拢作 铲形, 有刃。高17.6厘米。 (图 167①) M2:59. 黄色玉 质;头有高冠,四肢似被捆 缚。高7.9厘米。 (图167  $(2)$ 

玉人出自腰坑口部 约 为墓主腰际佩饰, 亦可能有 意置于身下。或裸体、或梱

> 束. 裸者后颈还有一痕, 其功能应不同于一般俑 人, 似是献祭干神灵的 牺牲: 若系墓主生前佩 带,也应具有某种巫术 含义。

我们曾说到、河南 光山黄君孟夫妇墓出上 的一件玉人头,可能是

东夷后裔保存的传世作品(图149)。现在我们再看该墓出的一 件人形玉饰。图 168, 器呈圆片形, 琢戴船形帽人头, 长发上 卷、一面杏眼,一面圆眼(此点与图150⑤同)。黄色玉质,径 3.8、厚0.2厘米。人物形象保持着山东龙山文化晚期玉作特点, 155

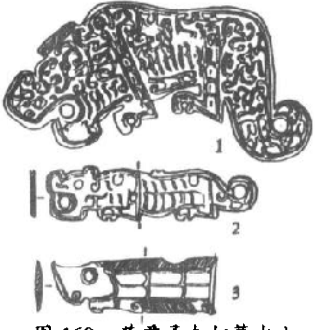

黄君孟夫妇墓出土 动物形玉饰 ①虎形饰 (G1:B13) ②虎形饰  $(G2:25B10)$ ③ 鱼 (G2:25B23) 器身纹饰却有春秋早期特征。

该墓出土动物形玉饰也极 且时代特征。这里介绍3件。

图 169①, G1:B13, 单面 饰虎纹、纹饰繁缛、形象生 动。黄黑色玉质,长12.7、宽 6.2、厚 0.3 厘米。

图 1692. G2:25B10. 单 面饰虎纹、黄色玉质、长 7.88、宽2、厚0.2厘米。

图 1693. G2:25B23. 双 面刻鱼形。翠绿色玉质。长 6.1、宽2、厚0.2厘米。

战国玉雕佩饰片中,有许多精美的作品,多以龙、虎、凤为 主题。

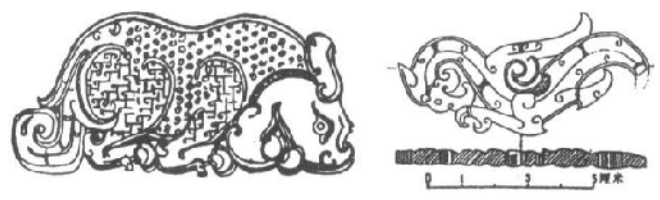

图 170 洛阳金村出土虎形玉饰 (哈佛大学福格博物馆藏)

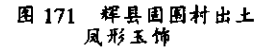

图 170. 虎形玉饰, 洛阳金村出土, 东周王室用器, 青黄色 玉质, 有赭色沁斑, 长19.1、高约8.8、厚约0.5 厘米。虎蹲 伏, 张口, 似在磨牙或啃食。身饰谷纹, 腿上部饰织席纹。与春 秋玉虎相比、线条圆转流畅、眼目爪牙等勾划得较为写实、身躯 浑厚肥短而活泼。

156

图 171. 凤形玉 饰、辉县固围村二号 墓出土、战国魏国贵 族用器。尾端稍残。 长7.6、厚0.5厘米。 琢磨精致、线条流 畅、如凌空起舞。

图 1720. 玉凤. 洛阳金村出土, 牙黄 色不透明玉质。体曲 成龙形, 饰谷纹, 翅 羽较小,只有头部似 凤。因此此件似可称 "龙身凤首玉佩"。器 长 8.2、高 4.5. 厚  $0.5 **স**$ 米。

图 172 ②. 龙形 玉饰、满城汉墓出

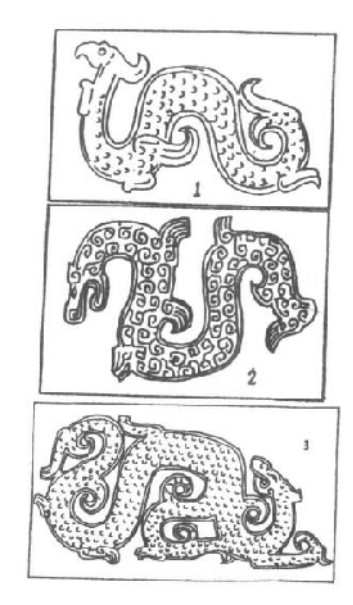

土, 造形及纹饰与上图 172 ①金村出土玉凤(哈佛大学福格博物馆藏)<br>件极似, 可认为此件 ②清城汉墓出土玉龙(M1:1432)<br> ③中山王畳墓出土玉龙形佩 为战国作品。器长 6.2、高 4.2、厚 0.2 厘米。

70年代在河北平山发现战国中期中山王亹墓,出土玉龙形 佩与上二器风格一致,但更华丽精巧。(图172③)不重写实。 而以增加曲线为美。这是战国玉雕的发展趋向。

图 173, 龙凤合纹玉佩, 安徽长丰杨公乡战国晚期墓出土。 龙呈双头形、右龙头残。龙身琢勾连雷纹:身下琢双头凤,凤身 曲屈与图 172①玉凤相似。结构巧妙,气势磅礴;琢工精致,非 民间所能有者。

157

汉代玉雕大率承先奏余绪。墓葬所见、则多殓葬用玉、其刀 法简洁, 是另一种艺术风格(见本书《中编》第十节)。汉初墓 中偶见一些精品。是随葬品而不是殓葬用玉。广州象岗西汉南越 王墓出土数件随葬品、是这类精品的代表。

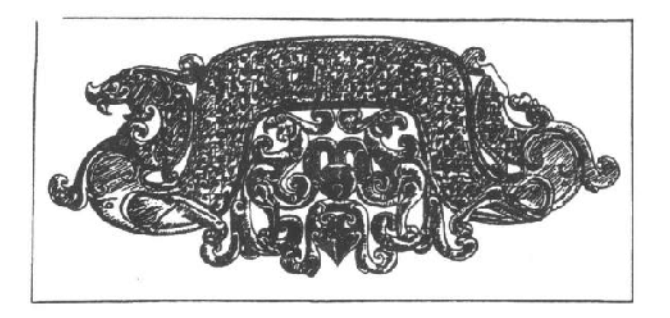

图 173 安徽长丰杨公乡战国晚期莱出土龙凤合纹玉佩

图 174①, 金钩玉龙, 出土时位于墓主头罩上方。玉龙造形 优美,琢工精湛、可代表这一时期琢玉工艺的最高水平。龙尾一 金质带钩,锛为虎形,似张口衔住龙尾。尾部曾断裂,钻有六孔 以系之。

图 1742. 兽首衔璧玉饰, 出土时与①放在一起。兽首镂空 雕成、其旁琢有一兽。纹饰卷曲中显出刚劲,形象威严中带着活 泼。兽首口衔一璧、又透出神秘意味。

在具有汉代时代特征的玉雕中, 值得称道的是 1966年陕西 咸阳渭陵附近出土的一件羽人骑马圆雕。器高 7、长 8.9 厘米. 白玉质,出土时包裹在朱砂内,似有神秘用意。骑者高鼻长脸, 抬首远视, 肩胛似有双翼, 双手向前扶住马颈, 应是汉人所想象 158

的神仙形象。坐骑胸前以阴线琢出羽翼,似是行空的"天马", (图175上)马蹄弯曲,踏在底部琢有云朵的托板上;这托板,

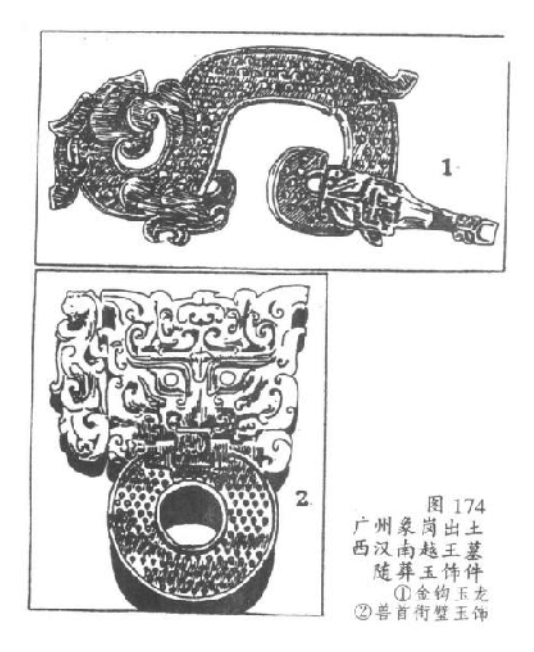

则应是云头的象征了。(图175下)造形优美,玉质晶莹,是汉 代玉器的杰作。

159

古玉器中。动物类玉器为数众多。但却不见植物类。这是为 什么呢?笔者认为,先民视玉为与动物相关的物质,认为用玉琢 **成的动物是有生命力的。如果用这种认识来看古玉作品, 许多谜** 底都可以解开。

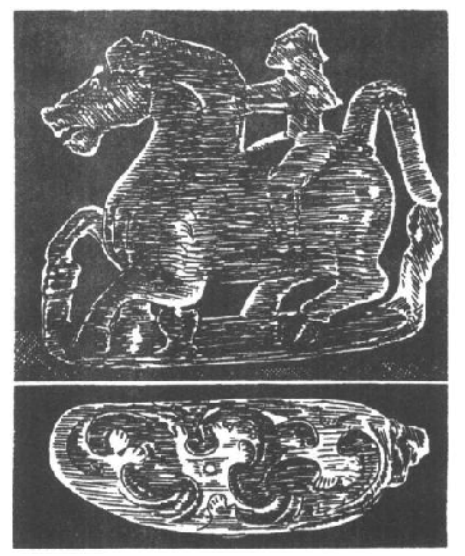

图 175 威阳出土西汉玉羽人骑马<br>上、侧面 下、底面

## "君子至止,

塑瑤有 Ii''

## 九、器用及剑饰类玉器

以玉琢磨成实用器具。自然要以新石器时代初期出现的玉制 斧、凿、锛、刀之类为最早,然而有意识地挑选玉料琢制成为有 特殊讲究的器具、则应在玉文化兴盛的新石器时代晚期之后。现 择其要者简介如下。

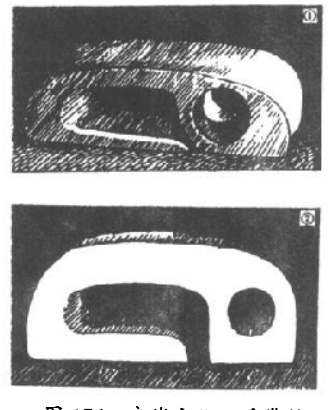

良渚文化玉质带钩 图 176 ①反山出土 (M20:125) ②瑶山出土 (M7:53)

图 176、良渚文化玉质带 钩。呈扁方体。一端钻孔, 一端用锼弓线切割成弯钩。 1. 反山出土. 编号 M20: 125、正面和两端微凹、背面 平整。青玉质,长7.7、宽 3.2、厚 2.4 厘米。②. 瑶山 出土, 编号 M7:53, 表面略 弧凹、一端穿直径约 0.9 厘 米的圆孔,另一端用钻孔和 线切割相结合的方法琢成深 槽状弯钩。白色玉质,长5、 宽 2.75、厚 2.2 厘米。

图 177, 瑶山出土纺轮。 器分两部分: 轮部为圆饼状,

161

中穿一圆孔。中部为玉杆,圆柱形,

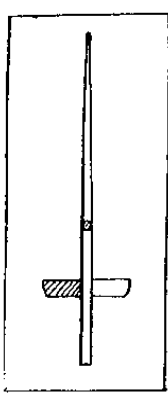

上端锥尖、在尖端钻一小孔。玉杆穿过圆饼状 玉中孔, 组成纺轮。M11:16. 轮部直径 4.3. 孔径 0.6、厚 0.9 厘米, 白玉质: 中部杆长 16.4 厘米. 青玉质。这是一件了解当时纺线技 法的好标本。

图 178 是安徽含山凌家滩 1987 年出土的一 件神奇的玉器。在琢为龟背甲与龟腹甲的两件 玉片之间, 夹着一片琢有放射状图案的方形玉 片。出土时,腹甲向上、背甲在下,置于墓主 胸部。玉龟腹、背制作精致;边有孔,可以连 缀在一起 (图 178①②)。墓葬时代距今 5000 年以上,与大汶口文化中期相当。从地理位置

瑤山市 看, 似应与南京北阴阳营同属宁镇地区新石器 图 177 七天纺验 文化。最为引人注目的是龟甲之间那张玉片  $(M11:16)$ (图 178 3), 片长 11、宽 8.2 厘米, 正面三边

琢出宽约 0.4、深约 0.2 厘米的凹边。左右两边各钻 5 个圆孔, 无凹边的长边钻 4 个圆孔,另一边钻 9 个圆孔, 玉片正中琢大圆 形、分为8等分,每分中刻一箭头形;在圆外四角又各刻一箭 头。树内有一同心圆,其中刻方心八角形图案。有学者认为这件 组合玉器在科学文化史上有着特殊的意义,认为中心部分象征太 阳,八角是太阳辐射的光芒,八个方位是与季节有关的图形,而 且又与《周易》"八卦"相关。又据古代传说,《周易》等来源于 "河图"、"洛书"; 夏禹时, 有神龟从洛水出, 背负洛书, 人们就 据"图"、"书"画成了八卦。这件玉片与"洛书"有关,玉片图 形表现的是原始八卦。同时,"河图"、"洛书"又是历法。因此 含山所出玉龟所负玉片图形, 反映了夏代或先夏的律历制度。<sup>6</sup> 对于学者们的这种解释,我们尚不敢轻表赞同。在未有定论之

162

前, 暂日称此器为"龟负书"。

以玉制作盛物的器皿, 这未免太奢侈, 但若作为祭祀神灵的 用品, 又未尝不可。不过一般百姓是无能为力的, 只有帝王才有 可能,但仍十分罕见。殷墟妇好墓出土玉簋,在罕见之中又堪称 精品。

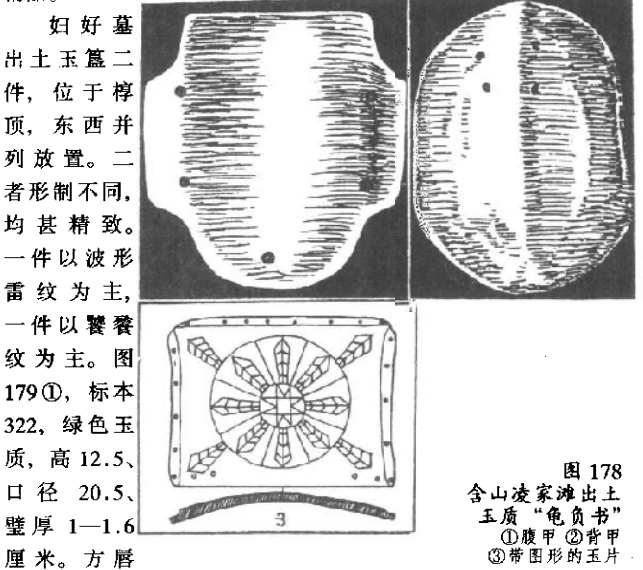

平口,口下两道弦纹,腹部饰波形雷纹,圈足饰云纹兼目纹。四 条棱扉, 将腹部分为四片, 令纹饰避免单调, 使器物更显庄重, 这是商代青铜器上常用的装饰法。图 179②、标本 321、白色半 透明玉质, 有褐色沁斑。高10.8、口径16.8、壁厚0.6厘米。 圆唇,腹微鼓,口下饰三角形纹,腹饰饕餮纹三组,下腹为菱形 纹, 圈足饰雷纹兼目纹。琢制精细, 造形美观。

163

以玉制作的实用器皿、严格说来、它们的神圣意味或装饰意 味往往大于实用意义,归入器用一节未必合适。因数量不多,不 便另立一节,姑且归入器用。

妇好墓中玉制工具 74件, 有斧、锯、锛、凿、铲、镰及纺

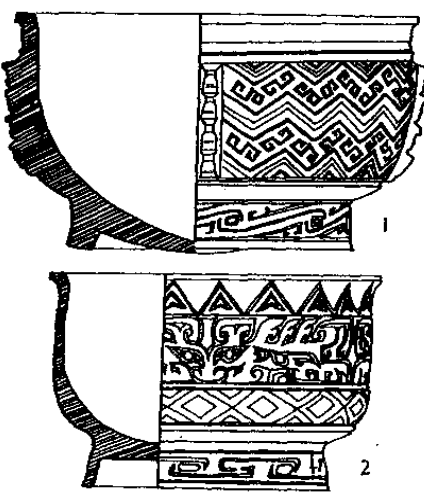

图 179 妇好墓出土玉簋 ①标本 322 ②标本 321

轮及各种刀类等。 大多制作精美、无 使用痕迹,其意义 可能是象征性的: 少数有用痕,从形 制看也宜干实用。 择其精者介绍 7 件。

图 180. 标本 420, 玉斧, 深绿 玉质, 高 10、宽 4.5、厚2.6厘米。 刃弧形、两面磨 成:身饰饕餮纹. 琢磨精致: 内稍 薄、有孔、可固定 于木柄中。

图 181①、标

本476、 『式小刀, 墨绿色玉质, 长 13.2、宽 3、厚 0.4 厘米。 形制仿铜刀,背琢锯齿形扉棱,刃呈曲线,刀尖略微上翘,柄部 甚短,似另接有木柄;刀身两面琢云雷纹兼目纹。

图1812, 标本 383, 鹦鹉形刻刀, 黄褐色玉质, 长 9.8、 刃宽 1.2、厚 0.4 厘米。冠下一小孔供串饰、羽、翅、耳、目以 阴线双钩表现,尾端出刀刃, 两面刻磨。既可佩带装饰, 又供实

164

用。

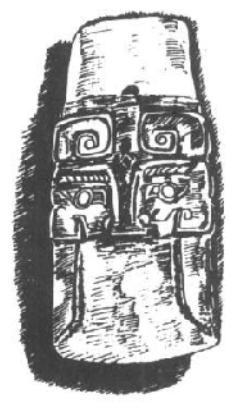

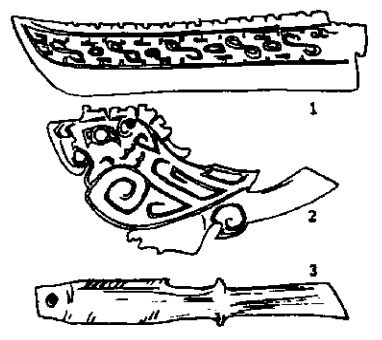

图 181 妇好复出土玉刀 ①小刀 (标本 476) ②乌形刻刀 (标本 383)<br>③鱼形刻刀 (标本 395)

图 180 妇好墓出土玉斧 (标本 420)

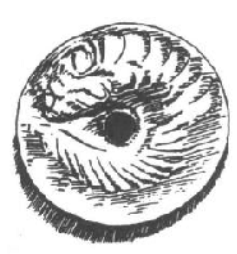

图 182 妇好墓出土 玉纺轮(标本1031)

本 395. 鱼形 刻刀, 白色玉 质、长 7.4、刃 宽 0.9、厚 0.3 厘米。眼钻为 孔,可供佩饰, 阴线琢出肋、 鳍、尾。尾后出 刀柄及斜刃、可 供实用。

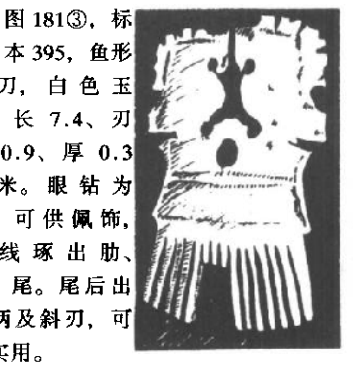

妇好墓出土 图 183 妇好墓出土 玉桢 (标本 512) 玉纺轮 22 件,大概是利用环、瑷之类钻

心制成、也有似由其它残器改制而成者。多光素无纹、个别琢出 165

纹饰。图 182, 标本 1031, 淡绿色玉质, 中部较厚, 边缘稍薄, 浅浮雕琢出一盘曲虺(或鱼)形纹。背面还琢有虺的腹纹。径 5、孔径 0.9-1.1、厚 0 7 厘米。

妇好墓出土玉梳二件。一件形近长方、饰饕餮纹、一件雕双 鹦鹉。图 183, 标本 512, 淡褐色玉质, 双鹦鹉相对立于梳柄. 齿近扇形 (中三齿残). 高10.4、宽5.1、厚0.3厘米。

妇好墓出调色盘一件,正面灰白、背面墨绿色玉质。盘呈方 形、敞口端较薄、三侧边高起、盘底满染朱砂、旁饰双鹦鹉、背 向而立. 两尾相连处有一孔. 似供悬挂用。长 11.8、宽 6.5、盘 深 0.4 厘米。(图 184)

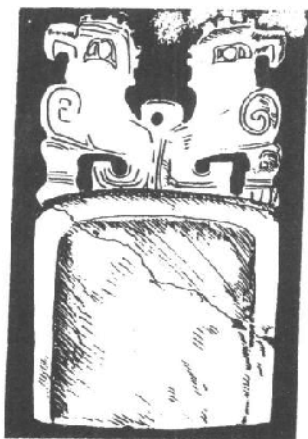

图 184 妇好菜出土玉 调色盘 (标本 351)

从后儒对周代礼仪的解释 看. 似乎周人往往以玉饰器物. 或以玉琢为玉敦、玉豆之类感 食器皿。但目前发现的西周者 铜礼器. 未见有以玉作装饰者; 在西周遗址或墓葬中,也未见 有玉敦玉豆之类出土。《周礼· 冬官(考工记) · 玉人) 所载 "玉人"所制作的玉器。也只限 于礼器。

春秋战国年间玉制器用。 可称道者唯有带钩 伯汶时期 带钩形制大、不同于良渚文化 所见者(如图 176)。曲线代替 了直线、圆形取代了方形、反 映出追求柔和美的时代风尚。

随县曾侯乙墓出土玉质带钩?件、是战国早期的典型器形。 钩似鹅首,扁喙,长颈,胸腹圆鼓,背面一钮,可供系带。2件 166

琢有涡汶、网纹、其余5件光素。大小不等。最大一件长62。 宽2、厚1.1厘米、最小一件长4、宽1.2、厚0.9厘米。(图  $185<sup>3</sup>$ 

满城汉墓出土带钩三件,可代表西汉初年玉带钩风格。图 1860、编号1:5050、白玉质、细腻温润、钩部琢为兽头、两侧 阴线刻卷云纹, 正面浮雕卷云(似伏一鸟喙怪兽)。长5.8、厚  $1.8$ 厘米。

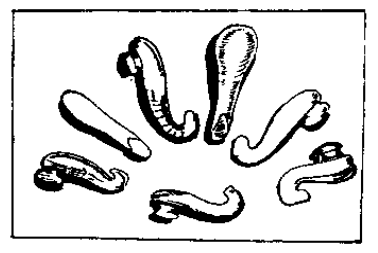

图 185 曹侯乙墓出土玉质带钩 - 件包金镶玉银带钩。其

图 186 ②, 编号 1:5200. 白玉质, 钩体较短, 正面 饰一较抽象的兽面,出于 墓主腰部。长 4.2、厚 0.6 厘米。

时代属战国晚期的辉 县固围村墓葬、在早年被 盗之余偶存器物中, 发现 华贵、在笔者所见带钩中

堪称第一。钩正视似琵琶形, 侧视似双龙首璜。一端龙口衔一鸭

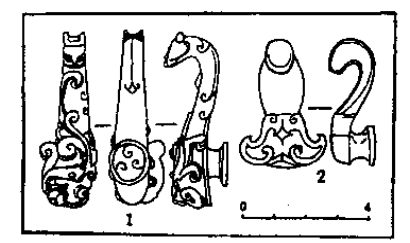

图 186 满城汉墓出土玉带钩  $(11:5050 \quad (2)1:5200$ 

头式白玉质弯钩, 雕琢 细致。龙身蟠绕于带钩 两侧、中部又有二鹦鹉 (风?) 栖止其间。脊背 正中, 嵌有三块白玉玦 (道). 面琢谷纹。前后 两块(瑱)的中心,更 嵌入一色调复杂的料珠。 器底托为银质, 蟠龙鹦 鹉为包金浮雕, 钩与背

167

镶嵌白玉, 加上所嵌艳色料珠, 五色相渲, 玲珑剔透, 代表了战 国后期工艺技术的最高水平。器长 18.4、宽 4.9 厘米、中腹一 孔、 径 1.1 厘米。(图 187)

在这件包金镶玉银带钩中,居于主体地位的,实际上是那品 莹洁白的玉:金、银及料珠都在起着衬托、对比的作用。这一点 在实物上可以看得更清楚。把纯净的沾白置于审美对象的主体地 位, 而由浓淡相宜的色泽加以衬托。这反映了古代艺术家一种境 界很高的审美情趣。这是经过千锤百炼才能达到的认识。

以玉作为器物的装饰性附件、就目前所见、最具代表性的是 从东周开始流行的剑饰。

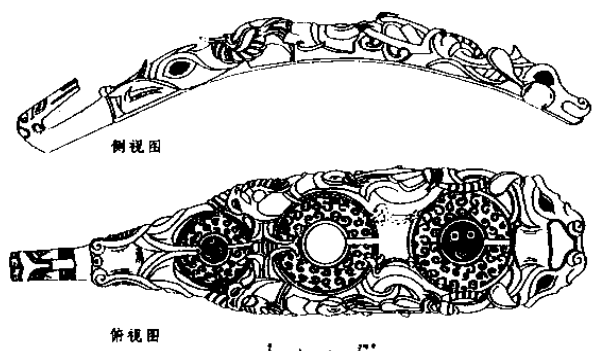

图 187 固固村出土包全镶玉银带钩

安装了玉制附件的金属剑被称为"玉具剑"。这种豪华的剑 从春秋到两汉一直流行。佩带玉具剑是贵族身份的一种标志。刘 向《说苑·反质》说: "经侯过魏太子, 左服玉具剑, 右带佩环: 左光照左. 右光照右。太子不视。经侯曰:'魏国有宝乎?'太子 曰:'主信臣忠,百姓戴上,此魏国宝也。'经侯应声解剑而去 佩。"由这个故事可知当时士大夫视有玉具剑为"有宝",以佩玉 168

且剑为光彩。

剑上的玉具装饰有四个部分、即剑首、剑格、剑鞘上的带扣 和鞘末端的玉饰。这里指装饰完备的玉具剑,通常情况下出土的 玉具创并不完备。如春秋后期剑上有时只有剑首和鞘末玉饰。满 城一号汉墓的两把剑,剑首和剑格都是铜质,只有鞘上带扣和鞘 末饰为玉质。

关于剑上玉饰的名称,历来各家意见颇不一致。如剑首,即剑 柄端头装饰的玉器,龙大渊(古玉图谱)称其为"琟",吴大澂(古玉 图考》称其为"骤",郭宝钧《古玉新诠》称为"标首"。现取郭宝钧先 生在四十年代的解释介绍加下,

1. 镶于剑柄末端之玉头谓之标首。

2. 隔于剑柄与剑身之间五角形玉谓之辙. 亦曰卫。

3. 饰于剑鞘近口处, 旧所谓昭文带者, 官正名为孩。 藤对面之 小方玉目逊。(图 188①)

4. 结干腰际革带间者曰鞞靺。

郭先生没有讲到创鞘末端的玉饰。但讲革带上端另有一玉 具. 称"鞞韃". 或又称"递"。(图1882))

《诗经·小雅·瞻彼洛矣》描绘"君子"到来的形象时, 说君 子的佩刀有鞘、有琫又有珌,"君子至止, 鞞琫有珌"。清儒段玉 裁认为. "鞞"指刀鞘, 琫指刀把上的玉饰, "珌"指刀鞘末端玉 饰。此说近是。但应如郭氏所说,"琫"指后世所谓"昭文带"; 同时,又须修正郭氏第3条的后半旬,应以创鞘末端玉饰为秘。 (郭氏在50年代作了修正)

剑首形似玉璧, 但比璧厚; 也有作圆饼形者, 似棋子; 也有 作圆台形者,纵剖面呈梯形。剑格,即郭宝钧先生所称撞,或古 书中所称镡,呈一字形,或五边形,中有一扁长方形孔。fš,旧 称"昭文带",正视为长方形,侧视背有一扁孔,两头有钩,长 短不一。玭、剑鞘末端饰、为梯形玉块、一端有孔、以利安装。

169

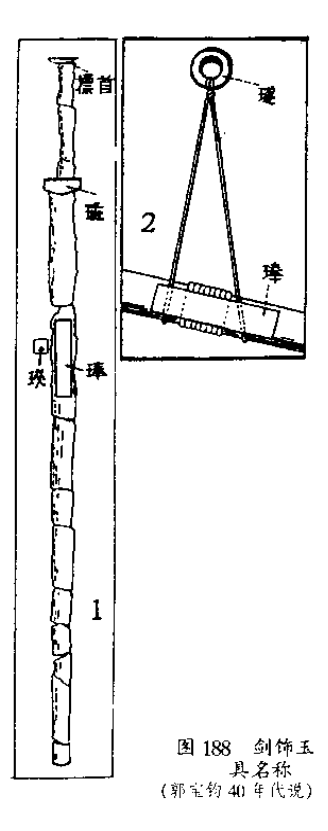

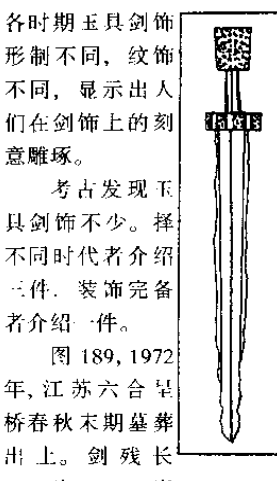

47、宽 3.7、脊 图 189 六合 厚 0.6 厘米。玉 呈桥二号墓 具有剑首、剑出土五具剑 格、青玉质、琢蟠螭纹。剑首 呈圆台形。剑鞘为木质,无玉 其。

图 190. 1951 年河南辉县 - 赵崮镇 1 导战国墓出土。铜剑 编号 1:144。①剑首, 浅绿色 玉质, 圆形, 琢谷纹, 中心为

漩涡纹;下有短榫, 卯入剑柄。径 4.5 厘米。②剑格璜,, 玉色 同前, 亦琢谷纹, 俯视为萎形, 中有孔, 剑柄从中穿过: 侧视为 长方形。高1.5、宽6厘米。③達(原报告称"珥"), 附于剑 鞘, 黄绿色玉质, 面有谷纹, 紫黑色沁斑。俯视为长方形, 侧视 170

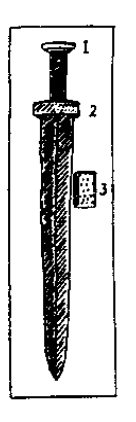

如拱桥, 底面中凹, 合于剑鞘的中凸。长 4.7、宽2.6厘米。未见有毯。

图 191. 河北满城西汉中山靖王刘胜墓出 土、1:5051 号铜剑玉饰。该剑剑首与剑格皆 为铜质、剑鞘为木质、已朽、遗有玉蓬、玉 玭各一(原报告称为玉璜、玉瑾)、均为白色 玉质、晶莹细腻。琫、长方形、表面琢谷纹、 背有器。长10.3、宽2.3厘米。批、梯形,俯 视略呈橄榄形、上端中部有一圆凿、不大规 整、似为防止松动。两面浮雕神兽、作翻腾 状:其中一面神兽后爪踏住一鸟。方寸之地, 展示出生死搏斗场面。器底饰有阴线流云纹。 高 5.9 就 5.4 - 6.8 厘米。

图 190 辉县 赵固镇1号墓 出土玉具剑

图 192. 满城汉墓出土, 1:5042 号铁玉 具剑玉饰。此剑玉具完备。精美异常。各器

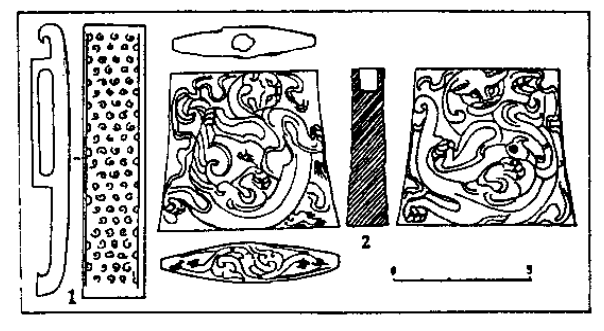

图 191 满城汉墓 1:5051 号铜剑玉饰①形 ②批 均以自玉琢神兽浮雕。①剑首、圆形、中央一圆形突起、阴刻间 纹, 围围浮雕两只神兽, 底面有斜向相通的穿孔和凹槽、小孔;

 $171$ 

径5.7、高1.2厘米。②琫(原报告称瑜),长方形,背有銎, 正面琢一修长神兽;长9.7、宽2.3厘米。③剑格,一面浮雕穿 游于云中的神兽, 一面作浅浮雕卷云纹; 俯视略呈菱形, 中有长 方形孔, 细扁形剑茎从中穿过。4孔 (原报告作理), 四边形,侧 视略呈长方, 两面浮雕五只神兽, 翻腾于云海之中; 顶上有三 孔, 两边孔斜向通达中孔。高 3.8-5.9、宽 6-7.2 厘米。此剑 出于棺床之上, 通长 105.8 厘米。出土时木鞘朽没殆尽, 有细长

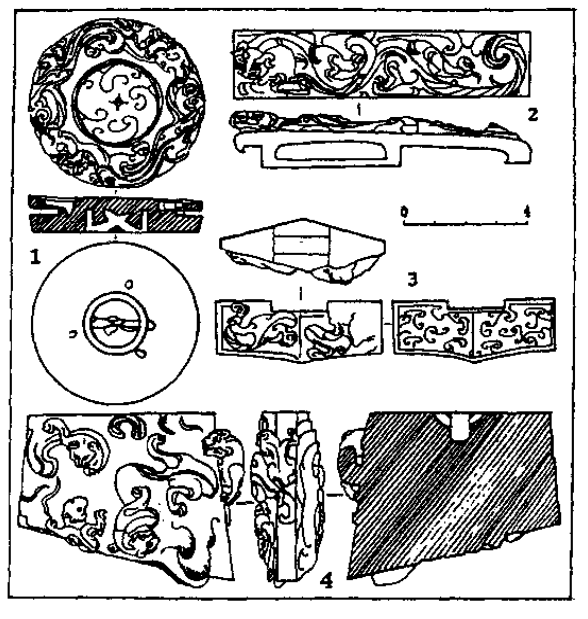

图 192 满城汉墓 1:5042号铁剑玉饰<br>①剑首 ②译③格④玭

172

条金片附于剑身所裹绢外,可以想见当年鞘上饰金片、配衬白玉 瑤玭的华贵富丽。

佩剑, 是最富男子气质的装饰, 较之西周的佩玉, 它反映出 一种新的时代风尚。剑不仅是装饰品,而且是护身武器,对剑的 爱护反映着对生命的爱护。因此、只是在这种场合、美玉才居于 陪衬地位,去装饰那寒光闪闪的金属利器。后世也有以美玉装饰 其它器物的, 那不过是附庸风雅者对玉的滥用。在中国传统观念 里,美玉总是和最宝贵的东西---牛命联系在一起。

"辟邪哪有邪堪辟,

阅古因之缅古初"

## 十、避邪、殓葬玉器

古人认为,冥冥中存在着一种危害生命的力量,而那温润可 爱的美玉, 就蕴含着一股生命之力, 足以战胜那危害生命的力 量。我国先民可能视昆山之玉为"不死之药",或者正是这种观 念的一种表现。美玉被赋予同邪恶斗争的责任,活着的人佩带它 可以避邪,死去的人依靠它可以护尸。美玉,似乎被人们寄予了 过高的期望。

我们倾向于认为。原始人的项饰、腕饰以及腰间所佩尊牙。 玉觿、玉圭形饰、锥形饰等, 在原始观念中, 都具有避邪的功 能。讲美学的学者往往爱谈原始人的审美心理和艺术追求之类。 考古王作者也常借用他们的说法。认为史前时期的饰物以及纹面 纹身等,目的是为了引起别人的美感和自己的快感。然而关于原 始思维方式的研究向我们揭示的是、原始人那满身披挂本来实在 不是为了抽象的"美"的追求、不是为了吸引异性、更不是为了 显示财富, 而是为了生存——求取生存是原始人的第一要求。那 普遍存在于他们恩围的邪魔氛氲。是他们成天忙于与之打交道的 重要对象。巫师在他们的社会中具有很高的地位,而玉器就成为 他们热烈追求的宝物。不如此,就很难理解原始人何以有那么惊 人的毅力,以旷日持久的工夫去磨制那么精致的玉器。

周人的佩玉,看来是审美功能占据了主导地位,但还是可以 174
找到一些材料, 证明佩玉与避邪相关。例如《诗·卫风·竹竿》 "巧笑之嗟,佩玉之傩","傩",历来注家从汉儒说,解为"行有 节度"。这是不错的。但"傩"字本义。是"逐疫除不祥"的意 思。是驱鬼避邪的活动。"行有节"应是驱除邪气的引申义。佩 玉、驱除邪气之后。举止便显出优雅来。

确切可知为避邪用玉者, 是汉代流行的刚卯。《续汉书·舆服 志).

佩双卯,长寸二分,方六分……刻书文曰:正月刚卯既 央、灵受四方、赤青白黄、四色是当。帝令祝融、以教夔 龙:庶疫刚瘅,莫我敢当!(其一)

疾日严卯、帝令夔化、慎尔固伏、化兹灵父。既正既 直、既觚既方:庶疫刚瘅、莫我敢当。(其二)

刚卯是一种方柱体小玉. 高约2厘米, 长、宽约各1厘米, 多用

白玉制成,中穿孔,利于佩戴。 四面刻有八行文字。往往成双 成对,其中一枚第一行多出两 字, 共 34 字; 第二枚每行 4 字,共32字。所刻避邪咒语, 大意是说,正月卯日这天。制 术律 作成这四方形的灵验的殳 (古

> 代一种兵器,形状略与刚卯 同)。各鱼具备, 法力无比。是

上帝派祝融神教会夔龙变化形体,潜伏于这灵殳之中。这灵殳既 正又直,有棱有角。各种疾病恶疮,都不敢来伤害我。(图193)

1972年, 安徽臺县凤凰台一号汉墓发现刚卯二枚, 其文字 与《舆服志》大同小异。白玉质, 高约 2.2 厘米, 各边长1厘米 见方 (图 194)。

175

PDF 文件使用 "pdfFactory Pro" 试用版本创建 <u>www.fineprint</u>

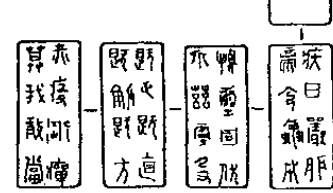

图 193 汉剧卯图

有学者据咒文的不同, 认为 34 字者称刚卯, 32 字者应称 "严卵",不无道理。

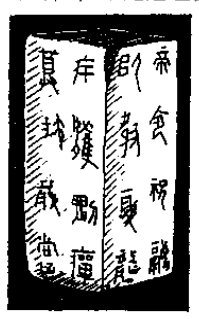

有学者认为, "汉之刚卯, 即周之柱 玉"。但周代柱形玉上, 没有那咒语: 其间 是否有承袭关系、不敢定论。

1978年, 湖北随具擂鼓墩曾侯乙墓出 土刚卯形玉器6件 分属三对 白蓝色玉 质。一件出自墓主头下,余皆出自墓主腰 左侧。三对尺寸分别为: ①, 长1.1、宽 0.95、高1.5、孔径0.3厘米;②,长1. 宽0.9、高2.1、孔径0.4厘米;3.长1、 宽1、孔径0.3厘米、高不同、一为1.6.

图 194 毫县凤凰台 一为1.9 厘米。曾侯乙墓属战国初年。此 出土刚卯

6件玉器虽无文字,但出墓主腰际,应为 佩带以避邪用。据此、汉代刚卯至迟可溯源至战国初年。

玉翁仲、玉舞人。也是汉代普遍使用的佩饰。其功能、似都 可归入避邪类。

翁仲, 传为秦时南海人, 身长一丈三尺, 气质端勇, 异于常

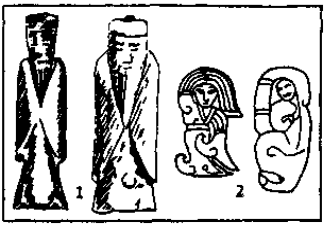

图 195 ①汉代玉翁仲 ①那志良《中国古玉辞典》著录 ②铜山小龟山出王

人、始皇派他将兵守临洮、声 威振动匈奴。死后,铸铜像置 咸阳宫司马门外: 匈奴至. 有 见之者犹以为生。后世将置于 陵墓道边的铜像或石像称为翁 仲、取其声威可保护墓主。而 玉器制作的老者像, 长不过寸 许,也被称作翁仲, 有孔, 可 供佩带、大约是取其声威可以 避邪。汉代玉翁仲雕琢十分简

176

练: 头上一横, 显出戴着前低后高的帽子: 面部三刀, 显出双眼 和鼻:肩胸部两刀,显出三角形的大胡子和双臂:腹以下两刀, 显出宽衣大袖。所谓"汉八刀",指的就是这种简练的雕法。(图  $195(D)$ 

玉舞人,长衣长袖,衣带飘舞,一袖甩过头顶,作舞蹈状; 一般为片状玉雕,与图 128 项链上部玉舞人大同小异。(图 195  $(2)$ 

此外、汉墓中还偶见一种略似两节形琮的佩饰件、被古玉家 们称之为"司南佩"。图 196①, 《中国文物》第二册《玉器》 (那志良纂), 第134页著录。图196②, 安徽臺具凤凰台一号汉 墓出土, 高 2.4 厘米。"司南佩"似也应属用于避邪的佩饰。

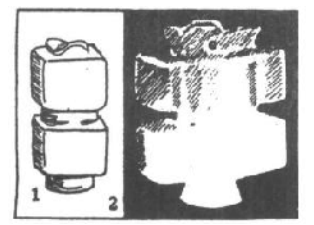

图 196 司南佩 1 (中国文物) 第二册 《玉器》<br>(那志良纂) 第134 页著录 ② 毫是凤凰台一号汉真出主

活人所佩者用作避邪。专门 用于死者的,则被称为殓葬玉器。

人们在新石器时代墓葬中, 即已发现玉器用于殓葬的迹象。 寺墩3号墓玉器出土情形、高长 形琮围绕人架一周,似乎不应当 看作是原始人在"显示财富"。显 示财富应是后起的观念。而与冥 冥之中的邪魔力量作斗争。才是 先民的主要目的。又如, 70年代

武威皇娘娘台新石器遗址第四次发掘、发现普遍随葬玉石璧以及 粗玉和大理石料经人工打击或切锯而成的石片、小石子。该遗址 房址、窖穴中遗物甚多、却不见璧和粗玉料等、可见这些随葬品 应专为死者所用。50年代南京北阴阳营新石器时代遗址,也发 现用玉和美石殓葬的现象。皇娘娘台、北阴阳营、以及不少新石 器遗址中,都发现有玉石含于口内的现象。报告者往往称这反映 了当时人们珍爱美石。但珍爱何必要含于口内?含玉应反映先民

177

的某种巫术观念,与以玉殓葬、保护尸体有更直接的关系。

图 197. 上海青浦崧泽遗址出土含玉。三件分出三幕、①、 ②淡绿色:③墨绿色。①为圆饼形,直径1厘米,侧穿一小孔。 ②为璧形,直径 3.7 厘米。③为鸡心形、中穿一孔,长 4.2 厘 米。崧泽遗址早于良渚文化、晚于马家浜文化、距今约五千至六 **手年。由崧泽遗址出土玉玲可知含玉殓葬由来久远。而琀的形** 制,则不思定。

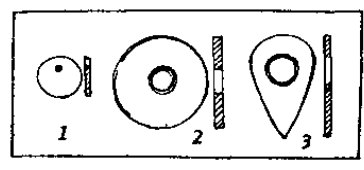

图 197 崧泽遗址出土玉玲 (DM60:10 2M82:4 3M92:4

周代文献中,有关于玉 殓葬的正式记载。《周礼·春 官•典瑞》,"驵圭、璋、璧、 琮、琥、璜之渠眉、疏璧、 琮以敛尸"。驵. 读为组. 联缀之意。渠眉,玉上琢出 的沟与棱。疏,通也;譬.

琮有"好"(孔),以组、绶穿缀之。一说璧圆象天,琮方象地: 疏之。象征通于天地。如此殓尸,也应有某种巫术观念为其依 据。《典瑞》又说:"大丧,共饭玉、含玉、赠玉。"这里的三种 玉不同于前面几种,不是用来放置在尸体周围的,而是为死者根 供的食品。饭、含玉直接提供给死者,赠玉则是死者带给先祖的 礼品。

从新石器时代考古发现和《周礼》记载看, 殓葬玉大致可以 分为两类,一类是为死者提供的食品, 类是为尸体提供的保 护。前者如崧泽的"琀",后者如寺墩三号墓的琮、璧。

从西周到两汉,这两类葬玉都有较充分的发展。

珍的形制, 最初是多种多样的。如《说苑·修文》就说:"天 子含实以珠、诸侯以玉、大夫以玑、上以贝、庶人以谷实。"在 殷墟大司空村等地墓葬中、人骨架口中有以玉琢为蝉形的琀、也 有可用作货币的贝。扶风云塘西周墓, 有以蚕形玉为琀者, 亦有

178

以蝉形玉为琀者。山东胶县西菴遗址西周墓出玉琀为扁平圭形。 下有一孔、长 6.3 厘米 (图 198①), 此珍两侧有刃, 实为小玉 戈。山西侯马东周殉人墓出土者为一扇形玉片、上琢云雷纹、左 右各有一小孔、小头断面有一道沟槽、似为镶嵌之用。原报告称 之为"玉压舌"。实应为借用嵌饰玉片为琀。(图198②)时代属

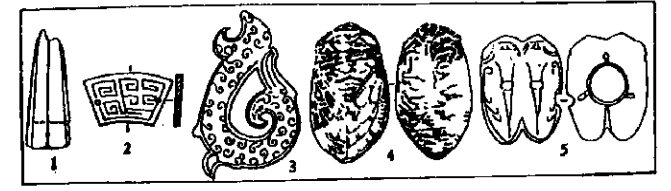

图 198 各式玉玲①胶县西莓出土戈形验(西周) ②候马出土"玉压舌"(东周) ③徐州奎山出土,残龙形佩(西汉)<br>④广州西村机务段出土玉蝉(西汉) ⑤巨野红土山出土玉蝉(西汉) 战国初年的湖北随县曾侯乙墓, 出自墓主口腔或颅腔内, 应为充 作"琀"的细小玉器共21件。最小的稍大于一粒稻谷,最大的 比一粒蚕豆小、被雕作猪、狗、牛、羊、鱼、鸭等形,小巧玲 珑、形象生动(图199)。这众多肉用动物填于口内,除了解作 食物、反映墓主生前的口福和对死后享受的奢望之外、恐怕难有 其它的解释了。

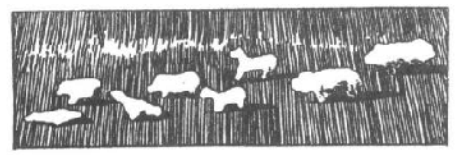

图 199 曹侯乙墓出土玉琀 (左起:鸭、猪、鸭、猪、羊、狗、牛、牛)

到了西汉, 玉琀仍未定形。 如徐州奎山墓 以残龙形佩置 墓主口中(图 198 3): 江陵 凤凰山 168 号

墓墓主口内含方柱形玉印;广州西村机务段出西汉早期琀,琢为

179

完全写实的蝉、背面的翅、腹部的足。勾划精细(图1984)); 巨野红土山西汉墓出土的蝉、琢为双蝉并列、颜为奇特、器长 4.5、宽3.5厘米(图1985)。

西汉后期到东汉, 琀多以简练的"汉八刀"琢为蝉形。刀法 劲健简捷。蝉形准确生动。标志着专为殓葬用的"琀"的定形成 熟。图 200①, 河北阳原三汾沟西汉晚期墓出土。图 200②, 河

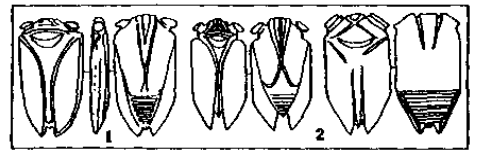

北定县北庄东汉 基出土。

珍为什么定形 为蝉? 这是人们 很感兴趣的问 题。半个多世纪

图 200 "汉八刀" 模形场

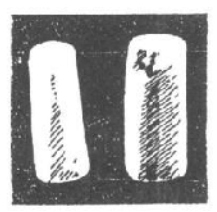

"握"。因为它不是供佩带而是专供死者手 握的葬玉。山东巨野红土山西汉墓(估计 为汉武帝时昌邑哀王刘黼墓), 死者手中握 玉猪一对。线条流畅弯曲,形象写实,与 "汉八刀"还有较大区别。器长12、宽2、 高2.6厘米。(图202)

汉八刀式玉豚,可以定具北庄东汉墓

出土者为代表,其年代确定为公元一世纪,

即东汉初年。玉匠用寥寥数刀、使棒形玉

图 201 曾侯乙菜 出土玉堰

呈现出猪的形象。 这种简练的刀法, 显然有敷衍死者 的意向。但因其 简练, 又形成一 种新颖的风格。 (图 203)

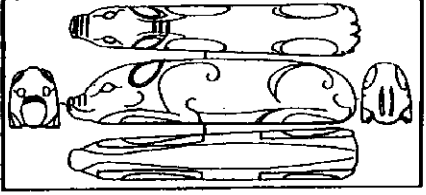

图 202 巨野红土山西汉墓出土玉猪

"握"为什 么定型为猪? 一

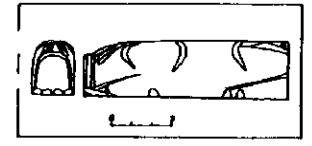

图 203 定县北庄东汉墓 **H** 七五豚

种说法认为猪为财富象征:另 一种说法认为猪被神化,人们 想借它的威风去对付邪祟。我 们认为、猪是华夏先民主要肉 食品、以猪随葬或献祭或握干 死者手中、不外乎出于为死者 提供食品这样一种传统习俗。

有学者指出,一些玉猪颈部及腹部有切痕装饰, 他可解释成作 为死者食物的随葬品。对此我们深表赞同、并认为没有杀痕的玉 猪也应归入食品。说详《下编》。

181

为尸体提供保护的葬玉。主要有玉九窍塞、玉衣和镶玉棺

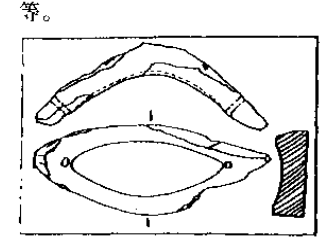

图 204 曾侯乙篡玉口塞

东晋学者慕洪著《抱朴 子》中, 记载当时有"金玉在 九窍则死人为之不朽"的观 念。考古发现西周时期墓葬中 已有按五官位置放置的玉片。<sup>69</sup> 随具 曾 侯 乙 墓 墓 主 除 口 内 有 "珍"外,还有一件侧视似 "V"形、俯视似橄榄形的"口 塞", 出于墓主嘴旁。该器两

端各有一小孔,内凹面经抛光,外表面粗糙。报告者推测原先在 两端系带,以内凹面捂嘴。器长10.8、中宽4.1、中厚1.3、孔 径0.3-0.4 厘米。(图 204) 从系带方式看, 不如称此器为"玉 口罩"较为准确。

河北满城西汉中山靖王刘胜墓出玉九窍塞,完备规整。眼盖 一对,青玉质,委角长方形片状,表面微凸,边缘有三小孔,当 为穿系用,偏中部一小孔,或许为留作外视孔。长 4.5、宽 3、 厚0.4、孔径0.1-0.2厘米。(图205上)耳塞一对,青玉、略 作八棱锥台形,长2.2、粗端径1.2厘米。(图205)口塞一件, 灰白色, 侧视略呈月牙形; 外侧有覆斗形凸起, 应为系带所用; 内侧有三角形突起,适于卡在唇间。(图 205 下) 肛门塞一件。 灰白色,作锥台形,长4.4、粗端径2.8、细端径2厘米。(图 206①) 阴茎罩盒一件, 用玉琮改制而成, 圆筒状, 一端封闭, 长 6.8、径 6.6 厘米。(图 206②)

护尸葬玉经数千年发展、到汉代形成以玉片联缀成玉衣、以 及头罩、手套和鞋:死者整个身体全被玉片包裹起来。当然,— 般民众是无力筹办这样豪华的殓服的,只有帝王和贵族才有这样 182

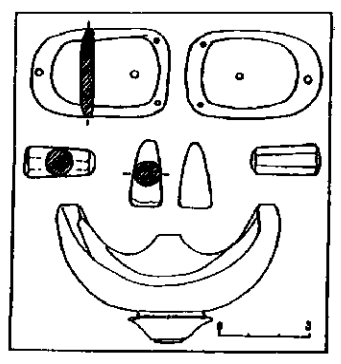

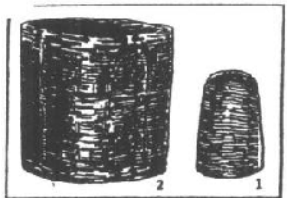

图 206 ①肛门塞 ②阴茎罩 的排场。《后汉书·礼仪志》 说,天子"登遐",东园匠为 之筹备"金缕玉柙"。"玉柙" 就是"以玉为襦,如铠状"; "金缕"就是"连绛之,以黄 金为缕"。诸侯王、列侯、始

图 205 满城汉墓玉七窍塞

封贵人、公主等死后、用"玉柙银缕"; 大贵人、长公主用"铜 缕"。目前考古发现的玉衣已有二十多套、有金缕、银缕、铜缕、 还有丝缕。缕的质地与死者身分的关系,不尽如《礼仪志》所 说。或许《志》反映的是东汉后期的规定,而此前并不严格。 1968年河北满城西汉中山靖王刘胜及其妻窦绾墓出土的两套金 缕玉衣,最为完整。现以刘胜玉衣说明其形制。

玉衣外貌与人体一般。组成玉衣的玉片是根据人体各部位的 形状设计的、大多为长方形、特殊部位则制成四边形、三角形乃 至多边形。脸盖、头罩、手套玉片较小,一般长 1.5-3、宽 1-2厘米;衣、裤、鞋玉片较大,一般长4.5、宽3.5厘米;玉片 厚 0.2-0.35 厘米。每片正面磨光, 四角或周边有小孔, 用以穿 缀金丝。刘胜玉衣全长1.88 米, 由 2498 片玉片组成, 用金丝重 约1100 克。脸盖长 27、宽 20 厘米, 由 126 片组成, 其上制出 双眼、口、鼻的形状。头罩长29、宽处径23厘米,由219片组

183

成。上衣分 4 部分, 前、后片、左、右袖筒。前片长 76、宽 43-45 厘米、由 327 片玉片组成。后片大小尺寸同前片、由 348 片组成。左、右袖筒、长64、袖口直径6.5厘米:左筒283片、 右筒 265 片玉片组成。袖筒从掖下至袖口有开缝,以便穿着。裤 无腰、档, 仅有左右二裤筒, 直接与上衣下摆相连。筒长69、 上端径 21、下端径 10 厘米: 左簡 287 片玉片, 右筒 280 片玉 片。筒有开缝、出土时开缝朝上。手套、作握拳状、长 17.5、 最宽处12.5厘米,左手113片,右手112片组成,开缝在掌心 及四指与栂指、掌心交界处。鞋底长 29、宽 11、帮高 14.5 厘 米、左右均由 69 片组成,开缝在后跟,鞋帮可向两边打开。(图  $207)$ 

刘胜玉衣内, 还有玉璧 18 块, 分别放置在墓主前胸, 胸部

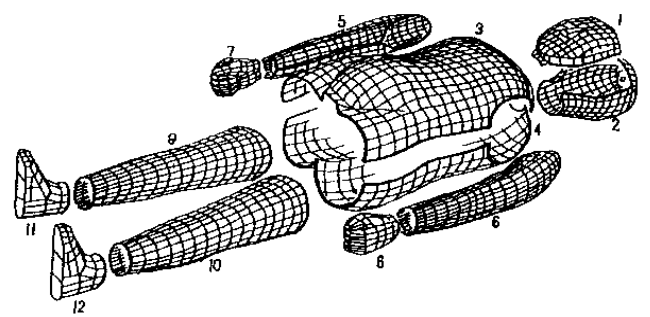

图 207 刘胜玉衣 1. 脸盖 2. 头罩 3. 上衣前片 4. 上衣后片<br>5. 右袖筒 6. 左袖筒 7. 右手套 8. 左手套 9. 右裤筒 10. 左裤筒 11. 右鞋 12. 左鞋

两侧和后背,也应属殓葬用玉之列。除璧与九窍塞外,预下部位 有玛瑙珠 48 颗、腰部有玉带钩一件,左袖内有玉印二枚。这些 应是墓主生前用物,可归入随葬品之列。

184

窦绾墓玉衣大体与刘胜同,全长 1.72 米,由 2160 片玉片组 成. 用金丝约 700 克。玉衣内. 除九窍塞、随身串饰外. 还有玉璧

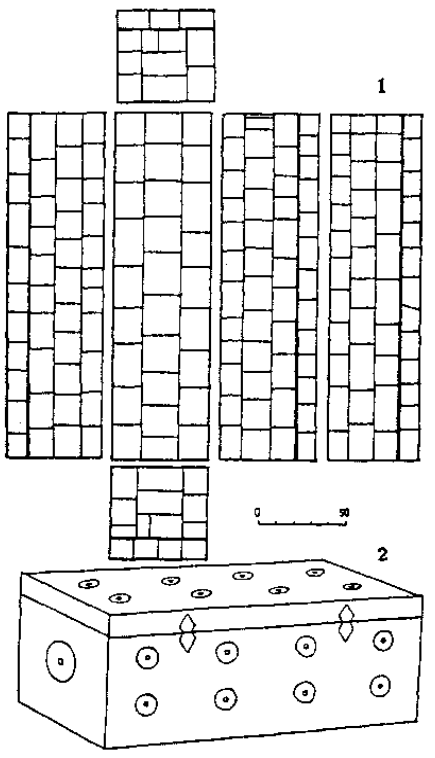

图 208 窦绾菜镶玉棺 ①内壁展开图 ②外观图

15块。前胸3块,两 侧和后背各4块。

与刘胜不同的 是, 窦绾还使用了 镶玉馆。

窦绾墓镶玉棺 内壁由 192 块玉版 镶嵌而成。玉片表 面琢磨平整,光滑。 大多为长方形、少 数为正方形, 二块 梯形。玉色青、间 有白色或灰白色。 最大者长 26.9、宽 13.8、厚 0.5 厘米. 最小者长 3、宽 16、 厚 0.5 厘米。玉版 前面有朱书编号. 据此将其复原,可 知棺为长方形盒状, 长 2、宽 0.52、高 0.54 米。图 208 ① 为镶玉棺内壁展开 图。

镶玉棺外壁镶

嵌玉璧 26 块。前、后端各嵌大型璧 1 块,盖及左右侧各嵌 8 块。 185

分别排成2行。每行4块,另有8件圭形玉片,大约是嵌在棺盖 口沿,象征合棺所用细腰卡口,即古所谓"小要"的零件。图 208②为镶玉棺外观图。

权贵们耗用大量人力物力,里外多层用玉,目的是想保存遗 体。没想到费尽心机,后果是活得其反。那些贫无立锥之地的贫 民、便铤而走险、专以盗墓取宝为生。那班人发掘冢陵、搬棺焚 尸, 以取其金玉。到了曹魏黄初三年(公元222年), 魏文帝曹 不鉴于"汉氏诸陵无不发掘,至乃烧取玉匣金缕,骸骨并尽", 下诏禁止使用"珠襦玉匣"。玉衣厚葬之风,才告终止。那么, 像满城汉墓这样侥幸得以保存下来的墓葬、其中尸骨又如何呢? 据考古发掘报告, 刘胜玉衣内"只剩一些灰褐色的骨灰和牙齿的 珐琅质外壳碎片","前胸和后背的玉璧之间, 夹着一层厚约4毫 米的尸体朽灰"; 窦绾玉衣内, "人骨朽烂无存, 只在头部发现八 枚残牙、牙齿仅存珐琅质部分、呈空壳状。脊骨、肋骨和盆骨尚 留有部分骨渣, 呈褐色"。玉琀、玉握、玉九窍塞、玉璧、玉衣、 玉棺,都没有保住尸骨。自然规律任何人都无法抗拒。在这一点 上, 清高宗倒是表现出相当的明智。乾隆御制诗中说:"辟(澼) 邪哪有邪堪辟(避), 阅古因之缅古初"。今人面对那不朽的玉 作,倒 可以遥想古代的朴棉,追思先民的精神风貌。

186

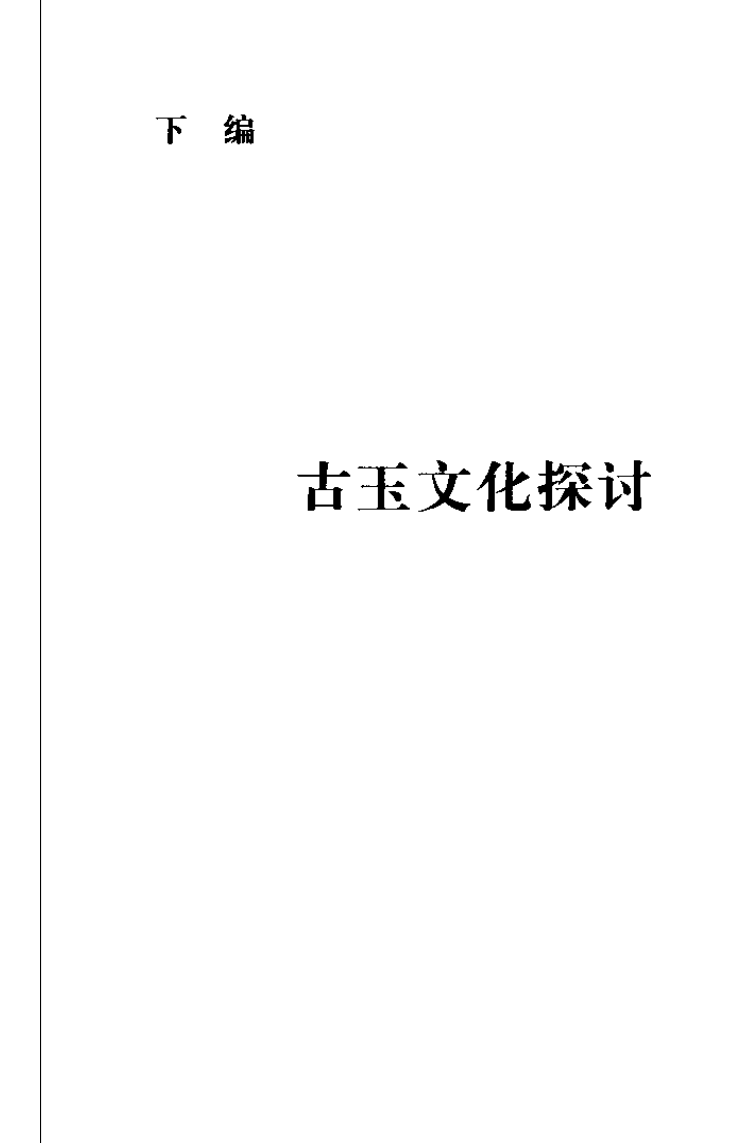

"千年遁迹一朝现。 巢许宁称善隐沦?"

## 一、近年考古重大发现

乾隆帝面对宫中新得古玉, 曾发出"千年遁迹一朝现, 巢许 崇称单数达92.荷载而一级公二次声 龙叶陈玉 比两张字马粉

4 米. 随葬 60 多件器物中, 有玉琮 5 件, 玉璧 2 件以及镯、管、 珠、锥形饰, 穿孔斧等共30多件玉器。

1982年11月,上海青浦福泉山良渚文化遗址发现一座大 墓、人骨胸部以上已被一座

西汉墓葬破坏、仍有玉、 石、牙、陶器119件、其中 有玉琮 5件, 玉璧 4件, 玉 锥形器 4件, 玉斧、镯、 珠、坠、臂饰、漏斗形管共 114 件, 以及玉、石质的 珠、管、坠等一堆, 计 69 粒(件), 置于胸部右侧。  $(8209)$ 

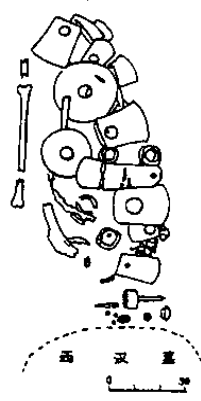

图 209 福泉山 6号墓平面图

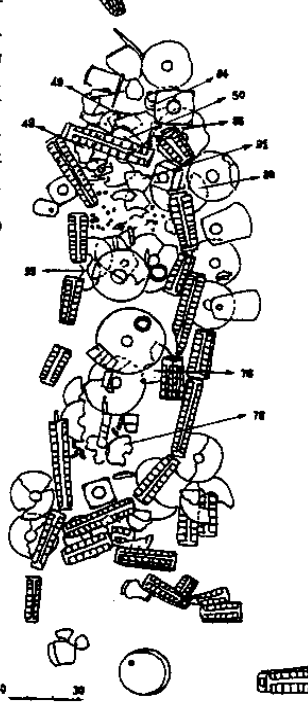

图 210 寺墩 3号墓平面图

190

当上海市文管会在青浦福泉山清理六号墓时、南京博物院在 常州武进寺墩发掘了随葬品更为丰富的良渚文化墓葬。寺墩3号 墓,墓主为二十岁左右的青年男子,随葬品一百多件。其中有玉

来是"神徽"的立体化的各种简化形式。这对于人们进一步弄清 中国上古社会的诸多特征、有重要意义。玉钺五件、出自南列四 座墓和北列一座墓中。每墓一件、一般持于死者左手。大约为男 性首长权力的象征。经考古工作者精心剥剔、弄清了玉钺的全 貌。此外琢有"神徽"的玉璜、玉冠饰、冠状饰,琢有"龙首" 的圆牌饰、都是古玉中罕见的精品。

瑶山墓地和祭坛遗址, 位于余杭县安溪乡, 其西南约5公里 即为反山墓地。发掘588平方米,发现方形祭台一座、墓葬11 座。随葬品最丰富的 7 号墓, 出玉器 148 件 (组), 有琮、钺、 三叉形器、锥形饰、冠状饰、带钩、串饰等。其中锥形饰一组十 件、集束状出于死者头部、报告者据此确定为男性冠饰的组成部 分。11 墓共出玉器 635件 (组), 除上述 7 号墓所出器类外, 还 有玉璜、镯、圆牌饰、带杆纺轮等。瑶山墓地十分引人注目的是 墓分南北两列、南列诸墓共见的琮、钺、三叉形饰及与之配套的

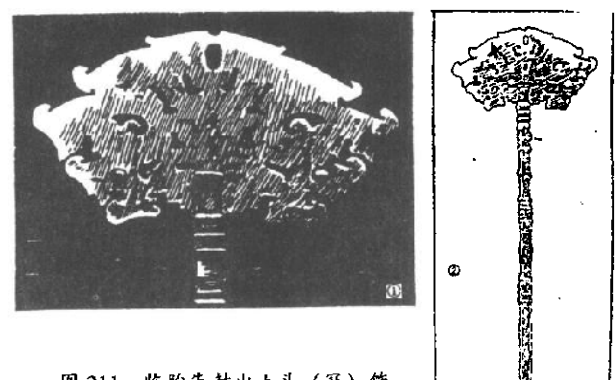

图 211 临朐朱封出土头 (冠) 饰<br>1 ①上部 ②全体

192

成组锥形饰为北列所无,而北列诸墓的璜和纺轮又为南列墓所未 见。考古工作者据此断定南列为男性墓。北列为女性墓。出于女 性墓的龙首璜、"蚩尤环"。器上纹饰判然不同于良渚琮上常见的 "神人"或"兽面"、这对于人们了解古玉纹饰含义及功能也不无 启发。此外还有一件令人纳闷的事情,即不论南列北列,瑶山诸 墓竟未见一件玉璧。其中奥妙实在耐人寻味。

新石器时代龙山文化的范围内。近年亦有不少古玉出土。 1989年发掘的山东临朐县朱封村遗址。两座大型墓葬出土玉器 有钺、头(冠)饰、簪、坠饰、串饰、环等。头(冠)饰由两件 玉器组合而成。上部用乳白色玉镂空透雕作片状(图211)。值 得注意的是其上沿和侧沿所形成的多重飞檐式桊曲,今人联想到 日照两城镇玉圭、《故宫古玉图录》第一号圭上的纹饰(图10、 9)。台北故宫另有一圭, 被清乾隆称作"辟邪玉圭"者, 其上纹 饰与此件更为相似。(图212) 在相当于"辟邪玉圭"右图纹饰

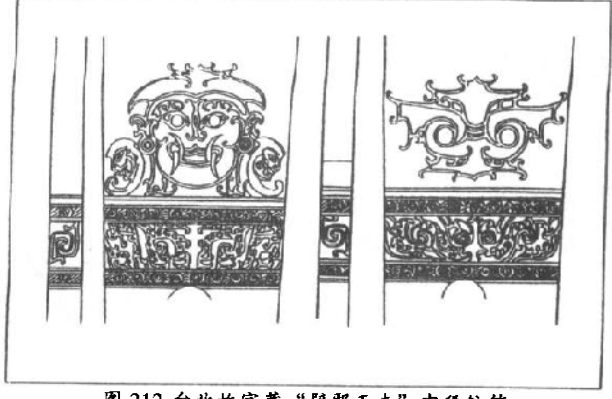

图 212 台北故宫藏"辟邪玉圭"中段纹饰 中"大眼"部位, 朱封玉饰上镶嵌绿松石。朱封墓经科学发掘, 193

这为两城镇征集品和故宫传世品的斯代提供了更为可靠的依据。 朱封头(冠)饰下部用墨绿色玉琢成玉笄状。长23厘米:其断 面略呈扁圆形,通体琢为竹节状。此形制奇特的头(冠)饰出于 墓主头侧,应具有非同一般发笄的作用。该墓另出玉簪一件,上 琢有人面像三个、其含义也是值得研究的。(图 213)

陕西神木石峁遗址面积5万平方米,是一处规模宏大、遗存 丰富的龙山时代遗址。石峁玉器形制多样, 色彩绚丽, 可惜"生 不逢时",出土于"十年浩劫"之际,绝大多数未得保存,据说 总计有两大筐,不下四五百件。70年代后期,考古工作者前往

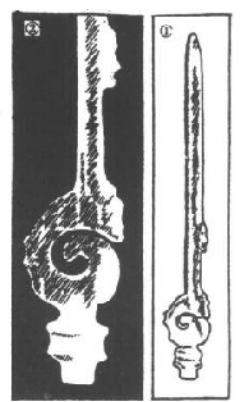

调查、试掘、征集,得到牙璋28件、圭9 件,斧1件,钺5件,戚1件,戈3件, 刀近 40件, 璧 1件, 璜 10件, 牙璧 2 件. 人头像一件, 蚕、虎头、蝗、螳螂 各1件,以及若干残器和半成品。这些 玉器有黑、青黄、红、深绿、碧绿、紫、 灰、白等色、玉质温润缜密、光泽灿然、 晶莹可爱。石峁玉器器形大,种类多。 工艺精致。硕大的牙璋、颀长的多孔玉

刀及玉戈形制规 范,琢磨光洁。 圆雕蝗虫和螳

图 213 朱封出土玉簪 螂、纹饰流畅舒 ①通体 ②细部 展. 卒 杰 自 然

人头像双面平雕,团脸鼓腮,鹰勾鼻, 线刻大眼,面颊部透钻一圆孔。雕琢手 法古拙,形象憨厚而健康 (图 214)。将 此玉人头与华东地区的所出玉人相比, 风格迥异,可知陕西"龙山文化"与山 194

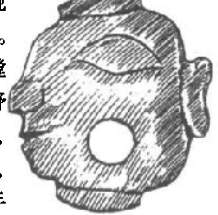

图 214 神木石峁玉 雕人头像

东龙山文化实属不同部族。石峁所出玉璋也十分引人注目: 数量 多,器型大,无使用痕迹,有学者据此认为与同出 斧、钺、戚、 戈、刀等一样,都是用于仪式中的礼器。这样精美的礼器盛行干 龙山时代, 而在陕北, 龙山时代竟有如此发达的玉作业, 这些都 是值得深入探讨的问题。

红山文化玉器发现于 70 年代中期,当时未能引起人们重视, 其材料到80年代始整理发表。80年代又有了新的发现。在辽西 药胡和 自英地球 过我再带于老路式我世纪后班区 陆续华都

呆滞, 其耳环及脑后横线的表现法与黄君孟夫妇墓出玉人头(图 149) 极似,其帽中部一尖顶,又似旧金山亚洲美术馆藏品(图

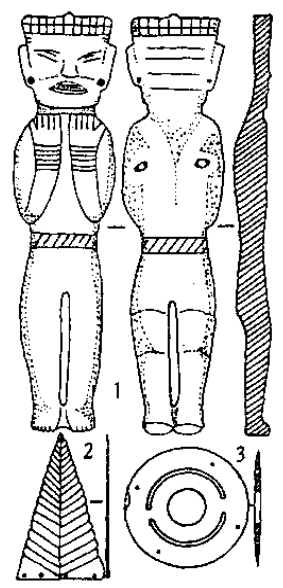

150-2)。笔者推想它是约四五千年 前淮夷部族役使的奴隶的形象。(图 215①) 凌家滩出长方形刻方心八角 星纹和圭形纹饰可能与古天文有关, 又与玉龟背、腹甲放在一起。 (图 178) 其用意值得进一步探讨。凌家 滩所出琢"叶脉纹"的三角形玉片 (图 215②) 和刻有两个弧形孔道及 四个小孔的异形璧(图 215③),都 是形状奇特值得深入研究的玉器。

此外、台湾台东县卑南溃址、 台北圆山遗址等,出有不少玉器; 香港南丫岛大湾青铜时代遗址出有 玉器. 其中一墓出完整玉器 19件. 有牙璋等。

中国新石器时代考古中众多玉 器的出现。把古玉文化研究推向了 一个高潮。许多源头不明的古玉找 图 215 含山凌家滩出土玉器 到了祖型, 许多时代不明的古玉得 到定位,关于古代玉器的许多难解 之谜,有了可能解开的线索。中国

①玉人②玉三角形片 (3)异形壁 文明的源头 -- 新石器时代晚期的面貌, 由于成批古玉的出土,

令史学家们刮目相看、重新思考。由于玉器的成批出土,80年 代、90年代考古学界、史学界出现一股探讨古玉文化的热潮。 我们相信,这热潮将会在下世纪结出丰硕果实。

196

**完永补记,以上内容正于 1989年。七八年来,古玉又有众** 多发现,特撰文补充如下。

#### 近年考士重大发现 (绽)

考古发现对于古玉研究有着极为重要的意义。首先、考古发 现提供了数量众多、种类多样的玉器制品:其次、这些经考古发 掘的玉制品因其相对或绝对年代确切、出土位置及共生物明确, 可提供玉器编年和使用的多种知识:再次,考古发现在丰富人们 的玉器知识的同时。更凸显了玉器在古代社会(特别是汉代以 前)中的意义。

同时,考古发现又不断提出许多新的问题和课题、许多观点 和看法被不断更新。红山玉、良渚玉、龙山玉、三星堆玉器、齐 家文化玉器等。因考古发现的重要而成为学术界熟知的词汇或术 语。古玉文化研究成为文物考古研究中极富特色的一个门类。也 促进了美术史、文化史、思想史的研究。

从80年代中期开始几乎每年都有重要的玉器发现。时间上, 从新石器时代到有了文字记载的历史时代:地域上,从东北的红 山文化到东南的良渚文化和石峡文化、从东部沿海的大汶口 --龙山文化到中原的陶寺、石峁及西北的齐家文化等等。可以说是 全面"开花"。所以,学者们称这一时期为"中国玉器的大发现" 时期。历史进入90年代,这一喜人的势头不但没有减弱,而且 还有进一步扩大的趋势。如果说 80年代是"史前时期"主器发 现的"黄金时代"。那么90年代则是"历史时期"玉器的"大发 现"时代、最突出的就是周代诸侯国(如三门峡的虢国、天马 ——曲村的晋国)公室墓地玉器的发现。

1990年初, 在河南三门峡市北部上村岭一带虢国墓地, 发 现了虢国的国君墓, 经前后两期的田野发掘, 共出土文物 1 万多 件,其中第2001号墓 (M2001) 和第2009 (M2009) 均为九鼎 197

大墓, 仅出土玉器就有数百件(组)之多。第2001号墓为重棺 单椁墓。出上文物计有3200余件,其中玉器有150余件(组), 种类繁多、造型多样。所有玉器都很精美、许多器型为前所未 见。如结构完备的玉组佩,和墓主人面部所覆缀玉面罩(有人称 为玉面幕)。面罩由耳、鼻、眼、口、眉、额等组成; 玉组佩以 7件玉璜为主, 附以对称的玛瑙与琉璃串珠连缀而成, 挂于颈部 而达于膝下, 排列整齐, 颜色艳丽。左右肩胛骨及骨盆处的上下 部位均有玉璧 (玉环), 且头上冠玉, 口中含玉, 手中握玉, 脚 下踏玉、甚至脚趾缝中也各夹有小玉饰。葬玉之精美、华丽、用

的种类和数量均超过第2001号墓。棺盖上的玉器不仅数量名。 而且多器形较大者, 少量玉器书有文字。所有玉器均雕刻精美, 除大型的玉环、玉钺、玉戈外、还有玉人及玉兔、玉虎、玉鹿、 玉龟、玉蜘蛛等等各种栩栩如生的动物玉雕。该墓也被定为西周 晚期。玉戈、玉钺及玉环(璧)应是仪仗或礼仪用器。而不是单 纯的装饰品(或佩饰品)。组佩中玉璜的作用是最突出的,处于 核心位置、当有一定的含义。

山西天马一曲村晋侯墓地也是近年重大考古发现之一。 1992、1993年数次发掘、揭露数座晋国大墓、分别列为1992和 1993年全国十大考古发现。1992年发掘的 I11M8 (晋献侯之 墓), 1993年发掘的 I11M64、I11M62、I11M63 号墓, 所出玉 器均甚精美。可列为西周玉器之冠。这批墓葬的发现对于研究传 世玉器亦极具意义。下面简要介绍上述大墓所出主要玉器、与读 者共飨。

I11M8 晋献侯之墓, 属西周晚期, 所出随葬品共计有金、 铜、玉、石、牙、陶器等239件(套或组, 若玉器按件计, 则达 数千件)。其中玉器最多,主要放在棺内。玉器可分为礼玉、佩 玉和葬玉三大类。有专为殓尸的饭含(玉琀)、覆面(缀玉面 罩); 墓主头部有玉筒, 头下压玉龙项饰, 过颈有双环双玦三璜 佩饰; 肩下有双环三玦, 背下有玉钺、玉环; 胸腹部有大玉戈及 玉环、旁侧有柄形器,上置玉瑷,再上为三璜双环双玦组佩(组 玉)和多璜连环组佩;腿部有玉琮、柄形器、玦、玉板等。棺内 他处还散有玉虎、玉鸟形珩等玉饰。真是和三门峡虢国 M2001 号大墓一样的"满身皆玉"。

晋侯墓缀玉面罩由 52 块玉石分上、下两层缀合而成, 以鼻 为中心左右对称分布,比三门峡所出者远为复杂。上层27块, 周边有8个玉坠,四角有角有颐,上有菱形额,下有近似半圆的 颔,两侧有耳,中间为眉、眼、鼻、嘴、颊等;下层有玉人、

199

虎、眼、鼻、嘴等(发掘报告是如此介绍的, 这种两层分布颇奇 怪、需进一步研究)。胸腹部的组佩组合复杂,发掘者分为两组, 即三横双环双玦玉佩和多璜过珩连环玉佩,恐未确当。玉戈用细 腻的牙黄色玉材琢制而成,长达58.5厘米,似慕主怀抱干胸, 应有权力和地位的象征意义。或其他特别的用意。这种大玉戈与 商代大玉戈 (如盘龙城出品)、西周"太保"玉戈等, 有颇多一 致性,可做对比研究。所出玉琮, 晋于墓主大腿根部的生殖器 处,与西汉中山王刘胜墓所出以玉琮改制的生殖器置盒异曲同 工、有学者认为有一定的寓意、值得考虑。所出玉人多件、衣饰 清晰, 制作精美。该墓的佩饰组合多变, 为研究两周"组玉"的 发展演变及用玉制度提供了重要依据。

64号墓以铜器为主, 但棺内仍有许多玉器, 其中以一件完 整的缀玉面罩最为精美。

62 号墓随葬品较少, 总计有 750 余件。玉器皆置于棺内, 头部有缀玉面罩 (由48件玉片组成),上置柄形器及2件玉玦: 玉覆面下置有2组玉佩(组玉)。另外有少量玉饰散置于胸腹部 及足端。

63 号墓级别看似低于上述二墓, 仅三鼎二簋组合, 却拥有 超规格墓穴和 4280 件随葬品。其中玉器一项即达 800 余件,系 晋侯邦父夫人杨姑之墓。所出玉器种类繁多, 计有玉环 (璧)、 玉璜、玉戈、玉人、玉鹰、玉鸮、玉龟、玉熊、玉牛、玉马、玉 鹿、玉羊、玉螳螂、玉罍等。有片状饰,亦有许多栩栩如生的圆 雕器(似为陈设品)。多数玉器制作精美,技术娴熟,尤以各种 圆雕动物为佳。原报告编号 I11M63:60 的玉戈, 通长 36.2 厘 米、厚仅0.6厘米、内部雕琢有细密纹饰——一侧视人头怪兽。 整体造型以双勾隐起阳线为主,以极细阴线补白,头发细密,每 毫米并行 5~6 条细线饰,实为"游丝刻"之源头。

此外, 1993年发掘的天马一曲村遗址还有 H1M31 和 200

H1M32 两座大墓、所获玉器亦异常丰富, 不可忽视。由于 111M32 被盗严重, 墓内仅残存铜器碎片, 全貌无法窥知。M31 保存尚好, 系上述晋献侯 (M8) 的陪葬墓。墓主为女性, 为一 椁二棺、三鼎二簋、可见级别并不很高, 所出各类随葬品达 1000 余件,其中玉器占相当大的比例。所出玉器中有缀玉面置、 项饰、串饰及胸饰(实均为组玉佩)等,复杂华美,其他还有玉 **块、玉环、玉璜、圭形饰、龙形镂空玉佩、玉蝉等、亦制作极** 佳。缀玉面罩由79件各式玉器组合而成(按面部特征), 基本组 合与上述玉覆面一致,但更为复杂。组玉佩有多种,六璜连珠组 佩置于墓主胸部,由 6 件璜为主体,串以料珠和玛瑙珠,凡 400 余件。玉"牌"连珠组佩放置于胸右侧,以玉牌为首,其下数串 玛瑙、料珠,长达67厘米。玉牌玉龙连珠组佩,置于左臂处, 由玉牌、玛瑙串珠、玉管、玉龙、玉蚕等组配而成,长达30厘 米。其他重要的玉器, 如"文王"玉环, 出于墓主胸侧, 刻有 12字, 是极珍贵的玉器。

以上所述天马一曲村晋侯遗址所获玉器、数量庞大、种类繁 多,多数玉器位置明确,且组合相对完整,特别是大型佩饰(包 括组佩)、玉覆面等均能准确对位复原、不仅为研究西周礼玉及 葬玉制度提供了可信的丰富的实物资料。而且为研究吉玉发展 史、玉器断代及工艺技术等提供了相当可靠的依据。它们和三门 峡虢国墓地一道, 堪称本世纪有文字记载的"历史时期"玉器的 最重要发现。

当然、除了以上重点介绍的主器发现外,新近在全国许多地 方都有不少玉器出上。80年代后期至今, 良渚文化玉器继续发 现,东北地区除红山玉器不断发现外,也扩大成"东北系玉器" 的大发现; 四川广汉三星堆祭祀坑以及江西新干大洋洲商墓所发 现的大量玉器都是考古学上的惊人发现。篇幅所限,恕不详说。

考古发现是如此多,如此频繁,以至于任何欲全面介绍古玉

201

新发现的文章都难免会有许多遗漏。或有过时之感。一个突出的 现象是,公布新材料的杂志报纸已不限于以往的所谓三大杂志 (《文物》、《考古》、《考古学报》)、差不多每个省区都有一份与文 物考古相关的刊物, 诸如《中原文物》、《华夏考古》、《考古与文 物)、《文博》、《文物季刊》、《文物春秋》、《南方文物》、《北方文 物)、《东南文化》、《江汉考古》、等等。加上不定期的发掘报告、 论文集或各种"以书代刊"性质的杂志,文物考古方面的书刊真 是琳琅满日。

### "天地鬼神, 是食是飨"

## 二、玉文化兴盛的原因

是什么样的创作冲动、激励着原始人以旷日持久的功夫、将 坚韧的玉石琢磨成精美的玉器?

在上编第四节. 我们曾引用了《山海经·西山经》中一段至 美重要的文字,说明原始人对于玉有一种今人难以理喻的认识。 原始人认为, 那坚硬、致密、半透明、有光泽、色彩可爱的玉, 是天地鬼神的食品;同时,"君子"们将它佩带在身,可以避除 不袪。

我们不知道自什么时候起,起于怎样的联想,在原始人那 "原逻辑"的思维方式的催化下,产生了鬼神食玉的思想。

北京大学裘锡圭先生有《稷下道家精气说》一文(见陈鼓应主 编《道家文化研究》第二辑》,认为先秦道家所谓"精"或"精气"。与 文化人类学所谓"马那"(即存在于万物中的"灵")相似,是比人格 化的神灵原始得多的观念。裘先生说:"物皆有精是古代极为普通 的思想","这种思想的古老程度,可以从古人对玉的态度上看出 来。古人十分重视玉,其重要原因之一,就是他们认为玉含有的楮 多。""玉显然是由于它的精朗美观而被认为含有特别多的精的。" "古人认为人所食之物的精是能为人所吸收的",因此有食玉思想 的产生。裘先生的探讨,为我们理解上古观念中的鬼神食玉思想, 提供了十分可靠的依据,给了我们极为重要的启示,可以说,"鬼神 203.

食玉"不再是不可理喻的奇谈怪论。<sup>@</sup>

笔者在此想补充两点,一是玉被认为含精特多 不仅因其外 观。更重要的是其质地。石器时代先民在对各种岩矿的敲击琢磨 中、模透了它们的属性。自然界所有矿石中、硬度既高、韧性又 强者莫过于玉。以玉制作的兵器不亚于今日钢铁刀匕。加之玉矿 难得,更增加了它的神秘感。与玉同样具有质地坚硬结构致密细 腻特点的珠、贝、牙、角等,往往也具有类似的功能。二,玉的 "精", 活人是无法通过"食"来吸收的(魏晋时期道家"餐玉" 是将其研成粉末, 此是后话), 只能通过佩带来避除"不祥"。可 以食玉的,只有"天地鬼神"。

《山海经》中有丰富的材料,可以证明上古先民确实认为玉 是神灵的食品。请看《山海经》诸山神灵的祠祀,

《南山经》鹊山:"其祠之礼:毛用一璋玉瘗:糈用稌米. -璧、稻米,白菅为席。"

毛、指猪鸡犬羊之类有毛之物。瘗, 指埋入上中。糈, 与瘗 相对而言, 肉类食品埋入土中叫"瘗", 粮食之类食物供奉在几 席上叫"糈"。鹊山之祠, 肉类食品搭配一件璋玉, 粮食类食品 搭配…件璧。璋与肉类同埋。璧与稻米共陈,非食品而何?

《西山经》输山神:"祠之用烛,斋百日,以百牺瘗,用百瑜 汤: 其酒百樽, 婴以百珪百璧。"

"汤"、郭璞云:"或作炀";清人郝懿行注:"炀,炙燥也。" "婴"、郭璞注: "谓陈之以环祭也;或曰, 婴即古罂字, 谓盂 也。"郭氏对"婴"字作了两种解释, 前者可理解为"缨"字, 像带子…般绕在周围,"陈之以环";后者可理解为罂字,一种大 腹小口的瓶罐。祠输山神的礼十分隆重、要埋一百头牺牲于地 下, 又奉送百块美玉。请注意: 这美玉是要先炙烤令熟的。那下 酒的佳肴, 则是盛在器物之中的或陈列在酒樽周围的"百圭百 壁"。

204

《北山经》: "其祠之, 毛用一雄鸡、彘, 瘗, 吉玉用一珪, 瘻而不糈。"这里用一雄鸡、一雄猪、一圭、埋于坑中、而不需 用粮食供奉。

《北次二经》: "其祠, 毛用一雄鸡、彘, 瘗; 用一璧一珪, 投而不稻。"

"投"、郭璞注:"掷玉于山中以礼神"。"不糈":不陈设。

(中次十经): "瑰山, 帝也。其祠: 羞酒太牢具。合巫祝二 人舞。婴一壁。"

"太牢"指牛、羊、豕三牲俱全。二巫祝献舞、进酒。以一 壁置罂中。

《山海经》诸山经载祭祀神灵二十余处。祭品各有等差。除 两三处不用玉外, 余皆以玉与"毛"、酒、糈等搭配。不言而喻, 这些"食品"当然不是真吃。但在原始人的观念中,不论瘗埋还 是沉河, 或"投", 或"糈", 或"婴", 都是被神灵享用了。

《山海经》中又有"琅玕树", 其果实为"璆琳琅玕"。《海内 西经》:"服常树,其上有三头人,伺琅开树。"据《庄子》佚文 可知这树又名"琼枝": "老子叹曰:'吾闻南方有鸟,其名为凤, 所居积石千里。天为生树,其树名琼枝,高百仞,以璆琳琅玕为 实。天又为生离珠、一人三头,递卧递起,以伺琅玕。'"(见 《太平御览》卷915)《庄子》以"积石千里"之地为"南方"、 似不妥; 应为西方或北方。三头人守候琅玕, 则显然与《山海经 ·海内西经》出自同一传说。又据屈原《离骚》, 可知琼枝及其果 实乃是神灵们的食品。屈原想象自己与神灵为伍,将要远行,准 备干粮,皆用玉制:

折琼枝以为羞兮,精琼糜以为糕。

玉为鬼神食品的观念, 东汉时已不很明确, 所以王逸注屈原 《天问》"缘鹄饰玉,后帝是飨"时,就说是"因缘烹鹄鸟之羹, 修玉鼎,以事于汤"。历代文人沿袭其谬,认为是伊尹用"玉鼎" 205

烹鹄鸟羹献给商汤;把夏桀的事安到商汤头上,把上帝说成人 王。至近代曹耀湘才指明,"玉,祀神之玉也。后帝,天帝也"。 游国恩先生同意曹说, 并引《山海经·西山经》密山"多白玉"。 "黄帝是食是飨"说明《天问》此处之玉,"亦用以祭者也"。<sup>6</sup>

然而"缘鹄"二字, 迄今尚未有确切的解说。笔者据《周礼 ·典瑞》"豫圭璋璧琮"节郑司农注及清人孙诒让疏,认为"缘 鹄"就是在玉器上刻饰鸟纹,以招引后帝来飨。

可证明玉是神灵食品的例证是很多的,然而大们往往视若无 睹。因为在后人的观念中、以玉石为食品是不可理喻的。如典籍 中最常见的"礼"字,其本义便是以玉食神。发现这一点的是近 代学者王国维,《观堂集林》卷六《释礼》(礼字繁体作"禮"). 在列举诸多异体"礼"字之后,王氏说:"诸字皆象二玉在器之 形。古者行礼以玉"。遗憾的是王国维没有进一步指明玉是食品。 他批评东汉许慎《说文解字》说礼字从豆是"象形",他认为 "从豆乃会意字, 而非象形字也"。王氏的意思是, 玉是放在一般 器物之中,而不须特定放在盛食品的"豆"中。然而事实上,礼 神之玉正是食品,除了放在菅席类之上外,便是放在食器之中。

《周礼·大宗伯》一段话, 可以说明礼神用玉,

以玉作六器,以礼天地四方:以茶璧礼天,以黄琮礼 地、以青圭礼东方,以赤璋礼南方,以白琥礼西方,以玄璜 礼北方。

汉儒郑玄注则说明了玉是食品,

礼东方……太昊、句芒食焉。礼南方……炎帝、祝融食 焉。礼西方……少昊、蓐收食焉。礼北方……颛顼、玄冥食 焉。

以"六器"分配于天地四方,四方各有一帝一神,这是战国五行 学说流行之后儒家所做的整理; 而礼神之玉被神灵"食焉". 则 应是由来久远的观念。

206

《周礼·玉府》说: "王齐, 则共食玉"。齐同"斋", 共即 "供"。这句话原意是说, 周王斋戒时, 玉府提供玉屑。汉儒郑司 农正是这样解释的。又《论语·乡党》也说:"齐,必变食",意 即斋戒期间食品必须改变,以求接近鬼神。然而后儒却认为, "玉非可食之物",因此,《玉府》所谓"食玉"应该理解为"以 玉饰食器". "若玉敦、玉豆之类皆是". <sup>@</sup>

从考古发现来看, 迄今为止, 尚未见到"以玉饰"的殷周 鼎、簋、敦、豆等青铜饮食器。相反,倒是有玉器置于食器之中 的实证。如《文物》1972年1期载,湖南宁乡黄材公社发现一 商卣, 内贮玉器 320 多件。同年第 4 期载, 山西保德林遮峪一商 墓、青铜卣内置玉石琮两件。《文博》1993年增刊报道,位于丰 京遗址的一西周早期墓中亦发现一卣中置5件玉璜。"卣"为酒 器、盛"秬鬯"(香酒)献祭祖先。其中的玉器,应该也是献给 先祖的食品。

其实早在原始时代、就有将玉或美石置于食器中随葬的习 俗。50年代南京北阴阳营第一、二次发掘,发现除佩戴千颈、 胸或腰际者外,还有不少珠、坠、雨花石放在陶器内。70年代 武威皇娘娘台第四次发掘,发现普遍随葬玉石壁,粗玉和大理石 料、经人工打击或切锯而成的石片、石子。一部分置于腰际、手 部或头侧,另一部分置于陶罐、尊、豆中。除此之外,还有猪下 颌或羊头等,都与陶器放在一起。皇娘娘台遗址属齐家文化,其 葬俗甚可注意、下文还将涉及。

需要强调的是、粗玉碎块或制作石璧截下的废料等。很难说 成是"财富"的象征。同时,皇娘娘台遗址中房址、窖穴等、发 现不少遗物、却不见璧和碎石、由此可见墓中所置为死者专用。 不是什么留给死者"继续"使用或显示"财富"的"货币"之 类。

在北阴阳营和皇娘娘台、玉或美石除置于死者身边、器内之

207

外,都还有含于口内的现象。报告者称这反映当时人们珍爱美 石、笔者则认为这是当时人们以美石为死者食品的证据、由武威 和南京二例已可断言。原始时代末期、玉或美石为鬼神食品的观 念, 已广布于华夏大地了。

人们对玉为食品这一古代观念并不陌生。为什么不将新石器 时代葬玉与食品联系起来考虑呢?笔者以为这是对"食玉"思想 发展的逻辑的误会造成的。近人章鸿钊著《石雅》一书,其中有 "食玉"一节,说到食玉思想"由生者以及死者"。似乎先有了后 世道家书中所谓食玉可以"长生不老"的思想,然后才有《周 礼》中的"含玉"、"食玉"等,才有汉代的"玉匣之典"(玉衣 随葬)。一些学者也认为, 最初有"礼仪用玉", 然后有了周人视 玉象征美德的思想,再后才出现护身、求长生思想,最后,衍生 出鬼神食玉思想。<sup>@</sup>按照这种搅混了的逻辑, 原始社会随葬用玉 自然与食品无关了。那么、原始人以那么惊人的毅力搬运、琢磨 那些精美的玉器, 究竟是为了什么? 人们不得不用后人的观念去 想象古人:出于审美的需要,出于吸引异性的需要,出于显示财 富、显示等级地位的需要、等等。在原始人那里、是否存在纯抽 象的审美追求?我们在有关装饰品的章节中已经讨论过,这里不 再赘述。至于"显示"等级、权力、财富的思想、我们认为,这 是今人的想当然。生活在浓郁的鬼神观念笼罩之中的原始人、生 活在血缘关系决定一切的氏族社会之中的先民, 似乎不会有"显 示"那些今人看来需要借助于实物才能"显示"的观念的欲望。 原始人所面临的主要矛盾是什么?他们拼尽全力所追求的是什 么?是生存(不一定是个人的生存,而是种的延续、家族的生 存)! 是战胜那冥冥中存在于他们周围的邪恶氛氲。玉器的制作, 是原始人顽强地与邪恶抗争的记录,是一曲曲生命的凯歌。只有 生存的欲望,才能激励原始人制作出那么众多的精美的玉器、又 毫不吝惜地将它们置于氏族中关键人物的墓葬中、既慰享死者、

208

又荫庇族人。

认定了玉是鬼神食品这一点, 就有必要重新审视所有古玉, 古玉中许多难解之谜,都有了解开的可能。

209

"缘鹄饰玉, 后帝是飨"

# 三、璧功能研究

文献中关于璧的记载远多于其它玉器: 考古中发现的璧、数 量多、分布广、延续时间长: 壁上纹饰由简到繁、有较明显的时 代特征,其纹饰神秘色彩,较之玉琮要少得多。我们就从玉璧开 始研究古玉的功能。

先看文献中关于壁的记载。

《尚书·金滕》讲到周公准备代替武王去死,"植璧秉珪", 告 太王、王季、文王:"子仁若考能,多材多艺,能事鬼神……尔 之许我. 我其以璧与珪归俟尔命: 尔不许我, 我乃屏璧与珪。" 周公将璧立放在祭坛上,手持玉珪,向祖先祷告说,我的心地像 父辈…样善良、又多才多艺,能够来侍奉你们。你们如果允许我 死, 我就带上这璧与珪来见你们; 你们若不答应我的请求, 我就 摒弃这圭璧。从这段话可以看出, 璧与圭是死者携带的物品; 若 不死、便不需要璧圭。

《左传·僖公六年》:"许男面缚衔璧,大夫衰绖,十舆榇。楚 子问诸逢伯。对曰:'昔武王克殷, 微子启如是。武王亲释其缚, 受其璧而祓之,焚其榇,礼而命之,使复其所。'楚子从之。"许 国国君反绑双臂,嘴里叨着一块玉璧,许国大夫们穿着差服,许 国的士则用车载着一副棺材,向楚国投降。楚王不知道该如何处 理,就问逢伯,逢伯说:"从前周武王灭掉商王朝的时候, 殷商 210
的微子启也是这样投降的。武王亲自解开绳索,把他嘴里衔的劈 收下, 用去邪的方法把璧处理过, 焚烧了棺材, 用对待卿大夫的 礼节接待他, 让微子回到自己的封国。"楚王听了, 就照武王对 待微子的办法处理此事。

许男表示必死的决心, 就"衔璧", 表示此后将以孽为食品了。 有的学者认为,"衔璧"是表示把象征权力的璧交给胜利者。<sup>@</sup>这种 说法在这里是讲不通的。一、微子是毫无实权的人,他衔璧与权力 有何关系?二、武王接受了璧,为什么要"祓之"?"祓"是去除衔璧 之后带上的凶杀之气的一种仪式。这里微子既要"交权", 何必让 象征权力的璧染上鬼气?三、既然璧是"权力象征",楚王不灭许 国, 让许男"复其所", 为什么又"受其壁", 取走那象征权力的劈? 正确的理解应该是,"受其璧"就是不让对方死去的意思。《左传》 昭公四年又载"赖子面缚衔璧",这一次楚王也是"释其缚,受其 璧",但却灭了赖国。两条材料一对比,知道"受壁"就是饶他不死 的意思, 璧与权力没有直接关系。

有的学者认为良渚文化中的琮、璧已经有了"礼器"的性 质, 因为这些玉器"是与墓主的权力、地位紧紧联在一起的"。 如果说"礼器"指的是"礼神之器",那么良渚琮、壁可以称做 "礼器"。如果所谓"礼器"是指"说明墓主具有不同于一般人的 身分"的"有规律的现象"。是指"被少数权贵人物占有的。表 现其特权,具有特定含义的器物", <sup>®</sup>就像《周礼·春官·大宗伯》 所说的"子执谷璧、男执蒲璧"(子爵执饰有谷纹的璧,男爵执 饰有蒲纹的璧,以象征其爵位等级),那么,良渚时代,琮、璧 未必能称为"礼器"。在琮、璧等玉器的功能尚未弄清楚之前。 最好不要急于下结论。

让我们来看看《左传》中记载的春秋时期的璧、是否有"礼 器"的性质。

桓公元年: "郑伯以璧假许田。"

211

僖公二年:"晋荀息以屈产之乘与垂棘之璧, 假道干虑以伐 键."

以上二璧为国与国交往中的礼品。

襄公十九年: 襄公"贿荀偃束锦加璧、乘马, 先吴寿梦之 鼻"。

僖公二十三年,"重耳过曹,曹大夫僖负羁,馈盘飧,贤璧 焉。"

此二璧是国君、大夫与异国大臣、公子私下交往的礼物。

桓公十年,"虞叔有玉,虞公求旃。弗献。既而悔之曰,周 谚有之,'匹夫无罪,怀璧其罪', 吞焉用此其以贾害也!"滤叔 起初不愿将自己的玉献给虑公,后来想到谚语说匹夫怀璧"有 罪",就后悔了。这说明当时制度并不规定匹夫不得持有玉壁。 (如果有"礼"制规定、虞叔就不会只想到"谚语")

襄公十八年, 宋华臣杀其侄之宰华吴, 又幽禁其妻, 索取其 璧,曰"畀余而大璧"。华臣想要其臣下的璧,并没有搬出"礼 制"作为理由,而是强行索取。

此二璧为下属所有而被其上级索取者。

襄公三十一年: "公薨于楚宫, 叔仲带窃其拱璧, 以与御人 纳诸其怀, 而从取之。"

哀公土七年、卫庄公出逃,入于戎州已氏,"示之璧,曰: '活我, 吾与女(汝)璧。'己氏口: '杀女, 璧其焉往!'遂杀 之。"

此二壁由国君手中落于其下属甚至奴隶手中。

傅公二十四年, 重耳"投其璧干河", 发誓, "所不与舅氏同 心者,有如白水!"

昭公十三年, 楚共王"乃大有事于群望曰:'请神择于五人 者, 使主社稷。'乃遍以璧见于群望, 曰:'当璧而拜者, 神所立 也, 谁敢违之!"

212

此二璧, 前者献给河神, 后者献给"群望"即由川星辰之 神、请来神灵做誓言的见证人。

僖公七年, 申侯"有宠于楚文王。文王将死, 与之壁"。楚 文王知申侯亦难免于死,送一璧,今其速行。

成公二年、鞍之战、晋国韩厥追及齐顷公、将俘之、不忍立 即加辱,乃以臣礼事之。因齐侯将殒命,故韩厥"奉觞加璧以 进"。

此二璧送给将死者,以示关怀。

从上面罗列的材料看,至少在春秋时期,几乎任何人都可以 拥有璧, 璧不象征权力地位, 如果按《周礼》"子执谷璧, 男执 蒲壁"。这里许多璧的馈赠、转移就难以理解。人们拥有这些璧 的最后用途、还是献给神灵或留给自己死后享用。

下面我们来看考古发现的壁。

著名的常州武进寺墩3号墓、发现玉璧 24 件、琮 33 件。报 告者认为, "壁琮等珍贵的物品, 是作为死者所有的财产随葬 的","以供他在幽冥中继续使用"。根据发掘报告、可知由于所 谓特殊的葬俗、24件璧中、13件明显地经火烧过、21件碎为数 块、其中有5件、"每件分为两部分、置于相距较远的不同位 置。(请参看图 210) 笔者根据报告平面图比例尺估计, 48 与 85 一件两片相距 20 厘米、49、95 一件两片距 50 厘米、50、91 一件相距 10 厘米, 76、88 一件相距 50 厘米, 78、84 一件相距 120 厘米。又据报告附表可知, 48、85 一件实际碎为六块, 76、 88 一件实碎为三块。此二件有火烧痕,应为烧后放入。49、95 一件碎为三块。50、91 一件碎为八块, 78、84 一件碎为八块。 此三件无火烧痕, 应为人工破碎后置入者, 其中 78、84 相距 120 厘米, 一在头部、一在腿部、可以说是随意扔入坑中。

试问,如此又是火烧,又是砸碎,死者在幽冥中如何"继续使 田"?

213

"财产"说,"身分象征"说,面对这奇特的葬俗,该如何解 说?

看来,只有"鬼神食品"说,可以解释火烧和破碎的原因。

余杭反山墓地出土玉璧 125件, 仅 M23 就随葬 54件。据报 告,"少量玉璧出自头部和尸骨下,大部分迭放在腿脚部位,十 余件堆成一迭, 有三四迭……迭放的玉璧在所有玉器中加工最为 粗放,往往厚薄不匀、边缘缺损,表面有较多的切割、磨道痕 迹: 钻孔多错缝, 孔内壁台痕、旋纹明显。"如果按《周礼·大宗 伯》'以苍璧礼天"来解释, 这成堆的粗糙的璧放在墓主脚下就 无从说起。这些壁显然不宜祭天、也不宜作"通天地"的法器。 巫师或显贵既死,也谈不到去琢磨它们。那么堆积这些壁干什么 用呢?在原始人生活中,无须修整而需要堆积的,恐怕只有食品 了。这又今人想到阜娘娘台慕中堆积的石璧和粗玉石料。这说明 问题的关键不在器物形状而在质地,在于古人对玉的特殊的观 念。这又可以解答我们这样一个疑问,上古三代墓中,为什么不 见以陶、铜、金制璧?因为它们不是神灵的食品。(考古中发现 过陶璧和木璧,那是在古巫文化衰落之后,冥器盛行的秦汉年间 的产物。)

满城汉墓、巨野红土山汉墓、广州南越王墓墓中玉璧放置上 的特色也很耐人寻味。

满城一号墓玉璧 25 件, 最精美的一件 -- 透雕双龙卷云纹 出廓白玉璧和一件素璧、置于棺椁之间。谷、蒲纹璧十件、最小 的一件置于棺床附近, 其余九件皆置玉衣内: 七件在胸前, 二件 在背后。谷蒲纹外加龙凤纹的13件、二件置棺椁间、一件置后 室,一件置中室,其余九件置玉衣内,六件胸前,三件背后。

从璧的安排可以看出、25件中的18件集中保护死者(或供 死者自用),最好的一件与最次的一件,或不忍用或不屑用,均 放于棺椁间。其余5件散布各处, 想来是用于"施舍"给地下野鬼 214

之类的吧?

红土山墓壁 28件, 尸下 10件, 尸上 17件, 棺上一件。与 寺墩类似的是,棺内 27 件皆被砸毁,唯一完整的一件 (124 号 壁). 却置于棺上。应该如何解释呢? 留给自己的皆砸毁。置于 棺外者反而完整、除了解作食品外、没有合适的解释了。

南越王墓玉衣上下铺、盖数十件大玉璧、另有陶璧置于棺椁 之间。想来因玉料来之不易,主人不得不"骗鬼"了。

汉代玉衣,玉九窍等的用意,人们大多指明其为保护尸体不 朽。至于原理, 人们多引《抱朴子》"金玉在九窍则死者为之不 朽"云云, 但这一定不是良渚先民的观念, 因为那时还不是玉 农、九窍寒、而是堆积在墓中。对于良渚玉璧的堆积、我们只能 作如下推导: 1. 死者有丰富的食品, 身体便可不朽, 或灵魂可 以享用: 2、地下其它鬼怪、因有玉在尸体周围, 便食玉而不食 尸身, 由此起到保护尸体的作用。汉墓玉衣、九窍塞等, 由第2 种观念发展而来;而玉衣内的璧,则出于第1种观念。

在判定璧为鬼神食品的基础上、若要进一步追问璧是哪一举 食品?那答案非常简单:肉。《尔雅》:

肉倍好,谓之壁。

注:"肉、边也;好,孔也","肉"指璧的实体部分。学人 相沿成习, 从不追问璧的实体部分何以称"肉"。笔者的看法甚 为直捷: 因为璧体是肉, 所以称"肉"; 而"好", 笔者颇疑其为 "孔"字之讹。

壁象征肉类食品的证据、是它的纹饰。

新石器时代玉璧一般光素无纹, 既无尊面, 又无"神徽"。 在那些细小的琐子、锥形饰上、也经常刻划着大眼、小眼、盘 头、横棱之类; 在平面有限的山字形、D 形、倒梯形饰片上. "神徽"被拆卸组装, 肆意发挥: 而在十分易于刻划的壁上, 良 诸人很少镌刻。这是为什么?笔者认为,除了以璧为肉片解说之

215

外、没有更合活的理由了。

说"璧圆象天",为什么钻一孔?说"象征权力",大什么不 刻"神徽"?说是巫师的"法器"、为什么不琢兽面或其它神秘纹 饰? 只有"肉片"说、能够豁然贯通, 因切成片, 不再有兽类原 形、故不琢纹饰;因穿过木棍, 置火上熏烤, 故钻以中孔。

东周以后,璧上出现了"谷"、"蒲"纹。汉儒以"谷"为 "养人",象征"善";"蒲"为"安人",象征"柔滑"解之。我 们知道, 古玉只琢为动物, 不以植物为雕琢对象(有极个别特 例, 见图 217, 不是普遍现象)。壁上怎么会出现精物纹呢? 其 实所谓"谷"、"蒲", 完全是后人的附会。先民食肉, 概如今之 新疆烤羊肉串、串有中孔、而肉面光素。后来有了剩余、便须腊 制: 将肉片平放席上, 置微火上烤干或置日下晾晒。壁纹饰的演 变。反映着古人制作腊肉技术进步的过程。西周璧上偶有用阴线 勾勒出的鸟纹之类。这反映周人对玉璧实体的理解。春秋时出现 所谓"云"纹、其实就是菅席的纹饰。其后发展为"谷"纹:再 简化为"蒲"纹,说明腊制改用有孔网席片、以利速干。肉在席 孔处便留下颗粒状突起, 是为"谷"纹; 肉在席网格处, 便留下 所谓"蒲"纹。笔者曾得到一盒四川自贡市食品公司生产的"火 边子"牛肉。那上面的菱形网格纹,与劈上"蒲"纹如出一辙: 当即去信询问制作方法, 答复说, "火边子"牛肉是在铁丝网上 烤制而成。笔者由是顿悟。

到了汉代, 谷、蒲纹之外又往往加一圈鸟或兽纹, 或在周廊 之外另琢动物。这动物与谷、蒲纹是什么关系呢? 吴大澂《古玉 图考》28页录一件廓外附有龙纹的谷璧。吴氏说、廓外有龙文、 "不知何所取义"。我们细看此璧: 上龙张大口, 二獠牙啃入璧沿 (图 216①), 其食壁肉之态, 确然无疑; 下龙上腭犬齿啃入璧 沿,亦是食璧之态。(图 216②)

广州象岗南越王墓出土玉雕兽首衔璧(图1742)也是说明 216

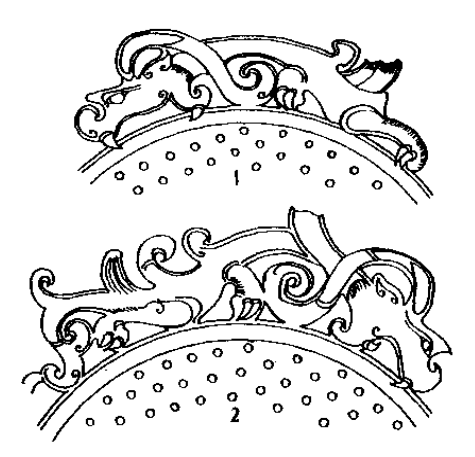

图 216 吴大澂《古玉图考》录玉璧局部 **①上龙 ②下龙** 

神灵与玉璧关系的极好材料。一般外加一圈鸟兽纹的谷蒲纹璧, 鸟兽(凤与龙)总是来飨者,谷蒲纹是被食部分。其用意都要表 现那食与被食的"二元"意义。用这种关系去看壁上纹饰、几乎 无不可迎刃而解。

美国弗利尔博物馆藏三件良渚文化玉璧上, 刻有如图 23①、 ②、③的纹饰。有学者释为"岛"字,但不知用意何在。图 23 ①璧的侧缘还刻有图形、其一为正面鸟形(见图 144③)、另一 图如一株树 (图 217), 有学者释为"封"字, 仍不详何所取 义。<sup>@</sup>有学者释为"鱼",认为与鸟分别代表且亮和太阳。<sup>@</sup>如果我 们认定璧为神灵食品,其上纹饰示神灵来享,那么这奇纹也就不 再难解。根据记载, 东夷人以乌为其先祖: 恰如殷文化中的凤, 周文化中的龙一样,这鸟与战国和西汉璧上的龙凤纹一样,是示 意祖先神灵来享。图 23 鸟下的台阶状物, 应是良渚人为神鸟降 217

临设置的神龛或神坛。①图下部为日下有云气 的图形,有学者释为"泉"字。®这图形与鸟的 关系, 今日城市人不大容易明白了。遥想当 年、原野上、树林上空、每当日出日落时、百 鸟竞翔、或起或归。这景象、先民是习以为常 的。《山海经》说,日出日落"皆载干乌" (《大荒东经》), 应即是这种景象启示而来的观 念。先民以他们特殊的联想力,以为把"炅" 字这样的景象刻于玉器上, 便可引导神鸟来 集。山东莒县凌阳河大汶口文化陶尊上刻有类 似图像,应也是吸引神鸟来飨的符号。而图 217 "封",也不过是为吸引神鸟而准备的栖息 之处的意思吧。楚辞《天问》"缘鹄饰玉,后

帝是飨"。说的也就是这个意思。

图 217 弗利 尔博物馆藏

良渚玉璧侧

面所环树纹

有学者曾从"璧"字的音训上探寻璧的功能、认定"辟"字 具有璧的本义。论者认为辟"象征天、君主、夫和法"。<sup>9</sup>我们的 看法,不如取辟字的"劈"义更好。《说文通训定声》,"辟,假 借为劈"。又《礼记·内则》"麝为辟鸡", 注:"辟, 聂而切之"; 《说文通训定声》:"聂,假借为牒";《说文》:"牒,薄切肉也", 清代学者段玉裁注: "牒者, 大片肉也"。由此可知, 壁乃 "大片 肉也"。

213

## 四、琮功能研究

如果说"璧"是"劈"、是"片"、有理由推测,"琮"就是 "总"。就是整体。

《说文通训定声》:"宗,假借为稷,实为总。"

证明琮象征整体的兽的,是它的纹饰。

"神徽"(图442)是琮纹饰完整而详尽的展现。如像反山 发掘简报所指出的,"良渚玉器上通常雕琢的主题纹饰,过去所 谓的'兽面纹'、实为神人兽面像的简化形式"。因此,我们只要 弄清了"神徽"的含义、也就大体弄清了琮纹饰的含义。

首先应判明的、是神徽中屈于兽面巨口下的、是神人的下 肢, 还是兽的前肢?

单从反山 M12:98 的"神徽"图来看, 可以把兽口下的部分 看作神人的脚。反山简报正是这样看的:"上肢形态为耸肩、平 臂、弯肘、五指平张叉向腰部。下肢作蹲踞状、脚为三爪鸟足。"

由于认定"下肢"、"鸟足"属于神人、反山报告在叙述 M17:8 冠状饰纹饰 (见图 136) 时, 就说"神人无脸部和上肢, 仅有阴纹细刻的蹲踞状的下肢和鸟足"。其实, M17:8 根本未雕 神人。如果抛开下肢属神人的先入之见就很清楚, M17:8 上兽 面和它的前肢是一个单独的图形, 它可以证明"神徽"是由上下 两部分组成的。

我们再看雕有神人但和兽面完全分开的例证。

219

瑶山 M7:28 三义形器 (图 135), 长有獠牙的兽面在器中下 部、左右叉上有两个神人侧面头像、似飞临而来。中叉上部有五 组羽毛纹、虽不见面目、似乎也有神人飞临、由羽毛做了象征。

瑶山 M2:1 冠状饰 (图 139), 原报告叙述:"整幅图形表现 了神人凌驾于兽面之上"。"凌驾于"三字,实在是抓住了"神 徽"所含两部分之间关系的实质。

对"神徽"两部分间关系,学者们作讨一些探讨。---种解释 说,"这种人形和兽面复合的图像,可以释为一位头戴羽冠的英 俊战神,其胸腹部位隐蔽在兽面盾之后,作冲击前的跳跃动作。" 或者解释为"兽神的人形化,即可认作在兽面的表象里包含着人 形的精灵, 或是兽的精灵已具有人的形状。"瑶山 M7:26 这样二 者分离的图像 (图 135), 被解释为较"神徽"早一阶段的构图, 而"神徽"之后, 便是"神人兽面像逐渐融合、简化和省略的过 程。"<sup>9</sup>

事实上, 从良渚玉器的各种纹饰上, 只能看出"神人"和 "兽面"分别简化的过程,绝不见二者"融合"的过程。神人最 后简化为两小眼和一短横棱, 或一两道横线; 兽面则简化为一双 大眼。在一些图像中, 则往往用羽冠的尖顶或数根羽毛象征神人 的降临(如图132、134)。早期的琮往往只刻兽面,如张陵山 M4:2 (图 38); 而晚期的琮有时只有神人的小眼和槠椮 如福 泉山 T15M3:26 (图 46), 或者甚至只有横棱, 如寺墩 M3:72 (图 47)。一般琮都明确分为上下两种图像,上层是神人的各种 简化形式,下层是兽面的各种简化形式。这种上下关系既不能认 作"兽面的表象里包含着人形的精灵",也不可看作"兽的精灵 具有人的形状"; 即便是"神徽", 也明显地表现出神人"凌驾 于"兽面之上的关系。所以,我们的结论是,包括"神徽"在内 的所有良渚玉器纹饰都在表现一种"二元"的观念,一种征服与 被征服、"食"与"被食"的关系。当原始观念已认定琮体为牺 220

牲肉体的时候,仅刻兽面或仅刻神人双眼,是不会影响这种理解 的。

下面我们来探讨"兽面"究竟是什么动物。

一些作者将屈曲干"神黴"巨口下的双脚称作"鸟爪"、这 是不应该的疏误。鸟爪的特征是在长长的附蹠末端向前伸出三个 趾头,每个趾头的三个关节都充分发育,最前端才是爪甲。"神 徽"的爪甲是直接生在脚掌末端的, 因此它只能是兽类的爪, 即 兽面的前肢,而与羽冠神人无关。

兽面十分引人注目的一个特点是獠牙。按. 犬齿露出唇外面 呈獠牙状的动物、有偶蹄目猪科的野猪、麝科、鹿科的獍和黑鹿 等。略早于良渚的马家浜遗址、曾发现大量鹿、麝、野猪溃 骸。<sup>如</sup>因此, 我们可以大致判定, 这兽面应是野猪之类。有学者 认为良渚"神徽"下部尊面及冠状饰上的尊面为虎面。<sup>@</sup>笔者不 敢苟同,因为虎的犬齿不呈外露獠牙状。

兽面着意描绘的另一个特点是"大眼"。这"大眼"在东部 沿海有广泛的影响,如日照两城镇玉"锛"(图 10) 和红山文化

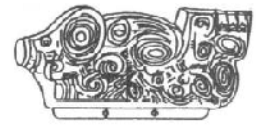

"玉猪龙"(图 140②、③),都有类似 大眼的描绘。<sup>@</sup>两城镇玉锛大眼下的阔 口与图 38 琮上兽面的阔口如出一辙, 虽无獠牙。也夸张了暴出的上门齿。

图 218 纽约东方艺术拍 建平"玉猪龙"则不仅夸张了獠牙, 还雕琢了两个向前的鼻孔。有学者著 卖行猪形玉嵌饰 (示意图) 文论证这"龙"形源于猪、确凿可 信。<sup>39</sup>准此,良渚琮上的"大眼面纹"可以确定是猪了。

近见有文介绍美国纽约东方艺术拍卖行有一件良渚式玉饰 片,整体琢为猪形,大眼、獠牙、尾部又琢有神人小眼和三根羽 毛, <sup>@</sup>似象征神人来享。由此件可证良渚冠状饰中兽面确实是猪 了。(图 218)

 $221$ 

不过还有一点疑问, 即獠牙外露的几种动物都属偶蹄目, 而 "神尊"却有三个长长的爪甲。有如此长而不内收的爪甲的尊卷。 只有熊最相似。<sup>®</sup>看来,良渚先民是综合了他们主要狩猎对象的 特征, 绘成这以猪为主的"神兽"。

这"神兽"绝不是他们崇拜的对象,而是敌对力量,是他们 凌驾、征服的对象。理由如下,

(一) 良渚先民及许多东夷部族的凿齿习俗, 可证他们把长 有獠牙视作敌对势力的象征。

据考古发现,存在拔牙风俗的新石器时代遗址,主要分布在 山东、苏北一带。江南的常州圩墩、上海崧泽、福建闽侯具石 山、广东佛山河宕、增城金兰寺等遗址也都发现凿齿习俗。拔牙 的年龄, 约在 15 至 20 岁之间。从拔牙风俗存在的时代和地区 看,良渚文化正在此范围之内。®

有一点需要说明, 拔牙风俗以拔去上颌侧门齿居多, 拔去犬 齿的较少。这大约是因为, 对于人类来说, 最易露出唇外的是上 颌门齿,而不是犬齿。

关于拔牙思想的动因, 有学者认为是"获得婚姻资格或同时 兼有达到成年意义的一种标志"。<sup>8</sup>我们认为这样的解释只回答了 问题的一半。因为达到成年而不凿齿的氏族还很多,为什么这里 婚姻或成年要用拔牙来作标志?那答案只能从本部族与其它部族 的区别中去寻找。表示与图腾物的认同或表示与敌对部族图腾的 区别、表示成为自己部落的正式成员、这才是拔牙的心理动因或 社会根源。我们设想、与包括良渚文化在内的东夷凿齿部落敌对 的某些部落, 可能是以野猪之类为图腾的。《淮南子·本经训》说 尧之时"猰㺄、凿齿、九婴、大风、封豨、修蛇,皆为民害", 可证与凿齿部落同时,确有以"封豨"即大野猪为图腾的部落。 凿齿部落以凿齿取得与自己图腾和祖先的认同,又把敌对部落的 象征 ---- 长有獠牙的野猪, 刻在作为食品献给鬼神的玉器上。这

 $222$ 

就是"神徽"图形的真实含义。

紫齿与獠牙的对立。还体现在东夷民族手握獠牙的葬俗中。

人们在大汶口、山东龙山、良渚等文化遗存中、发现有以獐 牙制作的钩形器或以野猪獠牙、猪犬齿随葬的现象。獠牙钩形器 常见于大汶口文化男子手中。山东龙山文化溃址,死者手里往往 握一二个猪犬齿。江苏海安青墩良渚文化早期遗址,发现剖为薄 片并磨光的野猪獠牙八件、出自五墓、三件置头端、五件置胸腹 部。报告人认为獠牙可能是货币。@我们认为与货币无关,也不 是出于崇拜, 而是作为凿齿部战胜獠牙部的象征, 或出于对付阴 间敌对力量的需要。具有某种巫术功能。

(二) 东夷民族崇拜鸟, 视鸟为祖先神灵。猪普遍用作它们 的随葬品和献祭的牺牲品,不大可能成为他们的崇拜对象。

东夷以鸟为图腾, 可引《左传·昭公十七年》"少昊氏鸟名 官"一段为证。学术界对此大体公认,此不帮述。

猪是中国新石器时代农业文化区的主要家畜、这些地区以猪 为主要肉食品;反映到墓葬中, 则是十分普遍的随葬整猪。猪头 或猪下颌的现象。这些葬猪曾被认为象征财富或用于避邪。<sup>9</sup>我 们则认为主要目的是为死者提供食品。这一点可以用山西陶寺发 掘的中原龙山文化墓地来说明。陶寺大中型墓中随葬的猪头、或 整或半,置于斝中。<sup>@</sup>猪头劈成两半,应该说不是用于吓唬邪魅; 置于作为炊食器的斝内。可证明其确属食品。

甲骨文中、猪更是献祭的主要肉类。甲骨文中用于祭祀的 "喊"或"咏"。不同于"豚"(字作"咏"、"A ")。唐兰先生释 "喙"。由此可知殷人也有用猪下颌祭祀的习俗。此外。甲骨文中 还多有用"夕羊"、"夕牛"、"夕豕"祭神。于省吾先生释"夕" 为"昔",即"腊",意指腊肉、干肉。"睎于阳而炀于火,(在太 阳下晒或在火上烤)曰腊肉"。®由此可知殷人还用腊肉祭神。

楚辞中还有用野猪献祭的描述。《天问》: "冯珧利玦, 封豨 223

是射。何献蒸肉之膏、而后帝不若?"这话的意思是,强劲的弓 矢射杀了大野猪,做成蒸肉献给上帝,为什么上帝还不佑助?

以上这些或整或半、或腊或蒸的猪、似不能看作崇拜对象。

良渚文化的小型墓中、有用猪下颌随葬的、也偶见用璧、但 绝无琮。大型墓中,有玉琮,一般不见猪下颌骨。我们推测猪下 颌与琮具有类似的功能, 至少在良渚文化中, 二者间又似有互相 替代的关系。当然这不意味着二者互不相容。如 1987 年江苏新 沂花厅溃址发掘第18号墓、墓主胸部有一良渚式琮、腿部和脚 后又各放置一件猪下颌。

联想到原始人视玉为鬼神食品和琮上所琢兽面,我们似乎已 经可以得出结论: 玉琮是整猪、猪头或猪下颌的高贵替代物。我 们十分赞同杨建芳先生所认定的琮为兽(以头为象征)的"具象 化和立体化"<sup>69</sup>的说法。

但是,我们不赞同称这兽为"神"。同时,也不赞同认为琮 还象征"神人"。我们认为,"神徽"上半部的"神人"是良渚先 民崇拜的对象,与作为兽的具象化的琮,是食与被食的关系。

为什么在作为整猪或猪头代用品的琮上要雕琢神人的形象 呢?这可以用巫术的"顺势原理"加以解说。

巫术认为同类事物可以相互感应。在琮上雕琢神人降临的形 象,便可招引神灵前来飨食。

玉琮上有时还刻画鸟形,如反山 M12:98"琮王"大眼面纹 两旁各刻一鸟 (图 44①), 福泉山 M6:21 在小眼面纹和大眼面 纹两旁都刻有鸟形 (图 43), 其原理, 应与"神徽"上刻神人凌 驾一样。刻鸟来飨,便是希望真神来飨。这与玉璧上刻画鸟形 (图 23①②③), 意义是一样的。

我们在研究璧功能时曾谈到日下有云气的图形,认为那是招 引神鸟来集的符号,这样的图形也出现在玉琮上。中国历史博物 馆藏十九节高长琮上, 其上端正中, 刻有阴线形纹饰, 细若毫 224

发, 显然不是为了观赏, 其作用应与璧上"炅"字纹作用相同。 台北故宫博物院藏十七节高长琮、在第一节纹饰间的直槽上、有 极细的不连续阴线琢成的"神秘图案"(图219)。细心的读者立 即可以想到、它与图 23②、③鸟脚下的部分完全一致, 其"虚 位以待"。吸引神鸟降临的用意。就更加清楚了。<sup>9</sup>

鸟与猪的"二元"对立、是特定于良渚或东夷部族而言的。

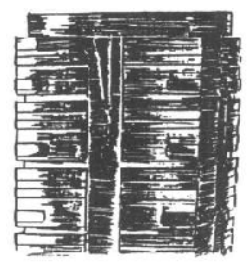

图 219 台北故宫博物 院藏十七节高长琮第一 节直槽间"神秘图案"

地位,也不应再有疑义。

因此。这样的图像不活于成为中原最 高统治者以后的殷周贵族。这就是殷 周琮上不再雕琢大眼、小眼面纹的原 因、然而琮作为祭神的整兽或兽头的 含义仍然保留。殷人献祭给相先神灵 的最常用的牺牲。不再是长着獠牙的 野猪, 而是长着大角的绵羊, 是以羊 为图腾的羌人。于是我们看到, 殷琮 上雕饰了羊头 (图 58)。羊在殷代的 地位,学者们大致没有疑义。同理、 良渚琮上的兽面。其作为献祭牺牲的

如果说璧纹饰经历了从素面开始。由简到繁的过程、琮纹饰 则经历了一个相反的过程:由繁到简再到光素无纹。其原因, 在 于琮的具体纹饰涉及到具体部族。把敌对部族图腾物献祭到自己 祖先神灵面前,对于改朝换代之后的部族就不适用了。到了周 代,天子以"明德"、"重民"为统治方略,任何部族都有生存下 去的权利。于是琮成了光素无纹、外方内圆的样子。东周以后, 琮消失, 璧盛行, 璧上又加琢了龙凤。龙是夏人的祖先, 凤是殷 人的祖先。琢有龙凤的璧和光素无纹的琮、正是华夏各部族逐渐 融合统一的过程的历史见证。

225

## 五、神秘纹饰再探

1770年春, 乾隆皇帝命匠人将其御制诗一首琢于一件刻纹 与图 70②类似的良渚式璜背面。其中两句为,"细理入臺发、奇 纹隐混茫"。之所以发此浩叹,是因为那一双大眼,一对鼻孔和 四根獠牙, 已令他困惑多日了。

今天、由于古玉器成批出土、拨开鸿蒙、解说奇纹已经有了 可能。

如乾隆面对的那类奇纹,我们在上节已作了解说。在良渚玉 器中、除猪、鸟对立的那类纹饰外、还有另一类奇异纹饰、便是 瑶山遗址北列墓葬出土的玉"龙首"璜和"蚩尤"环。(图 71、 72)在解说了璧、琮功能之后,我们可以对"龙首"或"蚩尤" 作一点揣测。从发掘报告可知,瑶山北列墓葬应为女性祖先(或 巫师)之墓。族外婚发展到父权制时代,女性来自外族、则"龙 首"或"蚩尤"应是女祖原先部族的祖先神灵的形象。联想到考 古所见山东龙山文化与良渚文化之间的密切关系,我们潜想这形 象有可能真是山东地区东夷部族的神灵——蚩尤的形象。®

在传说中的蚩尤的故乡、与蚩尤故事相当的时代、分布着山 东龙山文化。这是与良渚同属以鸟为图腾的东夷先民创造的文 化。其所遗玉器、亦可依良渚璧、琮所反映的观念加以解说。

我们看图 146. 不正是形象地体现着征服与被征服的"二 元"观念吗? 船形帽、獠牙人被昂首挺胸的雄鹰踩在脚下! 226

我们再看图 147. 雄鹰脚下换成了被琢得七零八落骨架一般 的"牙磨"。这"牙壁"与船形帽人头有没有相互替代的关系?

由此推衍,那出于山东半岛一带,用途不明的"彟玑"(图 35). 是否也是献给神灵的肉类食品?琢成"牙劈". 是否为了方 便神灵啄食? 证据不足, 但绝非毫无道理。

加拿大皇家安大略博物馆藏一件内缘向一侧凸起的环璧。

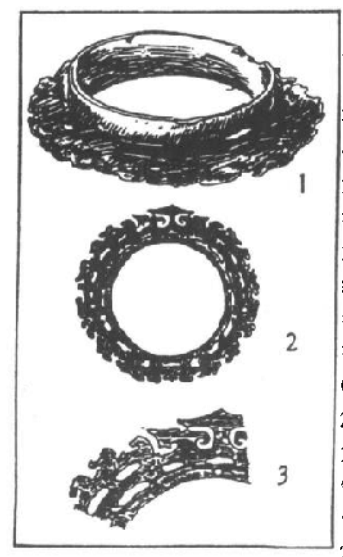

1(图 220) 略似海阳司马台那件 与"豫玑"套在一起的凸缘壁 (图 35④)。其外径 8.2 厘米. 孔径 5.6 厘米,可作手镯。此 件特异之处,在其实体部分镂 空、很像图 147、日琢有极细 密的良渚式圆涡纹。有学者注 意到其上中央有一"屋顶式" 结构. "屋顶"下有对称的勾 卷云头纹,其左右又有二尖状 突出呈"飞檐"状, (图 2202) ③)三者合而视之, 颇似图 212 右的纹饰,冠顶、飞榆、 大眼, <sup>\$</sup> 凸缘壁其余部分, 是被 镂刻空疏的实体部分。如果我 们仍持璧为神灵食品之说,图 220 凸缘璧和图 147 "牙璧"

图 220 皇家安大略博物馆藏 呈镂空状就比较容易解说: 同 凸缘环形壁 ①全番②拓片③局部时,我们还可以认定图 220 冠 顶、飞檐与图 147 的鹰具有同等的意义。

图148、149、150, 獠牙、耳环是其共性。有的戴船形帽: 有的不戴,头上却有羽毛状物降临。我们椎测,这羽状物与良渚 227

山字形器中兽面上部的羽毛(图134、135), 玉琮兽面额部的羽 状物 (图 39)、"神徽"(图 442)) 上部"神人"的降临,具有同 等意义。

图 9 右面大眼状物上部的羽状物, 及羽毛中间的飞檐式装 饰、应与"神徽"中"神人"的降临意义相同。该圭另一面为 鹰,侧边琢出船形帽小人头,此小人头与图 146 鹰爪下的人头, 应属同类人物。

图 17 三孔刀侧面的人头、犀牛巨口前的人头、自然也应是 献给神灵的牺牲品。

图 212. 左为船形帽、獠牙人头, 右为大眼面纹, 二者头上 正中都有飞檐式纹饰降临。可以说,大眼、船形帽、獠牙同是被 征服部族的特征。这些船形帽、獠牙人物又都戴有耳环。联想到 考古工作者在良渚文化墓中没有发现墓主佩带耳饰的现象——良 渚人不带耳环! 与良渚关系密切的山东龙山文化, 在其努力刻琢 的玉人头上, 总不忘琢出耳环; 这说明, 耳环也是被良渚部落征 服者部族的特征。

对于殷墟玉人心事重重、神情呆滞的形象。我们已有讨评 述、认为他们是濮族人、奚族人或羌人等奴隶部族人物的代表。 我们再看图 155、156、157、158 几组玉饰,都在体现古玉所力 图反映的"二元"观念。图 155、人形手脚被琢成鸟爪、头上降 临小龙或羽冠:图 156、157、两种鸟的头上都有张开大口的龙 形降临, 图 158 鸟头上降临的是羽冠。这里情况比较复杂, 反映 着成为中原最高统治者后股人的较复杂的身分。一方面殷先祖为 玄鸟,后又被美化为高冠长尾的凤鸟,凤是他们的图腾。另一方 面他们从河北入主中原、与中原以龙为图腾的部族发生密切联 系。反过来又与东夷族发生了激烈争战。把以鸷鸟为图腾的山东 龙山文化后裔及可能以鸠、鸽类为图腾的淮夷视作仇敌。甲骨文 中多有妇好率军征夷方的记载,史籍载商纣把"亿兆夷人"沦为 228

奴隶。因此,我们看到的殷墟玉器,鸷鸟和鸠鸽类成了被征服的 对象,龙凤则居于统治地位。妇好墓中动物甚多,皆有肥圆、局 促之态、唯一一件飘逸舒展、超群绝俗的动物、便是玉凤(图 161, 图版一)。应该说, 它是以征服者的姿态, 降临于众多牺牲 品之上。

除动物形玉器外。其它玉器的纹饰也多反映着原始时代留下 来的鬼神食玉观念。如图 75. 殷墟妇好墓出十玉璜、璜的实体 被琢上羽冠鸟身人首像,其含义应与图 155 一样。璜体,在原始 观念中仍是可供鬼神飨食的"肉"。图 95--98. 二里头文化和 殷、周时期的"柄形饰"、其用途至今尚不大明了、其纹饰却与 作为食品,作为"礼器"献给神灵的壁、琮、动物类玉器的纹饰 相通。图 95①, 二里头出土, 器以两种纹饰上下堆叠。一种为 人面大口,以转角处为中线向两面展开,其手法似从良渚琮纹饰 学来。另一种为两条弧线相接,其抽象,或许是良渚琮兽面纹上 部的象征神人羽冠的横棱的变形。图 95②就以这种纹饰琢满全 器。③琢与殷琮类似的上下相对的人面(或蝉)。④则是两节抽 象弧线与一卷角兽面。其欲反映"二元"观念,仍是十分明白 的。周人的柄形器(图96、97、98)上,凤鸟与龙纹占了主导 地位,但似乎不宜视龙凤为"二元"对立的双方。鉴于桀、纣亡 国的教训、周人强调"明德"。希望中原各部族都能生息繁衍。 并且周人还视凤鸟的降临岐山为周族将兴的征兆、所以周玉上的 凤鸟地位是很高的。到了战国时期,龙凤随意搭配,无所谓上下 关系了。如图 99、100、173 即是。

229

"防风氏后至"

## 六、良渚文化的消失

以随葬琮、璧、璜、钺、冠状饰等玉器为特色的良渚文化, .<br>במוזיאה המקוב ביותר שאי שיר 17 לל ממי בביתיים בין המקוב בין 18 לפני ממש איין באוקריאה והיא בין בבית בין אותם ב

系。同时,第四层出现小件铜器,和受中原文化影响而制作的仿 青铜式样的陶器。<sup>9</sup>我们有理由推测。良渚人在停止玉作业之后 不久。又被南方北上的印纹硬陶文化和北方南下的青铜文化淹没 一或者是被征服,或者是被消灭了。

新石器时代末期、社会生产和文化精神面貌都以前所未有的 速度飞速发展。各部族之间接触频繁起来,展开角逐、发生碰 撞、实行征服。历史要从诸部族中挑选出中原最高统治者。与良 **渚部族同时存在的其它部族、据考古发掘研究, 有宁镇地区的新** 石器文化, 有安徽潜山薛家岗文化、长江中游的屈家岭 --- 石家 河文化、山东地区的龙山文化、晋南豫西的中原龙山文化、陕西 的客省庄二期文化、甘青的齐家文化等等。最终,是晋南豫西的 …支崛起于诸部之中,建立了国家,成为中原的最高统治者。

历史文献记载着这段史实。据《史记·夏本纪》、当时黄河下 游洪水滔天. 夏后氏鲧、禹父子领导治水, 费时二十余年. "高 高下下,疏壅导滞","决九川、漳九泽",使黄河流域出现大片 良田. 万民得以安居饱食. 于是"天下皆宗禹为山川鬼神主"。 处于华北大平原西端的夏后氏,因其平水土之功而成为中原最高 统治者、这是当时中原人类群体生产、生活发展的必然、是历史 的必然;这不是人的主观意志所能决定的,更不是"秦汉以后人 的解说"<sup>®</sup>。大禹的最重要的活动是治水,而治水之后带来了足以 "王天下"的深远影响,也只能是在华北大平原。徐旭生先生半 世纪前对此就有过精当的论证, <sup>@</sup>这里不必赘述。夏王朝建立之 后, 禹为巩固统治, 到南方"巡狩", 会诸侯于涂山(今安徽境 内), "执玉帛者万国"。"万国"即当时成千上万部落, "执玉帛" 指以玉器和丝织品为纳贡称臣的礼品。禹继续南巡至会稽(今淅 江北部即良渚部落的领地)。"会稽"者,会计也。禹到这里向良 渚部落"算帐"来了(后世因此称此地为会稽)。大约涂山之会, 拥有最多美玉的良渚部落拒不称臣纳贡、于是禹率军南征。据

231

《国语·鲁语》的说法, 禹巡狩至此, 召集会议, "防风氏后至", 禹杀掉了防风氏首领。其实其间定有一场厮杀。据《史记》、禹 在过江时就预感形势严峻、而竟至于死在此地、葬于会稽之山。 无论如何,美玉给防风氏招来了灭国之祸,防风氏是被灭掉了。 风、甲骨文作凤、实即凤鸟。联系到良渚琮上"神徽"的羽冠。 可以肯定防风氏与良渚文化主人是有关系的。关于防风氏与良渚 文化的关系, 本编下节还将涉及, 这里暂不详述。

良渚文化败于中原龙山文化,防风氏败于夏后氏,除了地理 位置、经济实力的原因之外、意识形态的差距应当也是重要原 因。

孔子说,禹"菲饮食致孝平鬼神,恶衣服致美平黻晷"。致 孝鬼神指祭祀丰厚洁净。黻冕指祭祀时的服装。夏后氏为什么这 样重视祭祀祖先鬼神呢?这是团结族人的需要。祖先崇拜是有别 于自然崇拜和原始巫术的新型观念,它是在图腾观念的基础上讲 一步发展的产物。在以定居农业为主要经济来源的中原,祖先崇 拜一出现就显示出特殊的功能: 它以祖先的名义传达首领意志, 加强了这意志的神圣气氛,将家族、氏族、部落有力地结成一 体。这种观念很快就凌驾于自然崇拜和民间巫术之上,甚至使某 些自然神也被祖先神取代。祭祀祖先、向祖先祈求和请示。成为 夏、殷国家活动最重要的内容。祖先崇拜对中华民族心理所产生 的影响是极其深远的。

相反. 我们看到. 在长江流域. 巫术始终是最重要的观念形 态。楚地巫风在《楚辞》中有丰富的记载和生动的反映。强大的 楚国始终不能战胜中原,与其盛行巫术、缺乏宗教崇拜凝聚力, 关系甚大。吴越地区也一样, 直到春秋战国时期, 古巫习俗在社 会生活中还有很大影响。我们在良渚文化墓葬中发现数量惊人的 玉器、都是用来对付鬼神的巫术道具。它们起不了团结族人的作 用、倒是增加了"家为巫史"的欲望,每家每户都希望通过巫术 232

达到与神灵交往的目的、以至于"民神杂糅", 人心涣散。这样 的精神状态。自然抵挡不了北方部落联盟的强大攻势。

在思想史研究中,巫术与原始宗教是两个不应混淆的概念, 反映着不同层次的追求和不同的思维水平。巫术是对付神灵。完 教是崇拜神灵: 巫术源于原始人盲目的自信, 宗教则与衷心的信 仰联系在一起。巫术要求达到的是其体的切近的目的,如驱邪涿 鬼、治病求雨、安抚死者灵魂等等;而宗教则追求较为高远的目 标,如生活的安宁,族属的繁衍或精神世界的满足。大致说来, 埋葬中所见的各种习俗应属巫术、而宗庙祭祀等等则属于原始宗 教。迄今为止、人们在良渚文化中发现的可以反映原始观念的材 料. 大体上应属巫术范畴。(即便是瑶山所谓"祭坛", 也很难将 它与墓葬区分开来。)

作为巫术道具的玉器、在夏殷时期发展了宗教礼仪功能、在 周人那里,礼仪功能趋于完备,其后又被儒家赋予象征性的道德 观念。然而蕴蓄于玉中的巫术观念并未泯灭、到了两汉时期又有 护尸葬玉的风行。

" 登 昆 心 公 食 玉 英"

## 七、"玉石之路"初探

在《上编》第四节讨论新石器时代玉器分布时,我们已提出 了玉料来源问题,中原无玉矿、玉矿主要分布在辽宁、贝加尔湖 萨彦岭和新疆昆仑山; 而玉器的考古发现主要在东南沿海。那么 这些玉器的原料来自何处呢?目前学术界大多主张"就近取材" 说。理由是,五千年前既无文字又无国家更无先进的交通工具。 原始人的活动范围,只应在驻地周围,不可能远出数千里之外。 至于目前这一带未发现玉矿、那是因为古矿床已被遗忘或采掘枯 竭了。®

我们认为, "就近取材"和"玉矿遗忘"说是站不住脚的。 从旧石器时代中期开始,原始人已着意选择坚韧致密的石料制作 石器。玉料一旦被人们发现,一定会采来制作石器。目前发现的 最早被采用的玉质石器、是辽宁海城小孤山的一柄玉斧、其原料 应来自一岭之隔的岫岩县细玉沟、其时代为距今 12000 年左右的 旧石器时代晚期。在距今约8000年的新石器时代早期,辽宁阜 新查海遗址和距今约 7000 年的沈阳新乐遗址下层、有 23 件玉器 经中国科学院地质矿物研究所闻广先生鉴定为真玉, <sup>@</sup> 挂原料应 来自辽宁境内的宽甸或细玉沟或医巫闾山。贝加尔湖附近,大们 发现了用玉制作的实用工具: 在新疆, 人们也发现过玉斧。@这 说明。在玉矿附近。一般应该发现用玉制作的实用工具或武器。 然而从河姆渡第四层(新石器时代早期)到马家浜文化的穿孔

234

斧、到崧泽文化的磨制精致的铲、锛、凿、没有一件用玉制作。 这些文化的装饰品,较早的13件,过去曾被认为是玉制品的。 经闻广先生鉴定全属假玉。<sup>@</sup>这很清楚地说明,这里没有玉矿。 当辽宁地区查海、新乐下层和红山文化已广泛采用玉料制作装饰 品的时候,苏南浙北尚不知玉为何物!与红山文化同时的中原仰 韶文化、大汶口文化早中期、闻广先生鉴定表中尚付阙如、实际 上,大约也没有真玉制品。

到了距今5000年以内的新石器时代晚期、由于生产力迅速 发展、中原有了大范围的文化交流。由辽宁沿海而下、大汶口文 化晚期,龙山文化、良渚文化、直到广东石峡文化;自东而西, 宁镇地区的北阴阳营、安徽潜山薛家港、长江中游石家河、黄河 上游马家窑、齐家;以及陕北神木石峁、晋南陶寺遗址,下延及 二里头文化,普遍出现用玉制作的礼器和装饰品。我们认为,这 些缺少以玉制作实用工具阶段的地区。其玉料都是外来的。

闻广先生对苏南浙北新石器时代玉器的鉴定、恰为此地玉料 外来说提供了有力证据。从鉴定表上可以看到,河姆渡文化和马 家浜文化装饰品全属假玉、崧泽文化出现了真玉制作的装饰品。 吴县草鞋山八、九层5件全属假玉, 第六层9件便有8件为真 玉, 第二层 12 件有 10 件为真玉。青浦崧泽和福泉山崧泽文化的 7件,5件为真玉。到距今5000年以内,绝大多数都是真玉了, 如反山、瑶山 64件,即有 61件为真玉。曾玉料的来到苏南浙北, 在崧泽文化时期,距今约 5400年。<sup>®</sup>

与此同时, 某一文化的发达的玉作业的忽然消失, 也可以是 当地没有玉矿的旁证。因为玉矿不可能突然枯竭,只能逐步减 少。在上一节中我们已经介绍了良渚文化玉作业的忽然消失,其 时代背景恰逢尧舜禹在中原建立了部落联盟之时,良渚人玉料来 源断绝、只好用石英石来磨制装饰品了。

在中原地区的上古文献中,我们可以找到无数关于玉器极其

235

珍贵的记载。古玉的"价值连城",也可以证明中原缺乏玉矿。

那么,说原始人的玉料来自远方,又有没有根据呢?我们说 有!历史文献和考古材料都在向我们昭示,不能把原始人的地 理、矿产知识和长途跋涉能力估计得太低了。

《山海经》记载着中国最早的地理知识。其所记古国家、帝 王、山川名称,多不同于儒家经典:所记大量怪物,在汉代文明 所达到的思维水平上看来, 是不近情理的。因此, 太史公司马迁 对它持存疑态度, 在《史记·大宛列传·赞》中说"《禹本纪》. 《山海经》所有怪物, 余不敢言之也"。

西汉末刘秀(歆)《上〈山海经〉表》,持比较客观的态度, 深信其所记述"皆圣贤之遗事,古文之著明者也";至于成书时 间,他断定"出于唐虞之际"。其后,王充、郦道元、郭璞都相 信此书出于夏后之世。至清人郝懿行作《〈山海经〉笺疏》, 对于 书中属后人所羼入者多有揭示, 仍主《五藏山经》五篇"为禹书 无疑"。本世纪20年代、"疑古派"大师顾颉刚先生也强调其内 容是早于儒家经典的;<sup>@</sup>徐旭生先生则是进一步肯定:"其中保存 有较近古之传说,可为今日治历史者之珍贵材料,则亦毫无疑 ୁ"®

自甲骨文间世,学者们发现甲骨文中不少材料可以与【山海 经》相互印证、如四方风名和一些巫师的名称等。曾这更证明了 《山海经》史料的宝贵价值。在当代文化人类学家眼中,《山海 经》所有怪物,也已经不是不可理喻的了。我们对《山海经》当 然再不能持"不敢言"的态度,更不应该用"臆造","虚妄"之 类词语来斥责《山海经》的作者 -- 上古巫师们。

《山海经》的基本资料的时代,早到夏代,甚至夏以前。甚 中有三四百座山名,四五百条水名,二百多种矿产,以及各种珍 禽异兽怪木奇草嘉果,上古各部族的名称及其特征。山山水水的 方位、道里、都有详尽叙述,不少名称至今仍可确指其地。它为 236

我们了解中国原始社会末期状况提供了可信材料。我们透过那些 似乎荒诞不经的文字。可以发现原始社会的直实。

据笔者粗略的统计,《山海经》中载有:多玉之山114座, 有玉之山 15 座、多玉之水三条、多白玉之山七、多白玉之水九、 多苍玉之山十, 生玄玉之山一, 多美玉之山六, 有美玉之山二, 出美玉之山一,多美玉之水三,多婴垣之玉(婴应作缨,垣应作 瓶. 即颈项。缨瓶. 即可作项链) 之山二, 多瑾瑜之玉之山一, 多碧之山九,有碧之山一,多碧之水一,有碧玉之山一,多青碧 之山六, 有青碧之山一, 多青碧之水一, 多瑶碧之山六, 有瑶碧 之野一、有璿瑰瑶碧之山一、有璇瑰之野一、多㻬琈之玉之山十 九、多麋玉(似玉之美石)之山一、多琅开(似珠之美石)之山 一,有琅玕之野一,多邇玉之水二,多藻玉(有纹彩之玉)之水 一,出聲之山一,多輩玉(次于玉石)之水一,多水玉(水晶) 之山二,多水玉之水六,多石玉之山一,多珉(似玉之美石)之 山二,多白珉之山四,多美石之山四。

《山海经》中所谓"玉"。应包括我们所介绍的玉和玉石两 类。

我们可以看到,先民对于玉石有十分细致的区分和十分广博 的了解。

关于玉石在原始时代的地位,可引用一位古代科学家的话得 到说明——《越绝书》载风胡子对楚王说。

轩辕、神农、赫胥之时、以石为兵,断树木、为宫室, 死而龙臧,夫神圣主使然。至黄帝之时,以玉为兵,以伐树 木、为宫室、斫地;夫玉亦神物也,又遇圣主使然,死而龙 臧。禹穴之时,以铜为兵,以斫伊阙、通龙门、决江导河、 东注于东海,天下通平,治为宫室,岂非圣主之力哉?当此 之时,作铁兵,威服三军,天下向之,莫敢不服,此亦铁兵 之神,大王有圣德。

237

这段话写一个叫风胡子的人向楚王推荐冶铁技术。风胡子何 许人?不清楚,据说是个铁匠,善铸宝剑。他向楚王推荐先进技 术、时代约在春秋末年。当时、铁器代表着新的生产力、代表着 历史前进的方向; 谁掌握了它, 谁就能征服天下。风胡子说, 在 此之前,生产工具有过三次飞跃。第一次是上古"三皇"(轩辕、 神农、赫胥)时代, 今日看来, 大约相当于新石器时代早期。谁 能将旧石器改革为新石器, 谁就称得上"神圣主", 死后还以那 新石器随葬,叫"龙臧",亦即"垄藏"。第二次,是"五帝"时 代,大约当新石器时代后期到来之际,黄帝能够进一步改进工 具,以"玉"为兵器,所以成为"神圣主"。玉的硬度和韧性, 使武器能够比较随心所欲地斫、凿、劈、削、伐树木、造房屋、 这是其它石器无法比拟的。第三次是大禹时,当青铜作为新的生 产力出现时,禹充分利用它制服了洪水,使黄河下游出现大面积 良田,修建了宫室,为夏王朝的诞生奠定了物质基础。风胡子算 得上是个科学家,既懂当时的尖端科学,又懂社会发展规律,他 的话今人信服。

黄帝时代距今大约 4500—5000 年。由考古发掘判断、在此 期间,红山文化、大汶口文化晚期、良渚文化,都已经掌握了玉 器制作技术。从风胡子的论述可以知道,黄帝时玉器开始在中原 普及,玉代表着当时中原最先进的生产力,谁掌握了它谁就可以 称霸中原。那出产玉的山,自然成为诸"帝"的必争之地。黄 帝"以玉为兵",他的玉料从哪里来?我们的看法是。从昆仑山 来。

我们先看当时人对昆仑山的认识。

《山海经·海内东经》:"西胡白玉山,在大夏东:苍梧,在白 玉山西南。皆在流沙西、昆仑虚东南。昆仑山在西胡西,皆在西 北。"前人已指明此简应属《海内西经》,误置于《海内东经》; 其中"苍梧"不是南海苍梧。此简说明昆仑山位置绝不在中原。 238

去昆仑山的路线、自东向西为流沙、白玉山、苍梧、昆仑山。 "流沙"在何处?《海内西经》:"流沙出钟山, 西行又南行, 昆仑 之虚。"东汉高诱注《吕氏春秋·本味篇》,认为"流沙"在敦煌 都西八百里。果如此, 就在今新疆塔克拉玛干沙漠东沿了。"西 行又南行",正是今新疆南部昆仑山之所在。我们看这昆仑山的 形势,绝非中原小山:"海内昆仑之虚,在西北,帝之下都。昆 仑之虚,方八百里,高万仞。"此山"上有九井,以玉为槛;旁 有五门, 门有开明兽守之, 百神之所在。"(《海内西经》) 这开明 兽"身大类虎而九首,皆人通,东向,立昆仑山上",它的背后 有"珠树、文玉树、玗琪树"等等。这镇守昆仑山的"开明兽", 应是以虎为图腾的部落。"文玉"、"玗琪"应皆玉类; 原始人认 为生在树上,颇为奇怪。然而古人知昆仑山产玉则是不容怀疑 的。例如《淮南子》"昆仑之玉瑱,而尘垢不能污也",说昆仑玉 作的耳坠坚硬光泽不易污染。《伪古文尚书·胤征》说"火炎昆 岗,玉石俱焚",可证昆仑山以产玉著称。《山海经》又说,昆仑 之玉采得后藏于其北之"槐江之山"。《西山经》:"槐江之山,多 藏琅玕、黄金、玉"。此山"南望昆仑,其光熊熊,其气魂魂", 这里"实惟帝之平圃"。"平圃"即古籍中的"县圃",《楚辞》、 《淮南子》等书都指出位于昆仑山上;县即悬,训释为"远";从 字面上看,县圃大约是帝设在远方的转运站或行宫之类。

我们再看上古诸帝与昆仑山的关系。

上文已涉及到,昆仑山是"帝之下都"、"帝之平圃"。《山海 经·海内北经》说、在昆仑东北、有"帝尧台、帝喾台、帝丹朱 台、帝舜台: 各二台, 台四方", 到大禹时, "禹杀相柳, 乃以 为众帝之台,在昆仑之北"。

在这里,中原之帝还与昆仑之"神"发生过激烈战斗。

在槐江之山东面约五百里,有钟山。钟山神之子名鼓,与昆 仑山之神钦鹀(《庄子·大宗师》"堪坯「pī]得之,以袭昆仑" 239

的"堪坏"即此"软穐")一起杀了葆江(一作"祖江",应即帝 江——帝鸿氏、黄帝族首领之一)。于是黄帝就杀了鼓。钦鹀则 "化为大鹗、其状如雕而黑文白首,赤喙而虎爪,其音如晨鹊"。 如果钦禧出现, 就会有一场恶战, "见则有大兵"(《西山经》)。

昆仑山之神,最著名的是西王母。她是统治昆仑时间最长的 主人。《庄子·大宗师》说西王母得了道,"坐乎少广,莫知其始, 莫知其终"。人们不知西王母始于何时、终于何代。我们想,大 约是在黄帝打败钦鸦和鼓的联合进攻之后,西王母成为昆仑山之 "神"。世代相袭的"西王母"与黄帝及其后代有比较和谐的关 系。

西王母居住在玉山。由"昆仑之丘"西行,水行数百里,流 沙数百里、便到玉山。西王母"其状如人,豹尾虎齿而善啸,蓬 发戴胜"(《西山经》)其形象(或许是其族图腾)是以虎身、豹 尾为饰,头戴乌羽。又《大荒西经》载,大荒之中,日月所入的 地方,有西王母之山,这山璇瑰、瑶碧、琅开等,应有尽有。这 山又有"轩辕之台"。"射者不敢西向, 畏轩辕之台"。看来, 黄 帝在西王母之山筑台是受到尊重的。

黄帝与西王母的美系在今天看来似乎荒诞不经。然而又有同 样被认为荒诞不经的《穆天子传》,说西周时周穆王西行,会见 了西王母. "升于昆仑之上. 以观黄帝之宫. 增封于昆仑之上"。 至少《穆天子传》的作者(不迟于战国)是相信黄帝在西王母所 居的昆仑山设有行宫的。

大约到了尧舜时代或夏初,能够战胜诸多困难,登上昆仑山 的, 只有后羿。《海内西经》说,

昆仑之虚……非仁羿莫能上冈之岩。

仁羿、应为夷羿、古字形近面讹。夷羿即东夷首领后羿。他以善 射闻名。因为能战胜开明兽,又善攀登,他向西王母请得了"不 死之药"。《淮南子·览冥训》也说到,"羿请不死之药于西王母,

240

姮娥窃以奔月"。羿向西王母请的"不死之药"究竟是什么?从 密山"璜瑜之玉""天地鬼神是食是飨"来看,我们颇疑先民又 以昆山之玉为"不死之药"。《海内西经》说在开明兽的东边有六 位巫师。围着窒窳的尸体"皆操不死之药"。似乎是刚从西王母 那里请了药, 想要救活窦窳。我们再看《汉武帝内传》、说"西 王母上药, 有赤河绛璧", 这"上药"就是昆仑赤水所产绛色玉 制作的壁。

中原诸帝与昆仑山有这么多联系,这昆仑山究竟在什么地 方?

上文所谈昆仑山,位于今新疆南部,于田南山。此山正式命 名。在汉武帝时。《史记·大宛列传》载张骞回长安后对武帝说, 于阗以东,水注盐泽(今罗布泊),然后潜行地下,在青海境内 再冒出来,因此,黄河之源应在于田南山。张骞之后,使节纷 出,又从于田采来玉石,于是"天子案古图书,名河所出山曰昆 仑"。武帝所案"古图书",自然是《山海经》、《禹本纪》之类, 司马迁对此表示怀疑,说"张骞使大夏之后,究河源,恶睹《本 纪》所谓昆仑者乎!"意思是, 张骞看到的, 不一定是《禹本纪》 所谓"高二千五百余里、日月所相隐避为光明也、上有醴泉、瑶 池"的昆仑。

十六国时前凉, 酒泉太守马岌据《汉书·地理志》等书所谓 "金城郡临羌……有西王母石室" 的传闻,称酒泉南山(祁连山) 为"昆仑山之体"(《晋书·张轨传》), 建议凉王张骏在此立西王 母祠。唐张守节在《史记·秦本纪》注中, 径称此为昆仑山, 但 因有汉武帝所定昆仑在前,便称此为"小昆仑"。

清毕沅《〈山海经〉新校正》认为酒泉南山即《山海经》中 《西次三经》、《海内西经》、《大荒西经》所提到的昆仑、不同意 称此为"小昆仑"。为论证酒泉(肃州)昆仑说,他将祁连山南 北诸水与《西次三经》昆仑所出诸水相比附。酒泉昆仑说盛行起

241

来,几乎要压倒于田昆仑说了。

本来,马岌是同意于田昆仑说的。出于政治需要,他主张在 酒泉立西王母祠、同时、他称酒泉南山为"昆仑之体"。按"体" 字相对于"首"字面言、理解为"肢体"。岑仲勉先生注意到这 点,在《昆仑一元说》中指出马岌还不算是"妄为傅会"。<sup>@</sup>至毕 沅的肃州昆仑说,就难免牵强附会了。顾颉刚曾撰文揭其纰漏, 指出昆仑与河源不能分开。酒泉不是河源、酒泉昆仑说终归是 "纸上谈兵"。近年仍有学者撰文力主酒泉昆仑说, <sup>@</sup>但事情正如 顾颉刚所说 "实际不但不能解决问题 反而增加了这间题的纠 纷性"。"

人们不相信原始先民能有那么大的活动范围、干是把昆仑 "移"到较近的地方,因此又有青海说、岷山说、河套以南说、 泰山说、秦岭说等等。<sup>@</sup>

《山海经》《西次三经》《海内经》所记的昆仑,位置在西北 方向,其基本特征有四:一是附近诸山多产美玉;二是流出河。 赤、洋、黑四条大水;三是"其下有弱水之渊环之". 所谓"弱 水"即流入沙漠消失的水;四是"其外有炎火之山"。即附近有 活火山。酒泉南山是不具备这些特点的(有"弱水",但不构成 "之渊环之")。其它诸说更不用提了。笔者认为,汉武帝命名的 于田南山,正是上古先民所认定而载入《山海经》的昆仑。

让我们认真研究一下于阗南山与《山海经》中的昆仑山的关 系。

值得注意的是,《山海经》记载其它山皆称山、唯昆仑称 "丘"、称"虚"(仅《海内东经》一处称山, 而该处语义重复, 笔者疑其为注释误入正文者)。丘与虚又有所区别。试看称"丘" 的两处:

西南四百里,曰昆仑之丘,是实唯帝之下都。(《西次三经》) 赤水之后,黑水之前,有大山,名曰昆仑之丘。(《大荒西 242

经》) 再看称"虚"者.

昆仑之虚,方八百里,高万仞。(《海内西经》)

昆仑虚南所, 有氾林方三百里。(《海内北经》) 两相对照, 丘范围较小, 虚范围较广。《海外南经》郭璞注: "虚,山下基也",似指山脉而言。《尔雅•释地》"三成为昆仑 丘","三成"指第三层,山之高处。丘应指山头而言。从《西次 三经》看,昆仑丘是不产玉的,产玉的是昆仑丘附近、昆仑虚范 围内的密山、乐游之山、赢母之山、玉山等等。

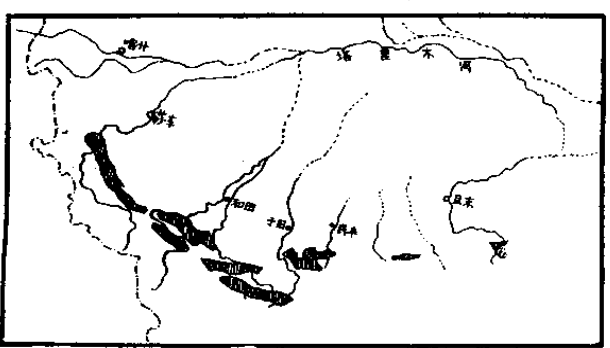

在我国西北地区,大面积产玉的山脉,只有昆仑山脉西段。

昆仑山西段侵入岩分布图 (据地图出版社1979年版<br>《中华人民共和国地图集》第7页绘制) 图 221

如昆仑山地区地质构造图(图 221)所示,图中斜线地区为古生 代侵入岩分布区。侵入岩所含闪长岩角闪石,由于具有纤维状晶 型而成为软玉矿。地质史上的喜马拉雅期。在上升褶皱过程中, 其北侧与塔里木盆地断裂、形成高入云霄、终年积雪的昆仑山。 在海拔约四五千米处,侵入岩部分暴露出来,冰川刨蚀,流水冲

243

击。玉矿被搬运到低处,便有古人所谓玉河、珠泽之类。再看该 地区地形图 (图 222). 雪线以上者应即是古人心目中的瑶池、 玉槛、仙境之所在, 其分布与侵入岩大体重合。这便是"昆仑之 虚"。其最高处为和田南面的慕士山, 我们认为这便是古人所谓 昆仑之丘。玉龙喀什河携带着玉矿流过它的脚下。其北的铁克力 克山、北、西、东三面一望无际,登临绝顶可给人"天下之高山 也"(《穆天子传》卷二)的感觉: 它应是《西次三经》中可以 "南望昆仑"的槐江之山, 或《穆天子传》所谓春山。古部落多 藏宝玉,应即此山。

于田南山昆仑说之所以被人们怀疑、关键在《山海经》所记 四水的流向与此不合。这个问题困扰着一代又一代历史地理学 家。顾颉刚先生将《海内西经》文字与《西次三经》比较时,提 出了疑问:"是不是作者把这幅图画颠倒看了呢"?<sup>@</sup>此语可谓拨 开鸿蒙。我们且看这两段文字:

河水出焉,而南流东注于无达。赤水出焉,而东南流注 于汜天之水。洋水出焉,而西南流注于丑涂之水。黑水出 焉,而西流于大村。(《西次三经》)

海内昆仑之虚……赤水出东南隅,以行其东北。河水出 东北隅,以行其北,西南又入渤海,又出海外,即西而北. 入禹所导积石山。洋水、黑水出西北隅,以东。东行,又东 北、南入海。(《海内西经》)

顾氏似乎没有将两段文字与昆仑山实图细加比较。在他的启发 下,我们看了实图,发现四水实际流向比文字叙述复杂,而《山 海经·西次三经》作者所看的这幅图是倒置了的。

据《大荒西经》, 昆仑丘在赤水之后、黑水之前, 因此我们 认为,赤水即玉龙喀什河,黑水即克里雅河。被视为黄河源头的 "河水"应即叶尔羌河,洋河即今喀拉喀什河。这样,四水流向 与《西次三经》的叙述(若倒置)可以大致相符。至于《海内西 244

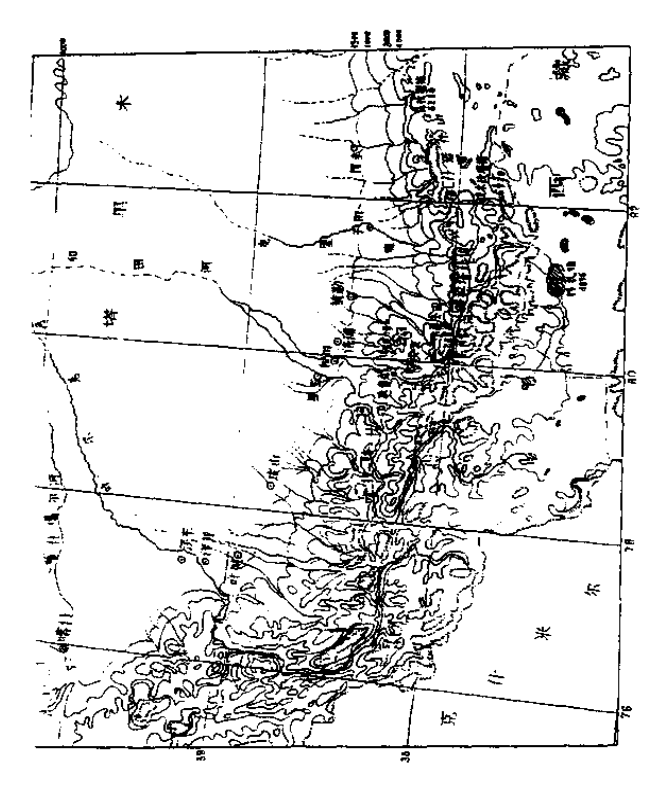

昆仑山西段地形图 (据地图出版社1979年版《中华人民<br>共和国地图集》44 页绘制) 图 222

经), 我们的看法是, 刘歆在整理此经时, 赤水用了正 确的版 本, 此后三水则是倒置的版本。这样看, 四水的流向都符合了实 际, 但在方法上尚欠严谨。我们之所以相信这样的排布, 因为还

245

有三个理由。第一、中国大地上、没有哪座山流出的四水可以有 这样的对应了。第二, 昆仑山下还有所谓环绕昆仑的"弱水"; 昆仑山外还有"投物辄然"的"炎火之山"(《大荒西经》)。对弱 水和火山前人多不得其解。我们目看昆仑山东北面众多的细流, 没入流沙之中,就可以理解什么叫"弱水",如何"环之";而所 谓"炎火之山"、应即克里雅河上游的火山。郭璞《图赞》谓弱 水"北沦流沙, 南映火林", 说得比较准确。第三, 我们按这样 的排布读《穆天子传》, 穆王在昆仑一带巡行的方向, 里程竟然 无不妥贴。这又为《穆天子传》的真实性提供了有力证据。

考定了《山海经》中昆仑山即今于田南山, 便可断言在"丝 绸之路"形成之前的两千多年、河西走廊早已开通。开通的动 力、是中原迫切需要的玉石。伟大的"丝绸之路"的前身,是一 条名叫"玉石之路"的同样伟大的道路。

除上面提到的后羿等上古帝王之外,上古文献中不乏将昆仑 之玉运到中原的记载。

古籍中有一部族甚可注意,此族以将美玉贡献中国而闻名。 《管子·揆度》:"至于尧舜之王,所以化海内者,北用禺氏之玉", 房玄龄注: "禺氏、西北戌、名玉所出"。同书《国蓄》、《轻重 甲)、《轻重乙》等篇多次提及"玉起于禺氏之边山",彼处"去 周七千八百里"。何如璋云:"禺古通虞,当即《小匡》之西虞, 殆今于田也"; 许维遹案: "禺氏即月氏, 以产玉称", "王国维据 《史记》月氏西迁在文帝四年之后, 推断《轻重甲》、《轻重乙》 诸篇为"汉文、景间所作"。然而汉文景间不应当称"去周"若 干里。闻一多遂解"周"为"圆周",解"距周"为"半径"。 似皆不妥。言距离,与圆周无关。禺氏-----月氏之活动于昆仑地 区, 由来久远。禺氏、月氏、于阗, 古音可通。在《山海经》 中,则记作禺疆、禺京。《海外北经》:"北方禺疆,人面鸟身, 珥两黄蛇, 践两黄蛇, 名曰禺猇……禺猇生禺京。禺京处北海,

246
禺貔处东海, 是为海神"。由其"鸟身"可知祖先来自东夷, 由 东海之神扩展到北海。《逸周书·王会》称北方"思氏, 豳验" 禺氏以良马贡献于周王。又《伊尹四方令》:"正北……月氏…… 请今以橐驼、白玉、野马、驹验、轶墨、良弓为献", 所献正有 玉料。其族活动不止于北海,《大荒西经》:"西海渚中, 有神人 面鸟身,珥两青蛇,践两赤蛇,名曰弇兹";西海之神,形象同 于东海、北海、其名又音同于禺疆、月氏、可知此族由东而北而 西,横贯了整个中国北方,仍以海神为职业。值得注意的是,思 氏最初活动于"东海",其后处"北海",较晚的时候又说他们活 动于"西海"。这启示我们,最初来到中国东南沿海的是渤海地 区的玉, 其后来到中原的是贝加尔湖畔的玉, 最后是质优量大的 昆山之玉, 源源不绝供应给黄帝和尧舜禹汤们。

我们不由得联想到夸父。夸父之善走,不全是神话吧?"夸" 乃"大于"二字合文。其形象,"珥两黄蛇,把两黄蛇"(《大荒 北经》),与禺疆、弇兹雷同。《大荒北经》说"夸父不量力,欲 追日景, 逮之于禺谷"。禺谷, 郭璞注"虞渊, 日所入也", 应在 于田、弇兹一带。夸父不是一个人名,而是一族称号。很可能即 是后来的大月氏。其中一支曾与蚩尤同抗黄帝, 被应龙杀于中冀 (《大帝东经》),另一支则在"与且涿夫"由"置退贡灰"。

知西域道里者,为河宗氏首领柏夭。柏夭应为"诸夭"之一。其 所居阳纤之山距昆仑 4700 里(见该书卷四)。河宗氏诏穆王"昆 仑门舍四. 平泉七十"似指颁赐以沿途水泉之位置图, 如此方可 到达昆仑。

就目前考古发现所见良渚玉器来看。绝大多数不像昆山之 玉,我们据此椎测良渚玉料多来自辽宁或贝加尔湖地区。然而由 历史文献分析,由考古材料椎断,在新石器时代末期,良渚人也 很可能到过昆仑地区。

《山海经·南次二经》:"浮玉之山, 北望具区, 东望诸毗…… 苕水出于其阴, 北流注于具区。"具区, 郭璞注, "今吴具西南太 湖也"; 苕水, 今仍其名, 出天目山, 分东西二支, 会于湖州, 北入太湖。浮玉之山应即今天目山。诸毗在其东,正处良渚文化 中心区。《太平寰宇记》乌程县有毗山,在县东北九里。乌程县 故城在今吴兴县(湖州市)南25里,则毗山在今湖州市南。有 理由认为,"毗"即良渚诸部本名。

再看《西次三经》:"槐江之山……北望诸毗,槐鬼离仑居之 ……东望恒山四成、有穷鬼居之。"槐江之山在昆仑丘之北,其 北又有诸毗部族的殖民点, 位置约当今洛浦一带。这里东距有穷 氏后羿所占据的穷山不远。两家同属东夷集团, 来自沿海, 然关 系并不和谐。《海外南经》:"羿与凿齿战于寿华之野, 羿射杀之。 在昆仑虚东。羿持弓矢、凿齿持盾, 一口戈。"凿齿, 郭璞注谓 齿长五六尺、如凿、此系臆断之词。考古发现大汶口、良渚等文 化分布区,有凿去上颌侧门齿或犬齿的习俗,此乃"凿齿"本 义。前节分析"神徽"时已论及,良渚诸部与凿齿相关。该部与 **羿发生激战, 诸毗败, 良渚文化也因此衰落。此事发生在原始社** 会即将结束之时。《淮南子•本经训》:"尧乃使羿诛凿齿于畴华之 野, 杀九婴于凶水之上, 上射十日而下杀猰㺄, 断修蛇于洞庭, 擒封豨于桑林。万民皆喜、置尧以为天子。于是天下广狭险易皆 248

有道里"。当帝尧诛除了他的政敌时,华夏大地东西南北已"皆 有道里"了。玉石之路自然也置于帝尧的控制之下。

上节讲良渚文化的消失已涉及、良渚人玉作业停止在距今 4200年前后和良渚文化消失在距今 4000年前后,两件事情都可 以在历史文献中得到印证。4200年前那次,约当帝尧时,后羿 在"昆仑虚"战败凿齿、良渚人玉料来源断绝。第二次、应即史 书所载大禹"巡幸"会稽之事: 禹会诸侯于涂山 (今安徽境内). "执玉帛者万国"。"执玉帛"即以玉器和丝织品为礼品向禹纳贡 称臣。大约因曾以玉闻名,而此时良渚人竟然拿不出玉器来,于 是禹南巡会稽. 到这里向良渚部落"算帐"来了。据《国语·鲁 语下》,孔子说:"禹致群神于会稽之山,防风氏后至,禹杀而戮 之"。美玉给防风氏招来了灭国之祸,防风氏是被夏王朝消灭了。

我们在上面曾断言"毗"是良渚诸部之名。现在又说孔子所 谓"防风氏"即良渚诸部,有什么根据呢?除存在时间、分布地 区的一致之外, 在文字音韵上也有依据。在上古音中, 毗属脂 部、并纽、平声:防属阳部、并纽、平声。此二字声、调皆同、 韵转可通。风、甲骨文作风、实即凤鸟。甲骨文中常用在部族首

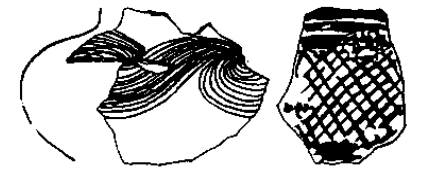

领名旁加绘一物的方 法表示图腾。联系卻 东夷以鸟为图腾、良 渚琮上"神徽"的羽 冠和鸟纹、可以肯定、 防风氏与《山海经》 中的诸毗、考古发现 的良渚诸部有着直接 的关系。

图 223 上海马桥道址第五层出土彩陶片 (《考古学报》1978年1期114页图九)

我们再看考古材料。

上海马桥遗址发掘报告(《考古学报》1978年1期)提到, 249

第五层(良渚晚期)中"出土四件彩陶片,是极罕见的。彩陶的 陶质细腻,胎呈米黄色,与其它陶质不同。其中三件器表施粉红 色陶衣,绘红褐色的旋纹;另一片施红色陶衣,绘黑褐色的斜方 格纹。"(图 223) 这几片彩陶来自何处?我们看图就明白了,这 是远在河西走廊的马家窑文化的产品! 且看兰州土谷台 M25 出 土马厂类型陶杯(图 224①)与图 223 右纹饰何等相似。马厂类 型"中期的彩陶,已有先涂红底色再施黑彩的……晚期的彩陶涂

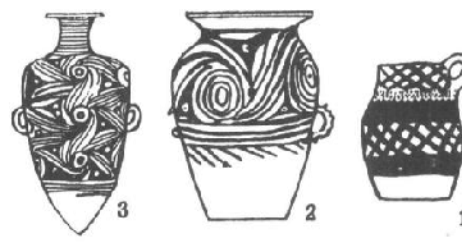

红底色施黑彩 成为普遍使用 的彩绘技法。 彩纹更加简 化"<sup>@</sup>这与图 223 右陶片正好一 1 致。图 223 左 大约属马家窑 类型。图 2242 是出于陇西小

图 224 马家窑文化彩陶①兰州土谷台 M25出 土, ②陇西小堡子 M1 出土, ③陇西吕家坪出土

堡子 M1 的彩陶罐, 3是陇西吕家坪的尖底瓶, 其涡纹、波纹风 格与图 223 左大致类似。马家窑类型陶器"泥质橙黄", "彩陶多 以橙黄细泥为底色,一般打磨得比较光滑,基本是用单一的黑色 彩绘,以各种线条为主,组成相当简练的花纹图案"。<sup>@</sup>图 223 左 与之类似。

我们再从葬俗看太湖周围与河西走廊的联系。50年代南京 北阴阳营第一、三次发掘、发现除佩戴干头、颈、胸或腰部的 玦、璜、管、珠之类外,还有不少珠、坠、雨花石放在作为食器 的陶器内, 一些玉或美石含于死者口内<sup>@</sup>。报告者称此现象反映 人们珍爱美石、其实、这正是当时人们以玉或美石为死者食品的 实证。令人惊奇的是,人们在距此近万里外的河西走廊齐家文化 250

发现了同样的葬俗。70年代武威皇娘娘台第四次发掘。发现普 遍随葬玉石璧、粗玉、甚至大理石料、经人工打击或切锯而成的 石片、石子。一部分置于腰际、手部或头侧、另一部分置于陶 罐、尊、豆中、亦有含于口内者。除此之外、还有猪下颌或羊头 等,都与盛放食品的陶器放在一起<sup>@</sup>。皇娘娘台溃址中房址, 窖 穴等,发现不少遗物,却不见璧和碎石。由此可见墓中所置玉石 制品是专供死者享用的。因其与猪下颌、陶罐等放在一起,又有 含于口中者,可断定与良渚、北阴阳营出于同一观念, 是作为鬼 神食品随葬的。

值得注意的是,同属齐家文化,靠近河西走廊的皇娘娘台感 行随葬璧、碎玉石、而距走廊较远的大何庄、秦魏家就不盛行。 皇娘娘台 16 座正常合葬墓, 有璧者 13 座, 最多者 M48 随葬 83 件: 其余3墓, 2座有绿松石、小石子等, 仅 M29 未随葬玉石。 大何庄有合葬墓3座、无璧;仅一墓随葬小石块。秦魏家南、北 区合葬墓 22 座, 无璧; 随葬有松石珠或小石块者仅 7 墓。<sup>@</sup>

皇娘娘台虽然有璧,但对璧并不作精细加工。然面,齐家文 化出土的玉铲、玉锛等制作精致,"说明当时玉石器的制作技术 有了很大提高"。<sup>@</sup>齐家文化居民在技术上已掌握玉石加工工艺但 不用来为随葬品进行加工、同时他们的随葬品仍倾向于以猪下颌 为主、我们认为这说明随葬玉石不是本族的文化特征、是受外族 影响而产生的习俗。从考古发掘资料看,这种习俗的中心在东 方、在良渚。

齐家文化在地域上涵盖整个河西走廊,其东与客省庄二期文 化有密切联系、其西则影响到玉门火烧沟类型遗存。东西部齐家 文化皆有早晚, 说明其西进很早。玉门火烧沟遗址、彩陶纹饰承 袭马厂,器型则与皇娘娘台齐家文化接近。其墓葬中普遍出现松 石珠、玛瑙珠、海贝和蚌珠<sup>@</sup>。火烧沟 不仅葬俗有来自东方的因 素、海贝等实物也是来自沿海的。

251

我们再看新疆地区新石器时代考古的收获。新疆地区新石器 时代文化遗存大致分三类。一是以细石器为特征:二是以大型磨 制石器为特征、主要分布在喀什、阿克苏等地、"制作精致、石 镰似殷墟所出者":三是以彩陶为特征,见于哈密、五堡水库。 三堡、焉不拉克、伊吾、巴里坤、鄯善、乌鲁木齐、焉耆、库 车、皮山、且末等地®。第一类应是以渔猎为主的土著文化、第 二类应是远道而来的中原农业部落的遗存,第三类似是陕、廿一 带西进的采玉队伍留下的遗存。哈密、五堡水库出土的海贝、报 告者认为是一种"当地少数民族文化",我们认为是从中原到西 方采玉的队伍带来的。报告者据乌鲁木齐阿拉沟、鱼儿沟地区古 墓出土彩陶图案分析,"明显看到接受过河西走廊抽区…些古代 文化的影响。例如它们和玉门县清泉公社火烧沟遗址中出土的陶 器形制及彩陶图案,就有不少共同点。"这是十分正确的。另据 报导,新疆奇台半截沟新石器时代遗址的彩陶片,"质地细密, 外表均打磨光滑,大部分涂粉红色陶衣……在陶衣上以深红色或 紫色彩描绘花纹"<sup>®</sup>。很明显,这与上海马桥遗址第五层出上的 彩陶残片一样, 是甘肃马家窑文化的产物。

这样,从良渚到喀什、皮山、我们看到,在公元前 2000年 前,中华大地实际存在着大范围的文化交流;各文化支系的经济 发展大体同步,思想观念互相感染。对于玉石的索取以及玉石之 路的形成, 在这中华文明奠基的过程中, 起着极为重要的作用。

252

#### 从享玉到祭玉

# 八、古玉文化的衰落

如果从四五千年前的良渚文化算起。到东汉为止。古玉文化 经历了三千多年的兴盛、制作了数以千万计的工艺品。按理说、 这数量巨大、精美无比的古玉、应该成为我们一笔难以估价的艺 术遗产。然而奇怪的是,传世的古玉寥若晨星,地下发掘也不易 见到。这些古玉到哪儿去了呢?

近人赵汝珍作《古董辨疑》,相信清人陈心原《玉纪》说, 认为"凡玉在土中五百年,体松受沁;干年,质似石膏;二千 年,形如朽骨;三千年,烂为石灰;六千年不出世,则烂为泥土 矣"。

这种说法是作者的想当然,没有科学依据。玉石质地坚硬, 化学性质稳定。事实上考古发现的古玉、表面虽然受沁、但不会 因长期掩埋而改变性质。多加盘麾,便可显出夺目的光彩。

第二种可能、是古玉大量流落到国外去了。

欧美人士确曾从中国古董商人处购得大批古玉。不过他们对 中国古玉这一艺术宝库的重视只是近代的事情。本世纪初、两个 最著名的古玉商黄濬和芦芹斋、都曾把经手古玉认真摹绘、出版 了图集。这无异给外流古玉建立了档案。这些古玉最初堂握在私 家手中、以后大多被转售或捐赠给了博物馆、如大英博物馆、芝 加哥博物馆、史密斯学院博物馆、皇家安大略博物馆、亚洲美术 馆、水牛城科学馆、福格美术馆、明尼安波里斯美术馆、形成中

253

国古玉收藏的几大重点。这些博物馆把中国古玉陈列在高贵的橱 窗中,出版多种中国古玉图录,召集专家举行学术研讨。还不时 举办古玉联展。因此我们说,由于中国古玉都是精美的艺术品。 它们的芳踪是有迹可寻的:这批古玉就不应归入"失踪"之列。 而且这些古玉、与先民琢出的古玉器总数相比、不过九牛一毛而 В.

第三种解释, 是古人多用玉器祭祀, 或作为盟誓中邀请山川 之神作证的礼品,埋入地下、沉入河中,以至难以复出。然而祭 献玉器。毕竟只是少数。即使真是数量巨大。历代动土、浚河、 也应该多有出土才是。与数量本来不多、而且可以被熔铸的古者 铜器相比,与易于碎毁的陶瓷器相比, 古玉出土的数量还是太少 了。这种情况不始自近代。唐宋以来,钟鼎等青铜器不时出土, 而古玉要少得多。宋人吕大临《考古图》,收录奏汉以前的青铜 器 225 件, 而玉器则只有九件。传宋人龙大渊撰《古玉图谱》. 牵强附会臆测、学术界公认为伪书。元朱德润《古玉图》倒是据 实绘录. 然只有41件。由此可见, 早在唐宋年间, 古玉已经失 踪白

那么。古玉究竟到哪儿去了呢?

笔者揭出谜底,读者多不相信。这些古玉被人吃了。

这不是开玩笑,而是历史的真实。为了说清楚这点,有必要 把古人爱玉观念的演变作一简单介绍。

本编第二节已经说到, 在原始观念中, 玉是天地鬼神的食 品; 君子们佩带了它, 可以抵御不祥。这是新石器时代玉作业兴 盛的重要原因。先民们以他们惊人的智慧和毅力、切磋琢磨、雕 镂钻研, 把顽石变成了精美的艺术品。如果说青铜礼器反映了商 周时期的工艺水平和精神风貌, 因而可以把那个时代称为青铜时 代. 那么. 可以说, 良渚等文化中的玉器则当之无愧地代表了那 个时代的工艺水平和精神风貌,因而有学者主张把那个时代称做

254

"玉器时代"。

青铜礼器超越玉器之后, 爱玉风尚并没有衰落。我们看 1976年发现的殷墟妇好墓, 其中就有玉器 755件。《逸周书·世 俘)说, "凡武王俘商, 得旧宝玉万四千, 佩玉亿有八万"。<sup>@</sup>即 便"亿"指10万、这18万件佩玉也确实不少了。

这一个阶段,可以称为鬼神享玉阶段。

西周时期, 周人"敬鬼神而远之", 巫术观念地位下降, 玉 器成为以祖先崇拜为中心的原始宗教中祭祀神灵的"礼"品: 同 时。玉佩的装饰作用突出了。墓葬中的玉器有所减少,但社会生 活中却更加普遍。到东周时期,人们更赋予美玉以人的各种美 德, 使爱玉之风升华到一个新境界。《礼记·聘义》载子贡问孔 子: "敢问君子贵玉而贱珉, 何也?" 珉, 指似玉之石; 不是真 玉,君子便看不起,这是为什么呢?孔子答:"昔君子比德干玉 焉…… (诗) 云, 言念君子, 温其如玉', 故君子贵之也。"君 子费玉,并不是因为玉少珉多,而是因为君子可以从玉身上体会 到各种美德。比如说:玉的温润——半透明而有光泽, 今人联想 到"仁"的品德; 玉的致密坚硬, 今人联想到"智"的品德; 玉 的有楞有角但又不割伤人,令人想到"义";玉的垂直下坠,今 人想到"礼";玉的"瑕不掩瑜,瑜不掩瑕",瑕瑜互现,今人想 到光明磊落的品德——忠。凡此种种, 便是君子爱玉的原因。 《诗经》里有不少描写当时人们佩玉的诗句,很少涉及佩玉"御 不祥",而是赞美佩玉令人风度优雅。儒家经典《礼记•玉藻》就 说:"古之君子必佩玉";玉佩起到令君子"行有节也"的作用, 所以,"君子无故玉不夫身"。

至于说到玉的象征意义, 有所谓"璧圆象天, 琮八方象地" 之类观念。我们认为这应是战国后期或奏汉年间阴阳家、儒家的 附会,与三代用玉实无关系。因为较为早期的史料,如《山海 经》、甲骨文、《尚书》、《诗经》、《周易》等,是找不到这样的观 255

念的。

这一阶段、可称为君子佩玉阶段。

秦汉时期,神仙方术盛行,人们希望死后仙升,能与西王 母、赤松子等仙人同游,因此对于保护尸体的不朽,颇费心机, 于是制作大量玉含、玉握、玉璧、玉九窍、玉衣等等、随葬墓 中。

这一个阶段、可称为护尸葬玉阶段。

三国两晋南北朝,中原战乱不止。士大夫们对于神仙境界的 追求颇感失望,倒是希望能在现实生活中多多享乐,干是长生不 老成为他们刻意追求的目标。人们记起了天地鬼神飨玉的"古 训", 加上他们的歪曲联想, 创造了"活人食玉可以长生"的思 根。

这一个阶段,可称为求长生餐玉阶段。

《抱朴子》说当时有一部叫《玉经》的书、专门指导人们食 玉,说"服玉者寿如玉",不过见效慢,吃一二百斤才可显出效 力。具体服法: "以乌米酒及地榆酒化之为水, 亦可以蒸浆消之 为粕,亦可以饵为丸,亦可以烧以为粉。服之一年以上,入水不 沾,入火不灼,刃之不伤,百毒不犯也。"

《魏书》载曾任征西大将军长史的李预,"羡古人餐玉之法", 到蓝田去找玉,得环、及杂玉器百余枚,将其中七十枚在碓中椎 成碎屑、研为粉末、每日服食。一年后,病重将死,对妻子说, 按"餐玉法",服玉之人应当隐居山林,摒弃嗜欲,而我却是酒 色不绝。不是餐玉不对,是我自己害了自己。

《抱朴子·仙药》介绍一个叫吴延稚的人, 有志干服玉长生, 收罗了很多圭、璋、环、璧、连剑柄剑鞘上装饰的玉件都被搏 来、准备捣碎磨细了和在面粉里做肉饼吃。学者葛洪得知、对他 说:餐玉"不可用已成之器,伤人、无益、当得璞玉乃可用也。" 这位先生感叹说:"事不可不精。不但无益,乃几作祸也。"

256

然而当时璞玉来自西域于阗国、颇为难得、而随葬或传世的 古玉倒是十分易得。一般人不知葛洪那一番高论,就算当时人已 经有了保护文物的观念。又如何抵挡得住长生不老的诱惑?于 是, 魏晋南北朝三个半世纪间, 非但玉器制作业凋零倒闭, 而且 积累了三千多年的无数精美古玉器、凡能罗而至之者、皆被那些 隐居山林、史传无载的"有道之士"们一一填入杵臼之间去了。

魏晋南北朝时期, 尽管战争频繁, 却未能影响文化艺术的繁 荣:书法、绘画、雕塑, 这一时期都有足以彪炳千古的发展: 连 理论品评文字都连篇累牍,极一时之盛。而玉雕艺术,却破败凋 零几至于断绝。究其故、盖皆因一念之差!上古巫师的鬼神食玉 思想,刺激了古玉文化的辉煌繁荣,而后世俗 巫的"餐玉长生" 思想, 却把先辈制作的无数艺术品置于毁灭性的灾难之中。

餐玉求长生风气的兴起,标志着古玉文化的衰落。

无数古玉器毁灭了。这山川精英与先民智慧的结晶,中华民 族一个伟大时代的文化象征, 在愚昧与狂热之中毁灭了!

然而,从根本上看,古玉文化的衰落又并非愚昧与狂热造 成。恰相反,那以神秘古朴为特色的,充满生命力的上古文化, 是随着中华民族思维水平由愚昧走向理智而衰落的。充满神秘意 蕴的古玉文化, 在西周时期已渗入大量纯审美意象; 追求色彩绚 丽的周人玉佩,开始有了唯美主义倾向。战国玉佩饰虽然还带有 上古的神秘氛氲,但主要的追求已是和谐与优美。尤其是金村风 格玉饰件,真美得超群绝伦。汉代殓葬用玉的一时兴盛,是由贵 族化的神仙道术思想激发起来的。它不同于富于生命力的原始的 蒙昧、而是利令智昏的统治集团的奢侈消费。尽管如此、从思想 体系说,它还在古玉文化的范畴之内,它是古玉文化的回光返 照。魏晋时期道家的餐玉求长生思想,可以说是爱玉、崇玉思想 的走向极端、走向反面。餐玉把美玉化为齑粉,也加速了求长生 者的早死,同时又宣告了古玉文化的终结。到了疆域辽阔、国力

257

强盛的唐帝国,玉器的制作就基本上与古玉文化断绝了关系。中 国人的爱玉、常玉、从文化观念上说、进入了一个新的时期。

诚然、在民间、在思维方式较为朴拙的群体中、佩玉避邪、 佩玉代人受惊之类观念还是一直延续下来。玉料本身给人以爱不 释手的感觉和难以名状的神秘感,仍是文人墨客们刻意描述的对 象。尤其是当人们将美玉给人的感觉与人类情爱联系起来的时 候,玉更成为人们津津乐道的话题,玉又有了象五千年前那样的 生命活力。

就这个意义说、玉文化不会衰落、它足够美学家们品师若干 个世纪、以至于永远。

258

"自是佳城经出物, 霸陵折絮意犹然"

# 九、古玉辨伪

古玉的价值, 非后世玉器可比; 尤其是那神秘的纹饰, 更具 有永恒的魅力。宋明以来、以牟利为目的的古董商人、自然要设 法搜求古玉; 搜寻难得, 便动了仿制的念头。然而, 当时还没有 考古文物的成批出土,也没有如今日一般发达的通讯报导,囿于 一麟半爪的闻见,仿制起来,难免牵强附会。我们有了本书中编 《古玉鉴识》的基本知识,已可以看出一些所谓"古玉"的毛病。

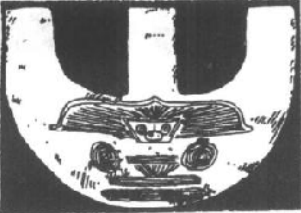

不是羽毛, 而是放射状的直线, 失去了羽手的基本特征。再看 下半部"兽面"那一对大眼, 与良渚文化一般刻绘的大眼不 同,外无眼睑、内无瞳孔,而 是琢刻得十分蹩脚的同心圆、 图 225 伪刻"神櫃"的 三叉形器 (纽约, 萨克勒收藏) 直至圆心。那鼻头, 刻成上宽

图 225、良渚式三叉形器。 我们看"神人"头上的羽冠,

下窄的倒三角形, 说明刻者根本不明白那是鼻头。至于下面的大 口。不仅没有獠牙。连嘴的影子也找不到, 刻成平行的长条, 不 知何所取义。日本学者林巳奈夫先生指出,该图"眼形粗糙似乎 与前面所引用的良渚文化的例子有些出入"<sup>@</sup>; 台北学者邓淑燕

259

女士指出, 此图"面纹的结构与线条均甚特异, 亦可能非良渚文 化的遗留, 而为后世加琢"。<sup>9</sup>

人们可以断定这纹饰为后世加琢。但还不敢断言三叉形器为 伪作。很可能, 这是一件在光素的古器上加刻纹饰的"器真纹 伪"古玉。

图 226. 良渚式玉璧上竟然刻着四幅"神徽"。我们一看那 "神徽",与上述三叉形器上纹饰似出一人之手,可以知道这纹饰

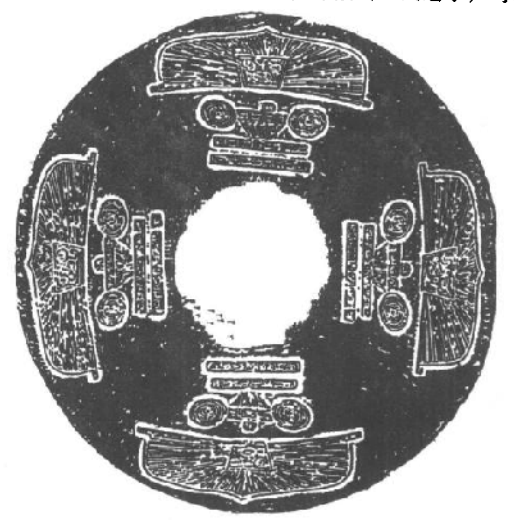

的假。现在 姑且不论刻 纹本身的毛 病、只问这 壁上有没有 可能刻四组 "神徽"。我 们已经知 道、在良渚 人观念中, 壁象征献给 神灵的肉 片。璧与琮 相比、并不 十分珍贵: 地位高贵的 瑶山墓葬

图 226 伪刻"神徽"的玉壁

就没有用璧。在反山出土的"琮王"上。良渚人刻了八个"神 徽";在冠状饰或神圣的玉钺上,或刻或不刻神徽;在一般琮上 是不刻神徽的。现在一面极平常的璧上,竟然刻出四个"神徽", 简直不可思议。作伪者为了抬高价值,尽量多琢,却恰好证明他 260

们不懂良渚人的用心。

我们来看图 227. 与图 1276 福泉山出土玉坠十分相似, 然 而这是一对假古董。露出马脚的地方在大眼面纹下面的鼻头,被 画蛇添足地琢出牙齿。同时作伪者不知大眼为兽面,想当然地加 了一对耳朵,弄成不伦不类的"人首佩"。倘若良渚先民地下有 知。见了这样的纹饰会笑掉大牙的。

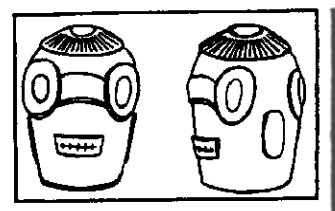

图 227 仿良渚玉坠 对于良渚琮上长长短短的横 梭。后人自然不明白什么意思。 宋代以后仿古风兴起,于是便有 了如图 228 这样的琮。读者如果 细心读过中编第四节, 就可以知 **道良诸琮的分节、在小眼和代表** 鼻头或鸟喙的短横棱的下面, 要 么是大眼面纹、要么是另一节的 开始 不可能出现一条长的横

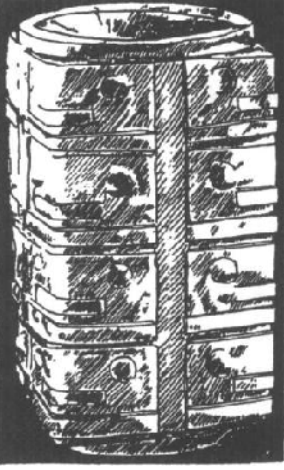

图 228 仿良渚琼 (伦敦 维多利亚博物馆药)

棱。因为长横棱是神人羽冠的简化,羽冠怎么能套在下巴上呢? 良渚琮有断裂后改作的、会造成长横梭在小眼面纹下方的错觉 (如图 46 便是),但仔细观察其分节,长横棱仍在小眼上方。图 228 这件, 将一道长横棱琢在小眼面纹下方, 露出了作伪痕迹。

我们再来看璧。战国和两汉的璧,在谷、蒲纹外往往加琢

261

龙、凤之类。其含义, 我们已经明白。图 229, 是吴大澄收入 《古玉图考》中的一件璧。一面琢变形凤纹、一面琢变形兽面纹。 或许作者并不打算骗人,只是模仿古玉纹饰结构。琢凤的一面凤 与谷纹混为一体、琢兽面的一面不留出谷、蒲纹部分、这在明白 玉璧含义的古人那里是不可想像的。作为古玉专家的吴大澄将其

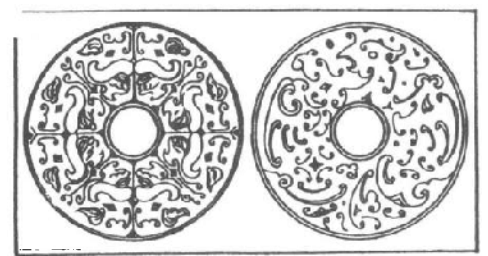

收入《古玉图 考》,是不应有 的疏误。

《古玉图 考》又收入一 件双头龙纹玉 璜 (图 230)。 我们把它与图  $65, 66, 79.$ 80 等上古玉璜

图 229 仿古玉壁 (吴大澂《古玉图考》收入)

加以比较,可以看出其刀法笨拙,毫无生动流畅之感;其造型呆

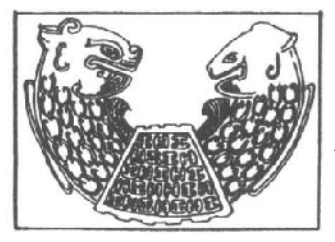

图 230 仿古玉璜 (《古玉图考》收录) 滞、身大尾小、毫无力量与优 美可言。因此它也完全没有了 古玉那诱人的神秘气氛。这在 古玉匠人那里是不会发生的事 情。

我们曾经提到, 区别古玉 与唐宋以来玉器的一个重要标 准是古玉不琢成植物。我们看 图 231 这件镂空风穿花璧, 璧

主体部分琢为花草, 其间有凤鸟两只穿行。这件元代作品直径 10厘米,厚0.5厘米,由北京故宮博物院收藏。后代琢棺物纹 的玉器甚多,如鸳鸯戏莲、瓜果花叶之类,这里就不赘述了。

262

除了纹饰和形制之外。摆在古玉伪作商人面前的又一个难 题、是古玉的沁色问题。

古董商将古玉分为传世 与出土两类。然而由汉至今。 世代相传者, 实在罕见: 出 于特殊的观念、古玉难免不 被埋入土中。数千年间。可 能经数次入土, 出而复入. 入而复出。玉在地下因化学 物质侵蚀,发生沁斑;红色 者称"血古"。黑色者称"黑 漆古", 经火烧而发白, 称 "鸡骨白"或"象牙白"等

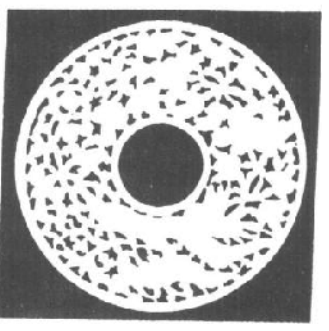

图 231 元镂雕凤穿花玉壁

等,名目繁多。有时一件沁成数色,斑驳陆离、古意盎然,因而 受到玩玉之士的偏爱;如三色者被称为"三光照耀","桃园结 义", 四色者称"福禄寿喜"或"四维生辉", 五色者称"五采"、 "五福呈祥",等等。不言而喻,沁色美者,又可身价倍增,而无 沁色者反被疑为新玉。于是, 将新玉人工做旧, 成为一种专门技 术。

做旧方法。多凭着人们的想象,制造出与古玉入土后相似的 环境、令其变色。据近人赵汝珍《古玩指南》介绍、有如下一些 方法。

一、造黄土锈、将玉器涂上胶水埋入黄土中、时间愈久锈色 愈似。

二、造血沁色、用猪血与黄土混和、将玉器置于其中。又一 法: 将玉烧烫, 急急纳入猫或犬腹中, 再埋入地下经年。据说此 法所成沁斑与真者无异。又一法:用血竭(产于南方一种树脂、 赤如干血,药用)、紫草、透骨草各数两,与玉同放罐内久煮,

263

数日后取出,错夫表面,涂上白腊,把玩数日,便与旧玉血沁完 全相同了。又一法,将血竭等红色药料置罐内,注满脂油,靠在 火旁, 另将玉器先用杏干水煮(取其酸性清除玉器表面杂物), 数小时后捞出。置油罐内,煮数十天,取出后处理方法同前。

三、造黑斑、将玉置铁篦上、随烧随抹蜡油;或用旧棉花包 上泡湿,以柴火缓烧,棉干时再用水浇湿。不拘时刻,以黑斑形 成为度。

判断做旧与真旧、据《古玩指南》说、土锈甚多、斑痕坎凹 不平者, 与色泽鲜明过度者, "均为伪制, 毫无疑问"。赵氏认 为、古玉出土之后、已不知经过若干手、浮土早已剥落无溃;真 正旧玉. 识者一见即明, 何须粘着那么多土? 有土者必为故意粘 着,"切不可买"。又古玉沁色,多不是恰到好处时出土。何以市 面"古玉"沁色极美?再者咸丰、同治以前,士人不重沁斑,虽 有沁色极美者均要磨去。何以近年古玉,都有了沁斑?近年不闻 有成批古玉出土,其为伪造,自不待言。

《古玩指南》又说:"鉴订之道,即遇有极温润之汉玉,表面 上如有脂油者, 绝为伪造。血沁殷殷, 迎日照之宛如血凝之块, 绝为伪造。黑斑墨亮,全体如一者绝为伪造。均不可购也。"

以上所说的伪造沁色的方法, 是否真如所说能够乱真?又是 否如其所说方法,可以区别真伪?这些都是疑问。如当时有人就 说,真按《古玩指南》所论去鉴别真伪,非"打眼"不可。"打 眼",指判断失误。鉴别真伪正如游泳,按书本知识下水,非呛 水不可。只有经干百次练习,喝了不少水,才能学会游泳。

遥想诸多古玉,由于古人厚葬被埋入地下,历经尸水浸泡。 酸碱腐蚀;有朝一日重见天日, 美质不改, 干是备受主人青睐。 主人逝世,美玉又难免再度入土,再经几载几劫复出,又遇时尚 变化, 沁色与不沁, 身价不一。那古董商人费尽心机, 土埋血 壅、火烧油煎,弄出各种假色迎合顾客、牟取高利。美玉的遭际 264

实在坎坷,引起乾隆帝大发感慨:

自是佳城经出物、霸陵斮絮意犹然。

"佳城", 墓葬之雅称。霸陵, 西汉文帝陵墓。文帝有感于前代陵 冢屡屡被掘,抛尸扬棺,而珍宝尽归盗贼,于是令臣下为其穿石 为椁,用纻絮斫陈漆其间;不藏金玉珠宝,薄葬入殓。如果历代 贵胄都有文帝的颖悟,美玉或许不至于出入佳城,不至于有这么 多的劫难了吧?

### "天子失官,

学存四夷"

# 十、古玉的流散和海外的研究

到过西方的人有这样的印象: 几乎所有的博物馆都收藏有精 美的中国文物、其中尤以青铜器、瓷器和玉器为多。今内行人惊 奇的是,许多精品在国内亦不多见,甚或没有。它们是何时、通 过何种渠道"流"到海外的呢?

19世纪,清政府腐败无能,国力积弱,列强入侵。与政治、 经济侵略同时,列强也进行文化侵略。中国古老艺术的结晶—— 各类文物、成为他们掠夺的对象。1860年、英法联军侵占北京、 对圆明园抢掠后焚烧,可以算作西方大规模抢掠中国文物的开 端。20世纪初叶对敦煌文物和安阳甲骨的盗劫, 是西方掠夺中 国文物的一个高潮。各种"文化人士"的小规模盗掘和"购买", 更是无计其数。西方博物馆里的公私收藏多数是19世纪末到20 世纪30年代之间流出中国的。

西方对中国古玉的收藏较铜器等艺术品为晚。大致说来,始 于二十世纪一二十年代,多为零散的收集。当时虽然各地都有古 玉出土,但成批发现不多。较多的有三处,即四川广汉地区、浙 江余杭良渚镇和陕北榆林地区。这三批玉器几乎全部流入西方。 因为收集者最初的目的是出于美术史的研究,他们不问出土地点 和出土情况、致使今天要把这些收藏作为古史研究的材料就存在 很多困难。近年来,海内外学者结合国内考古发现对这些藏品进 266

行了多方面的研究,确定了一批属于新石器晚期玉器作品的大致 产地、颇为学界瞩目。各博物馆大都将其收藏公开展览或出版图 录以供研究,多数藏品又重新"出世"。通过这些展览和图录, 人们对目前西方中国古玉的收藏情况,有了进一步的了解。

据学者们的研究、晚清几大家的古玉收藏、多散失海外。著 名的如吴大澂的收藏(即《古玉图考》收录的部分),多流入英、 法、美、加诸国;端方收藏(即《有竹斋古玉图谱》所收部分)。 为日本上野有竹氏所购。民国初年、岭南几家藏家如李凤延、陈 大年、梁慧梅等的收藏、多流散到香港等地。

与收藏传世古玉同时, 西方藏家也重视"生坑", 即新出土 的玉器: 但所收古玉即便是出土品、由干缺少相关材料, 对下今 日的研究来说, 实与"熟坑"无别。由于文物市场真假难辨, "老外"所购更是不乏赝品;于是他们往往深入出土地,鼓励势 利小民盗掘; 或者派代表团亲往出土地"采集"。如1912年弗利 尔博物馆派员来收集美术品,就得到一批玉器精品。某些中国古 董商更是内勾外连,"大显身手",黄濬、卢芹斋是其中最活跃的 人物。黄博主要活动于北京琉璃厂。他将各地集散的古玉收购后 转卖给外国人,从中捞取好处。我们从其所辑《衡斋藏见古玉 图)、《古玉图录初集》及《叶中片羽》诸书可以了解到他收集的 古玉中有颇多精品、又多为美国藏家所购、现成为博物馆中的重 要收藏。卢芹斋也是个古玉通,主要活动于英、法、美等国古董 商和藏家中。为了获取更多的文物,他在安阳和洛阳等地设有所 谓"工作站"。怂恿当地人盗掘。甚至组织人亲自动手;所收集 玉器多系出土品, 殊为珍贵。1925年出版《中国古玉》一书即 是他在研究自己收藏的基础上写成的。该书在西方影响颇大、卢 氏自己也因此在海外扬名。这些古玉被卖给英国的几位藏家。后 多归大英博物馆收藏。1928--1929年, 卢氏购买了洛阳金村古 墓所出的大部分古玉精品,并将其全部卖给了美国的温索甫氏,

267

后成为哈佛大学福格博物馆的藏品。

限于篇幅、摘要介绍西方几处重要藏地。

一、华盛顿、萨克勒博物馆 (Arthur M. Sackler Gallery, Washington D. C.)。其中良渚玉琮和商代玉雕均属精品。

二、纽约,大都会艺术博物馆 (Metropolitan Museum of Art. N. Y.). 有毕少普和伊瑞克森的收藏, 前者多晚期仿制 品、后者颇多精品。

三、华盛顿, 弗利尔美术馆 (Freer Gallery of Art, Washington D. C.). 藏品多而精、是海外藏玉的重镇, 如殷代镶绿 松石玉戈、可与妇好墓出土精品媲美。

美国重要藏地还很多,如堪萨斯城纳尔逊博物馆,以商周玉 器为精: 西棕榈滩有乐顿博物馆, 多晚期器物, 乐提氏据以撰有 《中国玉器源流考》:哈佛大学福格博物馆良渚玉琮、周代玉奁及 金村出上器、均为奇品;纽约、国立自然史博物馆、有都蒙的收 藏;水牛城科学馆有汉林的收藏;明尼安波里斯美术馆,有匹兹 堡的收藏, 量丰而精美……。

四、加拿大皇家安大略博物馆 (Roval Ontario Museum, Toronto), 有怀履光和门兹的收藏, 其中一部分为吴大澂氏的原 藏。

五、大英博物馆 (British Museum, London) 有犹默斐普鲁 士、拉斐尔和欧本汉的收藏、其中部分为端方旧藏、所藏小件玉 器量多质精、为海外第一、

六、巴黎、吉美博物馆 (Musee Guimet) 有吉斯拉的收藏. 其中饰纹玉璧、玉琮最为著名。

七、瑞典. 远东古物馆 (The Museum of Far Eastern Antiquities. Stockholm), 有安特生的收藏、伊瑞生和前国王古斯塔夫 的收藏。

欧洲还有柏林东方博物馆、苏黎世博物馆、巴黎西努齐博物 268

馆(Musee Cernuschi, Paris)、伦敦维多利亚和阿伯特博物馆 (Victoria and Albert Museum, London) 等, 都有中国古玉收藏。

八、日本、东京国立博物馆、东洋馆陈列有玉器、精品不 少。

日本的藏地还有白鹤美术馆、出光美术馆、五岛美术馆、天 理大学附属参考馆、京都大学、黑川古文化研究所等单位。

西方对中国古玉的研究与其收藏是息息相关的。第一本研究 著作是布契尔(S. W. Bushell)的《玉器的调查与研究》一书, 1906年出版于纽约。该书包括三个方面的内容: 矿物标本、考 古品与艺术品。此书未能广泛流传, 一是因为太重, 达 125 革 磅, 二是因为印数太少(仅98本, 一说100本). 日不公开出 售. 因此影响不大。早期的研究是基于西方各馆的藏品进行研 究, 其中以劳弗 (Berthold Laufer) 的影响最大。劳弗氏是著名 的汉学家、在藏学研究上亦有突出成就、他的古玉名著《玉器: 中国考古与宗教的研究》一书出版于1912年,是西方第一本系 统研究中国古玉的学术著作、在西方影响颇大、其基本观点也为 当时西方学术界所普遍接受。然而他的观点与吴大澂《古玉图 考》一书所论几乎没有区别,劳氏也颇以得吴氏真传自诩。因此 可以说,三四十年代以前,古玉研究基本上没有突破吴氏樊篱。

西方学者所谓风格分析的研究特征。是五六十年代才形成 的。他们运用视觉艺术品研究的方法将古玉形制和纹饰分类排 比,运用类型学的方法找出器形发展演变的脉络,进而研究其艺 术价值。这一时期的研究者颇多, 主要有萨尔莫尼(Alfred Salmony) 的《魏以前的中国玉器》 (1963), 韩思复 (S. H. Hansford) 的《中国玉雕》 (1950)、《中国雕玉》 (1968), 罗越 (Max Loehr) 的 (P·辛格收藏中的中国文物) (1965) 等。韩思 复对玉质、玉材、矿源、技法的论述、至今仍常被引述。他对南 阳玉的探讨,为重要的一家之言;但他以"璇玑"为天文仪器的

269

观点却步了吴大澂的后尘,当时便遭到罗越的反对,现代学者讨 论更多,夏鼐《所谓玉瑞玑不会是天文仪器》一文是其代表。

70年代以来, 海外的研究活动异常活跃, 其研究规模、水 平超过国内, 多瑞文 (Doris Dohrenwend)、哈特曼 (Joan Hartman)、罗森 (Jessica Rawson) 等为其中的代表。他们承袭五六 十年代的学术成果,在古玉研究中成就突出。多瑞文《中国早期 玉器的奇特纹饰》(Ars Onintalis, 10, 1975) 一文, 据安大略皇 家博物馆的藏品,结合当时的研究成果,对玉器的各类纹饰分类 总结, 探究其中的意义, 其价值远超出美术史之外。罗越《古代 中国玉器》(1975)论述了古代玉礼器源于生产工具、武器和装 饰品。哈特曼研究了水牛城科学博物馆的古玉收藏,著有《水牛 城科学博物馆的古代中国玉器》(1975)。罗森的工作主要是整理 大英博物馆的收藏、《周及汉代的玉器纹饰》(Oriental Art, 21: 1. 1975) 一文. 结合了考古学的成果, 是研究玉器纹饰的重要 论著。但是文中所谓"周代玉器", 有很大部分是新石器时代晚 期的作品,只是当时尚未能认识。80年代、她在《古代中国, 艺术与考古学》(1982)一书中将史前玉器提到了重要的位置。 这也反映了玉器研究的不断进步。

西方学者对玉器的研究注重艺术史方面的探索,而轻于艺术 在古代中国文化中形而上的意义的研究,这是因为西方学者由于 文字上的困难, 对丰富的中国古典文献了解欠深。所以, 当 80 年代以来,世界范围内的学者以玉器研究作为探索中国古代文化 的一个方面时,这一派的研究似乎门庭冷落了。

近几年间, 由于良渚文化玉器的大量出土, 海外出现了"良 猪文化热"。探索玉器在古代社会中的精神意义,成为近年研究 的特点和热点。玉琮的研究历来争论较多。日本学者林匕奈夫以 琮为玉做的"主","主"即是"宗",是祭礼时诸神明祖先的灵 降临的凭借。哈佛大学的张光直认为,琮是巫师借以沟通天地人

270

的法器。这一观点颇为流行。在结合近年中国考古发现、进一步 研究馆藏方面, 海外学者也多有创获。罗汤 (thomas Lawton) 对弗利尔博物馆、萨克勒博物馆藏品的研究、提出同样纹饰的母 题在玉器上的出现常早于在青铜器上的出现,这一看法已引起 了学者的注意。柏格龙(Lars Bergluns) 在商代玉器研究中提出 玉凤来自南方, 这与主张玉凤为东夷族的象征的观点颇不一致。

西方学者在古玉研究中还有不少收获,因笔者闻见有限,只 能略述如上, 请读者见谅。

有志于进一步探讨的学者,可阅读本书附录及其后所附《参 考书目》。

#### 语 结

玉是山川之精英。玉器是祖先智慧与山川精英的结合。先民 在距今六七千年至约二千年前、创造了光彩夺目的中国古玉文 化。它当之无橄地可与古希腊的雕塑艺术媲美。在此后的近二千 年间,爱玉、咏玉、佩玉,也一直是中国士人的时尚。从《诗 经》到《红楼梦》,在各种文学作品中,玉是诸多美德的代词, 是真善美的象征。因此可以说,玉是华夏民族之魂。

由于古玉存留的稀少和近百年来的大量流失。今天的中国 人、对于玉文化已经生疏了。

就在这近百年间, 西方人熟悉了中国古玉, 爱上了中国古 玉。他们不惜付出今人惊叹的高价,努力搜求中国古玉,并对它 进行了卓有成效的研究。随着经济和科学技术的发展、西方博物 馆、美术馆也增多了他们的中国古玉收藏。在那里,中国古玉作 为提高人们文化素养的教具。陈列在华贵的橱窗中。那些白皮肤 的、黑皮肤的父母带着他们的儿女。前来接受人类文明史的教 育, 力图使他们的后代认同华夏先民创造的历史文化; 因为这文 化成果当之无愧地可以代表整个人类。

两相比较,我们看到,失去古玉的过程,正是中国落后的过 程.

因此我们产生了这样的愿望,希望通过唤起人们对那光彩夺 目的一页的回顾,召唤出一种气概,产生出一种自信。这气概来 自对祖先创造的灿烂文化的认同,这自信则是勇气与智慧的源 272

泉。

古希腊人对理性的崇尚和对美的追求,曾成为欧洲文艺复兴 运动智慧的源泉。同样地、中华民族的振兴、也需要从历史文化 艺术中汲取智慧。我们说玉是华夏民族之魂,就因为它集中地反 映着中国人对美的追求。也反映着先民从愚昧走向理智的艰难历 程。中华民族的振兴、需要的正是这"魂"。

70年代后期和80年代、殷墟玉凤、红山玉龙、良渚大琮的 出土、震动了整个学术界。随着古玉的成批出上、古玉研究进入 了一个新的时代。毫无疑问,古玉研究对于中国历史和中国文化 所产生的影响,将会比人们的想象要深远得多。在这个时候,学 习和总结前人的研究成果,摆出我们对古玉文化的基本见解,无 疑会有助于今后的研究。

近一二十年来、西方学者对于中国古玉也有诸多研究。然而 由于对于中国古代文化典籍比较隔膜,他们往往仅从美术角度来 欣赏中国古玉, 这就容易滞于皮毛之见: 或者在西方传统观念的 影响下探讨中国古玉所句含的形而上的含义 这又难免驱书燕 说,唐突古人。有鉴于此,立足于研究中国古代社会史、思想史 的背景来审视中国古玉、就是一件很有意义的工作。本书作者正 是抱着这样的愿望,大胆地闯入这一领域。作者在与古玉的接触 中就生出这样一种自信,那就是自己可以比别人更了解华夏先 民、更了解中国古王。

诚然、学无止境。笔者随时准备接受新的认识、修正可能存 在的错误。

### 本书注释

①赵汝珍,古玩指南,中国书店,1984, 第八章第五节

②见附录《本书主要参考资料目录》139.43、48-49页(以下 凡见此目录者, 简称"目录")

③目录 133. 67 页注 3

- 42 赵永魁,中国玉器概论,中国地质报社、南阳大学等编 .1989. 王福泉,宝石通论,北京:科学出版社, 1985. 岫岩 细玉沟一段, 出处同注⑤
- ⑤目录 90. 55、56 页。原报道见《人类学学报》1985 年第1 期, 74-76页
- ⑥目录 112. 10-12页
- ②目录 92, 10-13 页
- ⑧同注⑥
- ⑨以上八段, 参考目录 125, 7-12 页; 133, 28-45 页; 141, 3-7 页及各有关文化遗址发掘报告

10目录 141. 2页

10a. 吴县张陵山出土玉器鉴定报告, 郑健, 文物, 1986. (10) .41 页 .b. 苏南新石器时代玉器的考古地质学研究,闻广,文 物.1986, (10).46-47页. "就近取材"说还见于闻广先生 关于西汉南越王墓和沣西西周玉器的文章,见考古,1991, (11) .1037-1038 页:考古.1993, (2) .256-257 页

12 目录 50、20 页

①日录 94. 65 - 66 页

- 49日录 83, 44 页图 28.8, 47 页
- 16良渚文化"玉殓葬"述略,汪遵国,文物,1984, (2),32页 16目录 49. 455 页

274

**①日录 144. 35 页注 125** 

48目录 30, 203-204 页, 267-269 页; 目录 133, 56 页

19日录 133、46页: 日录 144, 25-26页

- 20a. 长海县广鹿岛大长山岛贝丘遗址,辽宁省博物馆等,考古 学报, 1981, (1), 66-67页: b. 目录 133, 30页
- 20日录 49. 459 页: 日录 85. 36-44 页: 目录 87. 244-245 页: 目录 144, 26 页及注 131
- ②目录 87. 242 页
- ②日录 3. 21 页
- 20日录 49. 459 页
- ②目录 85、37-38 页
- 26日录 49, 459页
- 23 那志良,中国古玉辞典(下册),图片分类索引·礼器·笏属, 香港: 1982
- 28 目录 124, 16 页及注 45。犀纹见那志良,中国古玉辞典, 3414 页
- 29 商代玉戈之分期 杨建芳, 中国文化研究所学报 第13卷 .1980.223-227 页: 中国美术全集-9.50. 大王戈
- 60那志良,明尼安波那斯美术馆所藏之中国古玉,故宫季刊,8 卷 3 期 (1974年), 26--27 页
- **60 目录 49. 456 页**
- **②日录125.7页**
- 33据目前所知,弗利尔美术馆藏中国新石器时代玉璧,四件上有 刻划符号。图 23①璧侧缘还有鸟(见图 144③)、树(见图 217) 与云纹, 第四件璧上有如图 23③下部的图形。目录 142.  $5 - 10$   $\overline{v}$
- 24古壁和春秋战国以前的衡权,张勋燎,四川大学学报,1979,  $(1)$

275

53a. 论风翔出土的春秋秦国玉器, 赵从苍, 文物, 1986. (9): b. 目录 77, 72-73 页; c. 论陕西先秦玉雕之特色, 杨建芳,

中国文化研究所学报,第20卷 (1989年), 5-6页

66 同 66 C

- 57 日 录 139, 40 43 页
- **③山东省青州市发现东汉大型出廓玉璧,文物,1988, (1),31** 页
- 69辽宁凌源县三官甸子城子山遗址试掘报告。李恭笃。考古  $.1986, (6) .501 \n\overline{p}$
- 40日录 60. 403-411页: 日录 125, 26-32页
- 40目录 106, 102--108 页: 曲石《中国玉器时代·璇玑考辨》 山 西古籍出版社. 1994年7月版 248-279页
- 42参见目录 128、17-18页
- 43同上, 19-20页
- 49 目录 124, 7-11 页; 日录 127, 3-51 页; 目录 128, 27-43 页: 参考目录 100, 56--62 页
- 49日录 128, 31-32 页及注 52
- 46 山西襄汾陶寺遗址发掘简报,中国社科院考古所山西队、临汾 地区文化局. 考古.1980, (1).29页; 图版陆·7
- 17 日录 127, 49-51 页
- \$8粱思永、高去寻,侯家庄 1002号大墓,台北, 1965, 41页,图 版試拾
- 49转引自目录 127, 48-49 页; 参看《冯汉骥考古论文集》, 文 物出版社 1985年, 11-17页
- **③《周礼》:"以黄琮礼地",郑注,"琮,八方象地"。然而《周礼** ·典瑞》祀地以"两圭";《觐礼》云"上圭下璧", 祀地以璧。 可见郑注以琮礼地并不确切。《说文解字》: "琮,瑞玉,大八 寸, 似车缸"。《白虎通·瑞贽》: "圆中牙外曰琮". 称琮外壁 276

饰片为"牙"。又说: "琮之为言, 宗也, 象万物之宗聚也"。 皆似是而非

- 60杨建芳,中国史前五种玉器及其相关问题,新亚学术集刊, (4): 1983; 转引自目录 141, 12页
- **③干省吾,甲骨文字释林,中华书局,1979.2-6页《释虹》**
- **③闻广先生文(目录107)认为当时(西汉)"似不可能长涂贩** 运", 其玉料"可能系就近取材", 并谈到赵陀家族与曲江的关 系。我们知道赵陀系河北真定人,其子孙与中原关系密切,与 曲江实无干系。南越王墓玉器风格与中原一致, 图 82 璜又与 匈奴玉雕风格类似,足证南越王室玉器来自北方。
- 54日录 14. 15-20 页
- **③日录85,38-41页**
- 69王慎行,瓒之形制与称名考,考古与文物,1986, (3); 安阳 后岗殷墓所出"柄形饰"用途考,刘钊,考古.1995, (7) 提 出柄形饰为"石主"的新解
- 57 目录 138, 90 页
- **③参见目录 30. 31 页注 27**
- 59日录 82, 22-23 页
- 60日录89.193页。
- **60日录 63. 15-16页**
- 62于省吾 . 甲骨文字释林 . 207 -- 209 页《释女蔑》
- 63目录 78. 470-473 页。原文认作西周早期玉器, 不妥。另. 该文提及此类玉器背面往往刻有展翅飞临的鸟形图案、甚可注 竟
- 64 目录 126、40-44 页
- 69于省吾,甲骨文字释林,64-66页《释奚》
- 66含山出土玉片图形试考. 陈久金、张敬国. 文物. 1989, (4) .14-17页

277

67 目录 140, 95-98 页

- 63据林已奈夫先生观察。见《世界考古学事典》。东京:平凡社, 1979年, 281 页
- 69 目录 113, 13、20、24、26 页: 目录 117, 10、15 页
- 00此段承邓淑蘋先生见告并寄来裘文复印件,在此顺致谢意。引 文见该书 180、181 页
- **の游国恩、天间篡义、中华书局 1982.298 页**
- 72孙诒让,周礼正义,中华书局,1987.457页
- **②目录 94. 68、74页**
- (2)例如张勋燎 《古壁和春秋战国以前的衡权》(同注34)
- 63龙山时代的礼制,高炜,庆祝苏秉琦考古五十五年论文集  $.241.235 \; \overline{0}$
- 76论新出大汶口文化陶器符号,李学勤,文物,1987,  $(12)$ 
	- .75 80、85 页
- 7 见目录 143, 35 -- 38 页
- 78同注76
- 79目录 103、86页
- 80 目录 89. 187. 189 页
- 80尹达,新石器时代,三联书店,1979.17页
- ②目录 102, 33-34 页
- ⊗目录 124. 7-10页
- 84间注印
- 65 目录 102, 33 页, 图二 5
- 68笔者 1990年曾就"神徽"下部"鸟爪"问题请教吕遵锷先生、 黄蕴萍女士, 吕先生断然否定"鸟爪"说, 黄女士则指出应是 熊爪。在此顺致谢意。
- © 目录 42, 65-69 页, 71-73 页
- **®目录42.70页**

278

**@南京博物院**,江苏海安青墩遗址,考古学报,1983. (2),169 页: 181 页

60目录43、王仁湘先生以考古实例驳斥了比较流行的葬猪为财 富象征的说法, 笔者十分赞同。王先生认为"原始农耕民族似 平特别敬畏野猪或田猪。想假他的威风去对付那邪祟的威胁"。 他列举的证据却缺乏说服力。如引《史记·齐大公世家》襄公 遇大豕, 射之, 豕"人立而啼"。从者说豕是屈死的彭生变的。 这豕吓坏了襄公。此事不足以说明农耕民"敬畏野猪"。《淮南 子·本经训》,"封豨修蛇皆为民害",也没有"敬畏"的意思。 至于将草本植物"豕首"(见《周礼·地官·染草》郑注)当作 猪头,更属失误。所以,认为以猪头、猪下颌随葬"是对死者 灵魂的一种护卫"、论据尚嫌不足。以猪下颌随葬应有某种巫 术观念支配,但我们的看法是不必求之过深,它的主要目的应 是为死者提供食品

**90同注の. 240 页** 

59于省吾,甲骨文字释林,34页《释夕》;326页《释豚》,于省 吾先生将喙字认作豚、是未注意到上古以猪下颔随葬之习。以 为释喙于词义不通。不得已而曲为之解

**63日录 100. 63页** 

- 99北京首都博物馆藏一件十五节高长琮,第一节直槽间刻与图 23③大体相同的纹饰,可证图 219 的用意正是吸引神鸟来飨。 薛婕《馆藏文物精品"鸟纹大玉琮"》(《首都博物馆国庆40周 年文集》1989年北京)有这一图形的线绘图与照片
- **63邓淑蘋1986年谈到:"以今日史学角度探讨,'蚩尤环'一名** 实令人玩味。"目录124.12页

66日录 124, 25页, 76页图八三

60 《江汉论坛》1987年11期发表李晓路的文章《夏文化地望在 东南地区说》、大胆地提出一种猜测、即"夏文化活动中心在

279

长江下游两岸地区"。作者所谓夏文化, 是包括"先夏文化、 夏代文化和夏后文化"纳"广义的夏文化": 而作者列举的十 条证据中有九条集中在禹身上,仅桀奔南巢一条属于夏末;由 此得出夏文化"中心在长江下游"。其证据属断章取义,其方 法是以点概面。实不足取。更不足以动摇夏文化中心在晋南豫 西的传统认识。

1991年1期《东南文化》发表陈剩勇《东南地区: 夏文 化的萌生与崛起》。认为"夏王朝崛起于东南",并将良渚文化 归入夏文化范畴。其思路和论证方法大体延续李晓路文而来。 作者认为,"古往今来许多历史家头脑中根深蒂固的夏朝由中 原人建立的观念,显然是缺乏依据的"。不知作者是否读过 "古往今来许多历史家"对于夏王朝地望的论证?其实作者根 本就不愿意心平气静地对待那些远比作者此文严谨科学的论 著。在介绍夏文化所谓"内涵"的时候,作者避开了对大禹治 水这一最重要史实的科学考察。甚至把夏人习水性、善行舟。 拥有水利技术也作为夏人"崛起于东南"的证据,似乎大禹时 黄河也像今日这样可以断流, 黄河流域是不需要身楫和水利技 术的。

李、陈等文章有一点是可取的、就是提醒人们充分注意, 四千年前的中华大地,文化交流的频繁和范围的广大,是超出 人们想象的

**®见《考古学报》1978年第1期135页** 

- **@上海市文管会《上海马桥遗址第一、二次发掘》、《考古学报》** 1978年第一期 109-136页
- 1991年5月 1992年1月 1992年1月 1992年1月 1992年1月 1992年1月 1992年1月 1992年1月 1992年1月 1992年1月 1992年1月 1992年1月 199
- ⑩见《中国古史的传说时代》文物出版社1985年版127页及第 三章 《洪水解》,128—162 页。徐书引《国语》、《墨子》、《孟 子》等证禹治水事迹甚详。其实《左传》昭公元年载刘定公在 280

洛讷感叹"微禹吾其鱼乎"一条。便可证禹治水中心在黄河流 蒜

- 100g 苏南新石器时代玉器的考古地质学研究、闻广、文物、1986、 (10) .46 页: b 吴县张陵山东山遗址出+玉器鉴定报告 . 郑健 , 文物, 1986, (10), 41 页; c 目录 112, 16 页
- 10目录 112、10 页表一, 沈阳新乐 4 件, 辽宁东沟后洼 9 件, 庄 河北吴屯21件,阜新查海8件,全属真玉
- 10参见夏霜《有关安阳殷墟玉器的几个问题》,《殷墟玉器》文物 出版社 1982年
- 10日录112.10页表一.余姚河姆渡5件,桐乡罗家角(马家浜 文化) 3件, 吴县草鞋山 (下层) 5件, 全属假玉
- **⑩目录112.10页表一**
- 1990.99 贡士工作十年,文物出版社,1990.99 页
- 10 中国上古史研究讲义,顾颉刚,中华书局,1988.32、36-37 页
- 19 徐旭生,中国古史的传说时代, 301 页
- 10胡厚宣,甲骨文四方风名考、甲骨学商史论丛,初集第二册; 于省吾,释女蔑,甲骨文字释林,207-210页
- 1962.46页,中外史地考证,中华书局,1962.46页
- 10a 昆仑祁涟说补正,萧兵, 西北史地, 1985, (2) .9-12页; b. 穆天子西征试探, 史为乐, 中国史研究, 1992, (3), 86-93 页
- 120 酒泉昆仑说的由来及其评价,顾颉刚,中国史研究,1981. (2) 14 页
- 199徐旭生《渎〈山海经〉札记》主責海说,见《中国古史的传说 时代》295页。蒙文通《略论〈山海经〉的写作时代及其产生 地域》主岷山说,见《中华文史论从》第一辑 53 五。因徐祉 生先生尝疑河套为古之渤泽,于是王红旗撰文《昆仑山地望探

281

索》主河套以南说,见《民间文学论坛》1987年5期82-87 页。何幼琦《海经新探》(《历史研究》1985年2期50页)、 何新《诸神的起源》(三联书店 1986年,第五章) 主泰山说。 柳荫《昆仑墟试探》主秦岭说、见《陕西社联通讯》1992年9 期 1-4 页

- 10(山海经)中的昆仑区,顾颉刚,中国社会科学,1982, (1)  $.15 \text{ } \overline{w}$
- 10 郭沫若全集·历史编. 第八卷 59、60、61 页
- 117同110
- 10千省吾,释羌甲,甲骨文字释林, 43-44页
- 19 谈马家窑、半山、马厂类型的分期和相互关系,张学正等、中 国考古学会第一次年会论文集,文物出版社,1980.58,63页 620同100
- @ 南京市北阴阳营第一、二次的发掘,南京博物院,考古学报  $.1958.$  (1) .17 页
- 425-431页
- @张忠培,齐家文化研究(下),考古学报,1987, (2),161- $163 - 17$
- @新中国的考古发现和研究,文物出版社,1984,120页
- @甘肃省文物考古工作三十年,甘肃省博物馆,文物考古工作三 十年. 文物出版社, 1979, 142--143页
- @建国以来新疆考古的主要收获,新疆维吾尔自治区博物馆等。 文物考古工作三十年,170、173页
- 10新疆奇台半截沟新石器时代遗址,新疆维吾尔自治区博物馆考 古队 考古 1981, (6) 553 页
- @今本《逸周书》原文作"凡武王俘商旧玉亿有百万",据王念 孙校改。王校见《读书杂志》,中国书店 1985 年版,第一卷, 第19页。"亿"作十万,见《诗·魏风·伐檀》郑玄笺及《国语 282
•楚语下》韦昭注

@所谓饕餮纹表现的是什么,林已奈夫,中国考古学研究论文集 . 东京: 东方书店, 1990.165 页

@目录 124. 11页

Ä,

# 本书主要参考资料日录

1. 吕大临 (北宋) 考古图 文渊阁四库全书太

2. 朱楝润(元),古玉图,亦政堂藏版,乾隆刊本,

3. 吴大澂(清),古玉图考,上海同文书局,光绪十五年,

- 4. 徐寿基(清),玉谱类编,光绪十五年,
- 5. 瞿中溶(清),奕戴堂古玉图录,湫漻斋刻印,1930年(成 书干道光十三年)。
- 6. 端方 (清) 芸、王大隆纂、陶斋古玉图、上海来青阁书庄。 1936年。
- 7. 陈性(清),玉纪,上海神州国光社出版,1899.

8. 章鸿钊,石雅,1918.

9. 李凤公,玉雅、岭南玉社影印,1935年。

10. 滨田耕作、胡肇椿译、古玉概说、中国书店、1992。

- 11. 黄濬. 衡斋藏见古玉图,北平: 尊古斋, 1935.
- 12. 黄藩, 古玉图录初集, 北平: 尊古斋, 1939.
- 13. 刘大同, 告玉辨, 1940年, 中国书店, 1989,
- 14. 郭宝钧,古玉新诠,史语所集刊,第二十本下, 1949.
- 15. 那志良,王器通释,台北,1964.
- 16. 那志良, 古玉鉴裁, 台北, 国泰美术馆, 1980.
- 17. 中国社会科学院考古研究所、河北省文物管理处、满城汉墓 发掘报告、北京,文物出版社。1980。
- 18. 湖北省博物馆,曾侯乙墓,北京:文物出版社,1980.
- 19. 中国社会科学院考古研究所、殷墟妇好菜、北京,文物出版 社. 1980.
- 20. 那志良,中国古玉辞典,香港: 1982.
- 21. 中国社会科学院考古研究所,殷墟玉器,北京:文物出版社 284

 $1982 +$ 

- 22. 台北"故宫博物院",故宫古玉图录,台北,故宫博物院, 1982.
- 23. 杨建芳,中国古玉书目,香港中文大学 1982
- 24. 那志良,古玉论文集,台北:"故宫博物院", 1983.
- 25. 邓淑蘋 中华五千年文物集刊 (玉器篇一·新石器时代至商 前期),台北,"故宫博物院",1985。
- 26. 杨伯达、周南泉,中国美术全集·工艺美术篇·玉、北京:文 物出版社, 1986.
- 27. 杨建芳、中国出土古玉、第一册、香港:香港中文大学、 1987
- 28. 傅忠谟、傅熹年,古玉精英、台北:中华书局, 1989.
- 29. 牟永杭、张明华等。良渚文化玉器,北京:文物出版社、 1989.
- 30. 邓淑菊,院藏新石器时代玉器图录,台北:"故宫博物院", 1992.
- 31. 记两城镇遗址发现的两件玉器、刘敦愿、考古,1972, (4),
- 32. 咸阳市近年发现的一批秦汉遗物, 咸阳市博物馆,考古  $.1973, (3)$ .
- 33. 江苏常州圩墩村新石器时代遗址的调查和试掘、常州市博物 馆,考古,1974, (2).
- 34. 河南偃师二里头半商宫殿遗址发掘简报,中国科学院考古研 究所二里头工作队,考古,1974, (4),
- 35. 偃师二里头遗址新发现的铜器和玉器,中国科学院考古研究 所二里头工作队,考古 1976, (4),
- 36. 甘肃灵台白草坡西周墓、甘肃省博物馆文物队,考古学报  $.1977.$  (2).
- 37. 陕西神木县石峁龙山文化遗址调查,戴应新、考古,1977, 285

 $(3)$ .

- 38. 河姆渡遗址第一期发掘损告,浙江省文物管理委员会 老古 学报.1978. (1).
- 39. 武威皇娘娘台遗址第四次发掘,甘肃省博物馆,考古学报  $.1978.$  (4).
- 40. 咸阳市新庄出土的玉奔马,王丕忠,文物 1979. (3),
- 41. 青浦县崧泽遗址第二次发掘,黄宣佩、张明华,考古学报  $.1980$  (1).
- 42. 我国拔牙风俗的源流及其意义,韩康信、潘其风、考古  $.1981. (1)$ .
- 43. 新石器时代葬猪的宗教意义——原始宗教文化清存探计札记 . 王仁湘. 文物, 1981, (2),
- 44. 江苏武进寺墩遗址的试掘,南京博物院,考古, 1981. (3),
- 45. 巫山大漢遺址第三次发掘, 四川省博物馆, 考古学报, 1981.  $(4)$ .
- 46. 安阳殷墟妇好墓中玉器宝石的鉴定,张培善,考古,1982.  $(2)$ .
- 47. 汉代的玉器——汉代玉器中传统的延续和变化,夏盈 老士 学报.1983, (2).
- 48. 巨野红土山西汉墓,山东省菏泽地区汉墓发掘小组,老古学 报.1983 (4).
- 49. 商代玉器的分类、定名和用途、夏鼐、考古、1983. (5)
- 50. 绍兴 306号战国墓发掘简报, 浙江省文物管理委员会、浙江 省文物考古所、绍兴地区文化局、绍兴市文营会、文物  $.1984.$  (1).
- 51. 上海福泉山良渚文化墓葬,上海市文物保管委员会,文物  $.1984, (2)$ .
- 52.1982年江苏常州武进寺墩遗址的发掘,南京博物院,考古 286

 $.1984. (2)$ .

- 53. 江苏常熟良渚文化遗址,常熟市文物管理委员会,文物  $.1984. (2)$ .
- 54. 江苏武进寺墩遭址的新石器时代遗物, 陈丽华, 文物, 1984.  $(2)$ .
- 55. 江苏昆山绰墩遗址的调查与发掘, 南京博物院、昆山县文化 馆,文物,1984, (2)。
- 56. 延安市发现的古代玉器, 姬乃军, 文物, 1984, (2),
- 57. 西汉南越王墓发掘报告,广州象岗墓发掘队,考古,1984.  $(3)$ .
- 58. 枣庄市南部地区考古调查纪要, 枣庄市文物管理站,考古  $.1984, (4)$ .
- 59. 春秋早期黄君孟夫妇墓发掘报告,河南信阳地区文管会、光 山县文萱会,考古,1984, (4),
- 60. 所谓玉瑾玑不会是天文仪器,夏鼐,考古学报,1984. (4),
- 61. 辽宁阜新县胡头沟红山文化玉器墓的发现,方殿春、刘葆华 . 文物.1984. (6)
- 62. 内蒙古翁牛特旗三星他拉村发现玉龙,翁牛特旗文化馆,文  $\frac{1}{2}$  . 1984. (6)
- 63. 论辽河流域的原始文明与龙的起源, 孙守道、郭大顺, 文物  $.1984.$  (6).
- 64. 三星他拉红山文化玉龙考,孙守道,文物,1984, (6),
- 65. 故宫博物院藏的几件新石器时代饰纹玉器,周南泉,文物  $.1984.$  (10).
- 66. 辽宁省喀左县东山嘴红山文化建筑群址发掘简报,郭大顺、 张克举.文物.1984, (11).
- 67. 试说太湖地区新石器时代玉器,周南泉,考古与文物,1985,  $(5)$ .

287

68. 商代玉鸟与商代社会, 尤仁德, 考古与文物, 1986, (2),

- 69. 辽宁凌源县三官句子城子山遗址试掘报告,李恭笃,考古  $.1986.$  (6).
- 70. 上海青浦福泉山良渚文化墓地,上海市文物保管委员会,文  $#1986, (10)$ .
- 71. 江苏吴县张陵山东山遗址, 南京博物院, 甪直保圣寺文物保 管所,文物 1986, (10).
- 72. 良渚文化玉琮刍议,王巍,考古,1986. (11),
- 73. 关于良渚文化的两个问题, 季文明, 考古, 1986. (11),
- 74. 中国史前文化的统一性与多样性,严文明,文物,1987. (3)
- 75. 良渚文化玉琮纹饰探析,车广锦,东南文化,1987. (3),
- 76. 陕西扶风强家一号西周麓,周原扶风文管所,文博,1987。  $(4)$ .
- 77. 凤翔博物馆藏春秋早期大玉璧,赵丛茶,文博,1987. (5), 78. 记沣西新发现的兽面玉饰,张长寿,考古,1987, (5)
- 
- 79. 古玉上的赓和人首,率学勤,文物天地, 1987. (5),
- 80. 宝鸡西周蔂出土的几件玉器,王桂枝,文博,1987. (6),
- 81. 略论我国新石器时代玉器、黄宣佩、上海博物馆集刊 (4) .1987.
- 82. 浙江余杭反山良渚墓地发掘简报, 浙江省文物考古研究所反 山考古队,文物,1988, (1),
- 83. 余杭瑶山良渚文化祭坛遗址发掘简报,浙江省文物考古研究 所,文物,1988, (1),
- 84. 红山良渚文化玉器的比较研究,殷志强,北方文物,1988.  $(1)$ .
- 85. 牙璋新解,王永波,考古与文物,1988, (1),
- 86. 有关日照两城镇玉坑玉器的资料,刘敦愿,考古,1988, (2) 288

- 87. 神木石峁龙山文化玉器,戴应新,考古与文物, 1988. (5- $6)$ .
- 88. 谈琮及其在中国古史上的意义,张光直,文物与考古论集,
- 89. 良渚玉器上神崇拜的探索、牟永抗、庆祝苏奏琦老士五十五 年论文集,北京:文物出版社,1989.
- 90. 大连出土的岫玉器及有关问题, 刘俊勇, 故宫博物院院刊  $.1989. (2)$ .
- 91. 安徽含山凌家滩新石器时代墓地发掘简报,安徽省文物考古 研究所,文物, 1989, (4).
- 92. 渣家滩蘘葬玉器测试研究,安徽省文物考古研究所、中国科 学技术大学开放研究实验室,文物,1989. (4)。
- 93. 萧县全寨村发现一批新石器时代玉器,安徽省萧县博物馆。 文物.1989, (4).
- 94. 良渚玉器三题, 牟永杭, 文物, 1989, (5)
- 95. 反山良渚文化墓地初论,王明达,文物,1989. (12),
- 96. 试论良渚文化玉器纹饰的含义, 袁靖, 文博, 1990. (1).
- 97. 玉琮源流考——古玉研究之一, 周南泉,故宫博物院院刊  $.1990.$  (1).
- 98.1987年江苏新沂花厅遗址的发掘,南京博物院,文物  $.1990. (2)$ .
- 99. 良渚文化玉琮初探, 刘斌, 文物, 1990, (2),
- 100. 玉琮之研究, 杨建芳, 考古与文物, 1990, (2),
- 101. 山东临朐朱封龙山文化墓葬,中国社科院考古所山东队。 考古 1990. (7).
- 102. 良渚玉符试探,张明华,文物,1990, (12),
- 103. 论中国古代的玉壁——古玉研究之二, 周南泉,故宫博物 院院刊 1991, (1).

289

- 104、良渚文化玉器与攀鍪纹的演变,率学勤,东南文化,1991。  $(5)$ .
- 105. 汉代玉佩刚卯严卯考论,尤仁德,人文杂志,1991, (6),
- 106. "蹲玑"新探,尤仁德,考古与文物,1991. (6),
- 107. 中国古玉的地质考古学研究——西汉南越王蕞玉器。闻广。 考古.1991. (11).
- 108. 江西新干大洋洲商墓发掘简报,江西省文物考古研究所、 江西省新干县博物馆,文物,1991, (10).
- 109. 论中国古代的圭 -- 古玉研究之三, 周南泉,故宫博物院 隙刊, 1992. (3),
- 110. 辨玉,闻广,文物,1992. (7),
- 111. 新石器时代玉器中的人物题材初探, 古玉研究之四, 周南 泉,故宫博物院院刊,1993. (2),
- 112. 中国古玉地质考古学研究的续进展,闻广,故宫学术率刊 .1993,  $(k)$
- 113. 天马--曲村遗址北赵晋侯墓地第二次发掘,北京大学考古 学系、山西省考古研究所、文物 1994. (1)
- 114. 玉器时代说,吴汝祚、牟永抗,中华文化论坛,1994. (3)
- 115."琮"的几种解说与"琮"的多重功能,萧兵,东南文化  $.1994, (6)$ .
- 116. 上村岭虢国墓地 M2006 的清理,文物, 1995. (1),
- 117. 天马—曲村遗址北赵晋侯墓地第五次发掘,北大考古系、 山西考古所.文物.1995, (7).
- 118. 古代和田玉向内地输入综略, 程越、西域研究, 1996. (3)
- 119. 中国古代北方民族葬俗中"琦"的传承和实质,张晓光, 北方民族 1996, (3).

290

- 120. 台湾史前时代人兽形玉器的用途和宗教意义、古方、考古  $.1996, (4)$ .
- 121. "玉器时代"管窥,林华东,浙江社会科学,1996. (4),
- 122. 商周玉琮功用初探,高西省,文博, 1996. (5),
- 123. 玉可以吃吗? . 邓淑蓊,故宫文物月刊 (台北), 第二幕十 一期.1984.  $(4)$ .
- 124. 古代玉器上奇异纹饰的研究, 邓淑蘋,故宫学术季刊 (台 北),第四卷1期,1986秋。
- 125. 故宫博物院所藏新石器时代玉器研究之一——母与牙壁。 邓淑蘅,故宫学术季刊(台北),第五卷1期 1987 秋
- 126. 从甲骨文字谈殷商墓中石人玉人的启示,俞美霆,故宫学 术季刊(台北),五卷二期,1987 冬,
- 127. 考古出土新石器时代玉石琮研究, 邓淑蓊,故宫学术季刊 (台北) 六卷1期 1988 秋,
- 128. . 故宫博物院所藏新石器时代玉器研究之二——琮与琮拳玉 器,邓淑蘋,故宫学术季刊(台北),第六卷二期,1988冬
- 129. 狂飚中的玉琮, 邓淑蘋, 故宫文物月刊 (台北), 6卷10期  $.1989.$  (1).
- 130. 古玉鉴定的新挑战,邓淑菊,故宫文物月刊(台北),六卷 十一期.1989.  $(2)$ .
- 131. 古玉名家吴大澂评介,邓淑蘋,故宫文物月刊(台北),七 卷八期 1989. (11).
- 132. 读〈颜氏家训·终制〉札记,谢明良,故宫学术季刊(台 北). 七卷二期, 1989 冬,
- 133. 故宫博物院所藏新石器时代玉器研究之三——工具、武器 及相关的礼器,邓淑蘋,故宫学术季刊(台北),八卷一期 291

 $.1990$ 秋.

- 134. 古玉新诠(一)——百年来古玉研究的回顾,邓淑搞,故 宫文物月刊(台北)、八卷一期、1990年4期。
- 135.,古玉新诠(二) --六器与六瑞,邓淑薇,故宫文物月刊 (台北). 八卷二期. 1990. (5).
- 136. 古玉新诠 (三) --形制与纹饰的启示,邓淑薇、故宫文 物月刊 (台北), 八卷三期, 1990, (6),
- 137. 遗珍集锦 (一) ——千里探访古玉凤情,邓淑菊,故宫文 物月刊 (台北) , 八卷四期 , 1990. (7) .
- 138. 道珍集锦 (三) ——鸟纹及鸟与龙组合花纹的古玉、邓淑 蘋,故宫文物月刊 (台北), 八卷七期, 1990, (10),
- 139. 遗珍集锦 (四) ----龙纹与虎纹的古玉、邓淑茜、故宫文 物月刊(台北),八卷八期, 1990. (11).
- 140. 玉蝉和玉豚——兼谈含、握之礼,钱伊平,故宫文物月刊 (台北),八卷十期, 1991. (1)。
- 141. 故宫博物院所藏新石器时代玉器研究之四——装饰品拳 邓淑蘋,故宫学术率刊(台北),八卷四期 1991. (7)
- 142. 试论中国新石器时代的玉器文化, 邓淑菊, 院藏新石器时 代玉器图录,台北·国立故宫博物院,1992, (12),
- 143. 中国新石器时代玉器上的神秘符号,邓淑菇,故宫学术季 刊(台北). 十卷三期, 1993, (4).
- 144. 我们比乾隆皇帝还得意——写在院藏新石器时代玉器图录 出版时,邓淑蘋,故宫文物月刊 (台北), 十一卷第一期  $.1993, (4)$ .

292

# 附录

### 百年来古玉研究的回顾与展望

#### 邓淑庙

[柚.邓先生此文作于 1989 年,1990 年续有增补,1991 年 **发表于《庆祝高去寻先生八秩华诞论文集》(台北)。1990年11** 月此文尚未正式发表、即应笔者要求、寄给正在北京大学考古系 做访问学者的笔者,对笔者从事古玉研究。起到启蒙和引路的作 用。虽然近六七年来、古玉研究又有了突飞猛进的发展。但相信 本文对于读者朋友仍将大有裨益。现征得邓先生同意,将此文作 为本书附录。为保持原文风格、除将文中个别词句加以编辑技术 处理, 并将文字变繁体为简体外, 余为原貌。在此谨向邓先生再 致谢素.]

上距吴大澂出版《古玉图考》的日子——光绪十五年(西元 1889年). 已整整一百年了, 百年内考古学家不断地从事科学发 掘与系统研究。尤其是最近的十余年内, 随着考古学的"狂飙" 发展。古玉的研究已进入一个新纪元, 值得吾侪检讨此百年内学 术 的发展,更展望日后研究的方向。

### 吴大澂的贡献、影响及其藏品的流散

回顾这百年内古玉研究的发展后、吾人重新审视《古玉图 考》一书, 对吴大澂于百年前在古玉研究上的贡献, 仍给予相当 的肯定。

293

吴大澂、字清卿、号恒轩、晚号凳斋、生于清道光十五年 (西元1835年), 卒于光绪二十八年 (西元1902年), 江苏省吴 具人。官至广东、湖南巡抚,精鉴别,募收藏,尤能审释古文奇 字. 著作至少有六种, 但以《古玉图考》一书, 最具影响力, [68] 该书由上海同文书局用石影印出版。对吴氏及其友人所藏 的玉器加以图绘考释。若器的两面花纹不同,必以二图示之,即 或光素、若器表的两面上留下的制作遗迹不同、如有无锯痕、或 圆穿的大小不同,亦仔细绘图表示,共计约二百三十件左右。

吴氏在其序中感慨,"好古之士,往往详于金石而略于玉, 为其无文字可考耶。""唐宋以后,仿制之器多而古玉之真者不可 辨耶。"在对吕大临、朱德润等前人的著作表示不满后,他强调: "余得一玉,必考其源流, 证以经传。"希望能"资诂经之助而补 金石家之所不及"。

《古玉图考》中的图, 由吴氏的族弟吴大柿绘。虽是描绘勾 勒, 但相当精确, 大多注明大小比例, 若未注明比例者, 多为原 大。他的收藏后经散卖到世界各地、有些尚可因为具有特殊的形

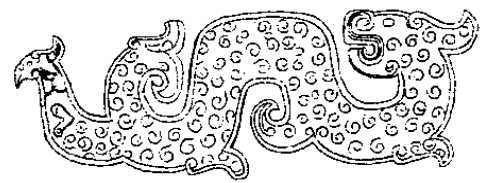

图1 《古玉图考》中龙纹佩线绘图

制或花纹, 而能追踪其目前的收藏地。如图 1为《古玉图考》第 一百十九页的"龙文佩", 原书中图长十五公分, 注明「白玉璜 斑]。该器后归美国温索甫氏(G.L.Winthrop)收藏。1943 年. 捐赠于哈佛大学福格博物馆 (Fogg Art Museum). 见该馆玉器目 录 424 号。(图2) [266] 比对后, 可知《古玉图考》, 不但绘图 294

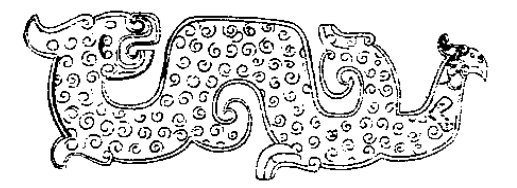

福格博物馆藏品图录中的龙纹佩 图 2 传真性高、且尺寸正确、描叙颜色亦称中肯。

据称吴大澂曾在他督师中日战争失利后,失散了部份藏品, 但他仍继续收集。而其所藏的数件大黑玉版 (large and black iade tablets) (可能为墨绿色的刀或"璋"), 后来卖给法国的吉斯拉 氏 (G. Gieseler) 和美国的匹兹堡氏 (Alfred F. Pillsbury)。 [268] 二收藏日后分别归属到法国巴黎的吉美博物馆(Musee Guimet) 和美国明尼安波里斯美术馆 (Minneapolis Institute of Art)。1930年, 加拿大多伦多市的皇家安大略博物馆(Roval Ontario Museum) 买得了二十九件吴大澂的收藏。[249] 笔者于 西元1980年赴该馆参观时,正值该馆搬迁仓库,仅能目验十件 左右所谓"圭""璋""笏""璇玑"等。这些玉器多为未收入 《古玉图考》中,可能为该书付梓之后的晚期收藏。吴氏藏品多 经盘摩打腊,即俗称的"熟坑",有的应为新石器时代到商周的 遗物,也有的可能为唐宋以后的仿古作品。《古玉图考》页五十 中著录的一件所谓"璇玑",转卖到芝加哥费氏自然史博物馆 (Field Museum of Natural History, Chicago)。此器为本世纪"璇 玑论战"的主角。「177]以上所介绍的都是有流传记录的古玉。 此外吴氏的部份藏品虽未有流传的记录,却可因其形制、尺寸及 色泽的契合,大致可确定目前的收藏地。如《古玉图考》页一的 镇圭, 今日很可能藏于英国伦敦大英博物馆 (British Museum)。 [253] [269] 华盛顿的弗利尔博物馆 (Freer Gallery of Art) 所 295

藏的一件玉刀 (见本书图 17), 虽未收入《古玉图考》, 但经考 证亦属吴氏旧藏。[143] 这些玉器笔者亦曾一一仔细观察, 确为 上古真品。以今日的玉器研究水平,审视《古玉图考》及上述实 物,可知吴氏的收藏不乏真品与精品, 但亦杂有不少晚期的仿古 货、或曾经被人动手改雕的古玉。[178]

《古玉图考》一书的出版、在当时具有划时代的意义。虽然 早自宋、元时代, 金石学即开始发展, 但主要的成就在于青铜或 碑铭等有文字的器类的考证。关于古玉的研究成果不丰。吕大 临、朱德润等的著述中收录的玉器、主要为佩饰器、剑饰器等。 尚以实物为据2。至于聂崇义、林希逸、龙大渊等人的作品、则 系作者据古代经书所载玉器器名,凭想像图绘而成,可说毫无参 考价值3。到了晚清,古玉器的研究考订才有了进步。虽然在吴 氏之前, 道光十二年 (西元1832年), 已有瞿中溶编辑《奕载堂 古玉图录》,在吴氏之后,又有端方编辑《陶斋古玉图》,但这两 部书未能及时出版,都迟到民国,始据遗稿付印4。许多拓片和 绘图失散不全,考证也不如吴氏之书详实。

吴氏甚务实际,书中绘图不但多据原大,或注明尺寸、比 例、颜色、沁色等,有的也注明出土地。吴氏博学多识,对其藏 品,竭尽所能引述古代经传加以考证。在当时的确是一部贡献良 多. 具里程碑意义的著作。例如早于他的时代, 人们常将古代源 自斧铲的平首圭,误作药铲。更有一类被称作"钢头"或"钉 头"的玉器,清宫中收藏甚多。乾隆皇帝君臣一直将它们视作古 代扛夫抬举"舁"辇(辘车、引车)时,用来套在横木上,正适 合压在抬横木者的肩上的玉器。吴氏引述嘉庆年间文字学家钱站 的说法,考证它们就是古代经籍中的"琮"。[173] [175] 这种 对古代礼器名称的考证,并与实物结合,绘图流传,广植人心, 吴氏确有其贡献。[178]

本世纪上半叶,吴氏之书对中西学术界都产生了很大的影 296

响。罗振玉誉之为"其书博雅有鉴裁,一洗前人之陋,古玉之有 图谱,谓自中丞始可也。" [198] 本世纪初, 美国学者洛佛 (Berthold Laufer) 来华北为芝加哥费氏自然史博物馆收购玉石 器. 在他的名著《玉: 中国考古和宗教的研究》中, [257] 大量 引述《古玉图考》的图文。此外, 伯布海涅 (Una Pope - Hennessy) 1923 年 [288] 及乐提 (Stanley Chales Nott) 1936 年 [283] 的著作中, 亦多引述吴氏的见解。由许多出版品可知, 吴 氏影响及于本世纪中叶之后,至今仍有余绪。[41][45][48]

当然,这部书也有其缺失处,早有学者对书中少数名称的误 订提出指正。如罗振玉「198]、陈大年 (96)、那志良「43、49] 等。但有的器名一经误定, 便不易更正。如古代玉耳饰"瑱"被 误名为"玦",虽已经学者考证详实 [54] [166],但今日考古报 告中,仍广泛地称之为"玦",似有以讹为真之势。他误将"笄 形坠饰"释为塞耳的"瑱",也已经考证清楚。〔165,页150-151] [169, 页 89] 至于他将带齿牙的璧形玉器, 称为 《尚书· 舜典》中的"璇玑"、以为是"王者正天文之器、汉世以来、谓 之浑天仪者是也"。这种说法经洛佛「257]、密舍尔(Henri Michel) (273-277) 的引述推演, 深植人心, 连李约瑟 (Ioseph Needham) 亦接受此看法。[280] 数年前几乎同时地为中西学者 夏鼎 [86] 与卡楞 (Christophen Cullen) 等 [221] 所否定, 最 近又有曲石的辩论 [27], 笔者亦曾为文讨论。[177]

百年来,考古的发掘和研究,建立了新的古史系统。许多在 晚清被笼统断代作"周""汉"的玉器,都可确知它们实际上或 为新石器时代的作品,绝对年代可早到西元前三、五千年、或为 宋明以降的仿古玉玩。更由于考古资料提供了古玉出土的地域 性、古玉在遗址中的位置、及与其他遗物伴随的关系。这些资 料,可提供线索,深入研究古玉在当时的功能和意义。当然,今 日的研究环境与百年前大相径庭,对古玉的了解更是不同。夏爾 297

称吴大澂为"一位有古器物学者倾向的儒家学者"。称他的研究 方法为"吴大澂式经学家方法", 对他作了话切的评价, 指陈该 书所犯的错误。「85] 周南泉更依今日的学术水平评其书为"定 名不准确, 断代不科学, 所述玉器的用途多错误"。[68] 但我们 仍应客观地说, 吴氏之书开启了本世纪古玉研究的先河。[178]

### 古玉器在国外的收藏梗概

所谓"古玉". 英文译作 Archaic Jade. 主要是指新石器时代 至汉代的玉器。也是中国玉器艺术发展史上最重要的阶段。此 时, 玉器艺术强烈地披露了中国古代文化的字宙观与宗教特质。 也在封建体制里,作为维系人际关系的象征物。六朝至唐代,玉 雕艺术式微,宋以后虽再度复兴,但因社会文化变迁,玉器的品 类和风格与古玉大相径庭、走向单纯的工艺美术品、则非本文讨 论的范围。

晚清至民初,中国古玉大批盗掘出土、并经欧美医生、传教 士、学者等的收购。辗转流入几个大收藏家的手中,有的收藏日 后又陆续捐赠到各博物馆中。在此过程、骨董商或博物馆常举办 展览并出版图录, 这些资料有助于我们了解古玉流散海外的情 形。

如前文所言, 吴大澂藏品部分流散到英、法、美、加各博物 馆中。端方的收藏。有的归大英博物馆。[253] 有的归弗利尔博 物馆。[268] 罗振玉所藏古玉, 售予日本上野有竹氏, 出版成 《有竹斋藏古玉谱》。「198] 李凤廷 [34]、陈大年 [96]、梁慧梅 [82] 等, 都是民国初年广东地区的古玉收藏家。或因承袭了广 东的收藏风气, 近年来香港私人收藏玉器的风气颇盛, 其中不乏 精品, 曾举办展览并出版图录。[107] [149] 四川的傅氏家族收 藏古玉, 最近也在台湾出版图录。[127]

298

除了中国的藏家外,西方亦有不少以收藏中国古玉著称的藏 家。穿梭于中西两方的骨董商中 以黄 漆和卢芹斋 (C T Loo) 两人最为有名。黄濬在北平营业、他将其所经管收售的古 玉的拓片和照片, 出版成《衡斋藏见古玉图》[125]和《古玉图 录初集》[126]。卢芹斋则活跃于法国及英、美。他在河南的几 个重要的古物盗掘中心, 如彰德府和洛阳等, 都设有"工作站", 大肆收购盗掘品。1925年,他在巴黎与法国学者伯希和 (Paul Pelliot) 合作, 将其所藏出版成法文的《中国古玉》一书。 [267] 这批古玉曾在芝加哥展出, 又分散卖予几位英国收藏家, 日后大部份又被捐赠给大英博物馆。「253] 1928-1929年, 卢 氏又购得了大量的洛阳金村盗掘品,转卖给美国温索甫氏 (G. L. Winthrop), 日后成为哈佛大学福格博物馆 (Fogg Art Museum) 的收藏。 [266] 1950年, 卢氏在美国佛州的乐顿博物馆 (Norton Gallery of Art) 举办中国古玉联展, 并出版英文的《中 国古玉》。[268] 在该书的序中, 卢氏忆述几十年来为欧美人士 收购古玉的经过,并对当时的重要西方的收藏家,略作评估。笔 者曾采访这些海外流散的古玉,并由黄濬、卢芹斋等人的出版品 中,核对某些精品的转售与捐赠的路线。若将早年出版品中所 述,与近日因大量的考古资料出土,所造成对这些古玉新的认 知,加以核对,则更能勾勒出百年来古玉研究的发展过程。  $\lceil 180 \rceil$ 

西方的重要中国古玉收藏, 在本世纪50年代多已捐赠给各 大博物馆中。后文中将依国别逐条介绍。由苏埠比公司(Sotheby Parke Berner inc.) 的拍卖目录可知, 马克金 (Mc Kim), 布 尔(Bull)两收藏多已散卖。[296、297]尚未捐赠予博物馆的 有名收藏,还有美国的辛格收藏(Paul Single Collection) [265], 及南非德裔的逢欧滋收藏 (The von Oertzen Collection) [244]。

除了民国初年大批盗卖而形成的重要古玉收藏外,近年来中 299

国大陆, 又再度掀 起了强烈的盗掘盗卖恶风, 香港和欧美的中 国古玉收藏, 仍继续成长, 可由一些展览和出版略知梗概。 file one are are and thit

主要有汉林收藏 (Chauncey I, Hamlin Collection), 见  $\lceil 246 \rceil$ 

- (六) Art Institute of Chicago, Chicago. 芝加哥, 芝加哥美术馆。 主要有桑纳修收藏 (Sonnenschein Collection), 量丰而精 美。见 [293] [2]。
- (七) China House Gallery (The China Institute in America), New York. 纽约. 华美协进会。 此处并无重要的古玉收藏。但于1968--1969年举办古玉联 展、见 [220]。1975年举办水牛城科学馆古玉展览, [246] 又于 1988年举办古玉联展 [218、219]。本文中简 称此展览为"纽约联展"。
- (八) Field Museum of Natural History, Chicago. 芝加哥, 费氏 自然史博物馆。 主要有包尔收藏 (Bahr Collection), 见「257」。
- (九) Fogg Art Museum, Harvard University, Cambridge. 剑桥, 哈佛大学,福格博物馆。 主要有温索甫收藏 (Winthrop Collection), 量丰而质精, 尤多金村出土玉器, 见 [266]。近年来, 又将该馆的东方 收藏品, 归入该大学新设立的沙可乐博物馆。 ( Sackler  $M$ useum. $\lambda$
- (十) Freer Gallery of Art, Washington D. C. 华盛顿, 弗利尔 博物馆。 藏品精美, 但未出版完整目录, 资料散见于 [308] [262]  $\lceil 278 \rceil$
- (十一) The Honolulu Academy of Arts, Hawaii. 夏威夷, 檀香 山美术学院。 藏有少量古玉, 见 [269] [287]。

(十二) Indianapolis Museum of Art, Indianapolis. 印地安那波里 301

斯、印地安那波里斯博物馆。

此馆藏有少量古玉。曾参加伦敦联展 [290] 及纽约联 展。[218、219]

- (十三) Los Angeles County Museum of Art. Los Angeles. 洛杉 矶、洛杉矶州立博物馆。 此馆仅有少量古玉, 曾于1977年, 以馆藏配合南加州私 人收藏, 举办玉器展览, 见 [256]。部份藏品也曾参加 纽约联展。[218、219]
- (十四) Lowe Art Museum, University of Miami. 迈阿密大学, 洛尔美术馆。 1980年展出141件中国玉器, 217件中美洲玉器。[272]
- (十五) Metropolitan Museum of Art, New York. 纽约, 大都会 博物馆。 藏有二批收藏。其一为毕效普收藏(Bishop Collection)。 数量多,但不精,颇多晚期仿品。但毕效普生前曾致力

于各地玉矿标本的收集、应为研究玉料的好资料。此收 藏曾于 1906年, 由布契尔 (S. W. Bushell) 和昆兹 (G. F. Kunz) 编纂成书。为最早的有关中国古玉的西 文著作, [211] 书很厚大精致, 仅印一百册, 内附有唐 荣祚的《玉说》和李澄渊的《玉作图》。此馆也藏有伊瑞 克森收藏 (Ernest Erickson Collection)。少量精美古玉见  $[248]$ 

- (十六) Minneapolis Institute of Art, Minneaplis. 明尼安波里斯, 明尼安波里斯美术馆。 主要有匹兹堡收藏 (Pillsbury Collection), 量丰而精美。 见 [279]。
- (十七) Nelson Gallery of Art, Kansas City. 堪萨斯城, 纳尔逊 博物馆。

302

所藏古玉虽不多, 但很精致。尚未有正式的图录出版, 资料散见于 [282] [299] [23] [103]。

- (十八) Norton Gallery, West Palm Beach. 西棕榈滩, 乐顿博物 馆。 本世纪上半叶、曾有乐提氏 (Stanley Charles Nott) 在此 举办展览和出版刊物,但内容多为晚期玉器。1950年卢 芹斋曾在此举办展览。[268] 该馆古玉藏品见 [252]。
- (十九) Pacific Asia Museum, Pasadena, 宾西德纳, 太平洋亚洲 美术馆。

藏有少量古玉、见 [298]。

- (二十) Pennsylvania University Museum, Philadelphia. 费城, 宾州大学博物馆。 藏品虽不多、但曾举办二次私人收藏家联展。「251]  $[271]$
- (二十一) The Saint Louis Art Museum, Saint Louis. 圣路易, 圣 路易美术馆。 此馆所藏少量古玉精品、曾参加纽约联展。  $\sqrt{218}$ . 2191
- (二十二) Seattle Art Museum, Seattle. 西雅图, 西雅图美术馆。 此馆所藏少量精致古玉, 见 [233] [302] [305]。
- (二十三) Smith College Museum of Art, Northampton. 诺桑普 顿, 斯密斯学院博物馆。 主要有哈特收藏 (Hart Collection), 量不多, 但精美。  $(270)$
- (二十四) Art Callery of Greater Victoria, Victoria, British  $C<sub>olum-</sub>$

bia. 英属哥伦比亚, 维多利亚, 维多利亚美术馆。 1986年曾以麦雅理 (Mc Elney) 和载氏 (Dyer) 的

303

藏品举办展览,其中有少数古玉。[300]

- (二十五) Royal Ontario Museum, Toronto, 多伦多, 皇家安大 略博物馆。 古玉藏品包括怀履光主教收藏 (Bishop White Collec tion), 和门兹收藏 (Menzies Collection)。前者部分曾 为吴大澂所有。资料见 [249] [224]。
- (二十六) British Museum, London. 伦敦, 大英博物馆。 藏品来自三个收藏家: 尤默斐普鲁士 (George Eumorfopoulous), 拉斐尔 (Oscar Raphael), 欧本汉 (Harry Oppenheim), 其中部份藏品原为端方旧藏。 [253]  $[50]$
- (二十七) Fitzwilliam Museum, Cambridge. 剑桥, 弗兹威廉博 物位。 所藏主要为拉斐尔收藏 (Raphael Collection), 未见出 版。
- (二十八) Victoria and Albert Museum, London. 伦敦, 维多利 亚与阿伯特博物馆。 该馆于1975年提供场地,由东方陶瓷协会(Oriental Ceramic Society) 和大英博物馆联合举办中国玉器展 览, 除少数馆藏外, 展品多借自欧美各公私收藏, 达 五百件左右, 藏品年代自新石器时代涵跨至清。此展 览即本文所称的"伦敦联展", [290]。
- (二十九) Musee Cernuschi, Paris. 巴黎, 西努齐博物馆。 早年曾有论文介绍此馆藏品, [205] [209] 近年来曾 参加伦敦联展 [290] 和纽约联展 [218、219]。
- (三十) Musee Guimet, Paris. 巴黎, 吉美博物馆。 主要有吉斯拉收藏 (Gieseler Collection), 量不多但精美。 [234] [223] 近年曾参加伦敦联展 [290] 和纽约联展 304

 $[218, 219]$ 

- (三十一) Museum Fur Ostasiatisch Kunst, Berlin, 柏林, 东方博 物管。 所藏的少量占玉、曾参加伦敦联展。[290]
- (三十二) Museum Rietberg Zurich, Zurich. 苏黎世, 苏黎世博 物馆。

古玉不多但颇精, 见 [210] [289]。

- (三十三) The Museum of Far Eastern Antiquities, Stockholm. 斯 德群尔摩, 远东古物馆。 馆中藏有三组玉器、其一为安特生 (L G. Andersson) 在华北收集的新石器时代石、玉器, 见 [204]。 其二为伊瑞生收藏 (Erickson Collection) 的一部份, 见 [309]。其三为瑞典前国王 H. M. King Gustaf N Adolf 的收藏, 见 [285] [206] [238] [239], 其中部 份藏品亦曾参加伦敦联展。[290]
- (三十四) The Museum of Mediterranean and Near Eastern Antiouities, Stockholm. 斯德哥尔摩, 地中海与近东博物 馆。

伊瑞生收藏的一部份典藏于此,见「309」。

(三十五) The Nationalmuseum, Stockholm. 斯德哥尔摩, 国立 博物馆。

有伊瑞生收藏的一部份典藏于此,见 13091。

除前述三十五个博物馆外, 少数零星古玉精品, 典藏在日本 黑川古文化研究所。京都大学、东京国立博物馆、白鹤美术馆、 出光美术馆、天理大学附属参考馆等, 资料散见 | 103] [57] [62] [8]。北韩乐浪汉墓出土玉器, 现存韩国汉城国立博物馆, 见 [202] [70].

305

### 三期发展的梗概

学术的研究是脉络相承的,在前人奠定的基石上、才能堆塑 砌垒后者的成就。回顾百年内中国古玉的研究、实在难以分期、 既有考古实物的陆续出土、又有外国博物馆藏品的出版、展览及 学者的研究,当然国人的努力更是斐然可观。综合各方面的资 料, 可将此约百年暂分为三期。西元 1889-1950. 共约六十二 年、西元1951—1980、共约三十年、西元 1981—1989、共约九 年.

杨建芳《中国古玉书目》编辑严谨完备, [134] 虽然其资料 下限为1980年、仅三种期刊续增半年,但早于吴大澂的一些金 石著录亦在收录之列。共收录中文资料 972 条 (1-972 号), 日 文资料 75 条 (973-1047 号)、西文资料 1019 条 (1048-2066 号)。当然也包括了有关于汉代以后玉器及其他文化玉器的论述。 而非全属有关本文所讨论的"古玉"。但由该书目可知, 1980年 以前,中国古玉的研究资料,已经相当丰富。自1981年以后, 吉玉的出土日新月异,研究论文及专书大幅增加,迄今虽短短九 年、对古玉艺术萌芽期的了解,有了突飞猛进的发展。

### 三期的考古发掘情况

在此三期中、都有重要的考古发掘、出土的古玉资料、导引 着研究的方向。

本世纪初,即有外国学者在中国疆域上从事考古调查、采集 与发掘,安特生(I,G,Andersson)在甘、青、陕地区采集了 一些仰韶文化玉器、日人在北韩发掘乐浪汉墓,在辽宁发现小珠 山遗存等,其中都有玉器出土。由国人主持的发掘,主要为中央 306

研容院历史语言研究所主持。如山东的龙山文化,河南安阳商晚 期。渗具西周、汲具和辉具的东周溃址中、都发现为数不少的玉 器。此外四川成都广汉地区、太湖流域的良渚诸遗址、也有地区 性的大学或博物馆从事发掘、出土一些玉器。但此二处及辽西的 红山(当时尚无玉器出土), 仍是少量的试掘, 经过长期的停顿, 到第三期才有较多的发掘。

第二期 (1951-1980) 的考古工作主要由中国社会科学院考 古研究所及各省考古所或博物馆主持、成绩斐然可观、自新石器 时代的河姆渡、仰韶、龙山诸文化、可能为夏代的二里头文化、 商前期、商后期、西、东周、西、东汉、年代涵誇共约五千三百 年左右 (5000B, C-219A, D.), 出土玉器的遗址很多, 杨建 芳书目自 162号至 654号共 493条, 大多为此期的出土报告。此 期的发掘与采集较集中于黄河流域。其中以山东日照龙山文化的 玉锛, 二里头遗址、以及殷墟妇好墓、东周的曾侯乙墓、中山王 国墓、西汉的满城刘胜墓、临沂刘疵墓、西安附近茂陵、渭陵的 玉器。最受瞩目。而春秋战国时期小墓葬的数量多、提供了东周 玉器风格发展研究的最佳依据。

第三期(1981--1989)的考古出土玉器虽仍是各朝代皆有。 重点却在于新石器时代晚期遗址的密集发掘。在第一期时,江浙 的良渚、东北的红山、四川的广汉诸遗址都曾做过少量的发掘。 但在第二期的三十年中,考古工作较集中于华北,尤其是中原地 区, 自然对历史时期玉器研究, 提供了丰富的材料。第三期中, 江浙太湖流域的马家浜、崧泽、良渚诸文化溃址中。都有玉器出 土. 尤以良渚文化玉器最为丰富、除了璧、琮、钺、嵌饰器、佩 饰器大量出土外、上面还雕琢了奇异的花纹、提供研究原始宗教 的第一手实物史料。红山文化玉器的发现是较晚近的事、仍有待 继续努力,来考察东北史前文化与商文明的渊源关系。陕西、山 西地区出土龙山文化的玉器中,以工具、武器类数量最大,质材

307

特殊,可能为另一个玉器艺术的萌芽中心。广汉地区最近又有所 发掘。但出土的玉、金、牙器及大型铜人均呈现特异的文化面 貌。其绝对年代及文化特质均有待更多的资料来考证。

以考古发掘为主导, 三期的古玉研究亦有不同的发展。

第一期 (1889-1950) 学者的研究

在国人的研究方面, 百年前吴大澂著《古玉图考》, 他的研 究精神是肯定《周礼》等古文献记述的真实性, 而将所有的"礼 器"均视作大一统的周汉时代家国典礼之用, 未有新石器时代。 夏、商诸代玉器演进的认识、更无史前中国文化多样性的概念。 他的影响力甚强,中西学者均有沿袭此学派者,详上文。

在第一期中,有的学者致力于古文字中关于玉器的考证、如 王国维 [10、11]、罗振玉 [199]、郭沫若 [90-92] 等, 有的 则属骨董商或收藏家的方向,如邓之诚十159]、赵汝珍「150]、 陈性 [95]、刘心宝 [154]、李凤廷 [34]、陈大年 [96]、刘大 同 [155] 等, 所述多为玩玉的经验, 亦有参考价值。也有的学 者、能超越旧束缚、而对古玉研究提出了探索的新方向。如章鸿 钊对古玉质地的新看法, 认为和氏璧是月光石, 蓝田玉是青金 石。[89] 李济试图用科学方法研究古玉质地,作了六十二件出 土古玉的比重测定。[35]

此期的中国学者中, 最具代表性的人物, 当推郭宝钧了。他 曾参与浚县、汲县及辉县的发掘、也是上述诸报告的执笔者。他 的《古玉新诠》为本期重要的著作。[93] 他在该文中提出四分 期说,以为在新石器时代、殷末周初、春秋战国、两汉、玉器的 制作各有不同的发展、分别名之为实用期、玩好期、配列期、仿 制期。并尽量利用当时已知的考古材料,对古玉加以新的诠释。 该文最大的贡献是,利用辉县琉璃阁的资料,复原了玉佩的结 构。郭氏在该报告中,以为琉璃阁为战国募葬群。但日后的资料 证明、所据以复原的几座墓、应属春秋中期。郭宝钧认为、春秋 308

战国为玉器发展的"配列期"。当时学者对一切传统事物要重加 排列组合,并参以阴阳五行之说,整齐之、配列之。而有了《周 礼》的殓尸之制,方明之制,六瑞、六器之制。这些文献所载。 都与当时慕葬出上的玉器并不相符、干是、郭氏认为春秋战国时 "玉器自玉器, 文献自文献, 分之两真, 合之两舛, 自来诠古玉 者未能勘破此点,故所释多龃龉不合",得到"学人空想与玉人 实作, 二者本不相谋"的结论。

郭氏的研究在当时的确有其贡献。承袭民初疑古派的看法, 突破传统的束缚, 企图依实物和遗迹作合理的解释。但经过四十 年考古资料的累积, 让我们发现, 《周礼》等文献所记载的字帘 观与宗教特质,可以在早于周代千余年前的新石器时代的遗物与 溃迹上, 找到某种程度的印证。如何运用《周礼》等文献的资料 来印证古史, 成为目前学术界的新课题。

郭氏一文中以古代测影法解释四神、六瑞、六器的设计、堪 称大胆新颖。他认为古代用不同高度的"土主"、在日光斜照时 的投影长短,作为诸侯封土大小的标准。日光照射六器的投影, 衍生出四神。自郭氏之后, 无人承袭此说, 目前的考古发掘亦无 法为之佐证。至于他释"琮"和"璇玑"为古代织机上的"木 综"和"滕花",对璧、环、瑗三器的来源,时代性和功能的解 释、以及他认为汉代时玉器的制作反而依据《周礼》的看法,在 四十年后的今天来看,均已不足为取。

第一期时, 外国学者亦有重要的贡献。日籍学者滨田耕作的 《古玉概说》 [196] 文虽不长,但综合了当时西方学术界的各家 说法。梅原末治除了对殷墟玉器及金村战国玉器多作研究外, [100-102、104、105]更广搜流散欧美日本的古玉精品、汇编 成《支那古玉图录》一书。[103]

此期的西方学者除了前文介绍的布契尔、昆兹、洛佛、伯布 海涅、乐提、伯希和外, 尚有吉斯拉 (G. Gieseler)、密舍尔 309

(Henri Michel) 和萨尔莫尼 (Alfred Salmony) 三位的研究, 其 有时代意义。

青斯拉在卢芹斋的协助下并始收购玉器,他的收藏后来捐赠 给巴黎的吉美博物馆。1915年他曾著文讨论玉琮 (235). 引用 《礼记》所记: "家主中霤国主社"以为玉琮是古代中霤崇拜的礼 仪之物。"中雷"即是古代穴居时,屋子中央的烟筒,也是家族 祭礼的对象。此说曾为滨田耕作反对, [196] 但近来林已奈夫又 仍给予相当的肯定。[61]

前文中曾提及吴大澂误将带齿牙的璧形玉器、释作《尚书》 中的"璇玑",为古代观测天文的仪器,此说经洛佛的转述,影 响深远。1947年比利时学者密舍尔著文以为它是"环极星的观 测板", 将玉琮套在它的中孔中, 便可作简易的浑天仪。以为 《尚书·舜典》编写的时代---战国初叶的天象,正可用吴氏的那 件来观测。环极各星多恰巧在玉器周缘的齿和牙的凹入处。而北 极星恰在圆孔的近中央处 (273-277)。此说曾广被接受、包括 以研究中国科技史著称的李约瑟. [280] 但 1983年经革国学者 卡楞加以核对,证明密舍尔故意移动许多星的位置,以求符合自 己的说法。所以批评密舍尔的新说为"误用了的独创性的(智 力)练习"。[221][86]

美国学者萨尔莫尼、于此期崭露头角。本文前面已介绍本世 纪初古玉大批被盗掘盗卖到外国的情况。这些散出去的玉器,多 雕琢了精美的纹饰、萨尔莫尼是早期从事古玉纹饰风格研究的学 者。1938年他的第一本大书《古代中国的玉雕》问世. [292] 书中依据高本汉 (Bernhard Karlgren) 对青铜器纹饰的分类法. 排出玉器纹饰的演变顺序。这正如罗越 (Max Loehr) 1975 年对 他的评语:"所依据的方法已不可靠,所以排出来的体系也不完 美。"罗越更批评萨氏以为商代玉器为单一风格, 所以为桑纳修 收藏编目时、[293]常失之武断。以为只依据形制特征和技术演

310

进序列, 而丧失了其他的可作为风格分析的标准。[266] 萨尔莫 尼的成就, 是到1963年其遗著的问世, 使臻于成熟阶段。[294]

但由于萨尔莫尼 1938年拓荒式的努力, 1940年费城宾州大 学博物馆所举办的古玉展览目录, 即主要 依据他的风格分析方 法来断代, 而将展品类归为安阳、寿县和金村三种风格。(251)

1948年, 伦敦的东方陶瓷学会举办古玉展览, 由韩思复 (Howard Hansford) 执笔。[241] 与萨尔莫尼的情况相同、韩思 复真正的贡献,则要等到第二期。(详后)

前文中已介绍本期的两位骨董商 -------- 黄 撑和卢芹斋, 他们的 穿梭买卖,是中国精美古玉大批流散欧美的主要原因。但此二人 都将其出售的玉器出版成书刊、为后世留下研究资料、为其贡 献。「125、126] [267、268]

本期中西方的中国古玉的重要收藏多已形成,但正式出版图 录的. 只有纽约大都会博物馆的毕效普收藏 [211] 和芝加哥费 氏自然史博物馆的包尔收藏 [258]。详前文。

第二期 (1951-1980) 学者的研究

前节已说明本期 考古工作较集中于华北地区, 出土的玉器 数量很多。而在第一期时所做的重要发掘, 亦于此时陆续出版 报告。考古学家每于整理出土物时、对古玉器在当时的使用方 式、以及与其它物类之间的组合关系提出看法。石璋如对殷代头 饰及成套的兵器等,都有第一手资料的报道。「19、20〕李济对 殷墟有刃玉石器和人形雕刻品反映的礼俗亦有研究。[35、36]

殷墟妇好墓的发掘,为此期重大的收获之一,提供了丰富的 商晚期玉器的资料。[17] 妇好墓中玉凤和男女两面玉人 像的出 土,以及日照龙山文化石锛上奇异面纹的公布, [157] 提供了研 究东夷艺术及古代神人同形同性宗教信仰 (Anthropomorphism) 的最好材料。这种研究此时已开先河, 如多瑞文 (Doris Dohrenwend) [225]、巫鸿 [39] 和林巳奈夫 [55] 等。到第三期时.

311

更有进一步的发展。(详后)

妇好墓的古玉。提供了丰富的研究古玉质地矿源的材料。基 本上学者们较肯定它们大多是新疆和阅的玉材。少数为岫岩玉和 独山玉。

古代葬玉制度的了解,是此期及第三期的一项重要收获。由 洛阳中州路东周墓中的"幎目"和"鳞施"〔16〕、临沂"玉套" [195] 到满城"玉匣"[18] 的发展, 以及用金、银、铜等各种 金属质材为缕以表征身份的制度。由地下考古资料证实了《吕氏 春秋)、《仪礼》、《汉书》、《后汉书》等文献的可信度、此类研究 甚多, [15] [18] [22] [191] [192] 有关满城玉衣质地和产地 的研究, 说法有二, 较早的分析报导, 较倾向于认为它们主要是 辽宁岫岩玉。[133]稍晚的分析以为是新疆和阗玉。[120]

利用考古资料、考证古代玉器的形制及用途方面、此期也有 一些成就。林巳奈夫对先秦的祭玉与瑞玉作了整体性的探讨。 [52] 虽然有些论点, 如将"柄形器"释为"大圭", 将有牙饰的 璧释为"圭璧",将汉代玉衣的散片称为"裸圭"等说法,尚难 令人信服外, 但该文中将考古与文献资料总搜罗并整理比对, 在 当时确有承先启后之功。此期中林氏的另一重要贡献。是利用考 古实例证明俗称"諜形佩"的玉器,实为古人所称的"玦",属 于射决演变而成的佩饰器,而吴大澂误称一种有缺口的玉环,即 如英文字母"C"的玉耳饰为"玦",是一项错误。[54] 此类 C 形玉器是东北亚至东南亚的古文明中、广布的一种玉耳饰、也可 用作佩饰,已经黄士强考证详实。[122] 但因大陆的考古报告执 笔者,始终不改"玦"名的误用,至今仍有以讹为真之势。

凌纯声以民族学的角度、探索中国古代玉石兵器及其在太平 洋区的类缘。[74] 虽然所据的材料有限,但提供了新的研究方 向,呼吁大家注意爱玉与尊玉的文化、为亚美古文明的共通性之 一。至于他对古代瑞圭和冒圭的研究, [75] [76] 所据资料主要 312

系本世纪前半叶流散到欧美的玉器。年代亦依欧美艺术史家所 定、再核以金石著录中的器名、自有牵强附会之处。以今日学术 水准重新审视, 但见良渚文化琢有大眼面纹的玉饰、被称作"冒 丰". 明代的仿古玉圭被当作汉器。至于他接受安克斯 (Eduard Erkes) [227、228] 和高本汉 [254] 的影响, 认为琮象征女阴, 丰象征男根, 二者代表最原始的祖先崇拜, [73] 则已经不住考 验,成为过时之言了。

笔者根据考古资料考证圭的来源有二。平首玉圭为与斧锛铲 类有关的玉器, 尖首玉圭源于玉戈, 自商到战国, 朝向形式化路 线发展,与铜戈讲求杀伐力的实用路线迥异。[160]

郑德坤早于1945年即为四川的古玉展览写绪言, [186]本 期中常发表有关史前到商周的玉雕入像与动物的论述。「215--217]他的英文著作「214〕与日文著作「187—189]。综论了考 古出土的玉器艺术。

那志良对玉器艺术的著述相当丰富、较重要的为 1964、 1970年分别出版《玉器通释》上、下两册。[41、42]上册以器 类归为九类:礼器、符节器、服御器、镶嵌器、丧葬器、兵器、 乐器、印玺及简册、其他。内容以古代文献、金石学者录为主, 配以传世和出土实物介绍、资料丰富、行文流畅。此上册曾干 1980年增补为《古玉鉴裁》, 145] 又于 1989年再度增补扩充为 《中国古玉图释》, [48] 增加成十四章, 仍以器类为纲, 但大量 增添新的考古资料。这种以器类分的介绍方式,便于资料检索, 也适合入门者学习, 惟易导初学者将古代数千年视为同一时段, 同一社会结构, 而不易产生玉器艺术, 实有演变发展的程序, 以 及各区域文化多样性的史观。

《玉器通释》下册亦分九章,分类、产地、采取、色泽、雕 琢、发现、花纹、铭识、图籍。搜罗广博。与上册合并,颇有百 "科全书的雏形。下册的图籍一章,将中、日、西文各种论玉的文 313

章和专书, 条列介绍。1978年, 那氏又选择对玉器研究较重要 的中文图籍十余种,印成《古玉图籍汇刊》上下二册。 [44] 1983年在其《古玉论文集》的后面、附印了二十九篇已故学者 的论玉的文章。[47] 1982年出版《玉器辞典》。[46] 上册为名 辞解释、下册为实物与图片的分类、这种收集付印的工作、方便 了习玉者的入门。那氏更远赴重洋,为明尼安波里斯博物馆编纂 图录。[279] 那氏的著述量丰, 涵跨第二、三两期, 现在合并介 绍于此。

此期欧美学者对中国玉器的研究。亦有可观的成绩。重要的 私人收藏多已捐赠到博物馆中,并出版专集。如大英博物馆 [253]、芝加哥美术馆 [293]、斯密斯学院博物馆 [270]、皇家 安大略博物馆「2241、亚洲美术馆「2221、水牛城科学馆 [246]、福格美术馆「266]、明尼安波里斯美术馆「279]。并举 办学术讨论会及古玉展览。1963年瑞典斯德哥尔摩举行有关中 国古玉第一次国际讨论会、居瑞(Desmond Gure)发表了展览的 部分实物。 [237] 纽约华美协进会于 1968---1969 年举办古玉联 展, [220] 1975年举办水牛城科学馆古玉展览, [246] 1975年 维多利亚与阿伯特博物馆举办玉器联展, 即本文所称的"伦敦联 展". 并出版图录。[290]1977年南加州举办玉器联展并出版图 录, [256] 1978 年宾州大学博物馆举办玉器展览。[271]

萨尔莫尼、韩思复、罗越、赖安(Elizabeth Lvon),多瑞文 (Doris Dohrenwend)、哈特门(Joan Hartman)、罗森(Jessica Rawson) 都是此期活跃的学者。西方学者擅于用风格分析的方 法、将古玉上精美的花纹线条与结构加以排比研究,找出发展演 变的脉络。如萨尔莫尼、[292-294] 罗越、[265、266] 罗森、 [290、291] 纳尔森 (Diane M. Nelson) [281] 等人的著作、都 是这方面的作品。韩思复1968年的《中国玉雕》可称此期中国 玉器研究的里程碑。[243] 对质地、矿源、技法的资料, 交待详

314

实,讨论深入,更依序介绍新石器时代、商、周、汉代至清代玉 器的艺术发展,令读者较易于建立玉器雕艺发展的史观。在西方 学者中、他较擅用中国古文献及古文字资料。更搜罗当时大部份 己发表的考古出土实例,作为论证的基础。他对南阳玉的讨论, 至今仍常被引述。但他赞成密舍尔"癖玑"为观天象的仪器的说 法, 大受罗越的抨击。[266, 页11]

罗越在1975年《古代中国玉器》书中的导言, [266] 亦属 综论性的著作。他对早于他的西方学者们的研究加以评介、推崇 威勒(William Willetts)将中国古代玉制礼器溯源于九种生产工 具、武器与装饰品的说法「307]、并加以补充到十七种之多。除 了形制方面的讨论外,他对技法和纹饰的观察细密,以温索甫丰 富的收藏为实例、排比了西元前八世纪到一世纪玉器上云纹与谷 纹的演变。他代表此期西方学者的典型作风、擅于视觉艺术品的 资料处理,却不探索艺术品在古代文化中形而上的意义。

赖安和哈特门两位女士,都曾编写展品图录。哈特门在其著 作中综述有关中国古玉的受沁变色的研究。[245]这方面居瑞 [236] 和威斯特 (E. H. West) [306] 都有所讨论, 尤以汉蒂 (Julia L. Handy) 与甘斯 (Alan M. Gaines) [240] 的分析实验 最具意义。确定古玉的受沁变色。并非是因为埋藏墓中时间的久 暂或墓中的干湿,而是强碱环境使然。若在强碱溶液中浸泡、很 易使玉变成灰白不透明。而取曾受沁变白的古玉标本作 X 射线 粉末绕射分析和光谱分析,确定它们仍是闪玉 (nephrite),故受 沁只是成份间的取代而造成玉的变色和降低透明度,并非变质, 主张英文中要说明这种变化时, 宜用 Altered (取代) 一辞, 而 放弃 Calcified (钙化)。

弗利尔博物馆的盖腾 (Rutherford J. Gettens) 曾做实验, 将辉玉 jadeite 和闪玉 nephrite 置于 1025℃ 高温下,结果前者熔 为无色玻璃。冷却后。保留玻璃状外表、略为变形。但后者变为 315

牙黄色不透明物质、有如石灰化的骨头、相似于骨董店习称的 "鸡骨白"。[243. 页38—39]

第三期 (1981-1989) 学者的研究

将 1980 与 1981 两年, 作为玉器研究第二、三期的分划是很 勉强的, 前文即曾强调学术研究的脉络相承性。此暂定的划分, 主要的依据为杨建芳《中国古玉书目》的编纂。[134] 该书资料 的裨罗主要以1980年为止、只有三种期刊收集到1981年6月。 杨氏书目的编纂代表国内研究古玉的风尚已兴,确有整旧布新的 意义。而此后九年,国人对古玉的研究兴趣日渐澎湃。除了形 制、纹饰、技法、质材等专题性的讨论外,玉器在古代文化里形 而上的意义的探究、最为引人入胜。玉器发展史综合性的总论、 传世器的再检讨及未来研究方向的设定, 也都为学者们用心所 在。

方兴未艾的考古发掘。证明东方沿海诸省、埋藏了深厚的雕 玉工艺发达的古文明遗迹。本期考古发掘重点之一为苏南、浙北 太湖流域地区,认识了河姆渡、马家浜、崧泽、良渚诸文化的玉 器。它们可能为脉络相承连续的发展。南京地区至安徽境内或为 前者玉器艺术的外围延伸,或可能另成一个发展中心。第一期 时,在东北红山与四川广汉曾作过少量发掘,认识相当有限。晚 近, 此二处又从事发掘, 出土了相当数量的玉器, 特殊的器类和 花纹、引起中外学者的兴趣、日后应会有更多的发现。陕西神木 一带,在民国初年即曾盗掘出许多玉制兵器工具类,流散海外。 近年又考古出土了大批玉器, [194] 是研究中原龙山文化玉器的 重要资料。几十年来考古资料的累积,似乎显示中国玉器艺术的 萌芽不是一个源头,而在新石器时代时,已开始发展了礼制上的 意义。

1986年, 笔者曾综合整理新石器时代至商前期的考古出土 玉器,对于新石器时代部份,区分为河姆渡、江南青莲岗(日后 316

考古学家名之为马家浜文化、崧泽文化)、良渚、江北青莲岗 (目后考古学家将之合并于大汶口文化)、大汶口、山东龙山、仰 韶、龙山、大溪、屈家岭、薛家岗、齐家、红山、石峡等文化

有许多是儒家为了系统化与理论化而硬派用途的。历代儒生的注 疏多为"杜撰"、"望文生义"。甚至"完全出于臆测"。他主张要 用考古学家的方法,依据出土物的形制、在墓中的位置和地层关 系。为主要的研究对象、再参照传世器和文献、推测玉器的器名 和用涂。他明言璧、环、瑷三分是不必要的, 这点笔者于 1977 年即已提出, 但笔者建设性地推测, 所谓"瑗"的器形或为宽带 式圈 [160] [165, 页 7]。夏氏认为"六器"的观念是自史前到 战国慢慢累积而成的, 建议放弃"牙璋"一名, 称作"刀形端刃 器"。反对"骑玑"、"笏"等器名的袭用。这些看法都很有见地。 但他对于圭的了解并不正确,他认为只有具圭角的才算圭,而认 为平首的斧、铲、锛形玉器不是圭、这种看法似宜保留。夏氏另 有专文考证所谓"璇玑"不是天文仪器, 而是新石器时代到西周 时代的玉"牙璧", 更为之排出谱系图, [86] 驳斥密舍尔用琮套 于璇玑中孔以观天象的谬论。[273-277] 杨建芳亦于 1983 年论 著中,提出"璇玑起源于辽宁、山东一带,而琮则源自江南地 区, 二者毫无关联, 且用途互异"的看法。[136]

根据考古出土资料、研究实物上呈现的技法与风格演变的文 章甚多。杨建芳对新石器时代到战国的玉器作了一系列的断代研 究。「135---140] 「144] 近日更从事古玉地域风格的专题讨论。 [145、146] 尤仁德则集中于龙、螭、鸟纹的研究。[4-7] 商晚 期至东周玉器讨论者甚众。[1] [4-7] [51] [59] [60] [65] [98] [99] [129] [151] [152] [182] [197] 夏鼐对于汉代玉器 新的研究方向作了一定的贡献,「84] [312] 屈志仁(Iames Watt) [304] 和笔者 [170] 也对汉代及以后的玉器作了综合性 的介绍。

传世器亦于此期大量公诸于世,如台北故宫和北京故宫玉器 图集先后付印。[109-111][72]。台北的历史博物馆的玉器则 除了传世器外,又有良渚和河南新郑、辉县的东周遗址出土器。

318
[112.113] 香港私人收藏亦多精品。[149] [107]

利用考古资料建立的断代标准为传世器重新断代、则是必然 的趋势、林已奈夫对流散日、欧、美的中国古玉的研究、早创此 风气之先。[55-58] 台北"故宫"和北京故宫的展览藏品整理。 也都依据新的学术标准出版刊物。「166-169] [171] [173] [72] 将大量的出土品与传世器以精美的印刷, 飨诸世人的重要 著作, 有《良渚文化玉器》[3], 以及《中国美术全集·工艺美术 篇・玉器〉[130]。

玉器史的综论方面, 有笔者 1982年《山川精英——玉器的 艺术》「161]. 和杨伯达·1986年《中国古代玉器发展历程》 [130]。后者主要以实物为据, 将古代玉器发展历程分为孕育期 (新石器时代)、成长期(夏商西周)、嬗变期(东周)、发展期 (秦汉魏晋南北朝)、繁荣期(隋唐五代宋辽金)、鼎盛期(元明 清)。由此六期标题来看, 似乎中国玉器发展愈来愈盛, 晚期达 于鼎峰。但笔者七年前的论述、立论精神稍见出入、所据者除实 物外。尚有文字史料。较强调玉器艺术在史前到商周汉的高度发 展。虽然在七年前,华东新石器时代玉器尚未大量出土、但已可 推测玉器艺术的早期源头之一应在东方沿海地区。「161. 页 271 由一些良渚玉嵌饰和商代玉人像的突榫、小穿的分布。认 为它们是古代巫舞中的"玉梢"。[161, 页 277] 这些推测, 逐 渐被近年新出土的资料证实。对于《周礼》中"六器"、"六瑞" 说的看法,也较中庸。认为《周礼》的作者具有浓厚的阴阳五行 观念,他将中国古代天人感应的原始宗教记载下来,并加以理想 化, 所以"六器"之说有古代宗教仪式的影子, 反映出古代中国 人的宇宙观。[161,页271]笔者更强调新石器时代到商周玉器 特有的宗教、政治意义、培养了中国人强烈的尊玉爱玉情绪、反 映在儒家对玉的道德化、方术之士对玉的神秘化。而晚期玉器罐 艺虽美极盛极,但主要为工艺品,与早期成为精神文化具体表现

319

的情形,不可同日而语。

第三期中有关玉的质地,产地的研究也有重要的发展。由于 对古玉器质地的分析、做得尚不够充分、至今、仍无法确知最早 使用真玉的年代上限。关于一万二千年前,旧石器时代晚期遗 址, 辽宁海城小孤山出土的砍斫器, 质地为透闪石(真玉)或岫 岩玉?各有不同的报导,。[132] [156] 也有的地质学家认为七 千多年前的查海文化玉器, 才是中国最早的真玉器。[148] 这些 不同的意见、须待详尽的分析与调查,才能有确切的结果。良渚 文化玉器的大量出土。以及该文化玉器特有的暗然低透明度的质 感,引起地质学家的重视,经分析可知,它们是"纤维较粗"、 "接近平行的显微结构的软玉",其玉料"可能是就近取材,来自 附近已被遗忘的古矿床"。「147] 而此矿床可能在"太湖周围的 宜溧山地、天目山脉、宁镇山脉"。[32] 对于火烧玉的研究有了 初步的成就。「184] 对于不属于闪玉的其它历史上常用的"玉" 料、也做了分析调查。主要肯定了岫岩玉为纤维蛇纹石,南阳玉 为变辉长岩、蓝田玉为蛇纹石化透辉石、酒泉玉为蛇纹石、淅川 玉为绿泥石岩、密县玉为变质石英岩。[83] [203] 关于作为中 国历史上最主要的玉料来源的新疆玉石的品种、产状及开发史、 做了详尽的调查研究。[128]

晚近最受瞩目的专题、为古代玉器形制纹饰所反映的古代宗 教特质,有关论述很多,也是未来发展的主要方向之一,将干下 文中讨论。

本期中, 西方学者对中国古玉的研究, 亦有相当的贡献。罗 谭(Thomas Lawton) 介绍了弗利尔博物馆的东周玉器 [262] 和萨克勒博物馆的玉器 [263、264], 这些都是海外流传的珍品。 罗氏精于青铜艺术的研究、他提出同一纹饰母题、在玉器上的出 现常早于在青铜器上的看法, 是很值得注意的。穆锐(Julia Murray)曾介绍弗利尔博物馆所藏新石器时代玉器。[278]卡

320

楞等对璇玑的正名工作, 已干前文中介绍。[221] 柏格龙 (Lars Berglung) 释玉琮来自洛书图, 则似为臆测之辞。[208]

此期在美国曾举办几个重要的与中国古代玉器有关的展览。 "伟大的青铜时代"展览于 1980 至 1981 年在美国展出,包括了 二里头文化到商晚期的出土玉器, [231] 柏格勒 (Robert W. Bagler) 在此展览图录的第187页中, 讨论妇好墓玉凤时, 依湖 北天门石家河出土玉凤的例子, 推测妇好玉凤来自南方。此点与 林巳奈夫推测玉凤来自东夷族群的说法 [55] 不同。

1981年屈志仁以香港私人收藏配合美国博物馆藏品,在美 国诸大城举行汉代至清代玉器的巡回展,图录中屈氏附以长文综 述汉以后的玉器发展。 [304] 1988年纽约华美协进会举办古玉 联展, 公布了不少新出土的玉器。[218] [219] 本文中称此为 "纽约联展"。纽约大都会博物馆也向中国大陆借展了良渚文化的 玉器。此外还有新兴的博物馆展出中国玉器,古玉的部份占的比 例不大。[298] [300]

# 未来研究的方向

在考古资料日新月异地成长,传世玉器广面地重新被审定的 今日, 检讨过去的成就, 展望未来的方向, 实为当务之急。

杨伯达标示的玉器研究雏议五题「131」为: 玉材种类、传 统观念、碾玉工艺、相互影响、内外交流。第四题指的是与玉器 以外的艺术品类的相互影响, 第五题指的是与中国以外其他文化 的交流。高友德建议,古玉研究应注意礼制以外的社会性的分 析、宜借用比较考古学与民族学的模式如米索布达米亚绿泥石的 产销、或中美洲硬玉的产销、来研究新疆玉矿向中原的产销方 式。[79] 这些都是今后应当发展的研究方向。笔者谨以下述三 题。讨论目前已有的成就及可能发展的方向。

321

## 质地的分析与产地的调查

在中文里的"玉"字与英文中的"iade"一样,都不是严谨 的矿物学名辞。围绕太平洋周围、发展了爱玉、尊玉文化特质的 中国、纽西兰、中美洲的古文明主人、所采用的玉、种类虽多、 但外表都颇相似。以青白至各种深浅的绿色为主,也有黄、褐、 灰、黑等色、琢磨后有美丽半透明的光泽。1863年德蒙 (Alexis Damour) 曾做分析, 始知道这些玉主要为 nephrite 和 jadeite 两 类。〔243. 页 26〕

这两种矿物均为矽酸盐类,但分别属于角闪石类和辉石类, 它们的硬度相差有限、过去公布测定的资料、前者为摩氏硬度 (Mohs' Hardness) 6-6.5 度, 后者约 6.5--7 度。晚近地质学家 以维氏硬度 (Vicker's Hardness) 计测之, nephrite 实为 5.0-7.1 度,尤硬于 jadeite。且因 nephrite 的纤维细密地交织,成就 其强固耐用的特性。而成为史前居民选择制作工具武器的材料。 但因为早年的中文译名分别为"软玉"和"硬玉"、长久以来为 大部分考古学家沿用、常易导引读者错误的联想。又因其它似玉 之美石也在历史上广为中国人采用,如前文言及的各种蛇纹石系 列(岫岩玉、蓝田玉、酒泉玉等), 硬度稍低, 至今不但一般读 者常误会"软玉"即为可用小刀削刻的各种似玉的美石、即或正 式的学术论著中,也常有误用"软玉"、"硬玉"二名的情形。

笔者推广地质学家谭立平的建议,依其属性将 nephrite 译为 闪玉, jadeite 译为辉玉。以免继续混淆视听。[201]

除了这两种外,还有蛇纹石系、大理石系、石英系、绿泥石 系的矿物或岩石,都可以呈现白至绿色温润半透明的色泽,也都 是中文里广义定义下的"玉"。目前市面上,可看到名称纷异的 各种"玉",也曾有简易的非破坏性鉴定方法的介绍「164]和仅 为地质学者始能操作的各种破坏性的科学鉴定。[203]

前文已略述目前有关中国古代玉的质地、产地和研究成果、 322

事实上、此一专题的仍待广面且深入的研究、笔者认为至少有两 个具体的方向可供探索。其一为新疆昆仑山区的闪玉(一般俗称 和阗玉)。成为中国最主要的玉料(大约是商代)之前。也就是 新石器时代到铜石并用期,中国人使用的玉料中,是否还有其它 种类的中国本土的闪玉矿?另一个方向为,各种非闪玉的玉料, 如岫岩玉、蓝田玉、南阳玉等,分布的地区为何?在历史上为人 们开采利用的时期为何?

前文中已提及地质学家们的研究,大致肯定良渚文化居民可 能采用了太湖地区的闪玉矿来雕琢器用、除此之外、笔者依据传 世器的研究, 初步认为, 新石器时代晚期到铜石并用时期, 在陕 西地区及山东河南地区的居民、可能也曾采用不同的闪玉料来制 作器用。它们各有不同的色泽、纹理和透明度。大致而言、陕西 地区新石器时代居民采用的闪玉矿、多为深赭绿近乎墨绿不透明 的闪玉, 而山东地区居民所采用的, 除了淡绿色或白色半透明闪 玉外,还有一种致密匀净的牙黄色不透明闪玉5,这些玉料蕴藏 于何处?先民在何时、用何种方法开采、转销、雕琢?都是考古 学和地质学的新课题。

辽宁岫岩地区所产的硬绿蛇纹石(bowenite),可能是中国。 历史上开采得相当早的一个玉矿。或即是古代文献中所称的"夷 玉"。[163] 近年来更大量开采, 在大陆各大都市的观光区中, 都 见这种淡绿色透明度甚高的"岫玉"制作的纪念品出售。所以目 前"岫玉"或"岫岩玉"一名词、几乎等于硬绿蛇纹石的代称。 事实上,中国疆域内,可能有许多地方都蕴藏了硬绿蛇纹石的矿 脉,各有其不同的色泽和透明度,笔者于山东大学历史系中,见 到1958年曾公布的龙山文化玉版, 在上海博物馆中, 见到崧泽 文化心形玉琀、质地都是深绿色有黑点、乃透明度甚大的硬绿蛇 纹石。它们是否为山东或江苏的硬绿蛇纹石矿?或自东北辽宁岫 岩地区运销而来?有待地质学家的分析与研究。

323

1982年,夏爾报道了有关蓝田玉和南阳玉的成份分析后, [83] 学术界里一直没有进一步的研究。笔者干近日 (1990年) 赴陕西、河南一带,采访有关资料,虽然西安地区的售货员自称 所售者为蓝田玉,而河南境内的售货员则自称所售者为南阳玉, 但事实上,所卖的大多为淡绿匀净半透明的硬绿蛇纹石°。

周原出土先周到西周的玉器中、有一块不透明的白中夹绿色 花纹的玉料,展出于周原博物馆中,汉武帝茂陵玉铺首展出于咸 阳博物馆中, 质地很相似于周原玉料。据称这两块都很可能是蓝 田玉。美于南阳附近的独山所产的玉材,则有较多的资料。除了 上溯自1936年便有有关地矿方面的分析调查外, 现在仍可采集 到玉料标本,市面上也可买得真正的南阳独玉的雕刻品。它是斜 长石、黝帘石、铬白云母、透辉石等的共存的岩石"。休劳(A Schueller) 的分析宣称, 南阳玉中还含有少量的辉玉 (jadeite)。 (243. 页 32-34) 所以南阳独山玉又可称作"独翠"。虽然目前 地矿调查分析,已提供了较肯定的有关南阳玉的资料,但在历史 上,何时曾作为中国玉工的选料?并未有详尽的研究。过去曾报 导殷墟的七件有刃器为南阳玉, [37] 或二里头出土的玉戈为南 阳玉。这些说法的可靠性如何?仍是值得研究的。

《尚书》、《尔雅》等文献中记载有关各地产玉的资料,这些 文献中所载的"玉"。应包括各种质地的玉与似玉之美石。虽然 已有学者作了初步的考证, [69] 但仍待更广面地、科学地深度 研究。

## 受沁现象的研究与科学断代的构想

玉器因长时间埋藏、而导致色泽和透明度等的变化、传统称 之为"受沁"。晚近学者也有时称之为"蚀变"。受沁的各种因果 关系,尚乏系统的整理。宾州大学的实验确定强碱溶液会将玉沁 成灰白不透明。[240]南京矿产地质研究所郑健曾以镇江的绿色 蛇纹石、进行"火热玉"的研究、确定质为蛇纹石的岫岩玉经 324

1000℃高温,会变得白色松软有如高岭土。[185]

前文曾提及盖腾证明,1025℃时 nephrite 会变成牙黄色不透 明的"鸡骨白玉"(243. 页38-39), 1986年郑健报导良渚出土 的玉锥形器和玉珠表面白而似瓷有玻璃光泽, [185] 笔者窃疑此 或为良渚居民在举行葬礼时, 烧墓圹掩埋的结果。[173]

值得注意的现象为, 晚近出土的良渚文化玉器, 多见各种不 同的白色。有的坚硬轻而有瓷光、其上或有紫红色瑕斑(俗称孩 儿面者), 有的松软似高岭土(白垩), 有的为赭红色或青绿色玉 质上,满布片状或蛛网状的白色不透明沁斑。以上三种现象,除 了第三种原即为传世古玉中所习见、其原因可能为接触强碱溶液 使然。前二者均为传世玉器中少见的现象。

故宫所藏良渚文化玉器甚多,颜色均为青绿玉满布深浅赭红 斑。这些古玉多为早年经农耕或盗掘出土,早为收藏者盘玩转 卖,甚至上面曾浸油打蜡,麾挲得红润美丽。为何经过盘玩的良 渚古玉多为"赭红", 而新出土者却常见各种的"白"? 坊间流行 看法是: 若经常在手中盘摩, 会使"白"的逐渐"红"起来, 由 实物证明也确实有此倾向、这种听来荒唐看似神奇的现象、需要 科学的分析,以明白其直相。

玉的原色变化即丰,有关色素离子与带色原因的科学解释已 不少。[83] [203] 但古玉入土受沁后色泽的变化。至今仍是难 解之谜。民间广为流传的"血玉"说固不足为信,但血中富铁, 而铁离子是使玉能呈现赭红斑的主要原因之一。所以,我们固然 不能迷信, 尸血会直接沁入玉, 但分解后, 氧化铁沁入玉的结晶 格子中,而令玉呈现赭红色,也是可能的事。坊间对古玉沁色的 形容辞很多, [42] 对受沁古玉表面的色泽形容辞也很多。[80、 81] 但多为玩玉者的文学行话,外行人甚至会将地质学家对地质 时期玉矿生成时的成矿作用,误会成玉被琢磨成器用后,埋入土 中受 变化,而大作文章。[80. 页 50] 反映了一般人普遍缺乏矿 325

物学、地质学的知识。

英国人艾亭格 (K. V. Ettinger) 和弗瑞 (R. L. Frey) 更企图以氯素图绘 (Nitrogen Profiling) 的方法, 提供古玉断代 的标准。[230] 其理论是,当玉在被人工切磨之后,即开始吸收 大自然中的氮气 (Nitrogen), 一件加工后的玉, 经历的岁月愈 长,玉器器表累积的含氯量愈高,故比较同一块玉器上,古老的 雕琢器表与新切面的器表含氮量的差距,可计算出古玉器表的雕 琢时期。这个科学方法、必须先测量大量有考古出土纪录的、即 已知确定年代的玉器、统计自史前至现代、已雕琢器表的吸氯 量、建立了标准的吸氮量数据表、才能用在对未知年代的玉器的 断代上。

前述火烧玉的问题、古玉沁鱼变化的真相,以及是否能依据 玉器表面吸收氮气的累积量作为断代的标准。这些问题都是需要 具有科学训练,而又掌握丰富的出土实物的学者,正视并积极从 事的前瞻性研究。

古玉反映的远古宗教

现距罗越著作之间世虽仅十余年、但以罗氏为代表的那种研 究风气已为过去、在当时、西方学者认为、中国古代青铜器及玉 器等艺术品上的花纹, 尤其是丰富的动物纹, 只是反映古代贵族 对狩猎的喜好,罗氏曾说: "风格和风格的演变,能够被发现、 被描述, 它们的发展过程可以用理性来了解, 有如记录 的史实, 但无法被解释。"[266. 页 7]

五四运动后,中国史学界曾掀起了疑古的风潮,当时,学者 们对许多古代文献的真实性强烈地置疑。《周礼》即是最受批判 的史料之一。随着科学考古学在中国的生根萌芽,学者们强调要 根据考古发掘所得遗物和遗迹、作为古器物学的新基础、来重建 中国上古史。[36] [84、85]

经过了大半个世纪,考古发掘资料的累积已相当丰富。晚  $326$ 

近。有许多特殊的新石器时代到历史时代早期的遗物和遗迹出 土。它们似乎可以诠释古代文献中所记载的一些观念。例如,红 山文化的建筑遗存、有祭祀的圆坛和方丘。良渚文化中、有圆壁 和方琮, 都有学者释其为古老的天圆地方字宙观的表现。[65] [115] [171-174] 仰韶文化墓主的两侧,用蚌摆塑了龙、虎、 鹿等动物的形象。[193] 张光直引用了《抱朴子》及《道藏》中 "三矫经"的记录,认为是早期的龙、虎、鹿三跻的现象。三跻 是巫师乘坐以沟神、人两个世界的神灵动物。[117]也因为龙形 摆塑在墓主东侧, 虎形在西侧, 似乎正合于四神观念中, 东方青 龙、西边白虎的说法。安徽含山出土了一件玉龟、夹着一个刻绘 了图纹的玉片,也有学者以为是远古洛书和原始八卦8。

这些现象提示我们,许多文献的写成时代虽然较晚,多在东 周或汉魏六朝之时,但其内容却可能是早于写成之时数千年以来 文化的积淀。其中包含了许多新石器时代便已形成的文化特质。 如何利用考古发掘资料来分析文献中各个时代的成分,成为当前 治史者的新课题。

《周礼·春官·大宗伯》所载的"六器", 是指用六种不同形状 和颜色的玉器, 礼拜天地和东西南北四方神。分析"六器"说的 基本成份,是天圆地方、四方位的观念,加上中国文化中特有的 "天人感应"的文化特质。所谓"天人感应",指的是天意(自 然)与人事的沟通。人们藉着与想像中神祇的形状相同的礼器来 祭祀神祇,也能达到被祭者(天)与祭者(人)之间意识的流通 与交流。所以邓玄注"六器": "礼神者, 必象其类, 璧圆象天, 琮八方象地。"璧与琮都是良渚文化中常见的随葬物。有的学者 主张,"琮"一种器类即代表良诸居民"天圆""地方"的两种观 念。「115] 有的学者则以为璧象征"天圆", 琮象征"地方", 二 者有组配的关系。 [171-174] 有的学者释琮为玉做的"主" "主"又可称为"宗",是祭祀时请神明祖先的灵降临凭依之物。

327

[61] 也有的学者认为琮象征"地祖"。与方形的祭坛发现于一 处,与古人所谓大地是方形说相符<sup>9</sup>。也有的学者认为"六器" 说不过是一种主观虚构的理论,"黄琮礼地"之说无法今人信服, 琮只是神人或神兽头部象征的具象化和立体化10。这些都是企图 由古玉器的造形、去探索远古宗教的直相。

除了造形外,花纹的意义更常久地吸引了学者们的深思。  $\lceil 39 \rceil$   $\lceil 55 \rceil$   $\lceil 56 \rceil$   $\lceil 60 \rceil$   $\lceil 63 \rceil$   $\lceil 169 \rceil$   $\lceil 173 \rceil$   $\lceil 174 \rceil$   $\lceil 225 \rceil$   $\lceil 310 \rceil$ 古玉器上的奇异纹饰,暂可分为良渚文化系统与山东龙山文化系 统,其间尚有相互影响的关系。更向北向南及干红山文化和石峡 文化。抽象和写实的鸟纹盛行,并与人像形成各种的组合关系, 令我们思及神话中"鸟"的地位突显。不论我们是否引用"图 腾"一辞解释中国早期的文化,玉器中鸟纹的普遍,又与人纹构 成特殊的奇异纹饰, 的确可作为古代氏族诞生神话的最佳注脚。 更可分析出, 所谓"玄鸟"应指"神玄之鸟", 在各地区有不同 的种属, 凤、鹰、枭、燕都有可能。[169] [310]

良渚玉器的花纹,长久以来便是学者们讨论的焦点。曾有学 者释玉琮的花纹为: 上节是人面纹, 下节是兽面纹。[40] 或上 节小眼面纹可能是女性祖先,下节大眼面纹可能是男性相先。 [169] 或以为上节代表月神, 下节代表日神。[61、63] 反山琮 王上神徽(图4)〔见本书图44〕的发表, 将良渚玉器纹饰的研 究,作了进一步的发展。有关的论述很多,原报告称之为"神人 兽面复合像"。[77] 学者们各依其研究给予不同的命名。或称之 为"神祖动物面复合像"。「172—174〕或称之为"巫跖符号"。 [116-117] 或以为是描绘祭祀兽面鸟身图腾仪式的场面<sup>11</sup>。有 学者将之释为中国古代文化中"气"的图像的表现。[63]因为 它表现了神徽的完整结构,也有学者以此为基础,分析了良渚玉 器上"神人"与"兽面"结合、简化的发展,企图探索良渚文化 神崇拜的真相。[29]

328

总之, 新资料不断地发掘出土、由于玉特有坚固不朽的本 质、相当完整地保留了古老的艺术精髓、通过古玉器与其它老古 溃物、遗迹的研究、并结合文献资料的整理、与探索远古宗教的 真相, 实为考古学与艺术史学的共同展望。

#### ìP. 后

经过百年来学术的发展, 古玉器的研究, 与其它许多古代史 上的课题一样、历经了信古、疑古和释古的三个阶段。目前应是 综合考古出土资料、传世器及文献和文字资料、作整体性的审思 的时候了。除了矿物学、地质学是必不可少的辅助科学外,更可 藉助人类学等社会科学的理论,协助探索中国原始宗教的真相。

由于笔者任职于故宫博物院(注: 指台北"故宫"), 所以在 前述的三大类资料中,对传世器的研究,有着较多的心得。近年 来从事故宫藏品及海外流散古玉的研究,更体会了传世器研究的 重要性。虽然我们要先利用考古资料建立古玉发展的时空架构。 再运用形制、纹饰、质地、雕工等的类比、将传世器重新予以定 位。但是, 有一些传世器, 是在目前的考古资料中, 尚未能找到 可资类比的。它们有时呈现特殊的风格。根据它们,或可以在考 古学家未挖到之前,先预知未来可能会出土些什么样子的遗物。

例如笔者在瑶山发掘之先, 便提出看法, 判断传世器里的蚩 尤环、具有浓厚的良渚风格。日后果然在良渚文化的瑶山溃址中 找到了蚩尤环。[176] 笔者研究奇异纹饰时, 曾将传世器及殷墟 的出土器中、镂空及加琢线纹的玉环和玉冠饰等。列入山东龙山 文化风格中, [169] 经过四年, 才见考古学者自由东临朐朱封龙 山文化遗址中,挖到相似的玉冠饰12。前文已曾说明,笔者近来 对传世器的研究, 发现新石器时代晚期, 在陕西、山东及江浙地 区居民, 分别采用不同的闪玉料, 都有别于五德具备的和阅美

329

玉5。这个新说能否成立, 则要依赖日后地质学界的分析和探勘  $\overline{r}_a$ 

最后要说明的一点为,传世器的整理,首先需要相当的鉴定 功力。中国人的作伪、至少在宋代就开始了。宋代以来、由于金 石学带动的伪古风, 以及民国以来由科学考古学带动的伪古风, 造成许多伪作古玉。只要新的考古资料一公布,常在一年半载 间, 市面即有仿制的伪品出现, 当然伪做的动机主要都是为了牟 利, 我们可称此现象为"学术领导假骨蕾"。

除了完全的作伪外, 还有"旧玉新雕"的现象, 即古玉在流 传的过程中, 被改制或加琢花纹。所以一个古器物学家, 经常要 面对不会说话的骨董。去分析一件器上、在不同时段所增添的痕 迹,拨弃晚期所增添的干扰,直溯该物在最初由一块璞玉经先民 琢磨成器时所赋予的意义。李济之曾说:"辨别真伪所需的功力, 有时还在科学发掘所需的训练之上。这一困难的克服、是每一位 古器物学家必须要完成的。"[36]

本文于1989年3月完稿。1990年7月时曾作修 改, 增加了近年出版品共三十余条、10月时又于二校 稿中、略加增补。添加了因赴大陆旅行而新获得的观点 与资料。本文在最初写成时,除了少数注之外,其余资 料均以方括弧标明,而在文后列以参考书目。为免篇幅 过大,除正文中讨论的遗址外。其余多不列出考古出土 报告。凡1981年6月以前的考古报告,可经行参考杨 建芳《中国古玉书目》。有关博物馆藏品的图录,也多 以西文为主。旨在将流散海外的中国古玉的典藏和出版 情况,介绍给国内同胞。中国博物馆的出版品,只列出 少数几处。最后定稿时,涉及最新的出土资料及学者论 著,已无法添列于书目中,则加于附注之后。

330

## 本文参考书目

中、日文依作者笔划为序、西文依字母排列

- [1] 丁乙、说顿和额带。(考古) 1984: 10。
- [2] 大阪市立东洋陶磁美术馆等。《ミカゴ美术馆中国美术 名品展》, 1989。
- [3] 文物出版社、两木出版社,《良渚文化玉器》, 1989, 前 盲由牟永抗执笔。
- [4] 尤仁德。商代玉雕龙纹的造型与纹饰研究, 《文物》  $1981 - 8$
- [5] 尤仁德, 两周玉雕龙纹的造型与纹饰研究, 《文物》  $1982:7.$
- [6] 尤仁德, 战国汉代玉雕螭纹的造型与纹饰研究,《文物》  $1986:9$
- [7] 尤仁德, 商代玉鸟与商代社会, 《考古与文物》1986:  $2<sub>n</sub>$
- [8] 天理大学、天理教道友社、《天理大学附属天理参考馆· 汉代の铜器、陶器》、1986。
- [9] 王永波, 牙璋新解, 《考古与文物》1988: 1。
- [10] 王国维, 说狂朋,《观堂集林》卷三。
- [11] 王国维、说环玞、《观堂集林》卷三。
- [12] 王慎行, 瓒之形制与称名考, 《考古与文物》1986: 3。
- [13] 王巍, 良渚玉琮刍议, 《考古》1986: 11。
- [14] 王巍, 商文化玉器渊源探索, 《考古》1989, 9。
- [15] 中国科学院考古研究所, 满城汉墓金缕玉衣的清理和 复原, 《考古》1972: 2。
- [16] 中国科学院考古研究所,《洛阳中州路 (西工段)》, 1959.

331

- [17] 中国科学院考古研究所,《殷墟妇好墓》, 1980。
- [18] 中国科学院考古研究所,河北省文物管理处,《满城汉 **菜发掘报告**》上、下, 1980。
- [19] 石璋如, 小屯殷代的成套兵器, 《中央研究院历史语言 研究所集刊》第二十二本 1950年。
- [20] 石璋如, 殷代头饰举例, 《中央研究院历史语言研究所 集刊》第二十八本, 1957年。
- [21] 北京市玉器厂技术研究组, 对商代琢玉工艺的一些初 步看法、《考古》1976: 4。
- [22] 史为, 关于金镂玉衣的资料简介, 《考古》1972: 2。
- [23] 水野清一、《殷周青铜器と玉》、日本经济新闻社。 1959.
- 「24] 朱捷先, 茂陵发现西汉四神纹玉铺首, 《考古与文物》  $1986 - 3$
- [25] 曲石, 关于我国古代玉器材料问题, 《文物》1987: 4。
- [26] 曲石, 古代玉器的起源和发展, 《文博》1987: 3。
- [27] 曲石, 为璇玑正名, 《文博》1988: 5。
- [28] 牟永抗, 良渚玉器三题, 《文物》1988: 5。
- [29] 牟永抗, 良渚玉器上神崇拜的探索, 《庆祝苏秉琦考古 五十五年论文集》1989。
- [30] 安徽省文物考古研究所, 中国科学技术大学开放研究 实验室、凌家滩墓葬玉器测试研究、《文物》1989:4
- [31] 沈之瑜、释菲、《上海博物馆集刊》,建馆三十周年特 集, 1982。
- [32] 汪遵国, 良渚文化"玉殓葬"述略, 《文物》1984: 2。
- [33] 李澄渊, 玉作图, 1891, 刊登于本书目第 [211] [42]  $[44]$ 中。
- [34] 李凤廷、《玉雅》, 岭南玉社影印, 民国二十四年, 332

1935. 收入本书目 [44] 号。

- [35] 李济、研究中国古玉问题的新资料、台北《中央研究 院历史语言研究所集刊》第十三本, 1948。
- [36] 李济, 中国古器物学的新基础, 《文史哲学报》, 台湾 大学、第一期、1980。
- [37] 李济, 殷墟有刃石器图说, 《中央研究院历史语言研究 所集刊》第二十三本下, 1952。
- [38] 李济, 跪坐蹲居与篁踞, 台北《中央研究院历史语言 研究所集刊》第二十四本, 1953。
- [39] 巫鸿, 一组早期的玉石雕刻, 《美术研究》1979: 1。
- [40] 车广锦, 良渚文化玉琮纹饰探析, 《东南文化》1987:3。
- [41] 那志良, 《玉器通释》上册, 1964。
- [42] 那志良. 《玉器通释》下册, 1970。
- [43] 那志良, 评介清吴大澂著古玉图考, 《图书季刊》一卷 四期. 1971。
- [44] 那志良, 《古玉图籍汇刊》上下, 1978。
- [45] 那志良, 《古玉鉴裁》, 国泰美术馆, 1980。
- [46] 那志良, 《玉器辞典》上下, 1982。
- [47] 那志良, 《古玉论文集》, 台北"故宫博物院", 1983。
- [48] 那志良, 《中国古玉图释》, 南天书局, 1990。
- [49] 那志良、古玉名著一古玉图考、台北 《国立历史博物 馆馆刊》第二卷第八期 1989。
- [50] 东京国立博物馆,《大英博物馆所藏日本中国美术名品 展》, 1987。
- [51] 林淑心, 商代出土玉器的研究, 台北《国立历史博物 馆馆刊》第二卷第三期, 1984。
- [52] 林巳奈夫, 中国古代の祭玉、瑞玉, 《东方学报》 京都 第四十册, 1969。

333

- [53] 林巳奈夫, 西周时玉人像の衣服と头饰, 《史林》五五 卷二号, 1972。中译文载于台北《故宫季刊》十卷三 期. 1976。
- [54] 林巳奈夫, 佩玉と绶, 《东方学报》京都第四十五册, 1973.
- 「55] 林巳奈夫, 先殷式の玉器文化, Museum No. 334, 《东京国立博物馆美术志》1981。
- [56] 林巳奈夫, 良渚文化の玉器若干をめぐつて, Museum No. 340. 《东京国立博物馆美术志》1982。
- |57] 林巳奈夫, 中国古代の石庖丁形玉器と骨铲形玉器, 《东方学报》第五十四册, 1982。
- [58] 林已奈夫, 春秋战国时代の金人と玉人, 《战国时代出 土文物研究》, 1985。
- 「59] 林巳奈夫, 殷墟妇好墓出土の玉器若干に对すみ注释, 《东方学报》第五十四册、1982。
- [60] 林巳奈夫,《殷周青铜器纹样の研究 ---殷周青铜器综 览二》1986。
- [61] 林巳奈夫, 中国古代の玉器琮について, 《东方学报》 第六十册, 1988。
- [62] 林巳奈夫, 出光美术馆新收の古玉二、三をめぐつて. 《出光美术馆藏品图录》,日本平凡社,1989。
- [63] 林巳奈夫, 中国古代の遗物に表はされた"气"の图 像的表现,《东方学报》第六十一册, 1989。
- [64] 吴县文物管理委员会、江苏吴县春秋吴国玉器窖藏。 《文物》 1988 - 11
- [65] 周南泉, 中山国的玉器, 《故宫博物院院刊》二, 1979.
- [66] 周南泉, 故宫博物院藏的几件新石器时代饰纹玉器, 334

《文物》1984:10。

- [67] 周南泉, 试论大湖地区新石器时代玉器, 《考古与文 物》1985 5。
- [68] 周南泉, 吴大澂《古玉图考》, 《故宫博物院院刊》  $1988:1$
- [69] 周南泉,中国古玉材料定义和产地考,《文博》1988:1。
- 「70】冈崎敬, 《东西交涉の考古学》, 平凡社, 1973, 页 75-86. 西域の玉。
- [71] 香港市政府,《旧金山亚洲美术博物院布伦德基氏收藏 中国珍贵文物》, 1983。
- [72] 故宫博物院,《古玉精萃》, 1987。
- [73] 凌纯声, 中国古代神主与阴阳性器崇拜, 台湾省 《中 央研究院民族学研究所集刊》第八期, 1959。
- 「74]凌纯声、中国古代几种玉石兵器及其在大平洋区的类 缘, 台湾省《中央研究院民族学研究所集刊》第十期、 1960.
- [75] 凌纯声, 中国古代瑞丰的研究, 台湾省《中央研究院 民族学研究所集刊》第二十期, 1965。
- [76] 凌纯声, 冒圭试诠, 台北《故宫季刊》第五卷第一期. 1970.
- [77] 浙江省文物考古研究所反山考古队, 浙江余杭反山良 渚墓地发掘简报, 《文物》1988-1。
- [78] 浙江省文物考古研究所, 余杭瑶山良渚文化祭坛遗址 发掘简报. 《文物》1988 . 1。
- [79] 高友德, 试论中国古玉研究的几个方法论的问题, 《东 吴大学中国艺术史集刊》第十五卷, 1987。
- [80] 唐培智, 古玉漫色与质化之探索, 台北《故宫文物月 刊》第四卷第二期 (38), 1986: 5。

335

- [81]唐培智、古玉脱胎评议,《中国文物世界》1988:4。
- 1821 梁慧梅,《古玉图说》, 新会冷香园彩印本, 1939。
- [83] 夏鼐, 有关安阳殷墟玉器的几个问题, 《殷墟玉器》, 1982.
- [84] 夏鼐, 汉代的玉器——汉代玉器中传统的延续和变化, 《考古学报》1983 . 2。
- [85] 夏鼐, 商代玉器的分类、定名和用途,《考古》1983-5。
- [86] 夏鼐, 所谓玉璇玑不会是天文仪器, 《考古学报》  $1984 \cdot 4$
- 「87]马世之,再论我国古城形制的基本模式,《中原文物》  $1987 - 1$
- [88] 孙机, 玉具剑与疏式佩剑法, 《考古》1985: 1。
- [89] 章鸿钊, 《石雅》1918。
- [90] 郭沫若, 释黄, 《金文丛考》页 162-174, 1954。
- [91] 郭沫若、释其、《金文丛考》页 231-232, 1954。
- [92] 郭沫若, 释鞞, 《金文丛考》页150-161, 1954。
- [93] 郭宝钧, 古玉新诠, 台湾省《中央研究院历史语言研 究所集刊》第二十本下, 1948。
- [94] 郭宝钧,《山彪镇与琉璃阁》,科学出版社,1959。
- 「95] 陈性, 玉纪, 《美术从书》初集, 第二辑, 上海神州国 光社出版。收录于本书目第「44]号中。
- [96] 陈大年, 《陈大年所藏古玉石器琉璃器出品说明书》. 收入本书目第「44]号中。
- [97] 陈久金、张敬国, 含山出土玉片图形试考, 《文物》  $1989:4$
- [98] 陈志达, 殷代王室玉器与玉石人物雕像, 《文物》  $1982: 12$
- [99] 殷墟玉器的工艺考察,《中国考古学研究 ---夏鼐先生 336

考古五十年纪念论文集》1986。

- [100] 梅原末治, 《河南安阳遗宝》, 1940。
- [101] 梅原末治,《河南安阳遗物的研究》, 1941。
- [102] 梅原末治,《洛阳金村古墓聚英》, 1944。
- [103] 梅原末治, 《支那古玉图录》, 1945。
- [104] 梅原末治, 殷墓出土の琮について, 《考古学杂志》4 期3号, 1957。
- [105] 梅原末治,《殷墟》, 1946。

 $\ddot{\phantom{a}}$ 

- [106] 梅原末治, 故宮博物院の利器系の古玉二种, 台北 《故宫季刊》第一卷第一期, 1966。
- [107] 敏求精舍, 《中国文物集玲》, 1985。
- [108] 台北"故宫博物院",《故宫玉器选粹》, 1969。
- [109] 台北"故宫博物院",《故宫古玉选粹》续辑, 1969。
- [110] 台北"故宫博物院",《故宫古玉图录》, 1982。
- [111] 台北"故宫博物院",《故宫宝笈》玉器、陶瓷、图书 文献, 1985。
- [112] 台北"历史博物馆",《中国古代玉器》, 1981。
- [113] 台北"历史博物馆",《中国传统美德的象征 ----- 玉》, 1987.
- [114] 张光直, 中国古代史在世界史上的重要性. 《考古学 专题六讲》,文物出版社,1986。
- [115] 张光直, 谈"琮"及其在中国古史上的意义, 《文物 与考古论集》, 1986。
- [116] 张光直, 玉器里的文化——再访张光直, 《当代》第 十七、十八期, 1987。
- [117] 张光直, 濮阳三跻与中国美术上的人善母题、《文物》  $1988 - 11$
- [118] 张长寿, 记沣西新发现的兽面纹玉饰, 《考古》1987.5。

337

- 「119〕张培善。河北满城汉墓玉衣等的矿物学研究,《考古》  $1981 - 1$ .
- [120] 张培善, 安阳殷墟妇好墓中玉器宝石的鉴定, 《考古》 1982: 2.
- [121] 张明华, 良渚玉戚研究, 《考古》1989: 7。
- [122] 黄士强, 块的研究, 《考古人类学刊》第三七、三八 期合刊、台大考古人类学系, 1971。
- 「123] 黄春江, 台湾产宝石矿物及其展望, 《台湾矿业》第 33 卷第2期, 1981。
- [124] 黄宣佩. 略论我国新石器时代玉器,《上海博物馆集  $H$  4. 1987.
- [125] 黄濬, 《衡斋藏见古玉图》, 北平尊古斋, 1935。
- [126] 黄潭, 《古玉图录初集》, 北平尊古斋, 1939。
- [127] 傅忠谟、傅熹年, 《古玉精英》, 台湾中华书局, 1989.
- [128] 新疆人民出版社, 《新疆宝石和玉石》, 1985。
- [129] 贾峨, 关于河南出土东周玉器的几个问题, 《文物》  $1983 \cdot 4$
- [130] 杨伯达、周南泉合编,《中国美术全集·工艺美术篇· 玉》1986, 内附论文一篇。中国古代玉器发展历程。 由杨伯达执笔。
- [131] 杨伯达, 中国古玉研究刍议五题,《文物》1986: 9。
- 「132]杨伯达,中国古代玉器面面观(上、下),《故宫博物 院院刊 1989 · 1、2。
- [133] 杨杰, 满城汉墓部份玉器的分析鉴定, 附录于本书目 第 [18] 号书后。
- [134] 杨建芳, 《中国古玉书目》, 香港中文大学, 1982。
- [135] 杨建芳, 商代玉戈分期——中国古玉断代研究之一. 338

《香港中文大学中国文化研究所学报》第十三卷. 1982.

- [136]杨建芳。中国史前五种玉器及其相关问题、《新亚学 术集刊》第四期, 1983。
- [137] 杨建芳, 战国玉龙佩分期研究 -- 兼论随县曾侯乙墓 年代. 《江汉考古》1985: 2。
- [138] 杨建芳, 商代玉雕分期研究 -- 中国古玉断代研究之 二. 《香港中文大学中国文化研究所学报》第十六卷. 1985.
- [139] 杨建芳, 西周玉器分期初探——中国古玉断代研究之 - 1美准由立上海市国立化组织能源地厂等于1.单
- [146]杨建芳。商周越式玉器及其相关问题——中国古玉分 域研究之二,《南方民族考古》第二辑, 1989。
- [147] 闻广, 苏南新石器时代玉器的考古地质学研究, 《文 物》1986 10。
- [148] 闻广、中国古玉的研究, 合肥, 全国第二届实验考古 学术会议,发言提纲(未发表),1989。
- [149] 叶义. 《中国玉雕》. 香港市政府与敏求精舍。1983。
- [150] 赵汝玲,《古玩指南》, 1942。
- [151] 赵铨, 绚丽多彩的殷代玉雕艺术, 《殷墟玉器》, 1982.
- (152] 赵从茶,记凤翔出十的春秋秦国玉器,《文物》1986.9。
- [153] 刘子芬, 《竹园古玉考》, 1925。收入本书目第 [44] 号。
- [154] 刘心宝,《玉纪补》,收入本书第「44] 号。
- [155] 刘大同, 《古玉辨》, 1940。
- [156] 刘俊勇, 大连出土的岫玉器及有关问题, 《故宫博物 浣院刊》1989: 2。
- [157] 刘熟愿。记两城镇遗址发现的两件石器。《考古》  $1972 - 2$
- [158] 刘熟愿, 有关日照两城镇玉坑玉器的资料, 《考古》  $1988 - 2$
- [159] 邓之诚,《骨董琐记全编》, 1955年北京再版。
- [160] 邓淑蘋, 圭璧考, 台北《故宫季刊》第十一卷第三 期, 1977。
- [161] 邓淑蘋, 山川精英——玉器的艺术,《中词文化新论· 艺术篇》,台湾省联经出版公司,1982。
- [162] 邓淑蘋, 谈翡翠, 台北《故宫文物月刊》第二卷第三 期, (15), 1984。

340

- [163] 邓漱蘋、新山玉、台北《故宫文物月刊》第二卷第四 期. (16). 1984。
- [164] 邓淑蘋, 玉的鉴定八法, 台北《故宫文物月刊》第三 养第三期, (27), 1985。
- [165] 邓淑蘋, 《中华五千年文物集刊·王器篇·新石器时代 至商前期》, 1985。
- [166] 邓淑蘋, 瑱与耳饰玦——由考古实例谈古玉鉴定、台 北《故宫文物月刊》第三卷第六期, (30)。1985。
- [167] 邓淑蘋, 新石器时代的玉璧——由考古实例谈古玉鉴 定, 台北《故宫文物月刊》第三卷第九期. (33) 1985.
- [168] 邓淑蘋, 新石器时代的玉琮——由考古实例谈古玉鉴 定, 台北《故宫文物月刊》第三卷第十期, (34). 1986.
- [169] 邓淑蘋, 古代玉器上奇异纹饰的研究, 台北《故宫学 术季刊》第四卷第一期, 1986。
- [170] 邓淑蘋, 《中华雕刻史》上, 后半本, 汉代至清代的 玉器艺术、商务印书馆、1987。
- [171] 邓淑蘋,故宫博物院所藏新石器时代玉器研究之一 ---壁与牙璧,台北《故宫学术季刊》第五卷第一 期, 1987。
- [172] 邓淑蘋, 考古出土新石器时代玉石琮研究, 台北《故 宫学术季刊》第六卷第一期, 1988。
- [173] 邓淑蘋,故宫博物院所藏新石器时代玉器研究之二 二期, 1988。
- [174] 邓淑蘋, 由"绝地天通"到"沟通天地", 台北《故 宫文物月刊》第六卷第七期, (67), 1988。

341

- [175] 邓淑菇。狂飙中的玉琮。台北《故宫文物月刊》第六 卷第十期. (70). 1989。
- [176] 邓淑蘋, 由瑞子和蚩尤环谈古玉鉴定的新挑战, 台北 《故宫文物月刊》第六卷第十一期, (71), 1989。
- [177] 邓淑蘋, 介绍故宫所藏的两件异形璧——兼谈璇玑之 迷, 台北《故宫文物月刊》第七卷第六期, (78), 1989.
- [178] 邓淑 藉, 古玉名家吴大澂——为纪念《古玉图者》出 版一百年作,台北《故宫文物月刊》第七卷第八期  $(80)$ , 1989.
- [179] 邓淑 临, 古玉新诠 (一) 百年来古玉研究的回顾 (二) 六器与六瑞(三) 形制与纹饰的启示, 分別刊 登于台北《故宫文物月刊》第八卷第一、二、三期、 1990.
- [180] 邓淑蘋,遗珍集锦 (一) 千里探访古玉风情, (二) "人"纹古玉。(三)鸟纹及鸟与龙组合花纹的古玉, (四) 龙纹与虎纹的古玉。分别刊登于台北《故宫文 物月刊》第八卷第四、五、七、八期, 1990。
- [181] 郑杰祥, 释礼·玉, 《华夏文明》第一集, 1987。
- [182] 郑振香, 陈志达, 近年来殷墟新出土的玉器, 《殷墟 玉器》1982。
- 「183] 郑振香, 殷墟玉器探源, 《庆祝苏秉琦考古五十五年 论文集》、文物出版社, 1989。
- [184] 郑健, 江苏吴县新石器时代遗址出土的古玉研究, 《考古学集刊》3. 1983。
- [185] 郑健, 吴县张陵山东山遗址出土玉器鉴定报告, 《文 物》1986: 10。
- 「186】郑德坤、古玉通论(古玉展览绪言),《文史杂志》第 342

五卷第九、十期、1945。

- 「187] 郑德坤. 先史时代の中国, 《中国考古学大系》, 东京 雄山阁, 1976。
- [188] 郑德坤, 殷代の中国, 第七章玉器, 《中国考古学大 系》, 东京雄山阁, 1976。
- 「189] 郑德坤, 周代の中国, 第九章玉雕刻, 《中国考古学 大系》, 东京雄山阁, 1979。
- [190] 郑德坤, 中国玉器概论, 在本书目 [149] 号中, 1983.
- [191] 卢兆荫, 试论两汉的玉衣, 《考古》1981: 1。
- [192] 卢兆荫, 再论两汉的玉衣, 《文物》1989: 10。
- [193] 濮阳市文物管理委员会, 河南濮阳西水坡遗址发掘简 报. 《文物》1988: 3。
- [194] 戴应新、神木石峁龙山文化玉器、《考古与文物》  $1988: 5.6$
- [195] 临沂县文物组, 山东临沂刘疵墓出土的金缕玉面罩 等、《文物》1980: 2。
- [196] 滨田耕作、《有竹斋藏古玉谱》。1925。其中"古玉概 说"为那志良、王循诒合译、台湾中华书局出版,  $1971<sub>o</sub>$
- [197] 罗伯健, 两周玉组佩考, 《文博》1987: 4。
- [198] 罗振玉, 《有竹斋藏古玉谱》, 序二, 1925。
- [199] 罗振玉, 释爰, 《罗振玉先生全集》初编, 1968。
- [200] 谭立平等, 《台湾花莲丰田软玉矿床之矿物研究》, 台 湾科学委员会发行, 1978。
- [201] 谭立平, 《宝石学》, 徐氏基金会, (1990) 第四版。
- 「202] 关野贞, 《乐浪郡时代の遗迹》, 朝鲜总督府, 1927。
- [203] 栾秉璈, 《怎样鉴定古玉器》, 文物出版社, 1984。

343

- [204] Andersson, J. G. Researches into the Prehistory of the Chinese, Bulletin of the Museum of Far Eastern Antiquities, No. 15 Stockholm.
- [205] Ardenne de Tizac, H. D. La lecon des jades an musee Cernuschi.
- [206] Avers, John, The Collection of H. M. The King of Sweden, Stockhlom; Chinese bronzes, jade and ceramics. In: Great Private Collections. ed. by Douglas Cooper, NewYork: Macmillan, 1963.
- [207] Aver, John and Rawson, Jessica, see [290]
- [208] Berglung, Lars, the Ancient T' sung Jade Tube. Arts of Asia, Sep.  $-$  Oct. 1984.
- [209] Buhot, J. L' exposition de jades du Musee Cernuschi, RAA | 1927.
- [210] Burkart Bauer, Marie Fleur, Chinesische Jaden aus drei Jahrtausenden, Museum Rietberg Zurich, 1986.
- [211] Bushell, S. W; Kunz G. F. and others, Investigations and Studies in Jade: The Heber R. Bishop Collection. New York, 1906.
- [212] Chang, Kwang-chih, (张光直), Art, Myth, and Ritual, The Path to Political Authority in Ancient China, Harvard University press. 1983.
- [213] Cheng Te k' un (郑德坤), The Carving of Jade in the Shang Period. Transaction of the Oriental Ceramic Society.  $1954 - 55$ .
- [214] Cheng Te k' un (郑德坤), Archaeology in China, Cambridge, England. Vol. I Prehistory China. Vol. II Shang China, 1960. Jade carving pp.  $109 - 125$ .

344

Vol. III Chou China, 1963. Jade carving, pp. 183 -199.

- [215] Cheng Te-k' un (郑德坤), Animal Styles in Prehistoric and Shang China, Bulletin of the Museum of Far Eastern Antiquities, No. 35, 1963.
- [216] Cheng Te -- k' un (郑德坤), the T' u -- lu Colour Container of the Shang - Chou Period, Bulletin of the Museum of Far Eastern Antiquities, No. 37, 1963.
- [217] Cheng Te k' un (郑德坤), Some Standing Jade Figurines of the Shang - Chou Period. Artibus Asiae. No. 28: 1, 1966.
- [218] Childs Johnson, Elizabeth, Ritual and Power: Jades of Ancient China, China Institute in America. 1988.
- [219] Childs Johnson, Dragons, Masks; Axes and Blades from Four Newly – documented Jade – producing Cultures of Ancient China, Orientations, April, 1988.
- [220] The China Institute in America, Chinese Jade through the Centuries, 1968 - 69, Catalogued by Hartman, Ioan M.
- [221] Cullen, Christopher, and Farrer, Anne S. L., On the Term Hsuan Chi and The Flanged Trilobate Jade Discs, Bulletin of the School of Oriental and African Studies, Vol. 46 Part I, 1983.
- [222] d' Argence, Ren' e Yvon Lefebvre, Chinese Jades in the Avery Brundage Collection, The De Young Museum, San Francisco, 1972.
- [223] David, Madeleine, Les jades de la Chine ancienne au 345

musee Guimet; resume, Musees de France. Oct. 1984.

- [224] Dohrenwend, Doris, Chinese Jades in the Royal Ontario Museum. Toronto. 1971.
- [225] Dohernwend, Doris, Jade Demonic Images From Early China, Ars Orientalis, 10, 1975.
- [226] Dve, D. S. Some Ancient Circles, Squares, Angles and Curves in Earth and Stone in Szechwan China, Journal of the West China Border Research Society, 6,  $1930 - 31$ .
- [227] Erkes, Eduard, Idols in Pre-Buddhist China, Artibus Asiae, Vol. II, 1928.
- [228] Erkes, Eduard, Some Remarks on Karlgrens, Fecundity Symbols in Ancient China, Bulletin of the Museum of Far Eastern Antiquities, No. 2. 1930.
- [229] Eskenazi, Eskengzi, Twenty Five Years, London, 1985.
- [230] Etttinger K. V. and Frey, R. L., Nitrogen Profilng-a Proposed Dating Technique, The Bulletin of the Friends of Jade. vol.  $\parallel$ , 1988.
- [231] Fong, Wen, The Great Bronze Age of China, An Exhibition from the People's Republic of China. The Metropolitan Museum of Art. New York. 1980.
- [232] Fontein, Jan and Wu, Tung, Unearthing China's Past, Catalogue of An Exhibition. Boston Museum of Fine Arts, Boston, 1973.
- [233] Fuller, Richard E., Chinese Jades in the Seattle Art Museum, 1972.

346

- [234] Gallotti, J., La nouvelle collection de jades Chinois du Musee Guimet. Art Vivant. 163. 1932.
- [235] Gieseler. G., La Tablette Tsong du Tcheou-li, Revue Archeologique, 2. 1915.
- [236] Gure, Desmond, Notes on the Identification of Jade, Oriental Art, 3, 1951.
- [237] Gure, Desmond, Selected Examples from the Jade Exhibition at Stockholm, 1963; A Comparative Study, Bulletin of the Museum of Far Eastern Antiquities. No. 36. 1964.
- [238] Gyllensvard, Bo and Pope, John Alexander, Chinese Art from the Collection of H. M. King Gustaf VI Adolf of Sweden. The Asia Society, New York. 1966.
- [239] Gyllensvard, Bo, Chinese Art from the Collection of H. M. King Gustaf VI Adolf of Sweden, London. 1972.
- [240] Handy, Julia L. and Gaines, Alan M., Alteration of Chinese Tomb Jades: A Mineralogical Study, U. S. A. Geological Society, Miami Meeting 1974.
- [241] Hansford, S. Howard, Chinese Jades. Catalogue of an Exhibition of Chinese Jades. Held by the Oriental Ceramic Society, London, 1948.
- [242] Hansford, S. Hansford, Chinese Jade Carving, London. 1950.
- [243] Hansford, S. Hansford, Chinese Carved Jades, London. 1968.
- [244] Hansford, S. Hansford, Jade, Essence of Hills and 347

Streams. the von Oertzen Collection of Chinese and Indian Jades. London. 1969.

- [245] Hartman, Joan M. 同本书目第 [220] 号。
- [246] Hartman, Joan M. Ancient Chinese Jades from the Buf falo Museum of Science. China House Gallery, New York, 1975.
- [247] Hartman Goldsmith, Joan, Chinese Jade, Oxford University, 1986.
- [248] Hearn, Maxwell K, Ancient Chinese Art, **The** Ernest Erikson Collection. The Metropolitan Museum of  $Art. 1987$
- [249] Home, R. M. Jades from the Collection of Wu Ta Ch' eng, Ontario Mus Archaeol Bul 9. January. 1930.
- [250] Huang Xuanpei (黄宣佩), China's Neolithic Jade Ware. 在本书目 [218] 号
- [251] Jayne, Horace H. F. Exhibition Catalogue: Archaic Chinese Jades, The University Museum, Philadelphia, February, 1940.
- [252] Jayne, Horace H. F. A Handbook of the Chinese Collections in the Norton Gallery and School of West, West Palm Beach, Florida, 1972.
- [253] Jenyns, R. Soame, Chinese Archaic Jades in the British Museum, London, 1951.
- [254] Karlgren, Bernhard, Some Fecundity Symbols in Ancient China, Bulletin of the Museum of Far Eastern Antiquities, No. 2, 1930.

[255] Keyes, H. E. Weapons of Jade (From Drumond Col-348

lection), Antiques, 27, 1935.

- [256] Kuwayama, George, Chinese Jade from Southern California Collections. Los Angeles County Museum of Art, 1977.
- [257] Laufer, Berthold, Jade; A Study in Chinese Archaeology and Religion. Field Musem of Natural History, 1912.
- [258] Laufer, Berthold, Archaic Chinese Jades, Collected in China by A. W. Bahr, Now in Feild Museun of Natural History, Chicago, 1927.
- [259] Laufer, Additions to Jade Collections, Field Museum News. 1, 1930.
- [260] Laufer, Berthold, New Hall of Chinese Jades is . Opened, Collection 1200 displayed. Field Museum News. 2. 1931.
- [261] Lawton, Thomas, Chinese Jade Throughout the Ages, Oriental Art, Autumn, 1975.
- [262] Lawton, Thomas, Chinese Art of the Warring States Period, Change and Continuity, 480 - 222 B. C. Freer Gallery of Art, 1982.
- [263] Lawton, Thomas, Chinese Jade Carvings in the Arthur M. Sackler Gallery, Art of China (《中国文 物世界》), 1988; 7. 同期中刊登中译文。
- [264] Lawton, Thomas, Fu, Shen and others, Asian Art in the ArthurM. Sackler Gallery. Arthur M. Sackler Gallery. Smithsonian Institution. Washington, D. C. 1987.
- [265] Loehr, Max, Relics of Ancient China from the Col-349

lection of Dr. Paul Singer, The Asia Society, New York, 1965.

- [266] Loehr, Max, Assisted by Louisa G. Fitzgerald Huber, Ancient Chinese Jades, from the Grenville L. Winthrop Collection in the Fogg Art Museum, Fogg Art Museum. Harvard University, Cambridge, Mass. 1975.
- [267] Loo, C. T. (卢芹斋), Jade Archaigues de Chine Apparteant a M. C. T. Loo, publies par M. Paul Pelliot, Paris et Bruxelles, G, van Oest, 1925.
- [268] Loo, C. T. Chinese Archaic Jades, Catalogue of an exhibition arranged for Norton Gallery of Art. West Palm Beach, Florida, 1950.
- [269] Luzzatto Bililtz, Oscar, Antique Jade, 1969.
- [270] Lyons, Elizabeth and Poor, Robert J. Archaic Chinese Jades, Gatalogue of Mr. and Mrs. Ivan B. Hart Collection. Smith College Museum of Art, Northampton, Mass. 1963.
- [271] Lyons, Elizabeth, Chinese Jades, the Role of Jade in Ancient China. An Introduction to a special exhibition at the University Museum. Expedition. 20: 3. Spring 1978.
- [272] Lyons, Eligabeth and Soninl Robert, Jade, East and West, Lowe Art Museum, University of Miami. 1980.
- [273] Michel, Henri, Les Jades Astronomiques Chinois: une hypothese sur leur usage. Bulletin des Musees Royaux  $d'$  Art et  $d'$  Histoire, Brussels, Nos. 1-3 (1947,

350

January – June)  $31 - 8$ .

- [274] Michel, Henri, Astronomical Jades, Oriental Art,  $\parallel$ , No. 4 (1950, Spring) pp. 156 - 9.
- [275] Michel, Henri, Methodes Astronomiquse des Hautes Epoques Chinoises. Lecture delivered at the Palais de la Decouverte, Paris, 23rd May, 1959.
- [276] Michel, Henri, Le Plue ancien instrument d'astronomie: Le Pi, from Ciel et Terre (Brussels) LXXV Nos.  $5 - 6$  (1959, May - June).
- [277] Michel, Henri, Encore un jade astronomique inconnu: Le T' ou - Kuei, from Ciel et Terre (Brussels) LXXVIII, Nos.  $3-4$  (1962, March - April).
- [278] Murray, Julia, Neolithic Chinese Jades in the Freer Gallery of Art, Orientations. Nov. 1983.
- [279] Na Chia liang and Peterson, Harold, Chinese Jades, Archaic and Modern, from the Minnea polis Institute of Arts. The Minneapolis Institute of Arts. 1977.
- [280] Needham, Joseph, Science and Civilization in China, Vol. 3 Cambridge 1959. "Jade, and abrasives"
- [281] Nelson, Diane M. The Stylistic Development of Decorated Jade from the Early and Middle Anyang Periods. Oriental Art, 25: 3 Autumn 1979.
- [282] Nelson Gallery of Art, Green Jade from Honan in the Nelson Gallery of Art, Connoisseur 92, 1933.
- [283] Nott, Stanley Charles, Chinese Jade Throughout the Ages. London 1936.
- [284] The Oriental Ceramic Society. 1948. 同本书目 [241] 묙

351

- [285] Palmgren, Nils, Selected Chinese Antiquities from the Collection of Gustaf Adolf Crown Prince of Sweden, Stockholm, 1948.
- [286] Pelliot, Paul, 1925. 同本书目第 [267] 号
- [287] Poor, Robert I., Ancient Chinese Bronzes, Ceramic and Jade in the Collection of the Honolulu Academy of Arts. 1979.
- [288] Pope Hennessy, Dame Una, Early Chinese Jades, New York, 1923.
- [289] Rietberg Zurich Museum, La Chine Archaigue, Collections Baur, 1987.
- [290] Rawson, Jessica and Ayers, John, Chinese Jade throughout the Ages. Catalogue of an exhibition organized by the Art Council of Great Britain and the Oriental Ceramic Society, London. 1975.
- [291] Rawson, Jessica, The Surface Decoration on Jades of the Chou and Han Dynasties. Chou han and Dynasties Oriental Art, 21: 1, Spring 1975.
- [292] Salmony, Alfred, Carved Jade of Ancient China. Berkeley, 1938.
- [293] Salmony, Alfred, Archaic Chinese Jades from the Edward and Louis. B. Sonnenschein Collection. Chicago. 1952.
- [294] Salmony, Alfred, Chinese Jade through the Wei Dynasty, New York, 1963.
- [295] Seattle Art Museum, Chinese Jade Collection, Catalogue of the Collection in the Seattle Art Museum, 1962.

352

- [296] Sotheby' s. Important Chinese Works of Art and Chinese Paintings. Friday, Nov. 2, 1979, Sotheby Parke Bernet Inc. New York, 1979.
- [297] Sotheby' s, Important Chinese Works of Art: The Collection of Mr. and Mrs. Richard C. Bull. New York Galleries, Tuesday, Dec. 6. 1983. Sotheby Parke Bernet Inc. New York, 1983.
- [298] Strassbery, Richard E., Chinese Jade, The Image from Within, Introduction by Strassbery, Catalogue by Suzanne Haney Foster, Pacific Asia Museum, Pasadena, California, 1986.
- [299] Taggant, Ross E. and others, Handbook of the Collectionsin the William Rockhill Nelson Gallery of Art and Marry Atkins Museum of Fine Arts, Kansas City, Vol. II Art of the Orient, 1973.
- [300] Till, Barry and Swart, Paula, Chinese Jade, Stone for the Emperors. Art Gallery of Greater Victoria, VIctoria. British Columbia, 1986.
- [301] Tizac, Henri d'Ardence De, A Propos D' un Disque de Jade, Artibus Asiae II : 2 1927.
- [302] Trubner, Henry and others, Asiatic Art in the Seattle Art Museum, 1973.
- [303] Ward, Fred, Jade, Stone of Heaven, National Geographic, Vol. 172, No. 3. Sep. 1987.
- [304] Watt, James (屈志仁), Chinese Jades from Han to Ch' ing, Asia House Gallery, New York. 1980.
- [305] Watt, James, Chinese Jades from the Collection of the Seattle Art Museum, Seattle Art Museum, 1989.

353

- [306] West. E. H., Jade: Its Character and Occurrence. Expedition 5: 2, 1963.
- [307] Willetts, William, Foundations of Chinese Art, 1965.
- [308] Wills, Geoffrey, Jade of the East, New York, 1972.
- [309] Wirgin, Jan, The Ernest Erickson Collection in Swedish Museums. The Museum of Far Eastern Antiquities, Stockholm, 1989.
- [310] Wu, Hung, Bird Motif in Eastern Yi Art, Orientations, Oct. 1985.
- [311] Wu, Hung, Tradition and Innovation, Ancient Chinese Jades in the Gerald Godfrey Collection, Orientations. Nov. 986.
- [312] Xia, Nai (夏鼐), Jade and Silk of Han China. The Franklin D. Murphy Lectures III, Helen Foresman Spencer Museum of Art, The University of Kansas, 1983.

# 本文注释

- 1 仔细统计该书绘图, 有时不易看出二图表示二器, 或表示 一器的两面、故无法确定书中收录的实际件数。
- 2 宋, 吕大临, 《考古图》, 清乾隆间文渊阁四库全书本。
	- 元, 朱德润, 《古玉图》, 乾隆十七年亦政堂刊本。
- 3 宋, 聂崇义, 《三礼图》, 清乾隆四库全书本。 宋, 林希逸,《庸斋考工记解》, 乾隆四十四年闽抚余文仪 刻本。

354
宋、龙大渊,《古玉图谱》,乾隆三十七年间抚余文仪刻 本。四库提要曾举出十二疑。证明此书为后人伪托宋人龙 大渊之名而作。

4 清, 瞿中溶、《奕载堂古玉图录》、书成于道光十二年。民 国十九年陈氏刊本。

清,端方,《陶斋古玉图》,民国二十五年上海来青阁影印本。

- 5 邓淑茄,故宫博物院所藏新石器时代玉器研究之三-----工 具、武器及相关的礼器,《故宫学术季刊》第八卷第一期, 1990.
- 6 由中央研究院历史语言研究所陈光祖助理研究员负责分 析。
- 7 由洛阳地区地矿研究人员提供分析资料。
- 8 安徽省文物考古研究所, 安徽含山凌家滩新石器时代墓地 发掘简报. 《文物》1989, 4。

陈久金,张敬国,含山出土玉片图形试考,《文物》1989:4。

- 9 周南泉,玉琮源流考,《故宫博物院院刊》1990:1。
- 10 杨建芳, 玉琮之研究, 《考古与文物》1990, 2。
- 11 袁靖, 试论良渚文化玉器纹饰的含义, 《文博》1990: 1。 12 中国社会科学院考古研究所山东工作队, 山东临朐朱封龙

山文化墓葬、《考古》1990: 7。

后 · 记

80年代的"文化热"中, 读到李安宅先生译《巫术、科学、 宗教与神话》。李先生译序中说:要想对中国社会有真正的了解, 只有"一步一步一项一项地逼视着文化现象面加以分析,加以衡 量,以使各种文化功能可以豁然显露"。这种工作纵然有"远水 不解近渴"、"愚不可及"之讥,却是不可缺少,"没有办法的办 法"。于是笔者开始了对千中国巫术的研究。其结果是完成于 1990年的《蒙昧中的智慧——中国巫术》(华夏出版社, 1994): 同时便对作为巫术道具的古代玉器发生了兴趣。1988年读到有 关良渚文化寺墩、反山、瑶山墓葬的发掘报告、那形状奇特、纹 饰神秘的玉琮更是深深吸引了我。其后不久,在西安一次座谈会 上有幸见到台北故宫博物院的邓淑蘋先生,即向她请教玉琮功能 问题。随后便陆续收到她寄自台北的多篇论文。笔者的古玉知 识,可以说主要得益于邓先生;其中尤以作为本书附录的《百年 来古玉研究的回顾与展望》一文、成为笔者探讨中国古玉文化的 向导。1990-1991年,笔者到北大考古系做访问学者,即将古 玉文化作为研究方向。在这里,可以向考古系、历史系各位先生 请教,更可以在北大图书馆和北京图书馆徜徉。尤其难得的是, 在这里结识了此时与我同样迷在古玉文化之中的潘守永。他当时 师从李学勤先生攻读硕士学位。住在北大。我们在一起讨论玉 琮、玉锥形饰的神秘功用、讨论大汶口文化陶文的含义。讨论红 山、龙山、良渚、石峁、三星堆……尽管观点不尽一致,但共同 356

语言是非常多的。

返回西安不久, 某出版社拟出《老古董丛书》, 我就约守永 共同撰写《中国古玉文化》。分工由守永写《中编》除琮类以外 各节和《下编》有关近年考古重大发现和国外研究概况两节,并 编写主要参考资料目录。到 1992年秋, 此书基本完成。但通观 全帙、深感瑜少瑕多。六年来、在众多师友关怀下、我们学术上 不断进步、对于古玉文化的认识也较前成熟。经过一再修改、成 为今天呈献给读者的这本小书。随着古玉研究的进展、此书难免 出现问题乃至谬误。我们亟盼听到来自各方面的批评,并随时准 备修正错误。

搁笔之际,我问守永还有什么想说的。他寄来了一篇短文, 表达对李学勤先生、史树青先生、命伟超先生的感谢。文中谈到 除了学术上的教益外,先生们对于他的成长也给予了极大关怀。 他说到、俞伟超先生是他心灵的良师、鼓励他在曲折的人生道路 上不断进步: 史树青先生和师母夏枚云教授像关心自己的孩子… 样,教会他体验"生活中的智慧";李学勤先生帮助他在学术研 究的路上一步一步走过来。从不计较他歪歪扭扭的脚印。也从不 放弃给他以鞭策。这是一篇情真意切的散文、遗憾的是本书不能 全载、只好简介如上。

史先生特许以历博所藏玉佩拓本及题词为本书扉页,其间所 凝聚的前辈学者的厚望,真今我们有承受不起之感,唯思竭尽怒 钝, 努力担起文化承传的重任。

中国书店出版社赵安民先生和钱律讲女十为本书的出版付出 了辛勤劳动、在此一并表示感谢。

另有几点需要说明:

、书后所附的参考资料目录, 基本按时间顺序编排。30 号以前为书目, 31号以后为论文目录。论文部分, 将台湾学者 论文置于大陆文章后,以便于查阅和研究。

357

二、附录、邓淑蒜先生论文、其末附有《参考书目》300余 条. 系按著者姓氏笔划排列。本书转载. 由繁体字改为简化字, 仍按原顺序不变。又为避免与本书参考资料目录混淆, 在邓文所 列参考书目编码上加有方括号、以示区别、便于读者查阅。

三、本书插图,全部重新摹绘。其中 4、5、6、9、10、11 (线图)、13、14、15、16、18、19、20、81、91、152、153、 154、171、187、212、226 共 22 幅由陕西师大历史系张慎亮摹 绘、其余209幅由臧振绘制。

## 戊寅白露, 成都臧 振 谨识于西安

358